# **[MS-UGS]: UserGroup Web Service Protocol**

#### **Intellectual Property Rights Notice for Open Specifications Documentation**

- **Technical Documentation.** Microsoft publishes Open Specifications documentation for protocols, file formats, languages, standards as well as overviews of the interaction among each of these technologies.
- **Copyrights.** This documentation is covered by Microsoft copyrights. Regardless of any other terms that are contained in the terms of use for the Microsoft website that hosts this documentation, you may make copies of it in order to develop implementations of the technologies described in the Open Specifications and may distribute portions of it in your implementations using these technologies or your documentation as necessary to properly document the implementation. You may also distribute in your implementation, with or without modification, any schema, IDL's, or code samples that are included in the documentation. This permission also applies to any documents that are referenced in the Open Specifications.
- **No Trade Secrets.** Microsoft does not claim any trade secret rights in this documentation.
- **Patents.** Microsoft has patents that may cover your implementations of the technologies described in the Open Specifications. Neither this notice nor Microsoft's delivery of the documentation grants any licenses under those or any other Microsoft patents. However, a given Open Specification may be covered by Microsoft [Open Specification Promise](http://go.microsoft.com/fwlink/?LinkId=214445) or the [Community](http://go.microsoft.com/fwlink/?LinkId=214448)  [Promise.](http://go.microsoft.com/fwlink/?LinkId=214448) If you would prefer a written license, or if the technologies described in the Open Specifications are not covered by the Open Specifications Promise or Community Promise, as applicable, patent licenses are available by contacting ipla@microsoft.com.
- **Trademarks.** The names of companies and products contained in this documentation may be covered by trademarks or similar intellectual property rights. This notice does not grant any licenses under those rights. For a list of Microsoft trademarks, visit [www.microsoft.com/trademarks.](http://www.microsoft.com/trademarks)
- **Fictitious Names.** The example companies, organizations, products, domain names, e-mail addresses, logos, people, places, and events depicted in this documentation are fictitious. No association with any real company, organization, product, domain name, email address, logo, person, place, or event is intended or should be inferred.

**Reservation of Rights.** All other rights are reserved, and this notice does not grant any rights other than specifically described above, whether by implication, estoppel, or otherwise.

**Tools.** The Open Specifications do not require the use of Microsoft programming tools or programming environments in order for you to develop an implementation. If you have access to Microsoft programming tools and environments you are free to take advantage of them. Certain Open Specifications are intended for use in conjunction with publicly available standard specifications and network programming art, and assumes that the reader either is familiar with the aforementioned material or has immediate access to it.

*[MS-UGS] — v20131118 UserGroup Web Service Protocol* 

*Copyright © 2013 Microsoft Corporation.* 

# **Revision Summary**

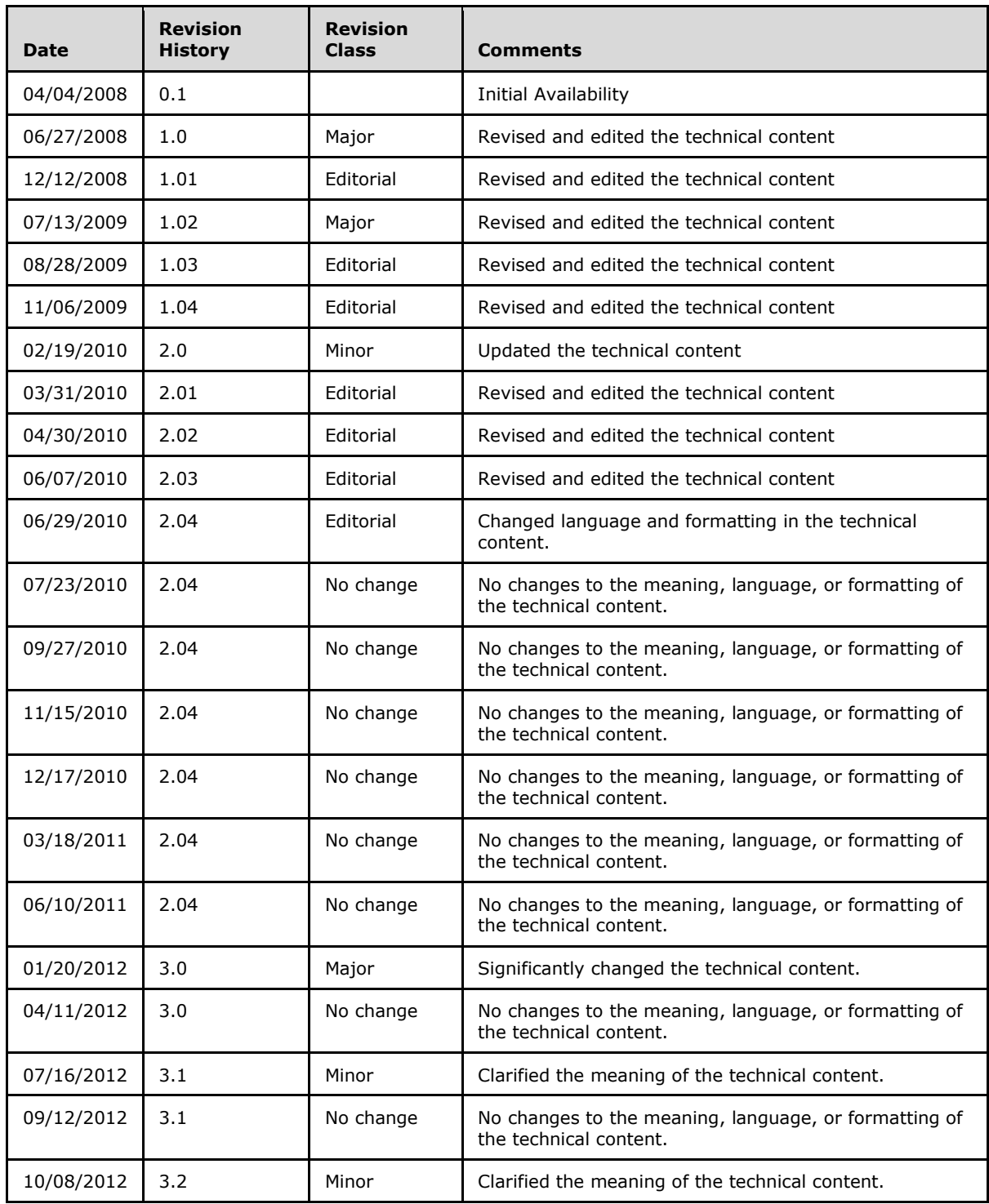

*[MS-UGS] — v20131118 UserGroup Web Service Protocol* 

*Copyright © 2013 Microsoft Corporation.* 

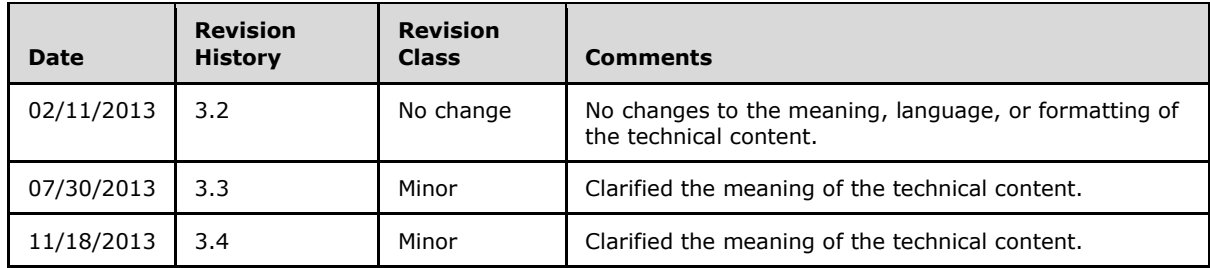

*Copyright © 2013 Microsoft Corporation.* 

# **Table of Contents**

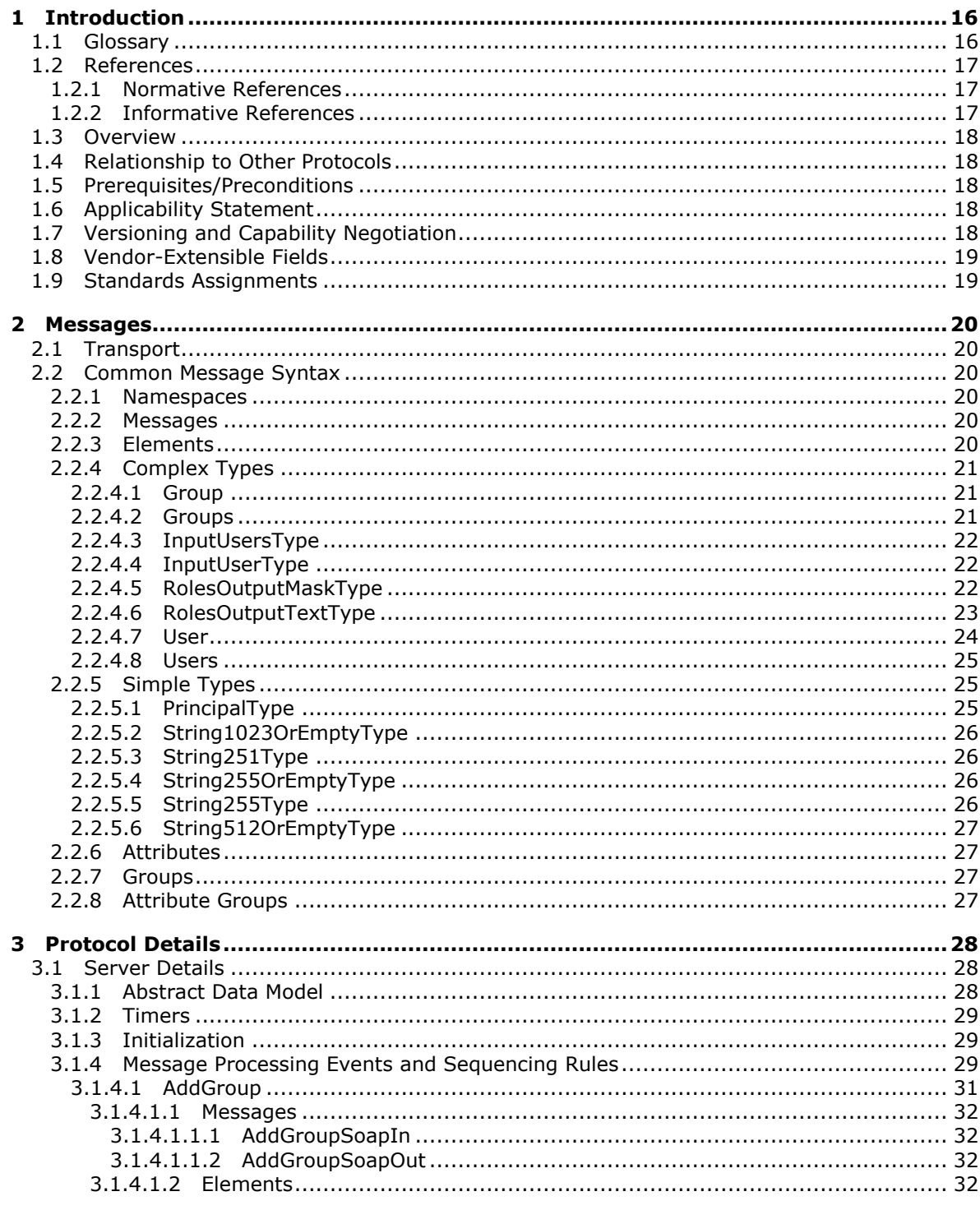

[MS-UGS] — v20131118<br>UserGroup Web Service Protocol

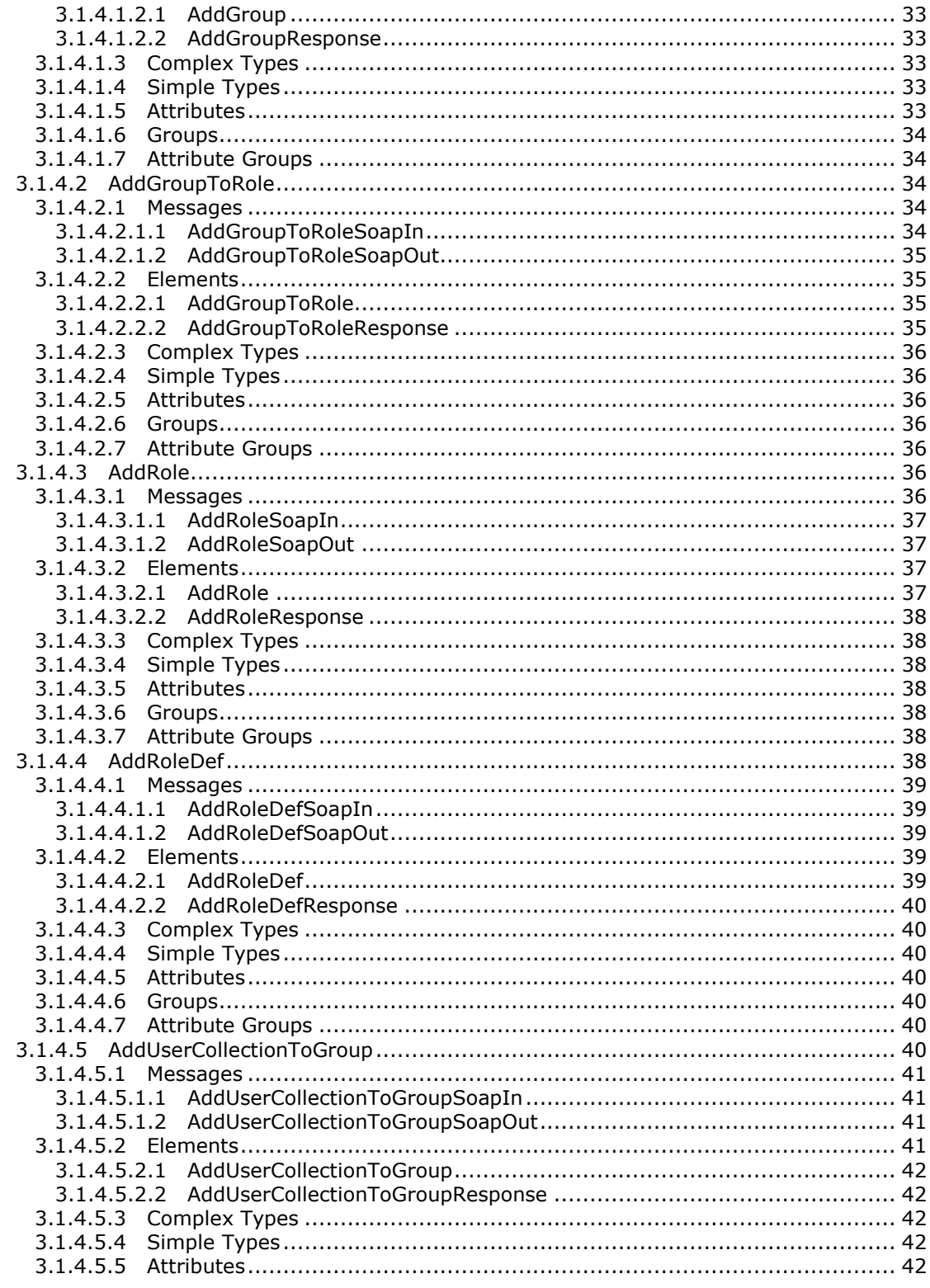

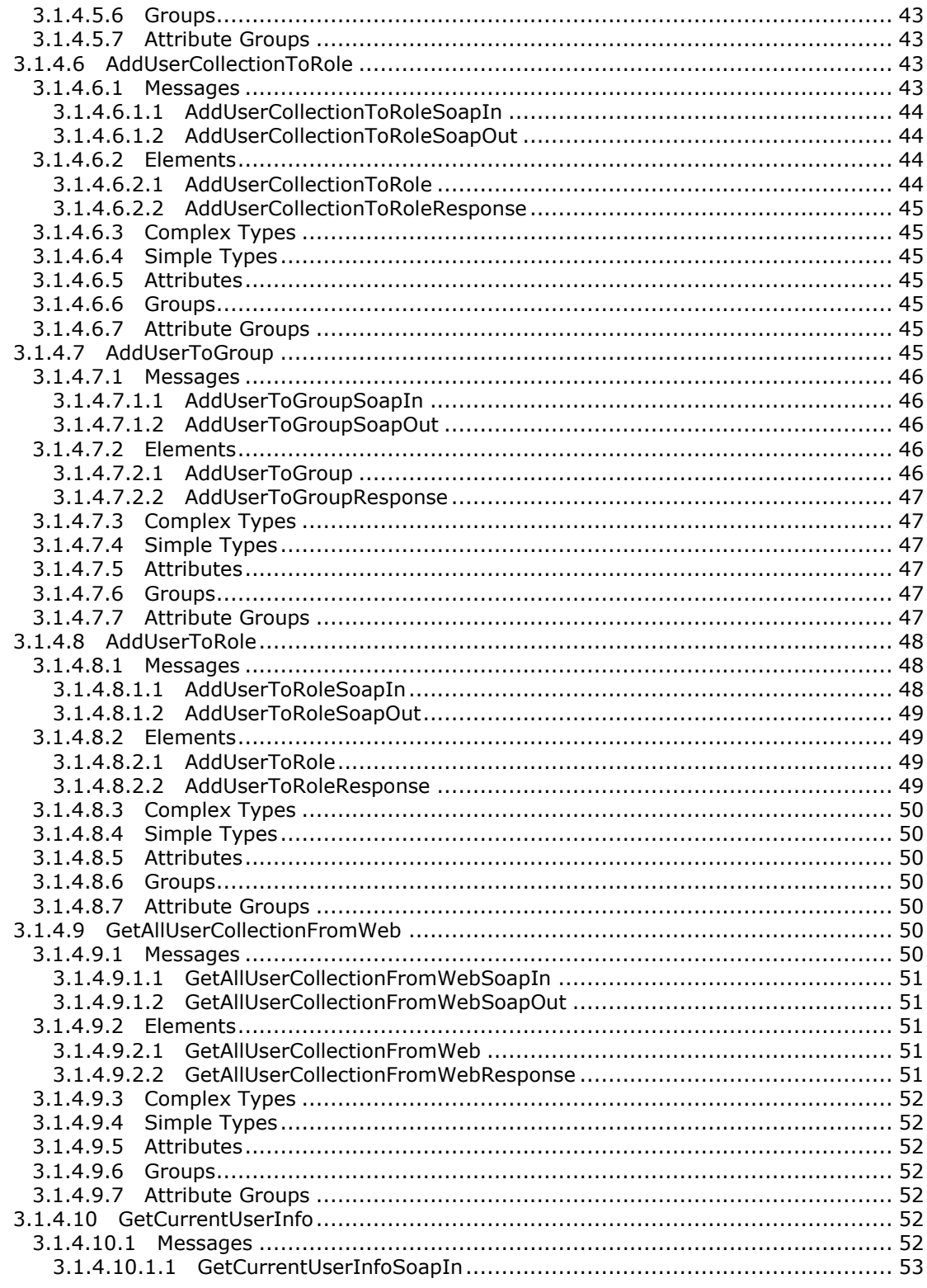

Copyright © 2013 Microsoft Corporation.

 $6/195$ 

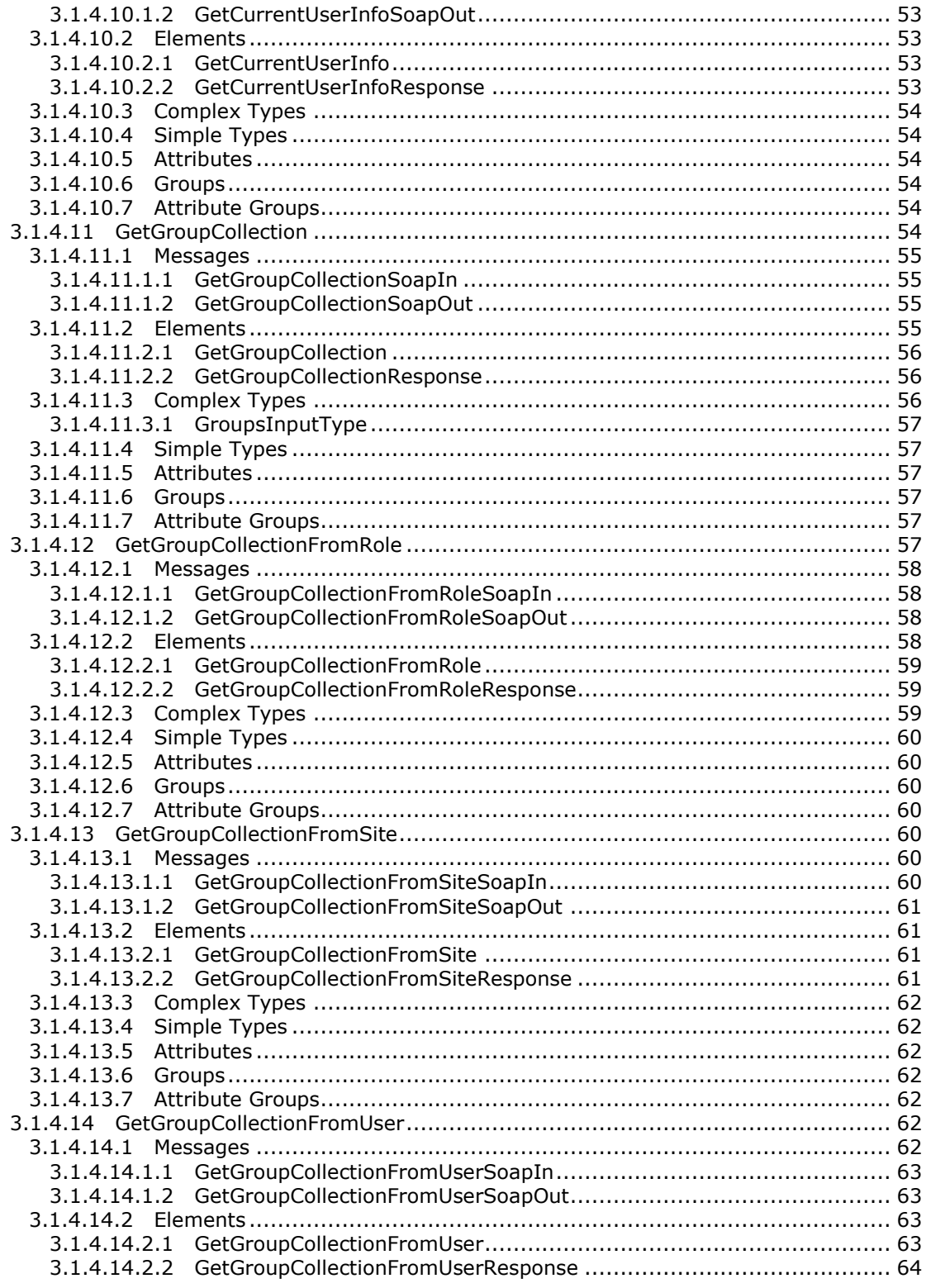

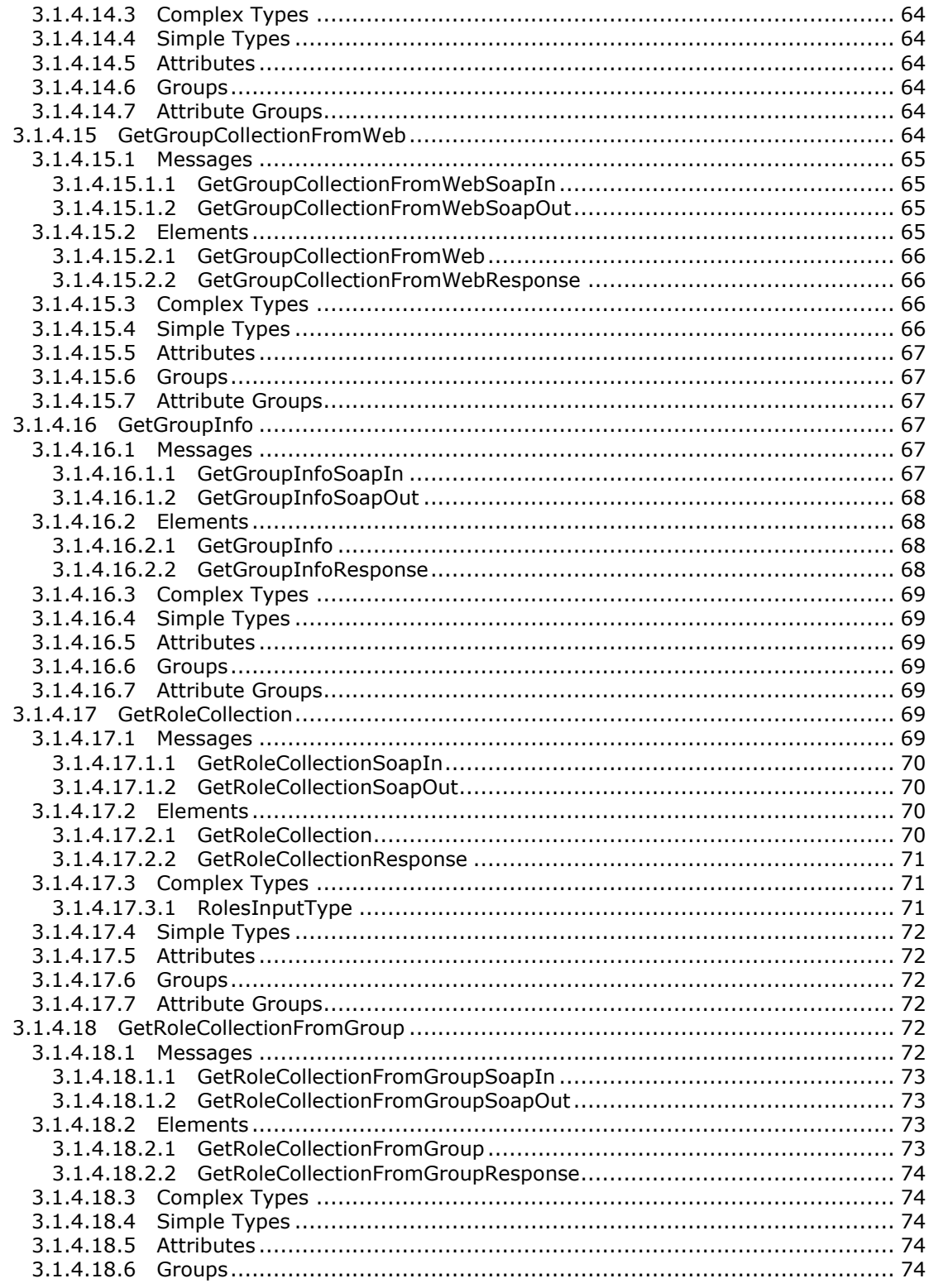

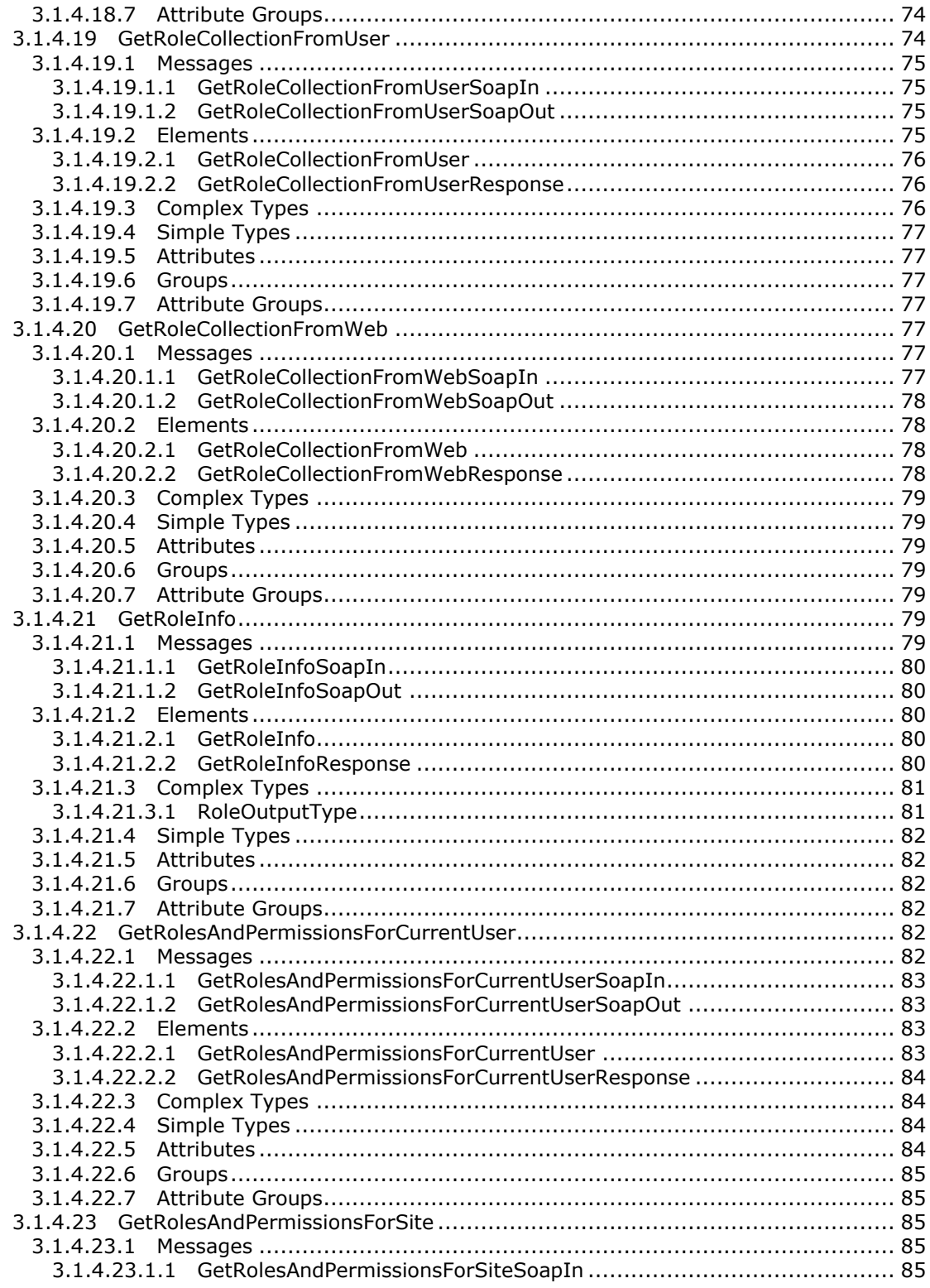

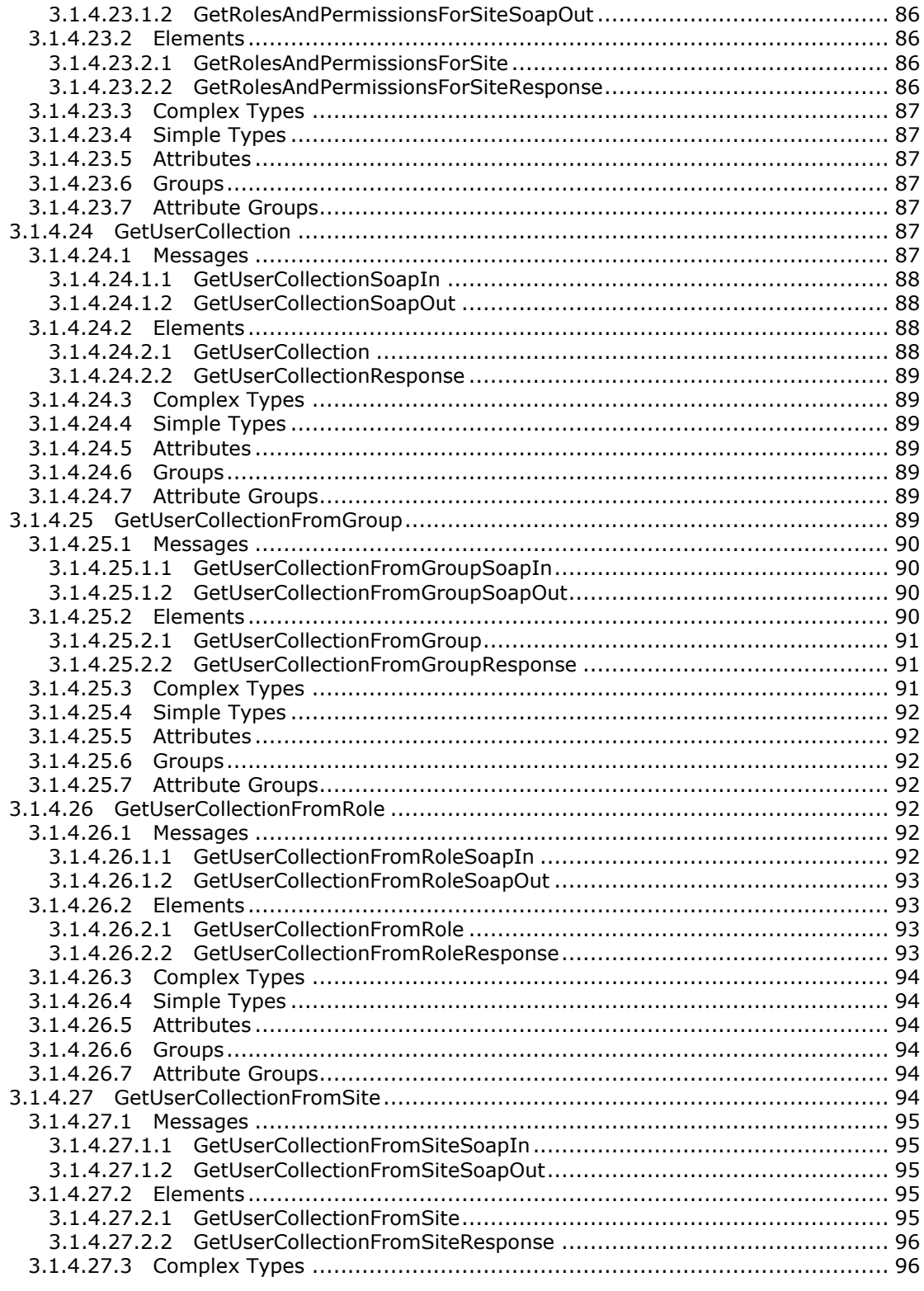

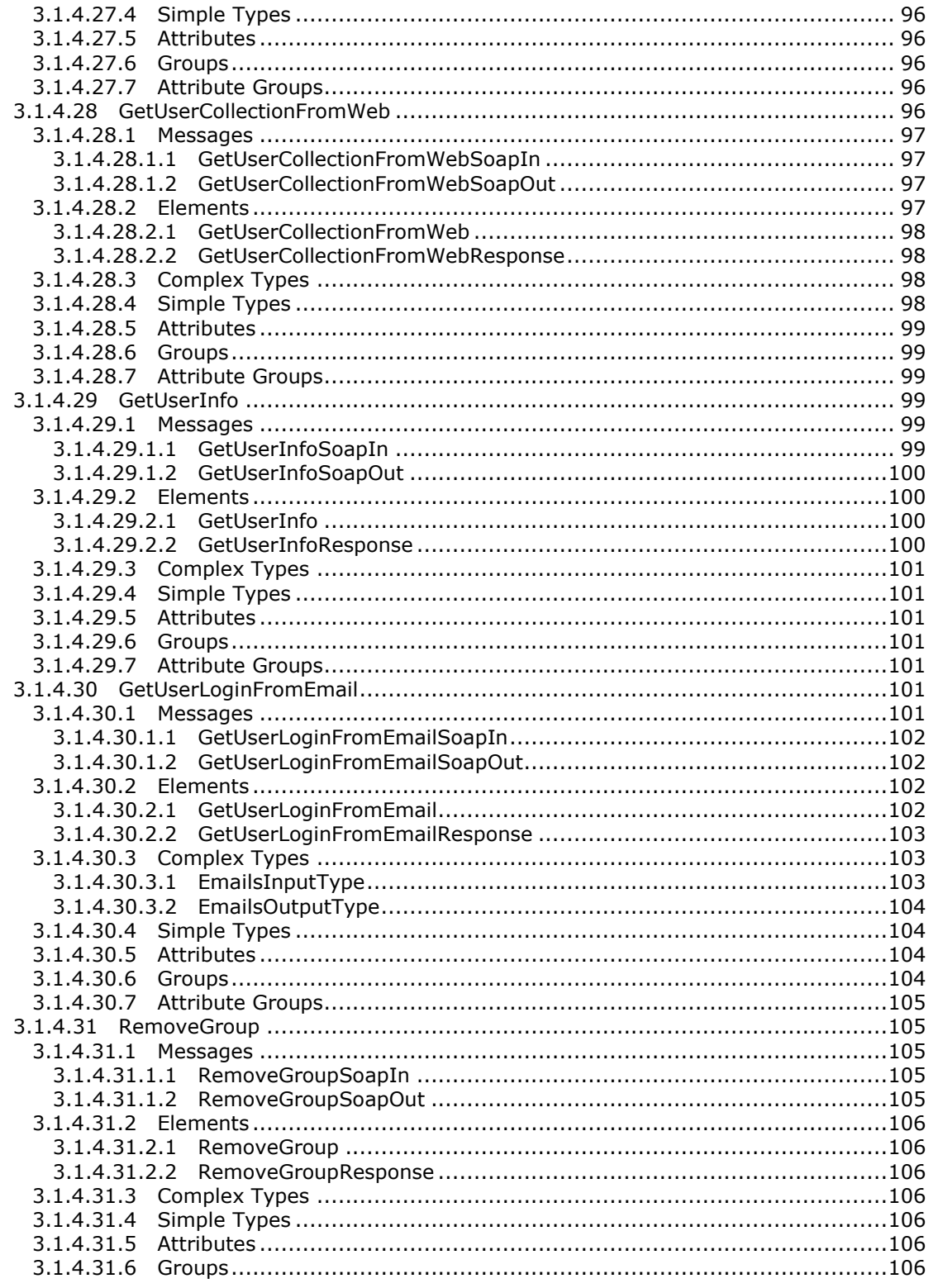

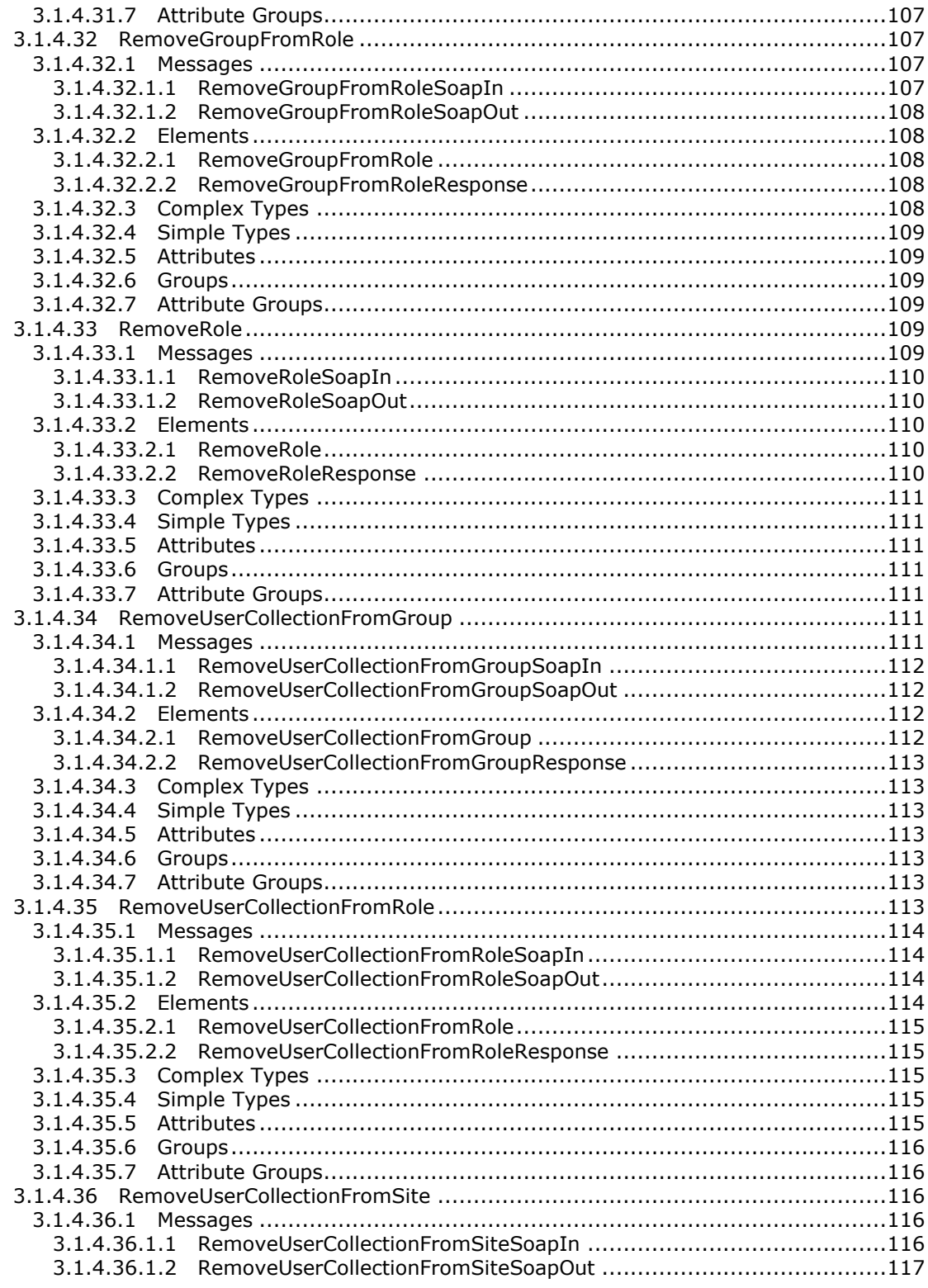

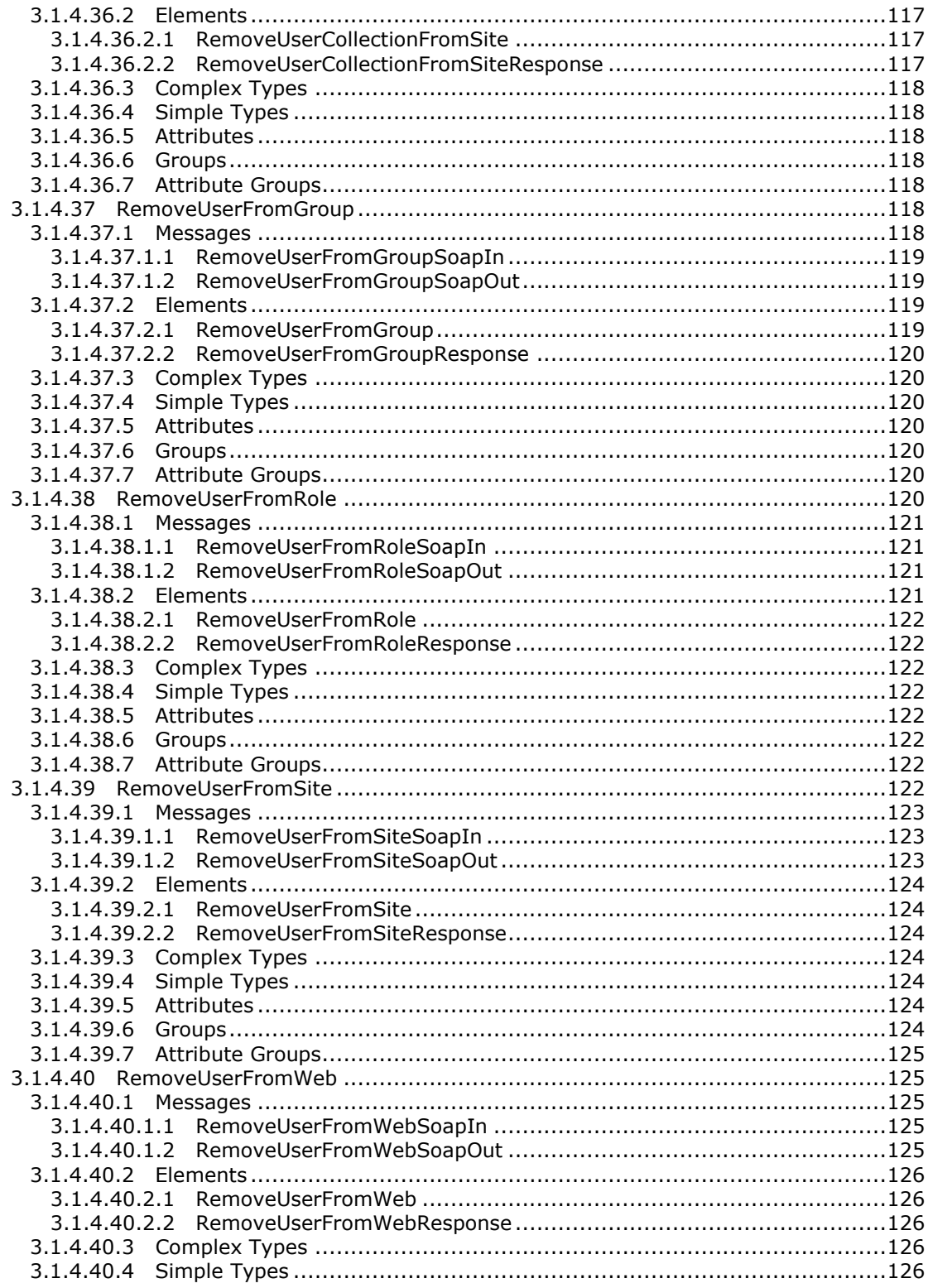

Copyright © 2013 Microsoft Corporation.

 $13/195$ 

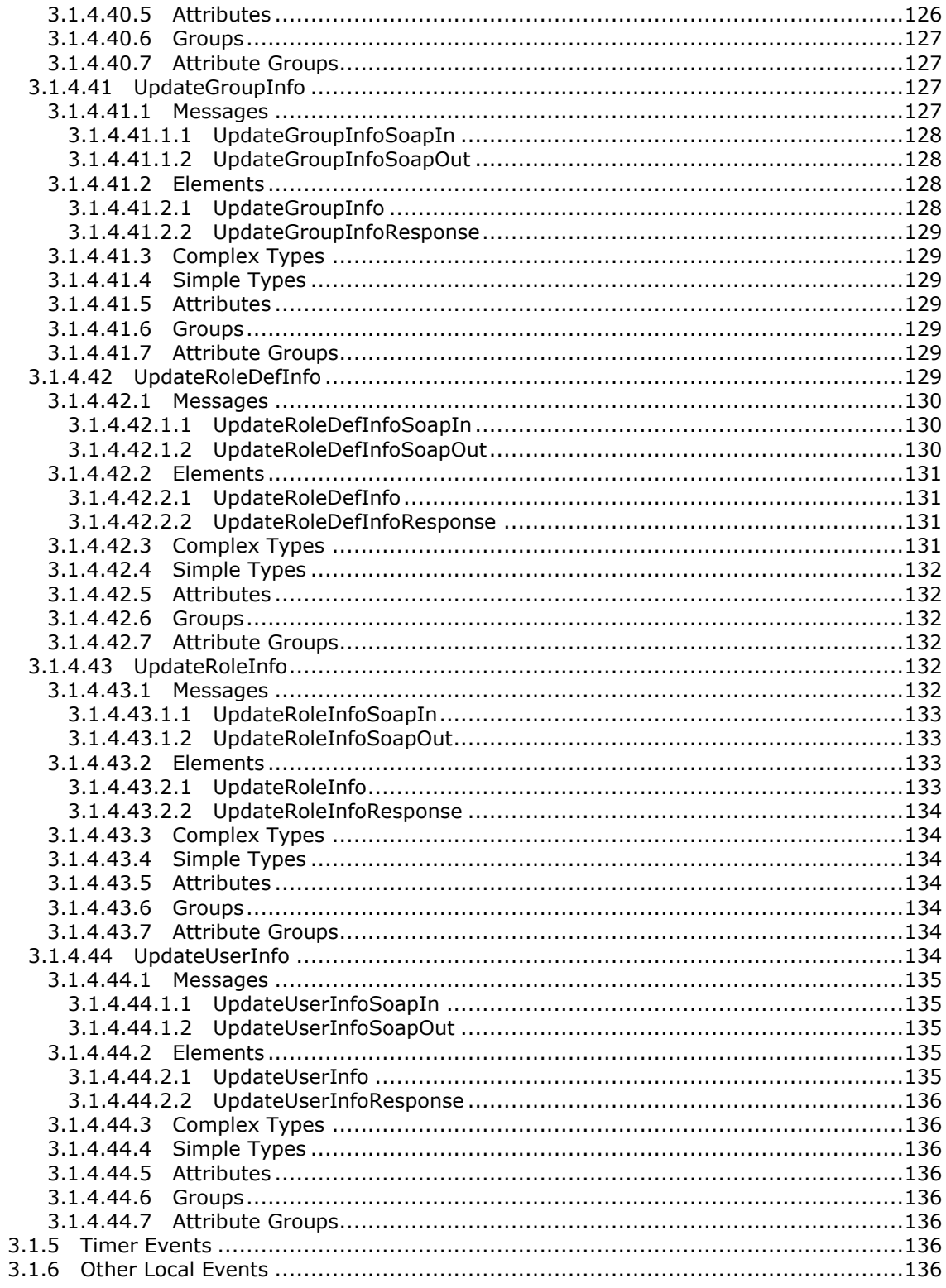

Copyright © 2013 Microsoft Corporation.

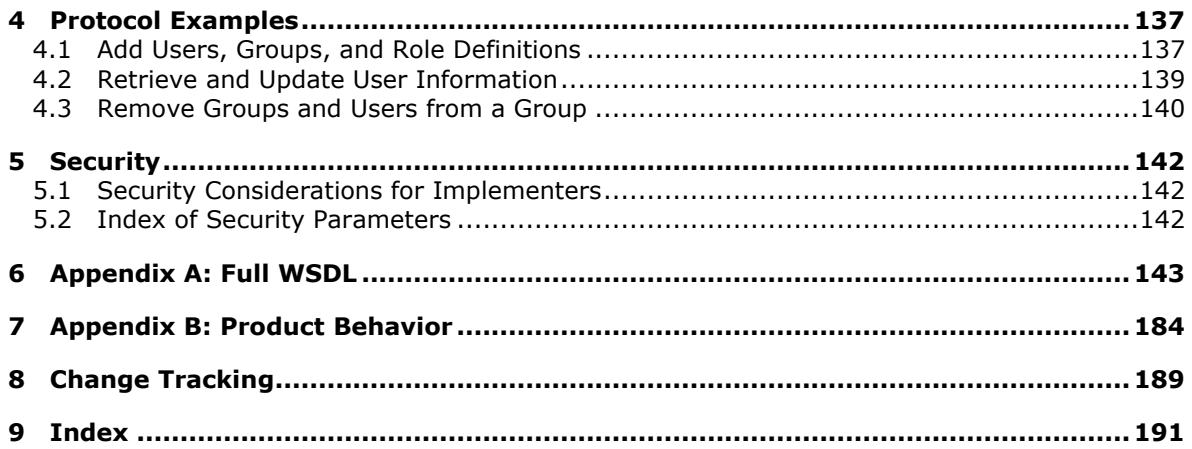

Copyright © 2013 Microsoft Corporation.

# <span id="page-15-0"></span>**1 Introduction**

The UserGroup Web Service Protocol enables the definition, modification, and retrieval of information about users, groups, and roles.

Sections 1.8, 2, and 3 of this specification are normative and can contain the terms MAY, SHOULD, MUST, MUST NOT, and SHOULD NOT as defined in RFC 2119. Sections 1.5 and 1.9 are also normative but cannot contain those terms. All other sections and examples in this specification are informative.

# <span id="page-15-1"></span>**1.1 Glossary**

The following terms are defined in [\[MS-GLOS\]:](%5bMS-GLOS%5d.pdf)

```
Active Directory Domain Services (AD DS)
domain user
security identifier (SID)
SOAP action
SOAP body
SOAP fault
XML namespace
```
The following terms are defined in [\[MS-OFCGLOS\]:](%5bMS-OFCGLOS%5d.pdf)

**Active Directory account creation mode display name domain group email address folder group list login name owner parent site permission permission level role role definition security principal site site collection subsite Uniform Resource Locator (URL) Web Services Description Language (WSDL) WSDL message XML element XML namespace prefix XML schema XML schema definition (XSD)**

The following terms are specific to this document:

<span id="page-15-2"></span>**role type:** A predefined role definition. Typical values include Guest, Reader, and Administrator.

*[MS-UGS] — v20131118 UserGroup Web Service Protocol* 

*Copyright © 2013 Microsoft Corporation.* 

**MAY, SHOULD, MUST, SHOULD NOT, MUST NOT:** These terms (in all caps) are used as described in [\[RFC2119\].](http://go.microsoft.com/fwlink/?LinkId=90317) All statements of optional behavior use either MAY, SHOULD, or SHOULD NOT.

### <span id="page-16-0"></span>**1.2 References**

References to Microsoft Open Specifications documentation do not include a publishing year because links are to the latest version of the documents, which are updated frequently. References to other documents include a publishing year when one is available.

# <span id="page-16-1"></span>**1.2.1 Normative References**

We conduct frequent surveys of the normative references to assure their continued availability. If you have any issue with finding a normative reference, please contact [dochelp@microsoft.com.](mailto:dochelp@microsoft.com) We will assist you in finding the relevant information. Please check the archive site, [http://msdn2.microsoft.com/en-us/library/E4BD6494-06AD-4aed-9823-445E921C9624,](http://msdn2.microsoft.com/en-us/library/E4BD6494-06AD-4aed-9823-445E921C9624) as an additional source.

[MS-DWSS] Microsoft Corporation, ["Document Workspace Web Service Protocol"](%5bMS-DWSS%5d.pdf).

[MS-WSSFO2] Microsoft Corporation, "Windows SharePoint Services (WSS): File Operations [Database Communications Version 2 Protocol"](%5bMS-WSSFO2%5d.pdf).

[RFC2119] Bradner, S., "Key words for use in RFCs to Indicate Requirement Levels", BCP 14, RFC 2119, March 1997, [http://www.rfc-editor.org/rfc/rfc2119.txt](http://go.microsoft.com/fwlink/?LinkId=90317)

[RFC2616] Fielding, R., Gettys, J., Mogul, J., et al., "Hypertext Transfer Protocol -- HTTP/1.1", RFC 2616, June 1999, [http://www.ietf.org/rfc/rfc2616.txt](http://go.microsoft.com/fwlink/?LinkId=90372)

[SOAP1.1] Box, D., Ehnebuske, D., Kakivaya, G., et al., "Simple Object Access Protocol (SOAP) 1.1", May 2000, [http://www.w3.org/TR/2000/NOTE-SOAP-20000508/](http://go.microsoft.com/fwlink/?LinkId=90520)

[SOAP1.2/1] Gudgin, M., Hadley, M., Mendelsohn, N., Moreau, J., and Nielsen, H.F., "SOAP Version 1.2 Part 1: Messaging Framework", W3C Recommendation, June 2003, [http://www.w3.org/TR/2003/REC-soap12-part1-20030624](http://go.microsoft.com/fwlink/?LinkId=90521)

[SOAP1.2/2] Gudgin, M., Hadley, M., Mendelsohn, N., Moreau, J., and Nielsen, H.F., "SOAP Version 1.2 Part 2: Adjuncts", W3C Recommendation, June 2003, [http://www.w3.org/TR/2003/REC-soap12](http://go.microsoft.com/fwlink/?LinkId=90522) [part2-20030624](http://go.microsoft.com/fwlink/?LinkId=90522)

[WSDL] Christensen, E., Curbera, F., Meredith, G., and Weerawarana, S., "Web Services Description Language (WSDL) 1.1", W3C Note, March 2001, [http://www.w3.org/TR/2001/NOTE-wsdl-20010315](http://go.microsoft.com/fwlink/?LinkId=90577)

[XMLNS] Bray, T., Hollander, D., Layman, A., et al., Eds., "Namespaces in XML 1.0 (Third Edition)", W3C Recommendation, December 2009, [http://www.w3.org/TR/2009/REC-xml-names-20091208/](http://go.microsoft.com/fwlink/?LinkId=191840)

[XMLSCHEMA1] Thompson, H.S., Beech, D., Maloney, M., Eds., and Mendelsohn, N., Ed., "XML Schema Part 1: Structures", W3C Recommendation, May 2001, [http://www.w3.org/TR/2001/REC](http://go.microsoft.com/fwlink/?LinkId=90608)[xmlschema-1-20010502/](http://go.microsoft.com/fwlink/?LinkId=90608)

[XMLSCHEMA2] Biron, P.V., and Malhotra, A., Eds., "XML Schema Part 2: Datatypes", W3C Recommendation, May 2001, [http://www.w3.org/TR/2001/REC-xmlschema-2-20010502/](http://go.microsoft.com/fwlink/?LinkId=90610)

#### <span id="page-16-2"></span>**1.2.2 Informative References**

[MS-GLOS] Microsoft Corporation, ["Windows Protocols Master Glossary"](%5bMS-GLOS%5d.pdf).

*[MS-UGS] — v20131118 UserGroup Web Service Protocol* 

*Copyright © 2013 Microsoft Corporation.* 

[MS-OFCGLOS] Microsoft Corporation, ["Microsoft Office Master Glossary"](%5bMS-OFCGLOS%5d.pdf).

[RFC2818] Rescorla, E., "HTTP Over TLS", RFC 2818, May 2000, [http://www.ietf.org/rfc/rfc2818.txt](http://go.microsoft.com/fwlink/?LinkId=90383)

#### <span id="page-17-0"></span>**1.3 Overview**

This protocol enables the protocol client to define, modify, and retrieve information about users or **[groups \(2\)](%5bMS-OFCGLOS%5d.pdf)** and the **[role definitions](%5bMS-OFCGLOS%5d.pdf)** to which they are assigned in a particular **[site \(2\)](%5bMS-OFCGLOS%5d.pdf)** or **[site](%5bMS-OFCGLOS%5d.pdf)  [collection](%5bMS-OFCGLOS%5d.pdf)**. This protocol provides support for 44 distinct operations, each with its own specific request and response messages. A list of these distinct operations is provided in section [3.1.4.](#page-28-3)

#### <span id="page-17-1"></span>**1.4 Relationship to Other Protocols**

This protocol uses SOAP messages for formatting requests and responses, as described in [\[SOAP1.1\],](http://go.microsoft.com/fwlink/?LinkId=90520) [\[SOAP1.2/1\],](http://go.microsoft.com/fwlink/?LinkId=90521) and [\[SOAP1.2/2\].](http://go.microsoft.com/fwlink/?LinkId=90522) It transmits these messages by using the HTTP protocol, as described in [\[RFC2616\],](http://go.microsoft.com/fwlink/?LinkId=90372) or the HTTPS protocol, as described in [\[RFC2818\].](http://go.microsoft.com/fwlink/?LinkId=90383)

The UserGroup Web Service Protocol uses SOAP over HTTP or HTTPS as shown in the following layering diagram:

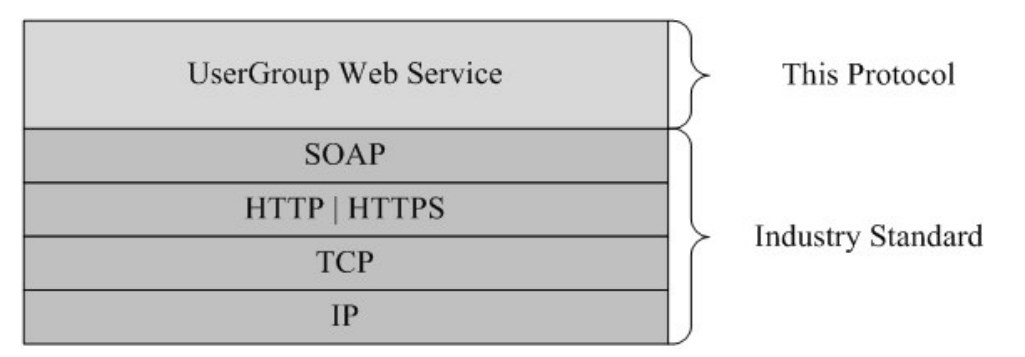

#### <span id="page-17-5"></span>**Figure 1: This protocol in relation to other protocols**

#### <span id="page-17-2"></span>**1.5 Prerequisites/Preconditions**

This protocol operates against a protocol server that is identified by a **[Uniform Resource Locator](%5bMS-OFCGLOS%5d.pdf)  [\(URL\)](%5bMS-OFCGLOS%5d.pdf)** that is known by protocol clients. The protocol server endpoint is formed by appending "/ vti\_bin/UserGroup.asmx" to the URL of the site (2), for example: http://www.contoso.com:56737/SharedServices1/\_vti\_bin/UserGroup.asmx.

This protocol assumes that authentication has been performed by the underlying protocols.

#### <span id="page-17-3"></span>**1.6 Applicability Statement**

This protocol provides operations for a protocol client to add, remove, update, and retrieve information about the users, groups (2), and role definitions that are able to access a site (2) or site collection. This protocol does not provide any facility for a protocol client to authenticate or to authorize a user to perform any action, nor does it provide any facility for a protocol client to create a site or define the relationship between a site and its **[parent site](%5bMS-OFCGLOS%5d.pdf)**.

#### <span id="page-17-4"></span>**1.7 Versioning and Capability Negotiation**

Supported Transports: This protocol uses multiple transports with SOAP as described in section [2.1.](#page-19-6)

*[MS-UGS] — v20131118 UserGroup Web Service Protocol* 

*Copyright © 2013 Microsoft Corporation.* 

# <span id="page-18-0"></span>**1.8 Vendor-Extensible Fields**

None.

# <span id="page-18-1"></span>**1.9 Standards Assignments**

None.

*[MS-UGS] — v20131118 UserGroup Web Service Protocol* 

*Copyright © 2013 Microsoft Corporation.* 

# <span id="page-19-0"></span>**2 Messages**

# <span id="page-19-1"></span>**2.1 Transport**

<span id="page-19-6"></span>Protocol servers MUST support SOAP over HTTP. Protocol servers SHOULD additionally support SOAP over HTTPS for securing communication with clients.

Protocol messages MUST be formatted as specified either in [\[SOAP1.1\],](http://go.microsoft.com/fwlink/?LinkId=90520) section 4, or in [\[SOAP1.2/1\],](http://go.microsoft.com/fwlink/?LinkId=90521) section 5. Protocol server faults MUST be returned either using HTTP Status Codes as specified in [\[RFC2616\],](http://go.microsoft.com/fwlink/?LinkId=90372) section 10, or using **[SOAP faults](%5bMS-GLOS%5d.pdf)** as specified either in [\[SOAP1.1\],](http://go.microsoft.com/fwlink/?LinkId=90520) section 4.4, or in [\[SOAP1.2/1\],](http://go.microsoft.com/fwlink/?LinkId=90521) section 5.4.

# <span id="page-19-2"></span>**2.2 Common Message Syntax**

This section contains common definitions that are used by this protocol. The syntax of the definitions uses **[XML schema](%5bMS-OFCGLOS%5d.pdf)**, as specified in [\[XMLSCHEMA1\]](http://go.microsoft.com/fwlink/?LinkId=90608) and [\[XMLSCHEMA2\],](http://go.microsoft.com/fwlink/?LinkId=90610) and **[WSDL](%5bMS-OFCGLOS%5d.pdf)**, as specified in [\[WSDL\].](http://go.microsoft.com/fwlink/?LinkId=90577)

#### <span id="page-19-3"></span>**2.2.1 Namespaces**

This protocol specifies and references various **[XML namespaces](%5bMS-GLOS%5d.pdf)** by using the mechanisms specified in [\[XMLNS\].](http://go.microsoft.com/fwlink/?LinkId=195065) Although this specification associates a specific **[XML namespace prefix](%5bMS-OFCGLOS%5d.pdf)** for each XML namespace that is used, the choice of any particular XML namespace prefix is implementation specific and not significant for interoperability.

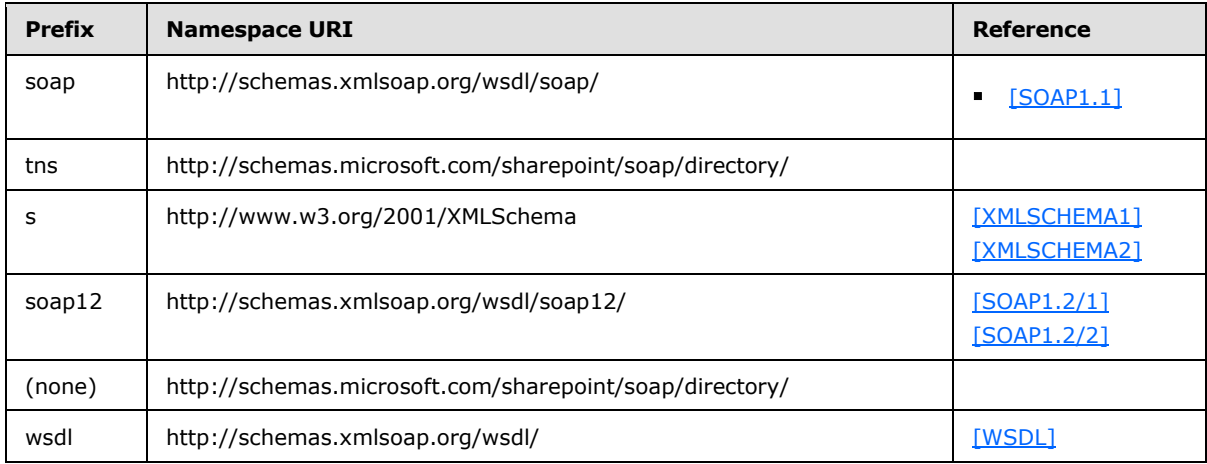

#### <span id="page-19-4"></span>**2.2.2 Messages**

<span id="page-19-7"></span>This specification does not define any common **[WSDL message](%5bMS-OFCGLOS%5d.pdf)** definitions.

#### <span id="page-19-5"></span>**2.2.3 Elements**

This specification does not define any common XML schema element definitions.

# <span id="page-20-0"></span>**2.2.4 Complex Types**

The following table summarizes the set of common XML schema complex type definitions defined by this specification. XML schema complex type definitions that are specific to a particular operation are described with the operation.

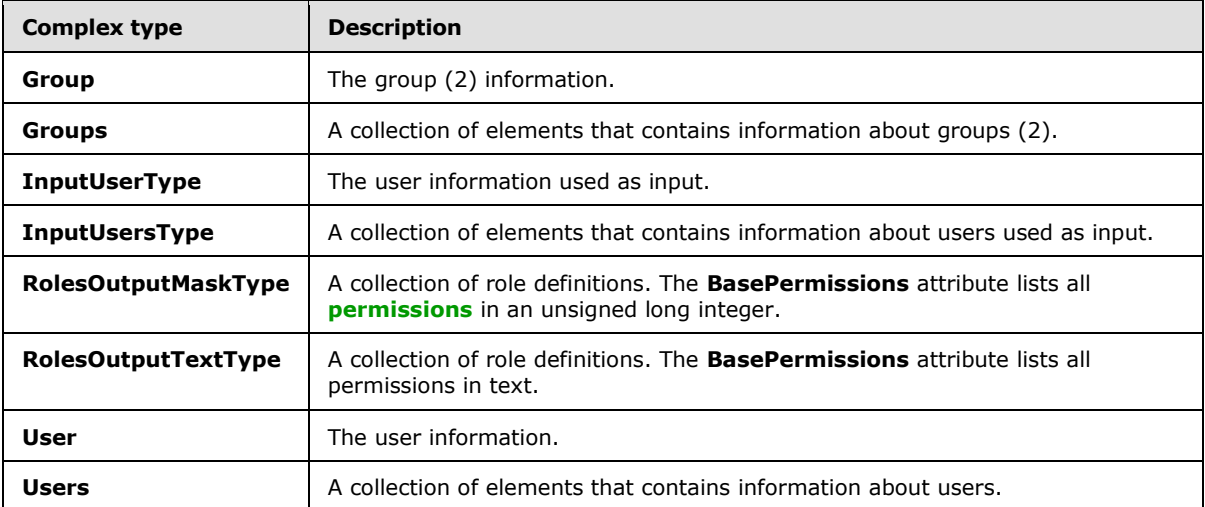

# <span id="page-20-1"></span>**2.2.4.1 Group**

The **Group** complex type contains information about a group (2).

```
<s:complexType name="Group">
  <s:attribute name="ID" type="s:unsignedInt" use="required" />
  <s:attribute name="Name" type="tns:String255Type" use="required" />
  <s:attribute name="Description" type="tns:String512OrEmptyType" use="required" />
  <s:attribute name="OwnerID" type="s:unsignedInt" use="required" />
  <s:attribute name="OwnerIsUser" type="tns:TrueFalseType" use="required" />
</s:complexType>
```
**ID:** The identifier of the group (2).

**Name:** The name of the group (2). The specified value MUST NOT contain more than 255 characters, and MUST NOT be empty.

**Description:** The description of the group (2). The specified value MUST NOT contain more than 512 characters. An empty string value is allowed.

**OwnerID:** The identifier of the **[owner](%5bMS-OFCGLOS%5d.pdf)** of a group (2).

**OwnerIsUser:** Indicates whether the owner of the group (2) is a user. "True" indicates that the owner of the group (2) is a user. "False" indicates that the owner of the group (2) is a group (2).

#### <span id="page-20-2"></span>**2.2.4.2 Groups**

The **Groups** complex type contains an array of **Group** elements. It MUST NOT contain more than 100 **Group** elements.

*[MS-UGS] — v20131118 UserGroup Web Service Protocol* 

*Copyright © 2013 Microsoft Corporation.* 

```
<s:complexType name="Groups">
  <s:sequence>
     <s:element minOccurs="0" maxOccurs="100" name="Group" type="tns:Group">
    \langles:element>
   </s:sequence>
</s:complexType>
```
**Group:** Element specified by the **Group** complex type.

# <span id="page-21-0"></span>**2.2.4.3 InputUsersType**

The **InputUsersType** complex type contains an array of **InputUserType** elements. It MUST NOT contain more than 100 **InputUserType** elements.

```
<s:complexType name="InputUsersType">
  <s:sequence>
    <s:element minOccurs="0" maxOccurs="100" name="User" type="tns:InputUserType"/> 
  </s:sequence>
</s:complexType>
```
**User:** Element specified by the **InputUserType** complex type.

#### <span id="page-21-1"></span>**2.2.4.4 InputUserType**

The **InputUserType** complex type contains information about a user.

```
<s:complexType name="InputUserType">
  <s:attribute name="LoginName" type="tns:String251Type" use="required" />
  <s:attribute name="Email" type="tns:String255OrEmptyType" />
  <s:attribute name="Name" type="tns:String255OrEmptyType" />
   <s:attribute name="Notes" type="tns:String1023OrEmptyType" />
</s:complexType>
```
**LoginName:** The **login [name](%5bMS-OFCGLOS%5d.pdf)** of the user, which MUST contain less than 252 characters.

**Email:** The **[e-mail address](%5bMS-OFCGLOS%5d.pdf)** of the user, which MUST contain less than 256 characters. The protocol server MUST ignore this value if the login name of the user already exists in the site (2).

**Name:** The **[display name](%5bMS-OFCGLOS%5d.pdf)** of the user, which MUST contain less than 256 characters. The protocol server MUST ignore this value if the login name of the user already exists in the site (2).

**Notes:** A string containing additional information about the user. The specified value MUST NOT contain more than 1,023 characters. An empty string is allowed.

#### <span id="page-21-2"></span>**2.2.4.5 RolesOutputMaskType**

The **RolesOutputMaskType** complex type returns a collection of role definitions.

```
<s:complexType name="RolesOutputMaskType">
  <s:sequence>
     <s:element name="Role" minOccurs="0" maxOccurs="unbounded">
       <s:complexType>
         <s:attribute name="ID" type="s:positiveInteger" use="required" />
        <s:attribute name="Name" type="tns:String255Type" use="required" />
```
*[MS-UGS] — v20131118 UserGroup Web Service Protocol*  *22 / 195*

*Copyright © 2013 Microsoft Corporation.* 

```
 <s:attribute name="Description" type="tns:String512OrEmptyType" use="required" />
         <s:attribute name="Hidden" type="tns:TrueFalseType" use="required" />
         <s:attribute name="Type" type="s:string" use="required" />
         <s:attribute name="BasePermissions" type="s:unsignedLong" use="required" />
       </s:complexType>
     </s:element>
   </s:sequence>
</s:complexType>
```
**ID:** The identifier of the role definition.

**Name:** The name of the role definition. The specified value MUST NOT contain more than 255 characters, and MUST NOT be empty.

**Description**: The description of the role definition. The specified value MUST NOT contain more than 512 characters, and could be empty.

**Hidden:** Indicates whether the role definition is hidden in a user interface (UI). "True" indicates that the role definition is hidden in a UI. "False" indicates that the role definition is not hidden $\langle 1 \rangle$ .

**Type:** The **[role type](#page-15-2)** of the role definition. Role type is specified in [\[MS-DWSS\]](%5bMS-DWSS%5d.pdf) section 2.2.5.2.

**BasePermissions:** The set of permissions for a role definition. This is an unsigned long integer composed by combining the various permissions. The contents of this attribute are specified in [\[MS-](%5bMS-WSSFO2%5d.pdf)[WSSFO2\]](%5bMS-WSSFO2%5d.pdf) section 2.2.2.14.

#### <span id="page-22-0"></span>**2.2.4.6 RolesOutputTextType**

The **RolesOutputTextType** complex type contains a collection of role definitions.

```
<s:complexType name="RolesOutputTextType">
  <s:sequence>
     <s:element name="Roles">
       <s:complexType>
         <s:sequence>
           <s:element name="Role" minOccurs="0" maxOccurs="unbounded">
             <s:complexType>
               <s:attribute name="ID" type="s:positiveInteger" use="required" />
               <s:attribute name="Name" type="tns:String255OrEmptyType" use="required" />
               <s:attribute name="Description" type="tns:String255OrEmptyType" use="required" 
/>
               <s:attribute name="Order" type="s:nonNegativeInteger" use="required" />
               <s:attribute name="Hidden" type="tns:TrueFalseType" use="required" />
               <s:attribute name="Type" type="s:string" use="required" />
               <s:attribute name="BasePermissions" type="s:string" use="required" />
             </s:complexType>
           </s:element>
         </s:sequence>
       </s:complexType>
     </s:element>
   </s:sequence>
</s:complexType>
```
**ID:** The identifier of the role definition.

*[MS-UGS] — v20131118 UserGroup Web Service Protocol* 

*Copyright © 2013 Microsoft Corporation.* 

**Name:** The name of the role definition. The specified value MUST NOT contain more than 255 characters, and MUST NOT be empty.

**Description:** The description of the role definition. The specified value MUST NOT contain more than 512 characters, and could be empty.

**Order:** The order in which role definitions are displayed in a UI that displays role definitions for a site (2) or site collection. Role definitions with small order appear first. When multiple role definitions have the same order they MUST be ordered by **Type** in reverse alphabetical order.

**Hidden:** Indicates whether the role definition is hidden in a UI. "True" indicates that the role definition is hidden. "False" indicates that the role definition is not hidden $\langle 2 \rangle$ .

**Type:** The role type of the role definition. Role type is specified in [\[MS-DWSS\]](%5bMS-DWSS%5d.pdf) section 2.2.5.2.

**BasePermissions:** The set of permissions for a role definition. All permissions are listed in text and separated by a comma and a space ", ". The contents of this attribute are specified in [\[MS-WSSFO2\]](%5bMS-WSSFO2%5d.pdf) section 2.2.2.14.

#### <span id="page-23-0"></span>**2.2.4.7 User**

The **User** complex type contains information about a user.

```
<s:complexType name="User">
  <s:attribute name="ID" type="s:unsignedInt" use="required" />
  <s:attribute name="Sid" type="s:string" use="required" />
  <s:attribute name="Name" type="tns:String255OrEmptyType" use="required" />
  <s:attribute name="LoginName" type="tns:String255OrEmptyType" use="required" />
  <s:attribute name="Email" type="tns:String255OrEmptyType" use="required" />
  <s:attribute name="Notes" type="tns:String255OrEmptyType" use="required" />
  <s:attribute name="IsSiteAdmin" type="tns:TrueFalseType" use="required" />
  <s:attribute name="IsDomainGroup" type="tns:TrueFalseType" use="required" />
   <s:attribute name="Flags" type="s:unsignedInt" use="required" />
</s:complexType>
```
**ID:** The identifier of the user.

**Sid:** The unique **[security identifier \(SID\)](%5bMS-GLOS%5d.pdf)** of the user.

**Name:** The display name of the user. The specified value MUST NOT contain more than 255 characters. An empty string is allowed.

**LoginName:** The login name of the user. The specified value MUST NOT contain more than 251 characters, and MUST NOT be empty.

**Email:** The e-mail address of the user. The specified value MUST NOT contain more than 255 characters. An empty string is allowed.

**Notes:** A string containing additional information about the user. The specified value MUST NOT contain more than 1,023 characters. An empty string is allowed.

**IsSiteAdmin:** Indicates whether the user is an administrator of the site collection. "True" indicates that the user is an administrator. "False" indicates that the user is not an administrator.

**IsDomainGroup:** Indicates whether the user is a **[domain group](%5bMS-OFCGLOS%5d.pdf)**. "True" indicates that the user is a domain group. "False" indicates that the user is a **[domain user](%5bMS-GLOS%5d.pdf)**.

*[MS-UGS] — v20131118 UserGroup Web Service Protocol* 

*Copyright © 2013 Microsoft Corporation.* 

**Flags:** A 4-byte integer bit mask determining the user's options as defined by the **UserInfo** flags; see [\[MS-WSSFO2\]](%5bMS-WSSFO2%5d.pdf) section 2.2.2.11.

#### <span id="page-24-0"></span>**2.2.4.8 Users**

The **Users** complex type contains an array of **User** elements.

```
<s:complexType name="Users">
  <s:sequence>
    <s:element minOccurs="0" maxOccurs="unbounded" name="User" type="tns:User" /> 
  </s:sequence>
</s:complexType>
```
**User:** Element specified by the **User** complex type.

#### <span id="page-24-1"></span>**2.2.5 Simple Types**

The following table summarizes the set of common XML schema simple type definitions defined by this specification. XML schema simple type definitions that are specific to a particular operation are described with the operation.

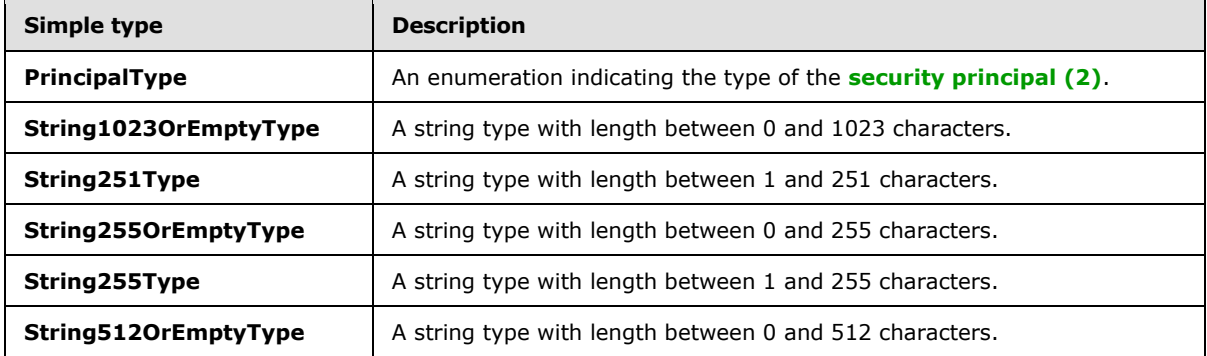

#### <span id="page-24-2"></span>**2.2.5.1 PrincipalType**

The **PrincipalType** simple type is an enumeration indicating the type of the principal, which can either be a **user** or group (2). It is defined in namespace: http://schemas.microsoft.com/sharepoint/soap/directory.

```
 <s:simpleType name="PrincipalType">
    <s:restriction base="s:string">
         <s:enumeration value="user"/>
         <s:enumeration value="group"/>
     </s:restriction>
 </s:simpleType>
```
The following table describes the allowable values for **PrincipalType**.

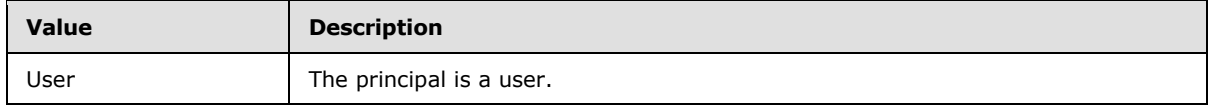

*[MS-UGS] — v20131118 UserGroup Web Service Protocol* 

*Copyright © 2013 Microsoft Corporation.* 

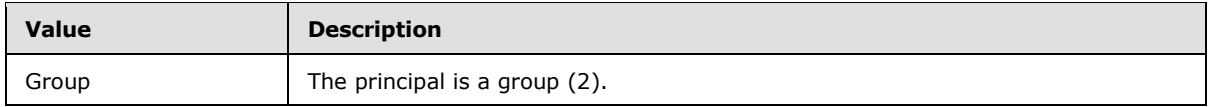

#### <span id="page-25-0"></span>**2.2.5.2 String1023OrEmptyType**

The **String1023OrEmptyType** simple type is a string type with length between 0 and 1023 characters. It is defined in namespace: http://schemas.microsoft.com/sharepoint/soap/directory.

```
 <s:simpleType name="String1023OrEmptyType">
     <s:restriction base="s:string">
         <s:minLength value="0" />
         <s:maxLength value="1023" />
     </s:restriction>
 </s:simpleType>
```
# <span id="page-25-1"></span>**2.2.5.3 String251Type**

The **String251Type** simple type is a string type with length between 1 and 251 characters. It is defined in namespace: http://schemas.microsoft.com/sharepoint/soap/directory.

```
 <s:simpleType name="String251Type">
     <s:restriction base="s:string">
         <s:minLength value="1" />
         <s:maxLength value="251" />
     </s:restriction> 
 </s:simpleType>
```
#### <span id="page-25-2"></span>**2.2.5.4 String255OrEmptyType**

The **String255OrEmptyType** simple type is a string type with length between 0 and 255 characters. It is defined in namespace: http://schemas.microsoft.com/sharepoint/soap/directory.

```
 <s:simpleType name="String255OrEmptyType">
     <s:restriction base="s:string">
       <s:minLength value="0" />
         <s:maxLength value="255" />
       </s:restriction>
 </s:simpleType>
```
#### <span id="page-25-3"></span>**2.2.5.5 String255Type**

The **String255Type** simple type is a string type with length between 1 and 255 characters. It is defined in namespace: http://schemas.microsoft.com/sharepoint/soap/directory.

```
 <s:simpleType name="String255Type">
     <s:restriction base="s:string">
       <s:minLength value="1" />
         <s:maxLength value="255" />
       </s:restriction>
 </s:simpleType>
```
*[MS-UGS] — v20131118 UserGroup Web Service Protocol* 

*Copyright © 2013 Microsoft Corporation.* 

# <span id="page-26-0"></span>**2.2.5.6 String512OrEmptyType**

The **String512OrEmptyType** simple type is a string type with length between 0 and 512 characters. It is defined in namespace: http://schemas.microsoft.com/sharepoint/soap/directory.

```
 <s:simpleType name="String512OrEmptyType">
    <s:restriction base="s:string">
        <s:minLength value="0" />
        <s:maxLength value="512" />
    </s:restriction>
 </s:simpleType>
```
# <span id="page-26-1"></span>**2.2.6 Attributes**

This specification does not define any common XML schema attribute definitions.

#### <span id="page-26-2"></span>**2.2.7 Groups**

This specification does not define any common XML schema group definitions.

#### <span id="page-26-3"></span>**2.2.8 Attribute Groups**

This specification does not define any common XML schema attribute group definitions.

*[MS-UGS] — v20131118 UserGroup Web Service Protocol* 

*Copyright © 2013 Microsoft Corporation.* 

# <span id="page-27-0"></span>**3 Protocol Details**

The client side of this protocol is simply a pass-through. That is, no additional timers or other state is required on the client side of this protocol. Calls made by the higher-layer protocol or application are passed directly to the transport, and the results returned by the transport are passed directly back to the higher-layer protocol or application.

Except where specified, protocol clients SHOULD interpret HTTP status codes returned by the protocol server as specified in [\[RFC2616\],](http://go.microsoft.com/fwlink/?LinkId=90372) section 10, "Status Code Definitions".

This protocol allows protocol servers to notify protocol clients of application-level faults using SOAP faults. This protocol allows protocol servers to provide additional details for SOAP faults by including either a **detail** element as specified in [\[SOAP1.1\],](http://go.microsoft.com/fwlink/?LinkId=90520) section 4.4, or a **detail** element as specified in [\[SOAP1.2/1\],](http://go.microsoft.com/fwlink/?LinkId=90521) section 5.4.5, that conforms to the **[XML schema definition \(XSD\)](%5bMS-OFCGLOS%5d.pdf)** of the SOAP fault specified in section [2.2.2.](#page-19-7) Except where specified, these SOAP faults are not significant for interoperability, and protocol clients can interpret them in an implementation-specific manner.

This protocol allows protocol servers to perform implementation-specific authorization checks and notify protocol clients of authorization faults as specified previously in this section.

# <span id="page-27-1"></span>**3.1 Server Details**

#### <span id="page-27-2"></span>**3.1.1 Abstract Data Model**

This section describes a conceptual model of possible data organization that an implementation maintains to participate in this protocol. The described organization is provided to facilitate the explanation of how the protocol behaves. This specification does not mandate that implementations adhere to this model as long as their external behavior is consistent with that described in this specification.

The following diagram provides a high-level overview of the relationship between users, groups (2), and role definitions that are used in the operations of this protocol.

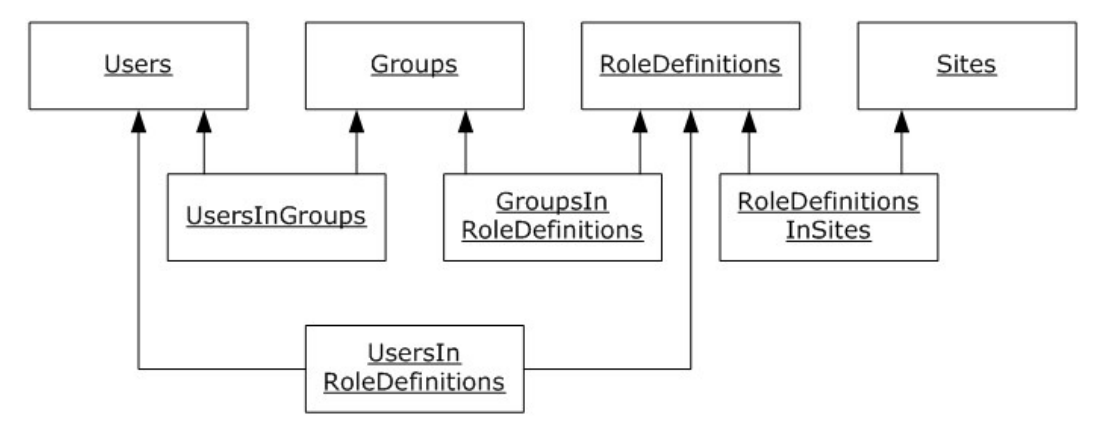

#### **Figure 2: Abstract data model**

The protocol server manages information about the following entities:

- Users with permissions to access the sites within the site collection managed by the protocol server. Each user has an identifier.
- Groups (2) of users. Each group (2) has an identifier.

*[MS-UGS] — v20131118 UserGroup Web Service Protocol* 

*Copyright © 2013 Microsoft Corporation.* 

- Role definitions, which have a set of permissions associated with them. A role definition is the same as a **[role](%5bMS-OFCGLOS%5d.pdf)** and refers to the same entity. Each role definition has an identifier.
- Sites for which the protocol server manages users and groups (2). A site collection consists of all the sites that are managed by the protocol server.

In addition, the protocol server manages information about the following relationships:

- which users belong to a group (2).
- which users are assigned to a role definition.
- which groups (2) are assigned to a role definition.
- which role definitions are defined for a site (2).

#### <span id="page-28-0"></span>**3.1.2 Timers**

None.

#### <span id="page-28-1"></span>**3.1.3 Initialization**

<span id="page-28-3"></span>None.

#### <span id="page-28-2"></span>**3.1.4 Message Processing Events and Sequencing Rules**

The following table summarizes the list of WSDL operations as defined by this specification.

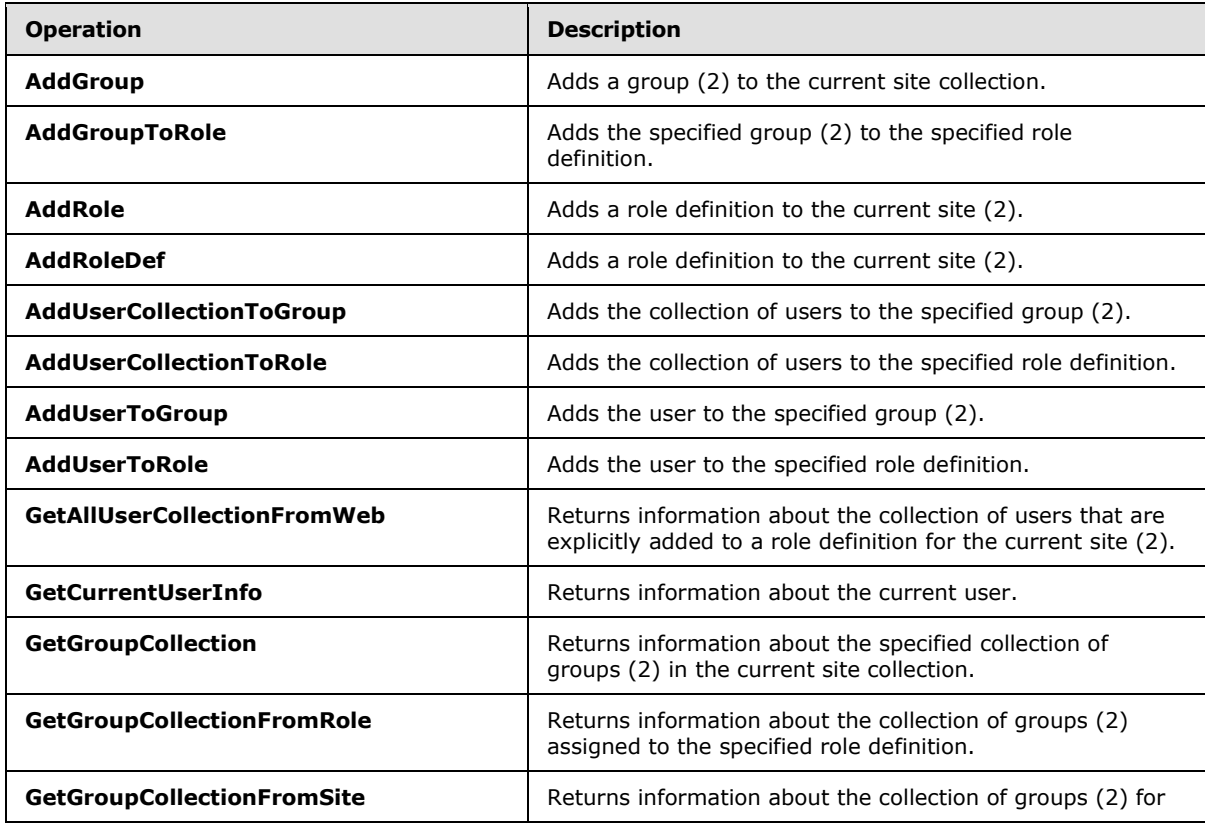

*[MS-UGS] — v20131118 UserGroup Web Service Protocol* 

*Copyright © 2013 Microsoft Corporation.* 

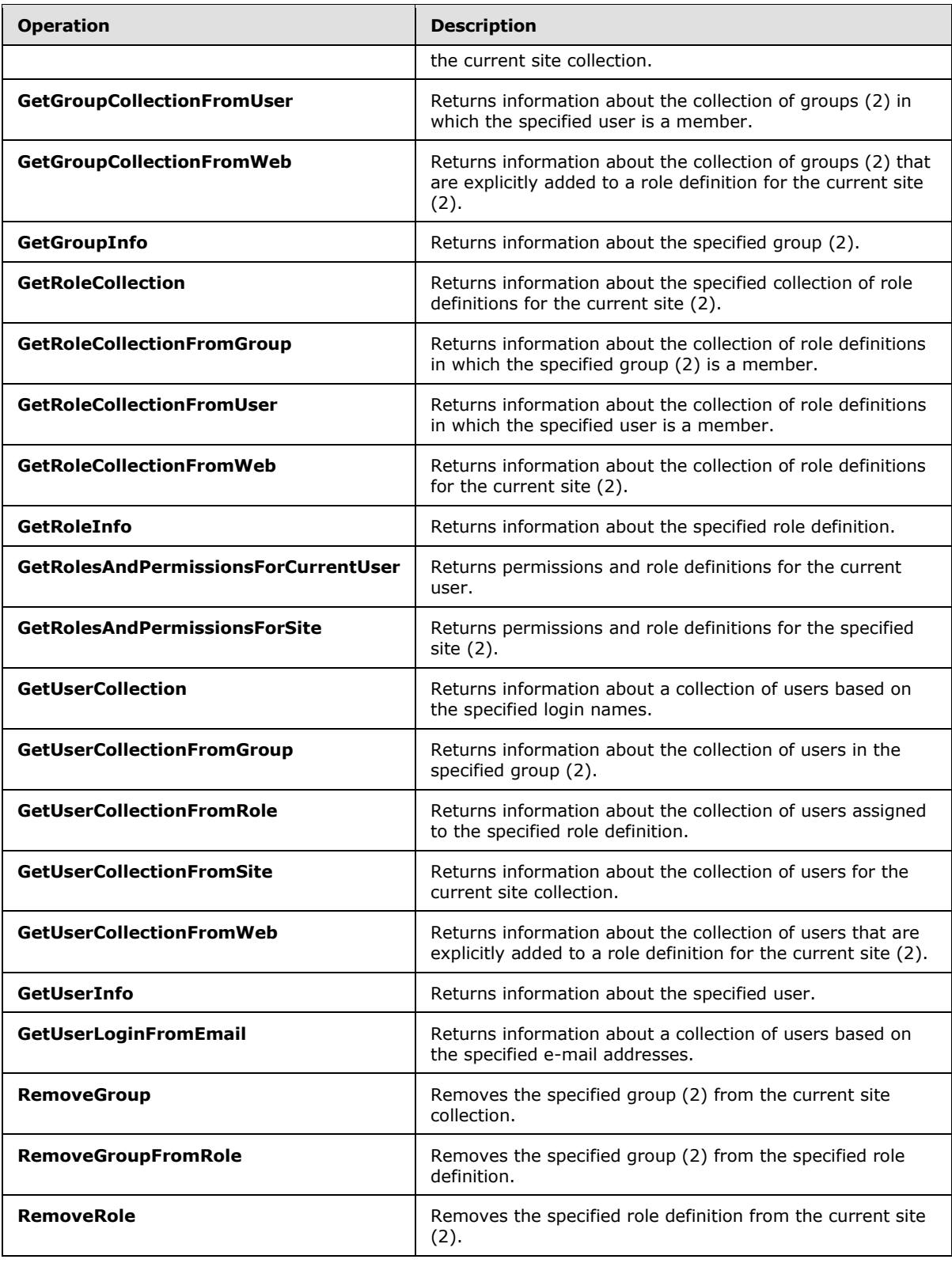

*Copyright © 2013 Microsoft Corporation.* 

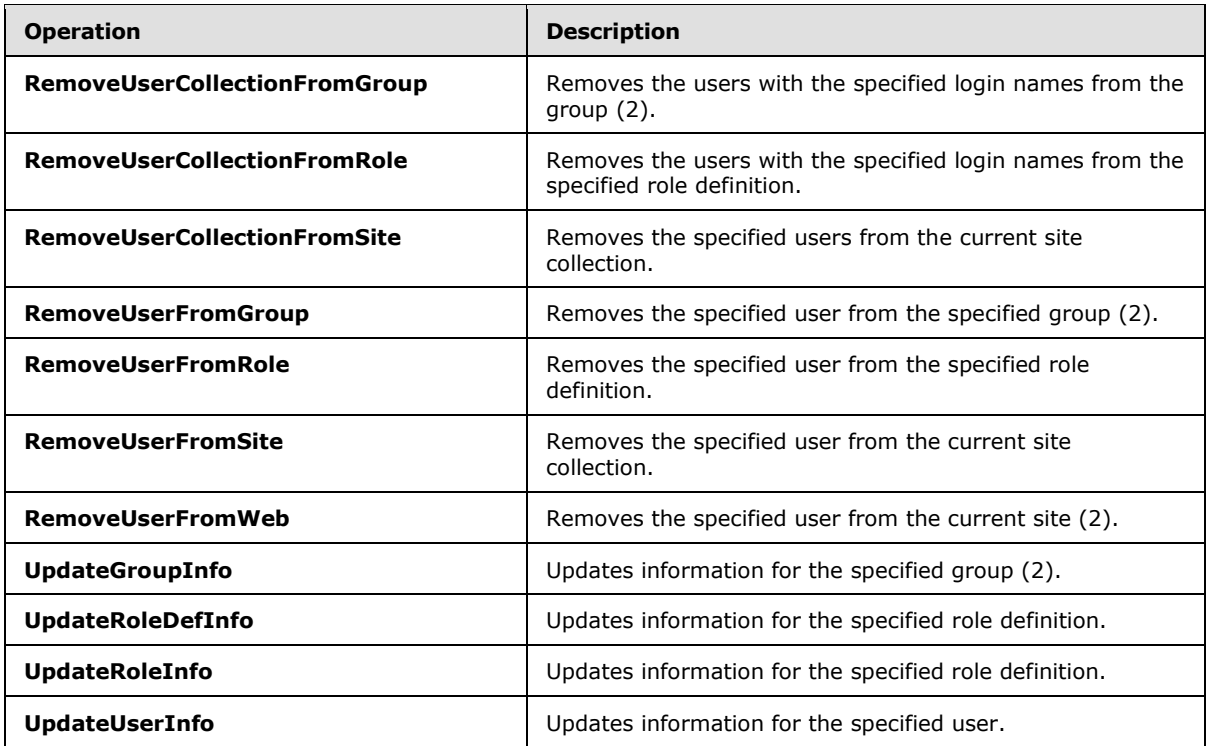

All operations supported by this protocol are executed in the context of a site (2), based on the URL used to execute the operation as described in section  $1.5$ . Unless otherwise specified, operations performed by using the URL for a particular site (2) will not affect either its parent site or the site collection.

# <span id="page-30-0"></span>**3.1.4.1 AddGroup**

<span id="page-30-1"></span>The **AddGroup** operation is used to add a group (2) with the specified information.

```
<wsdl:operation name="AddGroup">
     <wsdl:input message="tns:AddGroupSoapIn" />
     <wsdl:output message="tns:AddGroupSoapOut" />
</wsdl:operation>
```
The protocol client sends an **AddGroupSoapIn** request message (section [3.1.4.1.1.1\)](#page-31-4), and the protocol server responds with an **AddGroupSoapOut** response message (section [3.1.4.1.1.2\)](#page-31-5), in the following sequence:

- 1. If the value specified in the element **ownerType** is "group" and no group (2) with the name specified in the element **ownerIdentifier** exists in the current site collection, the server MUST return a SOAP fault with error code 0x80131600.
- 2. If the value specified in **ownerType** is "group" and the group (2) with the name specified in **ownerIdentifier** exists on the current site collection, but the group (2) is a domain group, the server MUST return a SOAP fault with error code 0x80131600.

*[MS-UGS] — v20131118 UserGroup Web Service Protocol*  *31 / 195*

*Copyright © 2013 Microsoft Corporation.* 

- 3. If the value specified in **ownerType** is "user" and the group (2) name contains any special characters (" / \ [ ] :  $| \lt\gt + =$ ; , ? \* ' @), the server MUST return a SOAP fault with the error code 0x8102004f.
- 4. If the value specified in **ownerType** is "user" and the user with the name specified in **ownerIdentifier** does not exist in the current site collection, the server MUST return a SOAP fault with error code 0x80131600.
- 5. If the user with the name specified in the element **defaultUserLoginName** does not exist in the current site collection, the server MUST return a SOAP fault with error code 0x80131600.
- 6. If a group (2) with the name specified in the element **groupName** already exists on the current site collection, the server MUST return a SOAP fault with error code 0x81020043.
- 7. Otherwise, the server MUST add the group (2) with an identifier and MUST respond with an **AddGroupSoapOut** response message.

#### <span id="page-31-0"></span>**3.1.4.1.1 Messages**

The following table summarizes the set of WSDL message definitions that are specific to this operation.

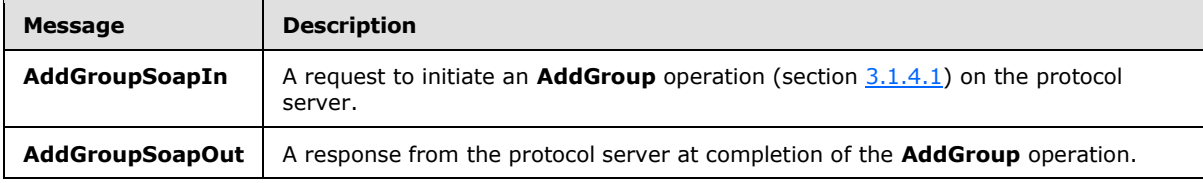

# <span id="page-31-1"></span>**3.1.4.1.1.1 AddGroupSoapIn**

<span id="page-31-4"></span>The **AddGroupSoapIn** message is the request of the **AddGroup** operation (section [3.1.4.1\)](#page-30-1).

The **[SOAP action](%5bMS-GLOS%5d.pdf)** value of the message is defined as:

<span id="page-31-5"></span>http://schemas.microsoft.com/sharepoint/soap/directory/AddGroup

The **[SOAP body](%5bMS-GLOS%5d.pdf)** contains an **AddGroup** element, as specified in section [3.1.4.1.2.1.](#page-32-5)

#### <span id="page-31-2"></span>**3.1.4.1.1.2 AddGroupSoapOut**

The **AddGroupSoapOut** message is the response of the **AddGroup** operation (section [3.1.4.1\)](#page-30-1).

The SOAP body contains an **AddGroupResponse** element, as specified in section [3.1.4.1.2.2.](#page-32-6)

#### <span id="page-31-3"></span>**3.1.4.1.2 Elements**

The following table summarizes the XML schema element definitions that are specific to this operation.

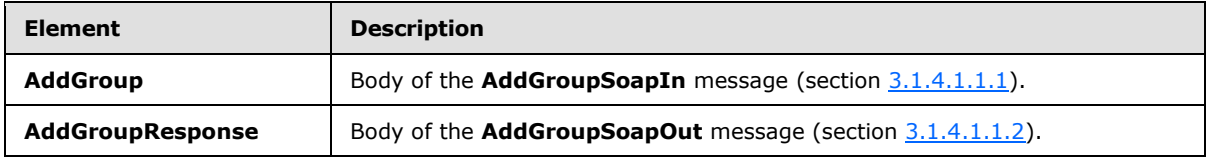

*[MS-UGS] — v20131118 UserGroup Web Service Protocol* 

*Copyright © 2013 Microsoft Corporation.* 

# <span id="page-32-0"></span>**3.1.4.1.2.1 AddGroup**

<span id="page-32-5"></span>The **AddGroup** element specifies details for the request to add a group (2) with the specified information.

```
<s:element name="AddGroup">
  <s:complexType>
    <s:sequence>
       <s:element name="groupName" type="tns:String255Type" />
       <s:element name="ownerIdentifier" type="s:string" />
      <s:element name="ownerType" type="tns:PrincipalType" />
      <s:element name="defaultUserLoginName" type="tns:String251Type" />
      <s:element name="description" type="tns:String512OrEmptyType" maxOccurs="1" 
minOccurs="0"/>
    </s:sequence>
   </s:complexType>
</s:element>
```
**groupName:** The name of the group (2). The specified value MUST NOT contain more than 255 characters, and MUST NOT be empty.

**ownerIdentifier:** The owner identifier of the group (2). It MUST NOT be empty. If the **ownerType** is "user", it MUST contain a valid login name, and it MUST NOT contain more than 251 characters. If the **ownerType** is "group", this field MUST be the name of a group (2), and it MUST NOT contain more than 255 characters.

**ownerType:** The principal type of the owner.

**defaultUserLoginName:** The login name of the user to be added to the group (2). This field MUST NOT contain more than 251 characters, MUST contain a valid login name, and MUST NOT be empty.

**description:** The description of the group (2). The specified value MUST NOT contain more than 512 characters, and could be empty.

#### <span id="page-32-1"></span>**3.1.4.1.2.2 AddGroupResponse**

The **AddGroupResponse** element contains the response to the request to add a group (2) with the specified information.

```
<s:element name="AddGroupResponse">
  <s:complexType/>
</s:element>
```
#### <span id="page-32-2"></span>**3.1.4.1.3 Complex Types**

None.

#### <span id="page-32-3"></span>**3.1.4.1.4 Simple Types**

None.

#### <span id="page-32-4"></span>**3.1.4.1.5 Attributes**

None.

*[MS-UGS] — v20131118 UserGroup Web Service Protocol* 

*Copyright © 2013 Microsoft Corporation.* 

# <span id="page-33-0"></span>**3.1.4.1.6 Groups**

None.

# <span id="page-33-1"></span>**3.1.4.1.7 Attribute Groups**

None.

# <span id="page-33-2"></span>**3.1.4.2 AddGroupToRole**

The **AddGroupToRole** operation is used to add a group (2) to a role definition.

```
<wsdl:operation name="AddGroupToRole">
    <wsdl:input message="tns:AddGroupToRoleSoapIn" />
    <wsdl:output message="tns:AddGroupToRoleSoapOut" />
</wsdl:operation>
```
The protocol client sends an **AddGroupToRoleSoapIn** request message (section [3.1.4.2.1.1\)](#page-33-5), and the protocol server responds with an **AddGroupToRoleSoapOut** response message (section  $3.1.4.2.1.2$ ) in the following sequence:

- 1. If the group (2) name or the role name contains any special characters (" / \[  $| : | < > + = ;$  , ? \* ' @), the server MUST return a SOAP fault with the error code 0x80131600.
- 2. If the specified role definition does not exist on the current site (2), the server MUST return a SOAP fault with the error code 0x80131600.
- 3. If the specified group (2) does not exist on the current site collection, the server MUST return a SOAP fault with the error code 0x80131600.
- 4. If the specified role definition is a "Guest" role type, as specified in section [3.1.4.21.3.1,](#page-80-2) the server MUST return a SOAP fault with the error code 0x80131600.
- 5. Otherwise, the server MUST add the group (2) to the role definition and MUST respond with an **AddGroupToRoleSoapOut** response message.

#### <span id="page-33-3"></span>**3.1.4.2.1 Messages**

The following table summarizes the set of WSDL message definitions that are specific to this operation.

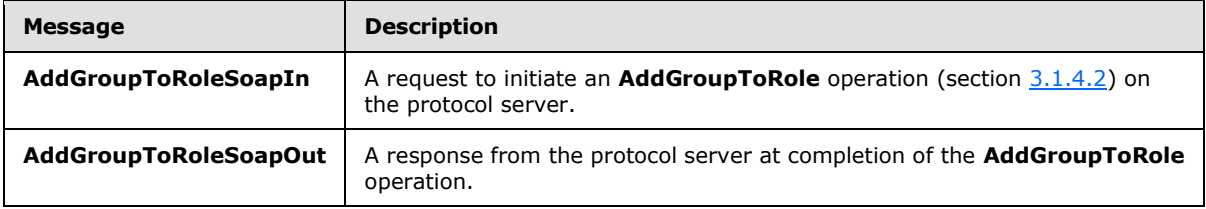

# <span id="page-33-4"></span>**3.1.4.2.1.1 AddGroupToRoleSoapIn**

<span id="page-33-5"></span>The **AddGroupToRoleSoapIn** message is the request of the **AddGroupToRole** operation (section [3.1.4.2\)](#page-33-6).

The SOAP action value of the message is defined as:

*[MS-UGS] — v20131118 UserGroup Web Service Protocol* 

*Copyright © 2013 Microsoft Corporation.* 

<span id="page-34-4"></span>http://schemas.microsoft.com/sharepoint/soap/directory/AddGroupToRole

The SOAP body contains an **AddGroupToRole** element, as specified in section [3.1.4.2.2.1.](#page-34-5)

#### <span id="page-34-0"></span>**3.1.4.2.1.2 AddGroupToRoleSoapOut**

The **AddGroupToRoleSoapOut** message is the response of the **AddGroupToRole** operation (section [3.1.4.2\)](#page-33-6).

The SOAP body contains an **AddGroupToRoleResponse** element, as specified in section [3.1.4.2.2.2.](#page-34-6)

#### <span id="page-34-1"></span>**3.1.4.2.2 Elements**

The following table summarizes the XML schema element definitions that are specific to this operation.

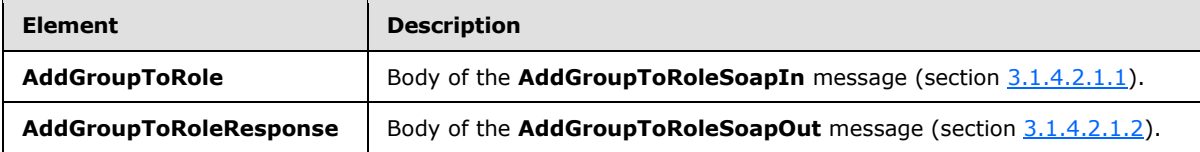

#### <span id="page-34-2"></span>**3.1.4.2.2.1 AddGroupToRole**

<span id="page-34-5"></span>The **AddGroupToRole** element specifies details for the request to add a group (2) to a role definition.

```
<s:element name="AddGroupToRole">
  <s:complexType>
    <s:sequence>
       <s:element name="roleName" type="tns:String255Type" />
       <s:element name="groupName" type="tns:String255Type" />
    </s:sequence>
  </s:complexType>
</s:element>
```
**roleName:** The name of the role definition. The specified value MUST NOT contain more than 255 characters, and MUST NOT be empty.

**groupName:** The name of the group (2). The specified value MUST NOT contain more than 255 characters, and MUST NOT be empty.

#### <span id="page-34-3"></span>**3.1.4.2.2.2 AddGroupToRoleResponse**

The **AddGroupToRoleResponse** element contains the response to the request to add a group (2) to a role definition.

```
<s:element name="AddGroupToRoleResponse">
  <s:complexType/>
</s:element>
```
*[MS-UGS] — v20131118 UserGroup Web Service Protocol*  *35 / 195*

*Copyright © 2013 Microsoft Corporation.* 

# <span id="page-35-0"></span>**3.1.4.2.3 Complex Types**

None.

#### <span id="page-35-1"></span>**3.1.4.2.4 Simple Types**

None.

#### <span id="page-35-2"></span>**3.1.4.2.5 Attributes**

None.

#### <span id="page-35-3"></span>**3.1.4.2.6 Groups**

None.

#### <span id="page-35-4"></span>**3.1.4.2.7 Attribute Groups**

<span id="page-35-7"></span>None.

#### <span id="page-35-5"></span>**3.1.4.3 AddRole**

The **AddRole** operation is used to add a role definition with the specified information  $\leq$  3>.

```
<wsdl:operation name="AddRole">
     <wsdl:input message="tns:AddRoleSoapIn" />
     <wsdl:output message="tns:AddRoleSoapOut" />
</wsdl:operation>
```
The protocol client sends an **AddRoleSoapIn** request message (section [3.1.4.3.1.1\)](#page-36-4), and the protocol server responds with an **AddRoleSoapOut** response message (section [3.1.4.3.1.2\)](#page-36-5) in the following sequence:

- 1. If this operation is called on a **[subsite](%5bMS-OFCGLOS%5d.pdf)**, the server MUST return a SOAP fault.
- 2. If the role definition contains any special characters (" / \ [ ] :  $| \lt \gt + =$  ; , ? \* ' @), the server MUST return a SOAP fault with the error code 0x8102004f.
- 3. If a role definition with the specified name already exists on the current site (2), the server MUST return a SOAP fault with the error code 0x81020043.
- 4. Otherwise, the server MUST add the role definition with an identifier and MUST respond with an **AddRoleSoapOut** response message.

#### <span id="page-35-6"></span>**3.1.4.3.1 Messages**

The following table summarizes the set of WSDL message definitions that are specific to this operation.

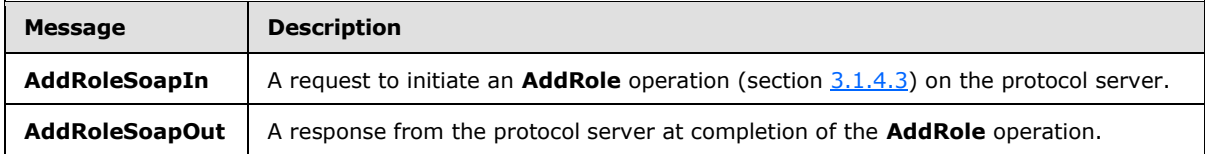

*[MS-UGS] — v20131118 UserGroup Web Service Protocol*  *36 / 195*

*Copyright © 2013 Microsoft Corporation.*
# **3.1.4.3.1.1 AddRoleSoapIn**

<span id="page-36-1"></span>The **AddRoleSoapIn** message is the request of the **AddRole** operation (section [3.1.4.3\)](#page-35-0).

The SOAP action value of the message is defined as:

```
http://schemas.microsoft.com/sharepoint/soap/directory/AddRole
```
The SOAP body contains an **AddRole** element, as specified in section [3.1.4.3.2.1.](#page-36-0)

# **3.1.4.3.1.2 AddRoleSoapOut**

The **AddRoleSoapOut** message is the response of the **AddRole** operation (section [3.1.4.3\)](#page-35-0).

The SOAP body contains an **AddRoleResponse** element, as specified in section [3.1.4.3.2.2.](#page-37-0)

# **3.1.4.3.2 Elements**

The following table summarizes the XML schema element definitions that are specific to this operation.

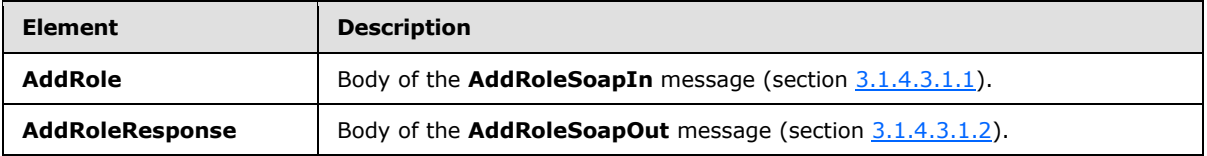

# **3.1.4.3.2.1 AddRole**

<span id="page-36-0"></span>The **AddRole** element specifies details for the request to add a role definition with the specified information.

```
<s:element name="AddRole">
  <s:complexType>
     <s:sequence>
       <s:element name="roleName" type="tns:String255Type" />
      <s:element name="description" type="tns:String512OrEmptyType" maxOccurs="1" 
minOccurs="0"/>
       <s:element name="permissionMask" type="s:int" />
     </s:sequence>
  </s:complexType>
</s:element>
```
**roleName:** The name of the role definition. The specified value MUST NOT contain more than 255 characters, and MUST NOT be empty.

**description:** The description of the role definition. The specified value MUST NOT contain more than 512 characters. An empty string is allowed.

**permissionMask:** A 32-bit integer that specifies the permissions of the role definition. The type of this field is specified in [\[MS-WSSFO2\]](%5bMS-WSSFO2%5d.pdf) section 2.2.2.14.

*[MS-UGS] — v20131118 UserGroup Web Service Protocol* 

*Copyright © 2013 Microsoft Corporation.* 

# **3.1.4.3.2.2 AddRoleResponse**

The **AddRoleResponse** element contains the response to the request to add a role definition with the specified information.

```
<s:element name="AddRoleResponse">
  <s:complexType/>
</s:element>
```
# **3.1.4.3.3 Complex Types**

None.

### **3.1.4.3.4 Simple Types**

None.

### **3.1.4.3.5 Attributes**

None.

### **3.1.4.3.6 Groups**

None.

# **3.1.4.3.7 Attribute Groups**

<span id="page-37-1"></span>None.

# **3.1.4.4 AddRoleDef**

The **AddRoleDef** operation $\leq 4$  is used to add a role definition with the specified information.  $\leq 5$ 

```
<wsdl:operation name="AddRoleDef">
     <wsdl:input message="tns:AddRoleDefSoapIn" />
     <wsdl:output message="tns:AddRoleDefSoapOut" />
</wsdl:operation>
```
The protocol client sends an **AddRoleDefSoapIn** request message (section [3.1.4.4.1.1\)](#page-38-0), and the protocol server responds with an **AddRoleDefSoapOut** response message (section [3.1.4.4.1.2\)](#page-38-1) in the following sequence:

- 1. If this operation is called on a subsite, the server MUST return a SOAP fault.
- 2. If the role definition contains any special characters (" / \ [ ] :  $| \lt \gt + =$  ; , ? \* ' @), the server MUST return the error code 0x8102004f.
- 3. If a role definition with the specified name already exists on the current site (2), the server MUST return a SOAP fault with the error code 0x81020043.
- 4. Otherwise, the server MUST add the role definition with an identifier and MUST respond with an **AddRoleDefSoapOut** response message.

*[MS-UGS] — v20131118 UserGroup Web Service Protocol* 

*Copyright © 2013 Microsoft Corporation.* 

# **3.1.4.4.1 Messages**

The following table summarizes the set of WSDL message definitions that are specific to this operation.

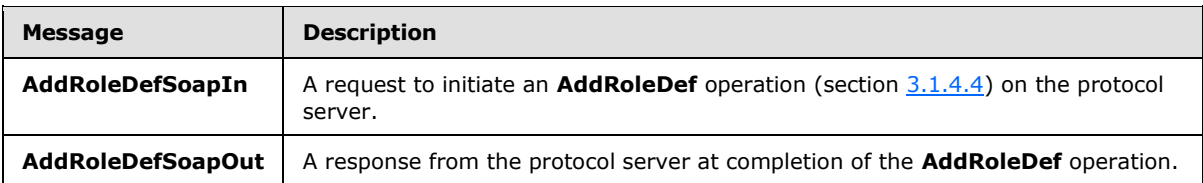

# **3.1.4.4.1.1 AddRoleDefSoapIn**

<span id="page-38-0"></span>The **AddRoleDefSoapIn** message is the request of the **AddRoleDef** operation (section [3.1.4.4\)](#page-37-1).

The SOAP action value of the message is defined as:

```
http://schemas.microsoft.com/sharepoint/soap/directory/AddRoleDef
```
The SOAP body contains an **AddRoleDef** element, as specified in section [3.1.4.4.2.1.](#page-38-2)

# **3.1.4.4.1.2 AddRoleDefSoapOut**

The **AddRoleDefSoapOut** message is the response of the **AddRoleDef** operation (section [3.1.4.4\)](#page-37-1).

The SOAP body contains an **AddRoleDefResponse** element, as specified in section [3.1.4.4.2.2.](#page-39-0)

### **3.1.4.4.2 Elements**

The following table summarizes the XML schema element definitions that are specific to this operation.

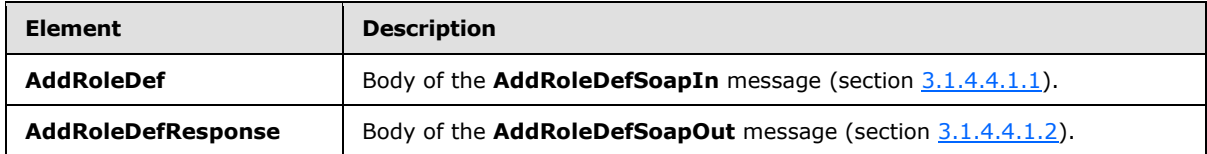

# **3.1.4.4.2.1 AddRoleDef**

<span id="page-38-2"></span>The **AddRoleDef** element specifies details for the request to add a role definition with the specified information.

```
<s:element name="AddRoleDef">
  <s:complexType>
     <s:sequence>
      <s:element name="roleName" type="tns:String255Type" />
      <s:element name="description" type="tns:String512OrEmptyType" maxOccurs="1" 
minOccurs="0"/>
       <s:element name="permissionMask" type="s:unsignedLong" />
    </s:sequence>
  </s:complexType>
</s:element>
```
*[MS-UGS] — v20131118 UserGroup Web Service Protocol*  *39 / 195*

*Copyright © 2013 Microsoft Corporation.* 

**roleName:** The name of the role definition. The specified value MUST NOT contain more than 255 characters, and MUST NOT be empty.

**description:** The description of the role definition. The specified value MUST NOT contain more than 512 characters. An empty string is allowed.

**permissionMask:** An unsigned long integer that represents the permissions of the role definition. The type of this field is specified in [\[MS-WSSFO2\]](%5bMS-WSSFO2%5d.pdf) section 2.2.2.13.

### **3.1.4.4.2.2 AddRoleDefResponse**

The **AddRoleDefResponse** element contains the response to the request to add a role definition with the specified information.

```
<s:element name="AddRoleDefResponse">
  <s:complexType/>
</s:element>
```
### **3.1.4.4.3 Complex Types**

None.

### **3.1.4.4.4 Simple Types**

None.

### **3.1.4.4.5 Attributes**

None.

#### **3.1.4.4.6 Groups**

None.

#### **3.1.4.4.7 Attribute Groups**

None.

### **3.1.4.5 AddUserCollectionToGroup**

The **AddUserCollectionToGroup** operation is used to add a collection of users to a group (2).

```
<wsdl:operation name="AddUserCollectionToGroup">
    <wsdl:input message="tns:AddUserCollectionToGroupSoapIn" />
    <wsdl:output message="tns:AddUserCollectionToGroupSoapOut" />
</wsdl:operation>
```
The protocol client sends an **AddUserCollectionToGroupSoapIn** request message (section [3.1.4.5.1.1\)](#page-40-0), and the protocol server responds with an **AddUserCollectionToGroupSoapOut** response message (section  $3.1.4.5.1.2$ ) in the following sequence:  $\le 6$  >

1. If a group (2) with the specified name does not exist in the site collection, the server MUST return a SOAP fault with error code 0x80131600.

*[MS-UGS] — v20131118 UserGroup Web Service Protocol* 

*Copyright © 2013 Microsoft Corporation.* 

- 2. If any of the login names is empty, the server MUST return a SOAP fault with error code 0x80131600.
- 3. If one user within the collection of users that are specified by login names does not exist or the user's login name is not in a valid format, the server MUST do the following:

Add all users specified before the nonexistent user to the group (2).

Ignore any user specified after the nonexistent user.

Return a SOAP fault with error code 0x81020054.

4. Otherwise, the server MUST add all the users to the group (2) and MUST respond with an **AddUserCollectionToGroupSoapOut** response message.

# **3.1.4.5.1 Messages**

The following table summarizes the set of WSDL message definitions that are specific to this operation.

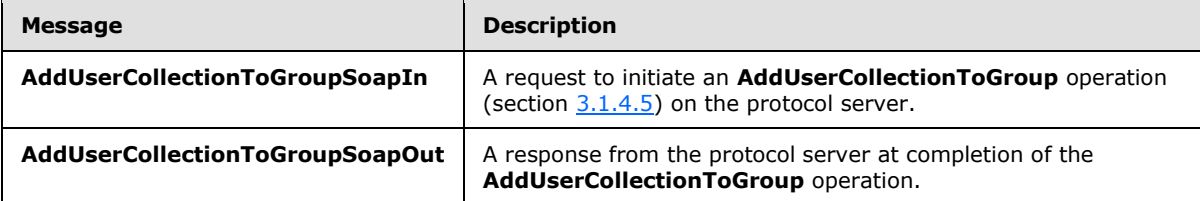

# **3.1.4.5.1.1 AddUserCollectionToGroupSoapIn**

<span id="page-40-0"></span>The **AddUserCollectionToGroupSoapIn** message is the request of the AddUserCollectionToGroup operation (section [3.1.4.5\)](#page-39-1).

The SOAP action value of the message is defined as:

http://schemas.microsoft.com/sharepoint/soap/directory/AddUserCollectionToGroup

The SOAP body contains an **AddUserCollectionToGroup** element, as specified in section [3.1.4.5.2.1.](#page-41-0)

# **3.1.4.5.1.2 AddUserCollectionToGroupSoapOut**

The **AddUserCollectionToGroupSoapOut** message is the response of the **AddUserCollectionToGroup** operation (section [3.1.4.5\)](#page-39-1).

The SOAP body contains an **AddUserCollectionToGroupResponse** element, as specified in section [3.1.4.5.2.2.](#page-41-1)

### **3.1.4.5.2 Elements**

The following table summarizes the XML schema element definitions that are specific to this operation.

*[MS-UGS] — v20131118 UserGroup Web Service Protocol*  <span id="page-40-1"></span>*41 / 195*

*Copyright © 2013 Microsoft Corporation.* 

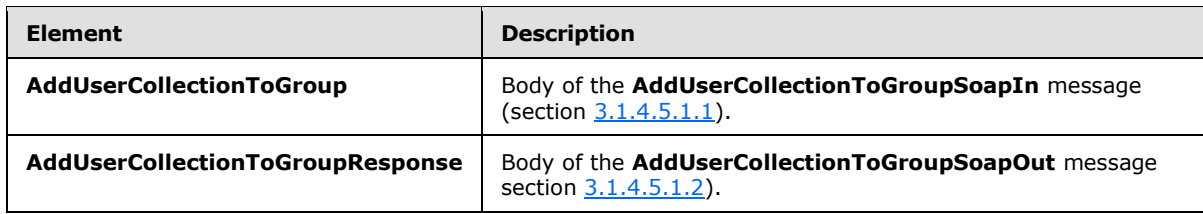

# **3.1.4.5.2.1 AddUserCollectionToGroup**

The **AddUserCollectionToGroup** element specifies details for the request to add a collection of users to a group (2).

```
<s:element name="AddUserCollectionToGroup">
  <s:complexType>
     <s:sequence>
       <s:element name="groupName" type="tns:String255Type" />
       <s:element name="usersInfoXml">
         <s:complexType>
           <s:sequence>
             <s:element name="Users" type="tns:InputUsersType" />
          \langles: sequence>
         </s:complexType>
      \langle/s:element>
     </s:sequence>
   </s:complexType>
</s:element>
```
**groupName:** The name of the group (2). The specified value MUST NOT contain more than 255 characters, and MUST NOT be empty.

**usersInfoXml:** An **[XML element](%5bMS-OFCGLOS%5d.pdf)** that specifies a collection of users.

### **3.1.4.5.2.2 AddUserCollectionToGroupResponse**

The **AddUserCollectionToGroupResponse** element contains the response to the request to add users to a group (2).

```
<s:element name="AddUserCollectionToGroupResponse">
  <s:complexType/>
</s:element>
```
### **3.1.4.5.3 Complex Types**

None.

# **3.1.4.5.4 Simple Types**

None.

# **3.1.4.5.5 Attributes**

None.

*[MS-UGS] — v20131118 UserGroup Web Service Protocol* 

*Copyright © 2013 Microsoft Corporation.* 

# **3.1.4.5.6 Groups**

None.

# **3.1.4.5.7 Attribute Groups**

None.

# **3.1.4.6 AddUserCollectionToRole**

The **AddUserCollectionToRole** operation is used to add a collection of users to a specified role definition.

```
<wsdl:operation name="AddUserCollectionToRole">
    <wsdl:input message="tns:AddUserCollectionToRoleSoapIn" />
     <wsdl:output message="tns:AddUserCollectionToRoleSoapOut" />
</wsdl:operation>
```
The protocol client sends an **AddUserCollectionToRoleSoapIn** request message (section [3.1.4.6.1.1\)](#page-43-0), and the protocol server responds with an **AddUserCollectionToRoleSoapOut** response message (section  $3.1.4.6.1.2$ ), in the following sequence.  $\leq 7$  >

- 1. If a role definition with the specified name does not exist on the current site (2), the server MUST return a SOAP fault with the error code 0x80131600.
- 2. If any of the login names is empty, the server MUST return a SOAP fault with the error code 0x80131600.
- 3. If one user within the collection of users that are specified by login names does not exist or its login name is not in a valid format, the server MUST do the following:

Add all users specified before the nonexistent user to the role definition.

Ignore any users specified after the nonexistent user.

Return a SOAP fault with the error code 0x81020054.

- 4. If the specified role definition is a "Guest" role type, as specified in section [3.1.4.21.3.1,](#page-80-0) the server MUST return a SOAP fault with the error code 0x80131600.
- 5. Otherwise, the server MUST add all the users to the role definition and MUST respond with an **AddUserCollectionToRoleSoapOut** response message.

### **3.1.4.6.1 Messages**

The following WSDL message definitions are specific to this operation.

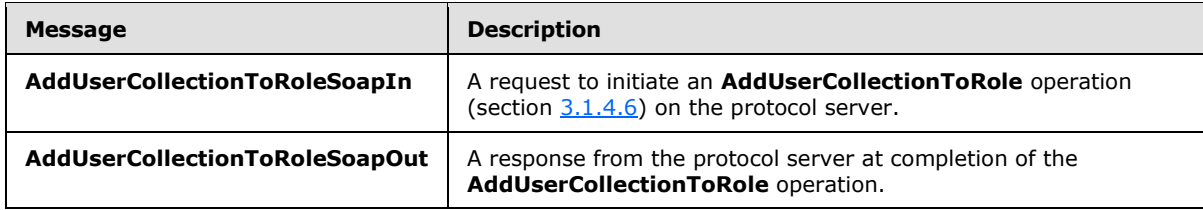

*[MS-UGS] — v20131118 UserGroup Web Service Protocol* 

*Copyright © 2013 Microsoft Corporation.* 

# **3.1.4.6.1.1 AddUserCollectionToRoleSoapIn**

<span id="page-43-0"></span>The **AddUserCollectionToRoleSoapIn** message is the request of the **AddUserCollectionToRole** operation (section [3.1.4.6\)](#page-42-0).

The SOAP action value of the message is defined as:

<span id="page-43-1"></span>http://schemas.microsoft.com/sharepoint/soap/directory/AddUserCollectionToRole

The SOAP body contains an **AddUserCollectionToRole** element, as specified in section [3.1.4.6.2.1.](#page-43-2)

# **3.1.4.6.1.2 AddUserCollectionToRoleSoapOut**

The **AddUserCollectionToRoleSoapOut** message is the response of the AddUserCollectionToRole operation (section [3.1.4.6\)](#page-42-0).

The SOAP body contains an **AddUserCollectionToRoleResponse** element, as specified in section [3.1.4.6.2.2.](#page-44-0)

### **3.1.4.6.2 Elements**

The following table summarizes the XML schema element definitions that are specific to this operation.

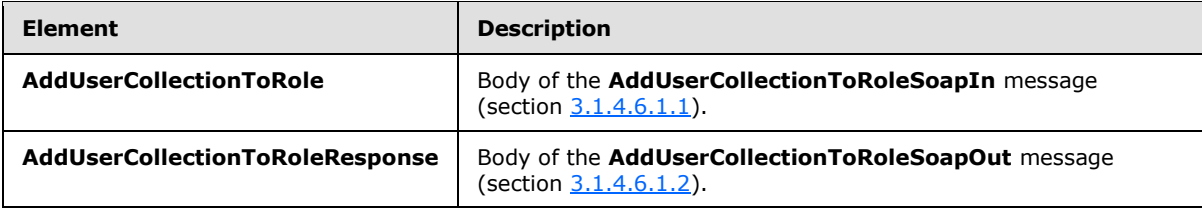

# **3.1.4.6.2.1 AddUserCollectionToRole**

The **AddUserCollectionToRole** element specifies details for the request to add users to a role definition.

```
<s:element name="AddUserCollectionToRole">
   <s:complexType>
    <s:sequence>
       <s:element name="roleName" type="tns:String255Type" />
      <s:element name="usersInfoXml">
         <s:complexType>
           <s:sequence>
             <s:element name="Users" type="tns:InputUsersType" />
           </s:sequence>
         </s:complexType>
      </s:element>
    </s:sequence>
   </s:complexType>
</s:element>
```
**roleName:** The name of a role definition. The specified value MUST NOT contain more than 255 characters, and MUST NOT be empty.

*[MS-UGS] — v20131118 UserGroup Web Service Protocol* 

*Copyright © 2013 Microsoft Corporation.* 

**usersInfoXml:** An XML element that specifies a collection of users.

### **3.1.4.6.2.2 AddUserCollectionToRoleResponse**

The **AddUserCollectionToRoleResponse** element contains the response to the request to add users to a role definition.

```
<s:element name="AddUserCollectionToRoleResponse">
  <s:complexType/>
</s:element>
```
# **3.1.4.6.3 Complex Types**

None.

### **3.1.4.6.4 Simple Types**

None.

### **3.1.4.6.5 Attributes**

None.

### **3.1.4.6.6 Groups**

None.

# **3.1.4.6.7 Attribute Groups**

None.

# **3.1.4.7 AddUserToGroup**

The **AddUserToGroup** operation is used to add a user to a group (2).

```
<wsdl:operation name="AddUserToGroup">
    <wsdl:input message="tns:AddUserToGroupSoapIn" />
    <wsdl:output message="tns:AddUserToGroupSoapOut" />
</wsdl:operation>
```
The protocol client sends an **AddUserToGroupSoapIn** request message (section [3.1.4.7.1.1\)](#page-45-0), and the protocol server responds with an **AddUserToGroupSoapOut** response message (section  $3.1.4.7.1.2$ ), in the following sequence:  $\leq 8$ 

- 1. If a group (2) with the specified name does not exist on the site collection, the server MUST return a SOAP fault with the error code 0x80131600.
- 2. If a user with the specified login name does not exist or its login name is not in a valid format, the server MUST return a SOAP fault with the error code 0x81020054.
- 3. Otherwise, the server MUST add the user to the group (2) and MUST respond with an **AddUserToGroupSoapOut** response message.

*[MS-UGS] — v20131118 UserGroup Web Service Protocol* 

*Copyright © 2013 Microsoft Corporation.* 

# **3.1.4.7.1 Messages**

The following table summarizes the set of WSDL message definitions that are specific to this operation.

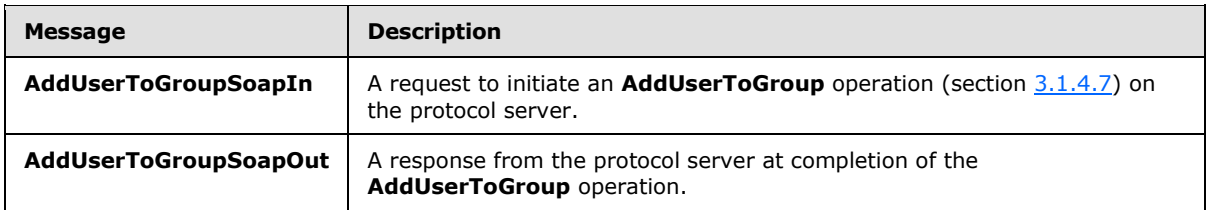

# **3.1.4.7.1.1 AddUserToGroupSoapIn**

<span id="page-45-0"></span>The **AddUserToGroupSoapIn** message is the request of the **AddUserToGroup** operation (section [3.1.4.7\)](#page-44-1).

The SOAP action value of the message is defined as:

<span id="page-45-1"></span>http://schemas.microsoft.com/sharepoint/soap/directory/AddUserToGroup

The SOAP body contains an **AddUserToGroup** element, as specified in section [3.1.4.7.2.1.](#page-45-2)

# **3.1.4.7.1.2 AddUserToGroupSoapOut**

The **AddUserToGroupSoapOut** message is the response of the **AddUserToGroup** operation (section [3.1.4.7\)](#page-44-1).

The SOAP body contains an **AddUserToGroupResponse** element, as specified in section [3.1.4.7.2.2.](#page-46-0)

# **3.1.4.7.2 Elements**

The following table summarizes the XML schema element definitions that are specific to this operation.

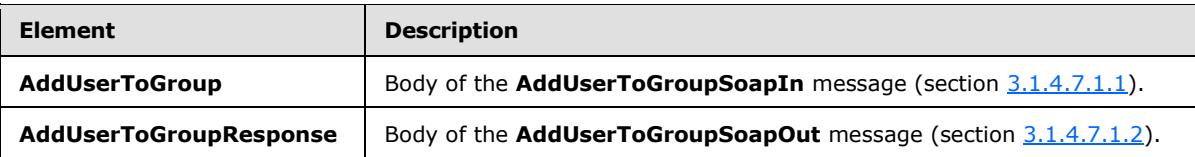

# **3.1.4.7.2.1 AddUserToGroup**

The **AddUserToGroup** element specifies details for the request to add a user to a group (2).

```
<s:element name="AddUserToGroup">
  <s:complexType>
     <s:sequence>
      <s:element name="groupName" type="tns:String255Type" />
      <s:element name="userName" type="tns:String255OrEmptyType" maxOccurs="1" 
minOccurs="0"/>
       <s:element name="userLoginName" type="tns:String251Type" />
```
*[MS-UGS] — v20131118 UserGroup Web Service Protocol*  *46 / 195*

*Copyright © 2013 Microsoft Corporation.* 

```
 <s:element name="userEmail" type="tns:String255OrEmptyType" maxOccurs="1" 
minOccurs="0"/>
      <s:element name="userNotes" type="tns:String1023OrEmptyType" maxOccurs="1" 
minOccurs="0"/>
    </s:sequence>
  </s:complexType>
</s:element>
```
**groupName:** The name of the group (2). The specified value MUST NOT contain more than 255 characters, and MUST NOT be empty.

**userName:** The display name of the user. The specified value MUST contain less than 256 characters. The protocol server MUST ignore this value if the user already exists in the current site collection. An empty string is allowed.

**userLoginName:** The login name of the user, which MUST NOT be an empty string and MUST NOT contain more than 251 characters.

**userEmail:** The e-mail address of the user, which MUST contain less than 256 characters. The service MUST ignore this value if the user already exists in the current site collection. An empty string is allowed.

**userNotes:** A string containing additional information about the user. The specified value MUST NOT contain more than 1,023 characters. An empty string is allowed.

# **3.1.4.7.2.2 AddUserToGroupResponse**

The **AddUserToGroupResponse** element contains the response to the request to add a user to a group (2).

```
<s:element name="AddUserToGroupResponse">
  <s:complexType/>
</s:element>
```
# **3.1.4.7.3 Complex Types**

None.

### **3.1.4.7.4 Simple Types**

None.

### **3.1.4.7.5 Attributes**

None.

# **3.1.4.7.6 Groups**

None.

### **3.1.4.7.7 Attribute Groups**

None.

*[MS-UGS] — v20131118 UserGroup Web Service Protocol* 

*Copyright © 2013 Microsoft Corporation.* 

# **3.1.4.8 AddUserToRole**

The **AddUserToRole** operation is used to add the user to a role definition.

```
<wsdl:operation name="AddUserToRole">
     <wsdl:input message="tns:AddUserToRoleSoapIn" />
     <wsdl:output message="tns:AddUserToRoleSoapOut" />
</wsdl:operation>
```
The protocol client sends an **AddUserToRoleSoapIn** request message (section [3.1.4.8.1.1\)](#page-47-0), and the protocol server responds with an **AddUserToRoleSoapOut** response message (section  $3.1.4.8.1.2$ ), in the following sequence:

- 1. If the specified role definition does not exist, the server MUST return a SOAP fault with the error code 0x80131600.
- 2. If the specified login name does not exist or it is not in a valid format, the server MUST return a SOAP fault with the error code 0x81020054. However, when **[Active Directory account](%5bMS-OFCGLOS%5d.pdf)  [creation mode](%5bMS-OFCGLOS%5d.pdf)** is enabled, the server responds according to an implementation-specific algorithm.<br/><9>
- 3. If the specified role definition is a "Guest" role type, as specified in section  $3.1.4.21.3.1$ , the server MUST return a SOAP fault with the error code 0x80131600.
- 4. Otherwise, the server MUST add the user to the specified role definition and MUST respond with an **AddUserToRoleSoapOut** response message.

# **3.1.4.8.1 Messages**

The following table summarizes the set of WSDL message definitions that are specific to this operation.

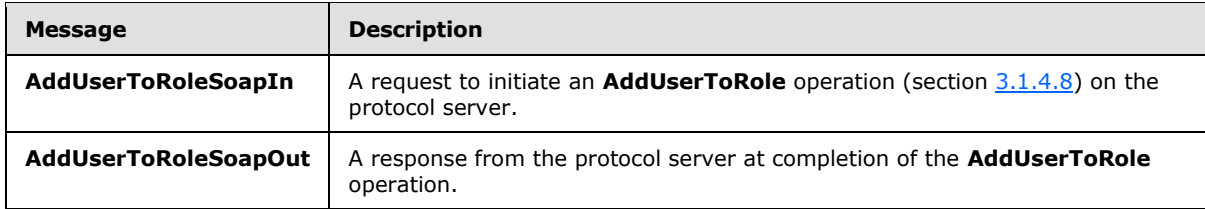

# **3.1.4.8.1.1 AddUserToRoleSoapIn**

<span id="page-47-0"></span>The **AddUserToRoleSoapIn** message is the request of the **AddUserToRole** operation (section  $3.1.4.8$ ).

The SOAP action value of the message is defined as:

http://schemas.microsoft.com/sharepoint/soap/directory/AddUserToRole

The SOAP body contains an **AddUserToRole** element, as specified in section [3.1.4.8.2.1.](#page-48-1)

*[MS-UGS] — v20131118 UserGroup Web Service Protocol*  *48 / 195*

*Copyright © 2013 Microsoft Corporation.* 

# **3.1.4.8.1.2 AddUserToRoleSoapOut**

<span id="page-48-0"></span>The **AddUserToRoleSoapOut** message is the response of the **AddUserToRole** operation (section [3.1.4.8\)](#page-47-1).

The SOAP body contains an **AddUserToRoleResponse** element, as specified in section [3.1.4.8.2.2.](#page-48-2)

### **3.1.4.8.2 Elements**

The following table summarizes the XML schema element definitions that are specific to this operation.

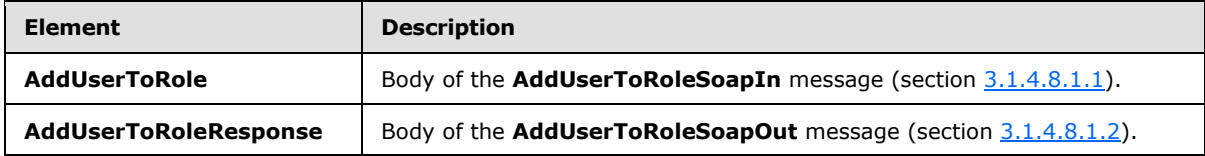

### **3.1.4.8.2.1 AddUserToRole**

The **AddUserToRole** element specifies details for the request to add the user to a role definition.

```
<s:element name="AddUserToRole">
   <s:complexType>
     <s:sequence>
       <s:element name="roleName" type="tns:String255Type" />
       <s:element name="userName" type="tns:String255Type" minOccurs="0"
          maxOccurs="1" />
       <s:element name="userLoginName" type="tns:String251Type" />
       <s:element name="userEmail" type="tns:String255Type" minOccurs="0" 
         maxOccurs="1" />
       <s:element name="userNotes" type="tns:String1023OrEmptyType" minOccurs="0" 
         maxOccurs="1" />
     </s:sequence>
  </s:complexType>
</s:element>
```
**roleName:** The name of the role definition. The specified value MUST NOT contain more than 255 characters, and MUST NOT be empty.

**userName:** The display name of the user. The specified value MUST NOT contain more than 255 characters. An empty string is allowed.

**userLoginName:** The login name of the user. The specified value MUST NOT contain more than 251 characters, and MUST NOT be empty.

**userEmail:** The e-mail address of the user. The specified value MUST NOT contain more than 255 characters. An empty string is allowed.

<span id="page-48-2"></span>**userNotes:** A string containing additional information about the user. The specified value MUST NOT contain more than 1023 characters. An empty string is allowed.

# **3.1.4.8.2.2 AddUserToRoleResponse**

The **AddUserToRoleReponse** element contains the response to the request to add the user to a role definition.

*[MS-UGS] — v20131118 UserGroup Web Service Protocol* 

*Copyright © 2013 Microsoft Corporation.* 

```
<s:element name="AddUserToRoleResponse">
  <s:complexType/>
</s:element>
```
# **3.1.4.8.3 Complex Types**

None.

# **3.1.4.8.4 Simple Types**

None.

# **3.1.4.8.5 Attributes**

None.

# **3.1.4.8.6 Groups**

None.

### **3.1.4.8.7 Attribute Groups**

None.

### **3.1.4.9 GetAllUserCollectionFromWeb**

The **GetAllUserCollectionFromWeb** operation is used to get information about all users that are explicitly added to a role definition in the current site.

```
<wsdl:operation name="GetAllUserCollectionFromWeb">
    <wsdl:input message="tns:GetAllUserCollectionFromWebSoapIn" />
    <wsdl:output message="tns:GetAllUserCollectionFromWebSoapOut" />
</wsdl:operation>
```
The protocol client sends a **GetAllUserCollectionFromWebSoapIn** request message (section [3.1.4.9.1.1\)](#page-50-0), and the protocol server responds with a **GetAllUserCollectionFromWebSoapOut** response message (section  $3.1.4.9.1.2$ ), as follows:

 The server MUST respond with a **GetAllUserCollectionFromWebSoapOut** response message that contains information about all users in the current site.

### **3.1.4.9.1 Messages**

The following table summarizes the set of WSDL message definitions that are specific to this operation.

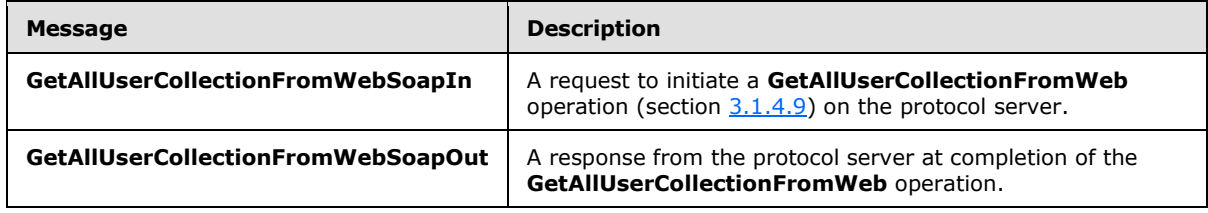

*[MS-UGS] — v20131118 UserGroup Web Service Protocol*  *50 / 195*

*Copyright © 2013 Microsoft Corporation.* 

# **3.1.4.9.1.1 GetAllUserCollectionFromWebSoapIn**

<span id="page-50-0"></span>The **GetAllUserCollectionFromWebSoapIn** message is the request of the **GetAllUserCollectionFromWeb** operation (section [3.1.4.9\)](#page-49-0).

The SOAP action value of the message is defined as:

<span id="page-50-1"></span>http://schemas.microsoft.com/sharepoint/soap/directory/GetAllUserCollectionFromWeb

The SOAP body contains a **GetAllUserCollectionFromWeb** element, as specified in section [3.1.4.9.2.1.](#page-50-2)

### **3.1.4.9.1.2 GetAllUserCollectionFromWebSoapOut**

The **GetAllUserCollectionFromWebSoapOut** message is the response of the **GetAllUserCollectionFromWeb** operation (section [3.1.4.9\)](#page-49-0).

The SOAP body contains a **GetAllUserCollectionFromWebResponse** element, as specified in section [3.1.4.9.2.2.](#page-50-3)

### **3.1.4.9.2 Elements**

The following table summarizes the XML schema element definitions that are specific to this operation.

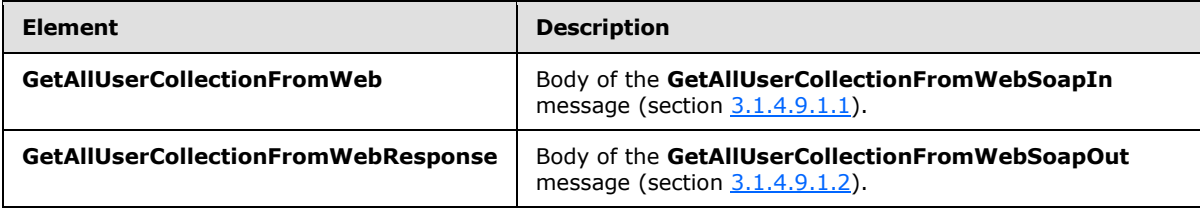

# **3.1.4.9.2.1 GetAllUserCollectionFromWeb**

The **GetAllUserCollectionFromWeb** element specifies details for the request to get the information about all users in the current site.

```
<s:element name="GetAllUserCollectionFromWeb">
  <s:complexType/>
</s:element>
```
# **3.1.4.9.2.2 GetAllUserCollectionFromWebResponse**

The **GetAllUserCollectionFromWebResponse** element contains the response to the request to get the information about all users in the current site.

```
<s:element name="GetAllUserCollectionFromWebResponse">
  <s:complexType>
    <s:sequence>
      <s:element name="GetAllUserCollectionFromWebResult">
        <s:complexType>
           <s:sequence>
```
*[MS-UGS] — v20131118 UserGroup Web Service Protocol*  <span id="page-50-3"></span>*51 / 195*

*Copyright © 2013 Microsoft Corporation.* 

```
 <s:element name="GetAllUserCollectionFromWeb">
               <s:complexType>
                 <s:sequence>
                   <s:element name="Users" type="tns:Users" />
                 </s:sequence>
               </s:complexType>
             </s:element>
           </s:sequence>
         </s:complexType> 
       </s:element>
    </s:sequence>
  </s:complexType>
</s:element>
```
**GetAllUserCollectionFromWebResult:** The information about users in the current site (2).

# **3.1.4.9.3 Complex Types**

None.

### **3.1.4.9.4 Simple Types**

None.

### **3.1.4.9.5 Attributes**

None.

### **3.1.4.9.6 Groups**

None.

# **3.1.4.9.7 Attribute Groups**

None.

# **3.1.4.10 GetCurrentUserInfo**

The **GetCurrentUserInfo** operation $\leq 10$  is used to get information about the current user.

```
<wsdl:operation name="GetCurrentUserInfo">
    <wsdl:input message="tns:GetCurrentUserInfoSoapIn" />
     <wsdl:output message="tns:GetCurrentUserInfoSoapOut" />
</wsdl:operation>
```
The protocol client sends a **GetCurrentUserInfoSoapIn** request message (section [3.1.4.10.1.1\)](#page-52-0), and the protocol server responds with a **GetCurrentUserInfoSoapOut** response message (section [3.1.4.10.1.2\)](#page-52-1) that contains information about the current user.

# **3.1.4.10.1 Messages**

The following table summarizes the set of WSDL message definitions that are specific to this operation.

*[MS-UGS] — v20131118 UserGroup Web Service Protocol* 

*Copyright © 2013 Microsoft Corporation.* 

*Release: November 18, 2013*

*52 / 195*

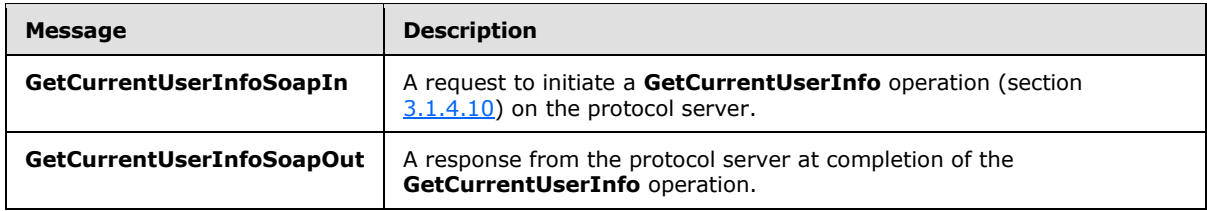

# **3.1.4.10.1.1 GetCurrentUserInfoSoapIn**

<span id="page-52-0"></span>The **GetCurrentUserInfoSoapIn** message is the request of the **GetCurrentUserInfo** operation (section [3.1.4.10\)](#page-51-0).

The SOAP action value of the message is defined as:

<span id="page-52-1"></span>http://schemas.microsoft.com/sharepoint/soap/directory/GetCurrentUserInfo

The SOAP body contains a **GetCurrentUserInfo** element, as specified in section [3.1.4.10.2.1.](#page-52-2)

# **3.1.4.10.1.2 GetCurrentUserInfoSoapOut**

The **GetCurrentUserInfoSoapOut** message is the response of the **GetCurrentUserInfo** operation (section [3.1.4.10\)](#page-51-0).

The SOAP body contains a **GetCurrentUserInfoResponse** element, as specified in section [3.1.4.10.2.2.](#page-52-3)

# **3.1.4.10.2 Elements**

The following table summarizes the XML schema element definitions that are specific to this operation.

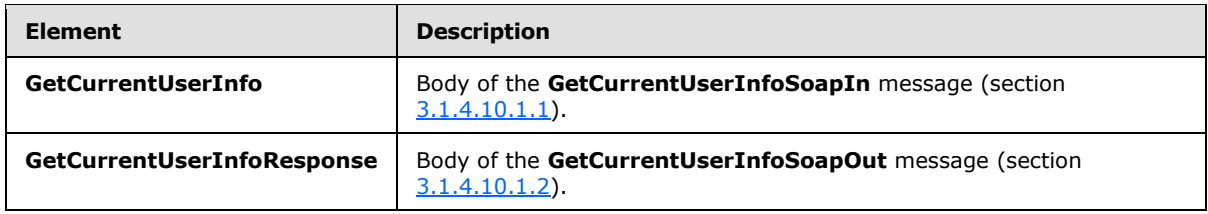

# **3.1.4.10.2.1 GetCurrentUserInfo**

<span id="page-52-2"></span>The **GetCurrentUserInfo** element specifies details for the request to get information about the current user.

```
<s:element name="GetCurrentUserInfo">
  <s:complexType/>
</s:element>
```
# **3.1.4.10.2.2 GetCurrentUserInfoResponse**

The **GetCurrentUserInfoResponse** element contains the response to the request to get information about the current user.

*[MS-UGS] — v20131118 UserGroup Web Service Protocol* 

*Copyright © 2013 Microsoft Corporation.* 

```
<s:element name="GetCurrentUserInfoResponse">
  <s:complexType>
    <s:sequence>
      <s:element name="GetCurrentUserInfoResult">
         <s:complexType>
           <s:sequence>
             <s:element name="GetUserInfo">
               <s:complexType>
                 <s:sequence>
                   <s:element name="User" type="tns:User" />
                 </s:sequence>
               </s:complexType>
             </s:element> 
           </s:sequence>
         </s:complexType>
       </s:element>
     </s:sequence>
  </s:complexType>
</s:element>
```
**GetCurrentUserInfoResult:** An XML element that specifies the information about the current user.

### **3.1.4.10.3 Complex Types**

None.

### **3.1.4.10.4 Simple Types**

None.

# **3.1.4.10.5 Attributes**

None.

### **3.1.4.10.6 Groups**

None.

# **3.1.4.10.7 Attribute Groups**

<span id="page-53-0"></span>None.

# **3.1.4.11 GetGroupCollection**

The **GetGroupCollection** operation is used to return information about the specified collection of groups (2) in the current site collection.

```
<wsdl:operation name="GetGroupCollection">
    <wsdl:input message="tns:GetGroupCollectionSoapIn" />
    <wsdl:output message="tns:GetGroupCollectionSoapOut" />
</wsdl:operation>
```
*[MS-UGS] — v20131118 UserGroup Web Service Protocol* 

*Copyright © 2013 Microsoft Corporation.* 

The protocol client sends a **GetGroupCollectionSoapIn** request message (section [3.1.4.11.1.1\)](#page-54-0), and the protocol server responds with a **GetGroupCollectionSoapOut** response message (section [3.1.4.11.1.2\)](#page-54-1), as follows:

- The server MUST respond with a **GetGroupCollectionSoapOut** response message that contains information about the specified collection of groups (2)
- The server MUST ignore specified groups (2) that do not exist in the current site collection

# **3.1.4.11.1 Messages**

The following table summarizes the set of WSDL message definitions that are specific to this operation.

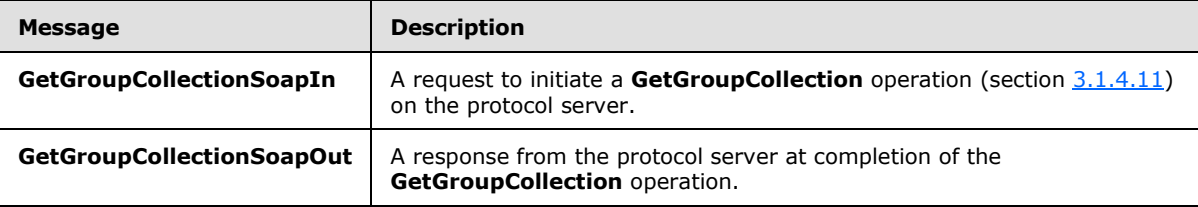

# **3.1.4.11.1.1 GetGroupCollectionSoapIn**

<span id="page-54-0"></span>The **GetGroupCollectionSoapIn** message is the request of the **GetGroupCollection** operation (section [3.1.4.11\)](#page-53-0).

The SOAP action value of the message is defined as:

<span id="page-54-1"></span>http://schemas.microsoft.com/sharepoint/soap/directory/GetGroupCollection

The SOAP body contains a **GetGroupCollection** element, as specified in section [3.1.4.11.2.1.](#page-55-0)

# **3.1.4.11.1.2 GetGroupCollectionSoapOut**

The **GetGroupCollectionSoapOut** message is the response of the **GetGroupCollection** operation (section [3.1.4.11\)](#page-53-0).

The SOAP body contains a **GetGroupCollectionResponse** element, as specified in section [3.1.4.11.2.2.](#page-55-1)

# **3.1.4.11.2 Elements**

The following table summarizes the XML schema element definitions that are specific to this operation.

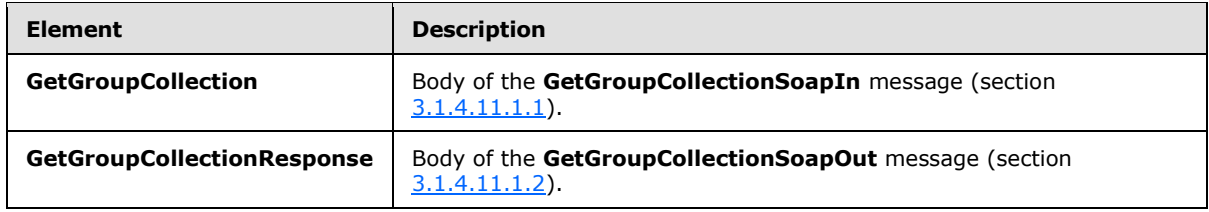

*[MS-UGS] — v20131118 UserGroup Web Service Protocol*  *55 / 195*

*Copyright © 2013 Microsoft Corporation.* 

# **3.1.4.11.2.1 GetGroupCollection**

The **GetGroupCollection** element specifies details for the request to return information about the specified collection of groups (2) in the current site collection.

```
<s:element name="GetGroupCollection">
  <s:complexType>
    <s:sequence>
       <s:element name="groupNamesXml" type="tns:GroupsInputType" />
    </s:sequence>
   </s:complexType>
\langle/s:element>
```
**groupNamesXml:** A **SoapXml.SoapXmlElement** object that MUST NOT contain a null or empty string, and that MUST specify zero or more group (2) names according to the **GroupsInputType** complex type schema, as specified in section [3.1.4.11.3.1.](#page-56-0)

# **3.1.4.11.2.2 GetGroupCollectionResponse**

The **GetGroupCollectionResponse** element contains the response to the request to return information about the specified collection of groups (2) in the current site collection.

```
<s:element name="GetGroupCollectionResponse">
  <s:complexType>
    <s:sequence>
       <s:element name="GetGroupCollectionResult">
         <s:complexType>
           <s:sequence>
             <s:element name="GetGroupCollection">
                <s:complexType>
                  <s:sequence>
                    <s:element name="Groups" type="tns:Groups" />
                  </s:sequence>
                </s:complexType>
            \langle/s:element>
           </s:sequence>
         </s:complexType>
      \langle/s:element>
     </s:sequence>
   </s:complexType>
</s:element>
```
**GetGroupCollectionResult:** A **SoapXml.SoapXmlElement** object that MUST contain one **GetGroupCollection** XML element, as specified in section [3.1.4.11.2.1.](#page-55-0)

**GetGroupCollection**: A collection of XML elements that contains information about the specified collection of groups (2), which MUST follow the schema of the **Groups** complex type, as specified in section [2.2.4.2.](#page-20-0)

# **3.1.4.11.3 Complex Types**

The following table summarizes the XML schema complex type definitions that are specific to this operation.

*[MS-UGS] — v20131118 UserGroup Web Service Protocol*  *56 / 195*

*Copyright © 2013 Microsoft Corporation.* 

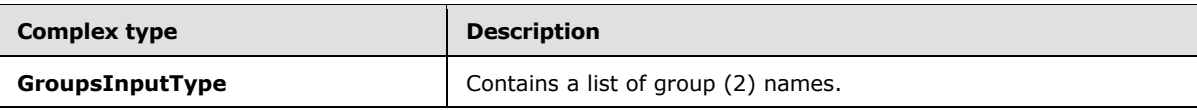

# **3.1.4.11.3.1 GroupsInputType**

The **GroupsInputType** complex type contains a list of group (2) names.

```
<s:complexType name="GroupsInputType">
  <s:sequence>
    <s:element name="Groups">
       <s:complexType>
         <s:sequence>
           <s:element name="Group" minOccurs="0" maxOccurs="100">
             <s:complexType>
               <s:attribute name="GroupName" type="tns:String255Type" />
             </s:complexType>
           </s:element>
         </s:sequence>
       </s:complexType>
    </s:element>
  </s:sequence>
</s:complexType>
```
**GroupName:** The name of the group (2). The specified value MUST NOT contain more than 255 characters, and MUST NOT be empty.

# **3.1.4.11.4 Simple Types**

None.

### **3.1.4.11.5 Attributes**

None.

# **3.1.4.11.6 Groups**

None.

# **3.1.4.11.7 Attribute Groups**

None.

# **3.1.4.12 GetGroupCollectionFromRole**

The **GetGroupCollectionFromRole** operation is used to get information about the collection of groups (2) assigned to a role definition.

```
<wsdl:operation name="GetGroupCollectionFromRole">
    <wsdl:input message="tns:GetGroupCollectionFromRoleSoapIn" />
    <wsdl:output message="tns:GetGroupCollectionFromRoleSoapOut" />
</wsdl:operation>
```
*[MS-UGS] — v20131118 UserGroup Web Service Protocol* 

*Copyright © 2013 Microsoft Corporation.* 

The protocol client sends a **GetGroupCollectionFromRoleSoapIn** request message (section [3.1.4.12.1.1\)](#page-57-0), and the protocol server responds with a **GetGroupCollectionFromRoleSoapOut** response message (section  $3.1.4.12.1.2$ ) in the following sequence:

- 1. If the role definition with the specified name does not exist in the site collection, the server MUST return a SOAP fault with the error code 0x80131600.
- 2. Otherwise, the server MUST respond with a **GetGroupCollectionFromRoleSoapOut** response message that contains either the collection of groups (2) assigned to the role definition, or if no groups (2) are assigned to the role definition, the empty collection.

### **3.1.4.12.1 Messages**

The following table summarizes the set of WSDL message definitions that are specific to this operation.

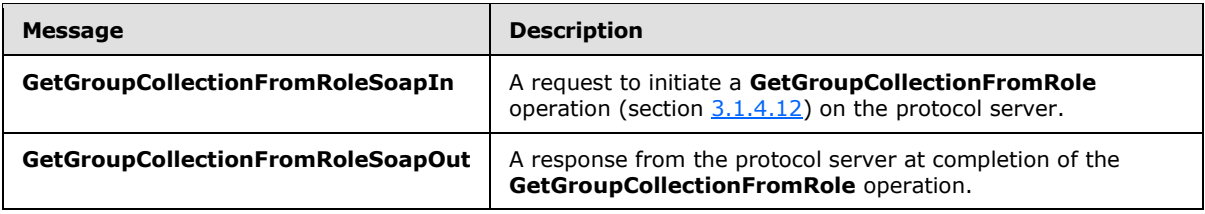

# **3.1.4.12.1.1 GetGroupCollectionFromRoleSoapIn**

<span id="page-57-0"></span>The **GetGroupCollectionFromRoleSoapIn** message is the request of the **GetGroupCollectionFromRole** operation (section [3.1.4.12\)](#page-56-1).

The SOAP action value of the message is defined as:

<span id="page-57-1"></span>http://schemas.microsoft.com/sharepoint/soap/directory/GetGroupCollectionFromRole

The SOAP body contains a **GetGroupCollectionFromRole** element, as specified in section [3.1.4.12.2.1.](#page-58-0)

# **3.1.4.12.1.2 GetGroupCollectionFromRoleSoapOut**

The **GetGroupCollectionFromRoleSoapOut** message is the response of the **GetGroupCollectionFromRole** operation (section [3.1.4.12\)](#page-56-1).

The SOAP body contains a **GetGroupCollectionFromRoleResponse** element, as specified in section [3.1.4.12.2.2.](#page-58-1)

### **3.1.4.12.2 Elements**

The following table summarizes the XML schema element definitions that are specific to this operation.

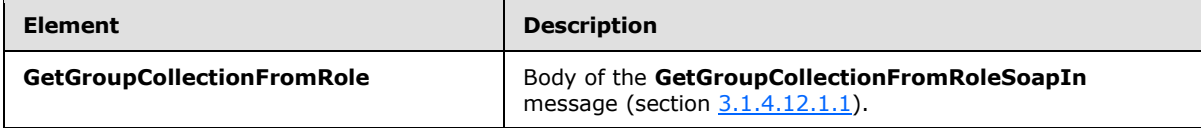

*[MS-UGS] — v20131118 UserGroup Web Service Protocol* 

*Copyright © 2013 Microsoft Corporation.* 

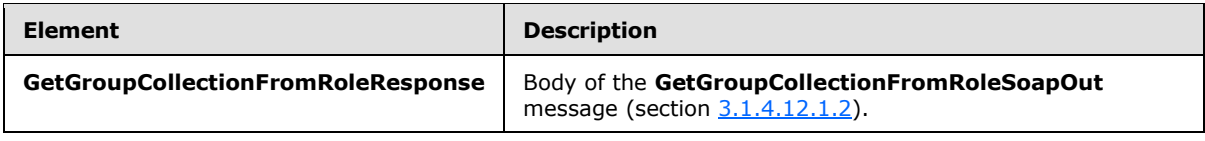

# **3.1.4.12.2.1 GetGroupCollectionFromRole**

The **GetGroupCollectionFromRole** element specifies details for the request to get information about the collection of groups (2) assigned to a role definition.

```
<s:element name="GetGroupCollectionFromRole">
  <s:complexType>
    <s:sequence>
       <s:element name="roleName" type="tns:String255Type"/>
    </s:sequence>
   </s:complexType>
</s:element>
```
**roleName:** The name of the role definition. The specified value MUST NOT contain more than 255 characters, and MUST NOT be empty.

# **3.1.4.12.2.2 GetGroupCollectionFromRoleResponse**

This element contains the response to the request to get information about the collection of groups (2) assigned to a role definition.

```
<s:element name="GetGroupCollectionFromRoleResponse">
  <s:complexType>
     <s:sequence>
       <s:element name="GetGroupCollectionFromRoleResult">
         <s:complexType>
           <s:sequence>
             <s:element name="GetGroupCollectionFromRole">
               <s:complexType>
                 <s:sequence>
                   <s:element name="Groups" type="tns:Groups" />
                 </s:sequence>
               </s:complexType>
             </s:element>
           </s:sequence>
         </s:complexType>
       </s:element>
     </s:sequence>
   </s:complexType>
</s:element>
```
**GetGroupCollectionFromRoleResult:** The list of groups (2) assigned to a role definition.

### **3.1.4.12.3 Complex Types**

None.

*[MS-UGS] — v20131118 UserGroup Web Service Protocol*  *59 / 195*

*Copyright © 2013 Microsoft Corporation.* 

# **3.1.4.12.4 Simple Types**

None.

# **3.1.4.12.5 Attributes**

None.

# **3.1.4.12.6 Groups**

None.

# **3.1.4.12.7 Attribute Groups**

None.

# **3.1.4.13 GetGroupCollectionFromSite**

The **GetGroupCollectionFromSite** operation is used to get information about the collection of groups (2) in the current site collection.

```
<wsdl:operation name="GetGroupCollectionFromSite">
    <wsdl:input message="tns:GetGroupCollectionFromSiteSoapIn" />
    <wsdl:output message="tns:GetGroupCollectionFromSiteSoapOut" />
</wsdl:operation>
```
The protocol client sends a **GetGroupCollectionFromSiteSoapIn** request message (section [3.1.4.13.1.1\)](#page-59-0), and the protocol server responds with a **GetGroupCollectionFromSiteSoapOut** response message (section  $3.1.4.13.1.2$ ), as follows:

 The server MUST respond with a **GetGroupCollectionFromSiteSoapOut** response message that contains either the collection of groups (2) assigned to the current site collection, or, if no groups (2) are assigned to the current site collection, the empty collection.

# **3.1.4.13.1 Messages**

The following table summarizes the set of WSDL message definitions that are specific to this operation.

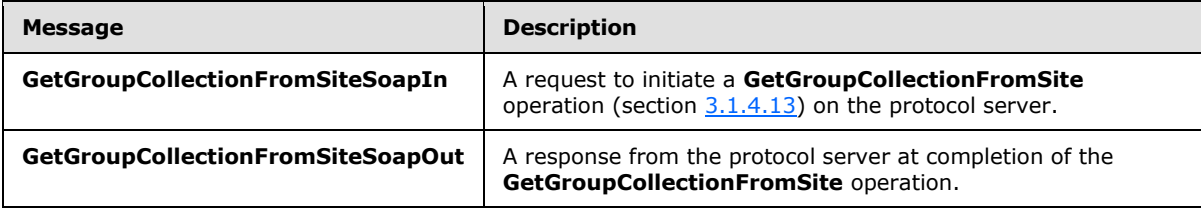

# **3.1.4.13.1.1 GetGroupCollectionFromSiteSoapIn**

<span id="page-59-0"></span>The **GetGroupCollectionFromSiteSoapIn** message is the request of the **GetGroupCollectionFromSite** operation (section [3.1.4.13\)](#page-59-1).

The SOAP action value of the message is defined as:

*[MS-UGS] — v20131118 UserGroup Web Service Protocol* 

*Copyright © 2013 Microsoft Corporation.* 

<span id="page-60-0"></span>http://schemas.microsoft.com/sharepoint/soap/directory/GetGroupCollectionFromSite

The SOAP body contains a **GetGroupCollectionFromSite** element, as specified in section [3.1.4.13.2.1.](#page-60-1)

### **3.1.4.13.1.2 GetGroupCollectionFromSiteSoapOut**

The **GetGroupCollectionFromSiteSoapOut** message is the response of the **GetGroupCollectionFromSite** operation (section [3.1.4.13\)](#page-59-1).

The SOAP body contains a **GetGroupCollectionFromSiteResponse** element, as specified in section [3.1.4.13.2.2.](#page-60-2)

#### **3.1.4.13.2 Elements**

The following table summarizes the XML schema element definitions that are specific to this operation.

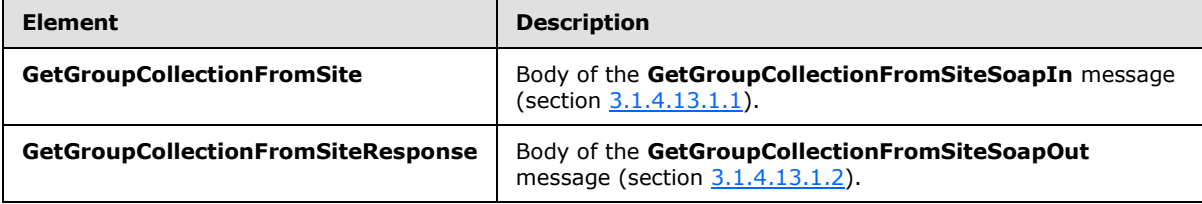

# **3.1.4.13.2.1 GetGroupCollectionFromSite**

The **GetGroupCollectionFromSite** element specifies details for the request to get information about the collection of groups (2) for the current site collection.

```
<s:element name="GetGroupCollectionFromSite">
  <s:complexType/>
</s:element>
```
### **3.1.4.13.2.2 GetGroupCollectionFromSiteResponse**

The **GetGroupCollectionFromSiteResponse** element contains the response to the request to get information about the collection of groups (2) for the current site collection.

```
<s:element name="GetGroupCollectionFromSiteResponse">
  <s:complexType>
    <s:sequence>
       <s:element name="GetGroupCollectionFromSiteResult">
         <s:complexType>
           <s:sequence>
             <s:element name="GetGroupCollectionFromSite">
               <s:complexType>
                 <s:sequence>
                   <s:element name="Groups" type="tns:Groups" />
                 </s:sequence>
               </s:complexType>
             </s:element>
           </s:sequence>
```
*[MS-UGS] — v20131118 UserGroup Web Service Protocol* 

*Copyright © 2013 Microsoft Corporation.* 

```
 </s:complexType>
       </s:element>
     </s:sequence>
   </s:complexType>
</s:element>
```
**GetGroupCollectionFromSiteResult:** A list of groups (2) for the current site collection.

# **3.1.4.13.3 Complex Types**

None.

# **3.1.4.13.4 Simple Types**

None.

# **3.1.4.13.5 Attributes**

None.

### **3.1.4.13.6 Groups**

None.

# **3.1.4.13.7 Attribute Groups**

None.

# **3.1.4.14 GetGroupCollectionFromUser**

The **GetGroupCollectionFromUser** operation is used to get information about the collection of groups (2) in which the specified user is a member.

```
<wsdl:operation name="GetGroupCollectionFromUser">
    <wsdl:input message="tns:GetGroupCollectionFromUserSoapIn" />
    <wsdl:output message="tns:GetGroupCollectionFromUserSoapOut" />
</wsdl:operation>
```
The protocol client sends a **GetGroupCollectionFromUserSoapIn** request message (section [3.1.4.14.1.1\)](#page-62-0), and the protocol server responds with a **GetGroupCollectionFromUserSoapOut** response message (section  $3.1.4.14.1.2$ ) in the following sequence:

- 1. If the user with the specified login name does not exist in the site collection, the server MUST return a SOAP fault with error code 0x80131600.
- 2. Otherwise, the server MUST respond with a **GetGroupCollectionFromUserSoapOut** response message that contains either the collection of groups (2) in which the specified user is a member or, if the specified user is not a member of any groups (2), the empty collection

# **3.1.4.14.1 Messages**

The following table summarizes the set of WSDL message definitions that are specific to this operation.

*[MS-UGS] — v20131118 UserGroup Web Service Protocol* 

*Copyright © 2013 Microsoft Corporation.* 

*Release: November 18, 2013*

*62 / 195*

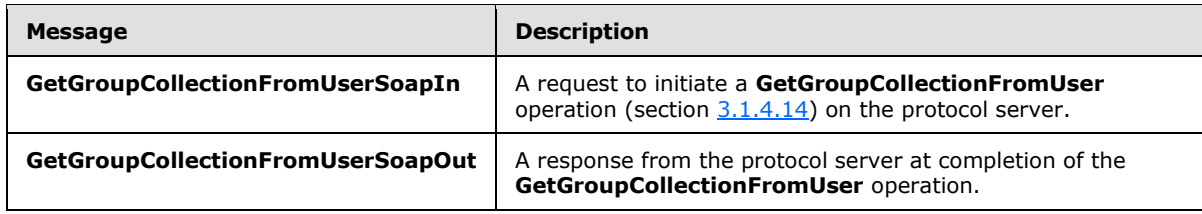

# **3.1.4.14.1.1 GetGroupCollectionFromUserSoapIn**

<span id="page-62-0"></span>The **GetGroupCollectionFromUserSoapIn** message is the request of the **GetGroupCollectionFromUser** operation (section [3.1.4.14\)](#page-61-0).

The SOAP action value of the message is defined as:

<span id="page-62-1"></span>http://schemas.microsoft.com/sharepoint/soap/directory/GetGroupCollectionFromUser

The SOAP body contains a **GetGroupCollectionFromUser** element, as specified in section [3.1.4.14.2.1.](#page-62-2)

# **3.1.4.14.1.2 GetGroupCollectionFromUserSoapOut**

The **GetGroupCollectionFromUserSoapOut** message is the response of the **GetGroupCollectionFromUser** operation (section [3.1.4.14\)](#page-61-0).

The SOAP body contains a **GetGroupCollectionFromUserResponse** element, as specified in section [3.1.4.14.2.2.](#page-63-0)

### **3.1.4.14.2 Elements**

The following table summarizes the XML schema element definitions that are specific to this operation.

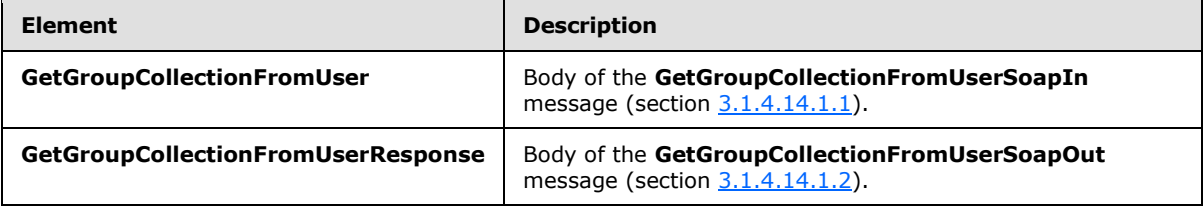

# **3.1.4.14.2.1 GetGroupCollectionFromUser**

The **GetGroupCollectionFromUser** element specifies details for the request to get information about the collection of groups (2) in which a user is a member.

```
<s:element name="GetGroupCollectionFromUser">
  <s:complexType>
    <s:sequence>
      <s:element name="userLoginName" type="tns:String251Type"/>
    </s:sequence>
   </s:complexType>
</s:element>
```
*[MS-UGS] — v20131118 UserGroup Web Service Protocol*  *63 / 195*

*Copyright © 2013 Microsoft Corporation.* 

**userLoginName:** The login name of the user. The specified value MUST NOT contain more than 251 characters, and MUST NOT be empty.

# **3.1.4.14.2.2 GetGroupCollectionFromUserResponse**

The **GetGroupCollectionFromUserResponse** element contains the response to the request to get information about the collection of groups (2) in which the specified user is a member.

```
<s:element name="GetGroupCollectionFromUserResponse">
  <s:complexType>
     <s:sequence>
       <s:element name="GetGroupCollectionFromUserResult">
         <s:complexType>
           <s:sequence>
             <s:element name="GetGroupCollectionFromUser">
               <s:complexType>
                 <s:sequence>
                   <s:element name="Groups" type="tns:Groups" />
                 </s:sequence>
               </s:complexType>
             </s:element>
           </s:sequence>
         </s:complexType>
      </s:element>
    </s:sequence>
  </s:complexType>
</s:element>
```
**GetGroupCollectionFromUserResult:** A list of groups (2) in which the specified user is a member.

### **3.1.4.14.3 Complex Types**

None.

#### **3.1.4.14.4 Simple Types**

None.

#### **3.1.4.14.5 Attributes**

None.

#### **3.1.4.14.6 Groups**

None.

#### **3.1.4.14.7 Attribute Groups**

<span id="page-63-1"></span>None.

### **3.1.4.15 GetGroupCollectionFromWeb**

The **GetGroupCollectionFromWeb** operation is used to get information about the collection of groups (2) that are explicitly added to a role definition for the current site (2).

*[MS-UGS] — v20131118 UserGroup Web Service Protocol* 

*Copyright © 2013 Microsoft Corporation.* 

```
<wsdl:operation name="GetGroupCollectionFromWeb">
    <wsdl:input message="tns:GetGroupCollectionFromWebSoapIn" />
     <wsdl:output message="tns:GetGroupCollectionFromWebSoapOut" />
</wsdl:operation>
```
The protocol client sends a **GetGroupCollectionFromWebSoapIn** request message (section [3.1.4.15.1.1\)](#page-64-0), and the protocol server responds with a **GetGroupCollectionFromWebSoapOut** response message (section  $3.1.4.15.1.2$ ), as follows:

- The server MUST respond with a **GetGroupCollectionFromWebSoapOut** response message that contains either the collection of groups (2) that are explicitly added to a role definition for the current site (2), or, if no groups (2) are assigned to the current site (2), the empty collection.
- The server MUST NOT return groups (2) that do not have permissions for a site (2). $<$ 11>

### **3.1.4.15.1 Messages**

The following table summarizes the set of WSDL message definitions that are specific to this operation.

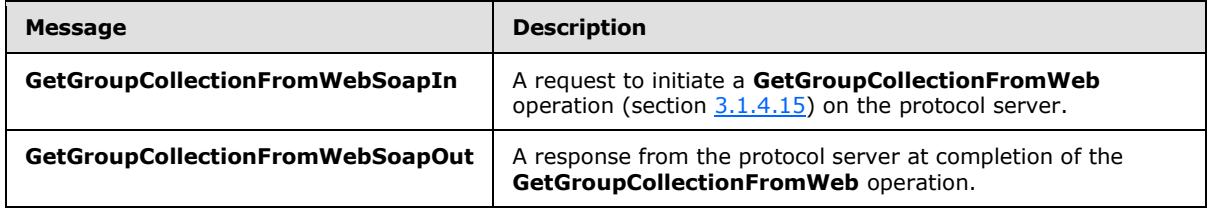

# **3.1.4.15.1.1 GetGroupCollectionFromWebSoapIn**

<span id="page-64-0"></span>The **GetGroupCollectionFromWebSoapIn** message is the request of the **GetGroupCollectionFromWeb** operation (section [3.1.4.15\)](#page-63-1).

The SOAP action value of the message is defined as:

<span id="page-64-1"></span>http://schemas.microsoft.com/sharepoint/soap/directory/GetGroupCollectionFromWeb

The SOAP body contains a **GetGroupCollectionFromWeb** element, as specified in section [3.1.4.15.2.1.](#page-65-0)

# **3.1.4.15.1.2 GetGroupCollectionFromWebSoapOut**

The **GetGroupCollectionFromWebSoapOut** message is the response of the **GetGroupCollectionFromWeb** operation (section [3.1.4.15\)](#page-63-1).

The SOAP body contains a **GetGroupCollectionFromWebResponse** element, as specified in section [3.1.4.15.2.2.](#page-65-1)

# **3.1.4.15.2 Elements**

The following table summarizes the XML schema element definitions that are specific to this operation.

*[MS-UGS] — v20131118 UserGroup Web Service Protocol* 

*Copyright © 2013 Microsoft Corporation.* 

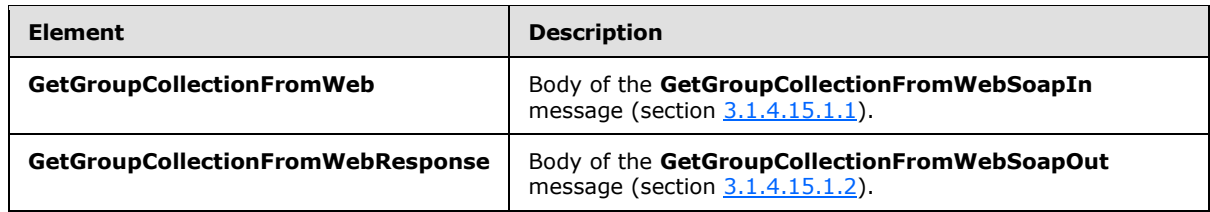

### **3.1.4.15.2.1 GetGroupCollectionFromWeb**

<span id="page-65-0"></span>The **GetGroupCollectionFromWeb** element specifies details for the request to get information about the collection of groups (2) that are explicitly added to a role definition for the current site (2).

```
<s:element name="GetGroupCollectionFromWeb">
  <s:complexType/>
</s:element>
```
# **3.1.4.15.2.2 GetGroupCollectionFromWebResponse**

The **GetGroupCollectionFromWebResponse** element contains the response to the request to get information about the collection of groups (2) that are explicitly added to a role definition for the current site (2).

```
<s:element name="GetGroupCollectionFromWebResponse">
  <s:complexType>
     <s:sequence>
       <s:element name="GetGroupCollectionFromWebResult">
         <s:complexType>
           <s:sequence>
             <s:element name="GetGroupCollectionFromWeb">
               <s:complexType>
                 <s:sequence>
                   <s:element name="Groups" type="tns:Groups" />
                 </s:sequence>
               </s:complexType>
             </s:element>
           </s:sequence>
         </s:complexType>
       </s:element>
     </s:sequence>
  </s:complexType>
</s:element>
```
**GetGroupCollectionFromWebResult:** The list of groups (2) for the current site (2).

# **3.1.4.15.3 Complex Types**

None.

# **3.1.4.15.4 Simple Types**

None.

*[MS-UGS] — v20131118 UserGroup Web Service Protocol* 

*Copyright © 2013 Microsoft Corporation.* 

# **3.1.4.15.5 Attributes**

None.

# **3.1.4.15.6 Groups**

None.

# **3.1.4.15.7 Attribute Groups**

None.

# **3.1.4.16 GetGroupInfo**

The **GetGroupInfo** operation is used to get information about a group (2).

```
<wsdl:operation name="GetGroupInfo">
    <wsdl:input message="tns:GetGroupInfoSoapIn" />
     <wsdl:output message="tns:GetGroupInfoSoapOut" />
</wsdl:operation>
```
The protocol client sends a **GetGroupInfoSoapIn** request message (section [3.1.4.16.1.1\)](#page-66-0), and the protocol server responds with a **GetGroupInfoSoapOut** response message (section [3.1.4.16.1.2\)](#page-67-0) in the following sequence:

- 1. If the specified group (2) does not exist in the current site collection, the server MUST return a SOAP fault with error code 0x80131600.
- 2. Otherwise, the server MUST respond with a **GetGroupInfoSoapOut** response message that contains information about the group (2).

# **3.1.4.16.1 Messages**

The following table summarizes the set of WSDL message definitions that are specific to this operation.

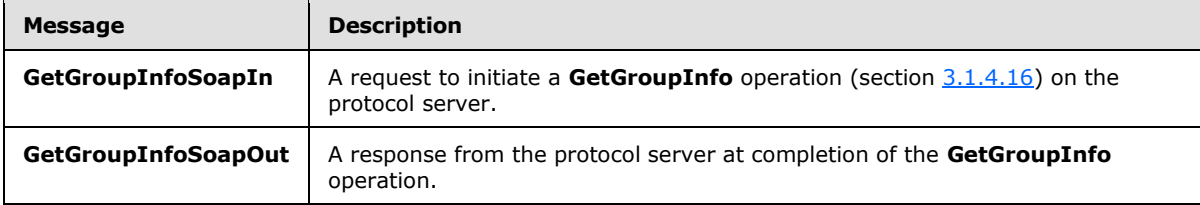

# **3.1.4.16.1.1 GetGroupInfoSoapIn**

<span id="page-66-0"></span>The **GetGroupInfoSoapIn** message is the request of the **GetGroupInfo** operation (section [3.1.4.16\)](#page-66-1).

The SOAP action value of the message is defined as:

http://schemas.microsoft.com/sharepoint/soap/directory/GetGroupInfo

The SOAP body contains a **GetGroupInfo** element, as specified in section [3.1.4.16.2.1.](#page-67-1)

*[MS-UGS] — v20131118 UserGroup Web Service Protocol* 

*Copyright © 2013 Microsoft Corporation.* 

# **3.1.4.16.1.2 GetGroupInfoSoapOut**

<span id="page-67-0"></span>The **GetGroupInfoSoapOut** message is the response of the **GetGroupInfo** operation (section [3.1.4.16\)](#page-66-1).

The SOAP body contains a **GetGroupInfoResponse** element, as specified in section [3.1.4.16.2.2.](#page-67-2)

### **3.1.4.16.2 Elements**

The following table summarizes the XML schema element definitions that are specific to this operation.

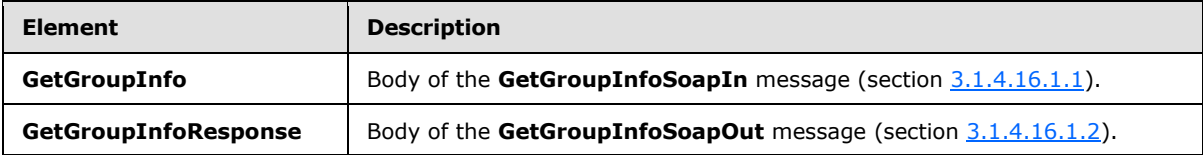

# **3.1.4.16.2.1 GetGroupInfo**

The **GetGroupInfo** element specifies details for the request to get information about a group (2).

```
<s:element name="GetGroupInfo">
   <s:complexType>
    <s:sequence>
       <s:element name="groupName" type="tns:String255Type" />
    </s:sequence>
   </s:complexType>
\langle/s:element>
```
**groupName:** The name of the group (2). The specified value MUST NOT contain more than 255 characters, and MUST NOT be empty.

# **3.1.4.16.2.2 GetGroupInfoResponse**

The **GetGroupInfoResponse** element contains the response to the request to get information about a group (2).

```
<s:element name="GetGroupInfoResponse">
   <s:complexType>
     <s:sequence>
       <s:element name="GetGroupInfoResult" >
         <s:complexType>
           <s:sequence>
             <s:element name="GetGroupInfo" >
               <s:complexType>
                 <s:sequence>
                   <s:element name="Group" type="tns:Group" />
                 </s:sequence>
               </s:complexType>
             </s:element>
           </s:sequence>
         </s:complexType>
      \langle/s:element>
     </s:sequence>
```
*[MS-UGS] — v20131118 UserGroup Web Service Protocol* 

*Copyright © 2013 Microsoft Corporation.* 

```
 </s:complexType>
</s:element>
```
**GetGroupInfoResult:** An XML element that contains information about the group (2) with the specified name.

# **3.1.4.16.3 Complex Types**

None.

### **3.1.4.16.4 Simple Types**

None.

# **3.1.4.16.5 Attributes**

None.

### **3.1.4.16.6 Groups**

None.

### **3.1.4.16.7 Attribute Groups**

<span id="page-68-0"></span>None.

# **3.1.4.17 GetRoleCollection**

The **GetRoleCollection** operation is used to return information about the specified collection of role definitions for the current site (2).

```
<wsdl:operation name="GetRoleCollection">
    <wsdl:input message="tns:GetRoleCollectionSoapIn" />
    <wsdl:output message="tns:GetRoleCollectionSoapOut" />
</wsdl:operation>
```
The protocol client sends a **GetRoleCollectionSoapIn** request message (section [3.1.4.17.1.1\)](#page-69-0), and the protocol server responds with a **GetRoleCollectionSoapOut** response message (section [3.1.4.17.1.2\)](#page-69-1), as follows:

- The server MUST respond with a **GetRoleCollectionSoapOut** response message that contains information about the collection of role definitions.
- The server MUST NOT return information about role definitions that are not assigned to the current site (2).

# **3.1.4.17.1 Messages**

The following table summarizes the set of WSDL message definitions that are specific to this operation.

*[MS-UGS] — v20131118 UserGroup Web Service Protocol*  *69 / 195*

*Copyright © 2013 Microsoft Corporation.* 

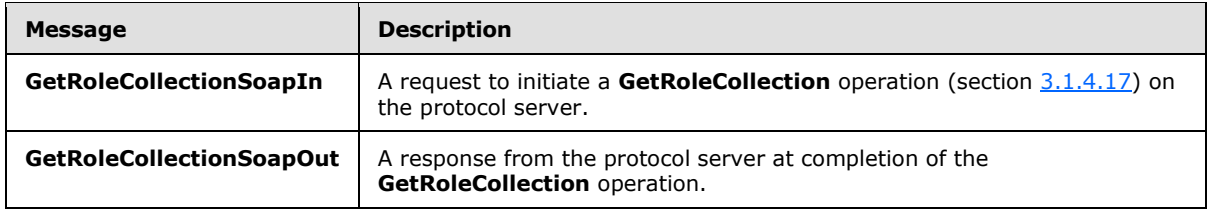

# **3.1.4.17.1.1 GetRoleCollectionSoapIn**

<span id="page-69-0"></span>The **GetRoleCollectionSoapIn** message is the request of the **GetRoleCollection** operation (section [3.1.4.17\)](#page-68-0).

The SOAP action value of the message is defined as:

<span id="page-69-1"></span>http://schemas.microsoft.com/sharepoint/soap/directory/GetRoleCollection

The SOAP body contains a **GetRoleCollection** element, as specified in section [3.1.4.17.2.1.](#page-69-2)

# **3.1.4.17.1.2 GetRoleCollectionSoapOut**

The **GetRoleCollectionSoapOut** message is the response of the **GetRoleCollection** operation (section [3.1.4.17\)](#page-68-0).

The SOAP body contains a **GetRoleCollectionResponse** element, as specified in section [3.1.4.17.2.2.](#page-70-0)

# **3.1.4.17.2 Elements**

The following table summarizes the XML schema element definitions that are specific to this operation.

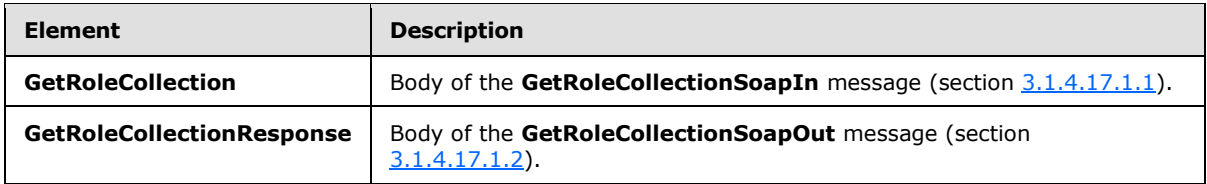

# **3.1.4.17.2.1 GetRoleCollection**

<span id="page-69-2"></span>The **GetRoleCollection** element specifies details for the request to return information about the specified collection of role definitions for the current site (2).

```
<s:element name="GetRoleCollection">
  <s:complexType>
    <s:sequence>
      <s:element name="roleNamesXml" type="tns:RolesInputType" />
    </s:sequence>
  </s:complexType>
</s:element>
```
*[MS-UGS] — v20131118 UserGroup Web Service Protocol*  *70 / 195*

*Copyright © 2013 Microsoft Corporation.* 

**roleNamesXml:** A **SoapXml.SoapXmlElement** object that specifies zero or more role definition names according to the schema of the **RolesInputType** complex type, as specified in section [3.1.4.17.3.1.](#page-70-1)

# **3.1.4.17.2.2 GetRoleCollectionResponse**

The **GetRoleCollectionResponse** element contains the response to the request to return information about the specified collection of role definitions for the current site (2).

```
<s:element name="GetRoleCollectionResponse">
   <s:complexType>
     <s:sequence>
       <s:element name="GetRoleCollectionResult">
         <s:complexType>
           <s:sequence>
             <s:element name="GetRoleCollection" type="tns:RolesOutputTextType"/>
           </s:sequence>
         </s:complexType>
      \langle/s:element>
     </s:sequence>
   </s:complexType>
</s:element>
```
**GetRoleCollectionResult:** A **SoapXml.SoapXmlElement** object that MUST contain one **GetRoleCollection** XML element, as specified in section [3.1.4.17.2.1.](#page-69-2)

**GetRoleCollection:** An XML element that contains a collection of role definitions that MUST follow the schema of the **RolesOutputTextType** complex type, as specified in section [2.2.4.6.](#page-22-0)

### **3.1.4.17.3 Complex Types**

The following table summarizes the XML schema complex type definitions that are specific to this operation.

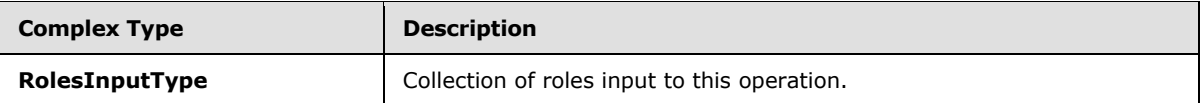

# **3.1.4.17.3.1 RolesInputType**

The **RolesInputType** complex type contains a collection of roles as input to this operation.

```
<s:complexType name="RolesInputType">
  <s:sequence>
     <s:element name="Roles" minOccurs="1" maxOccurs="1">
       <s:complexType>
         <s:sequence>
           <s:element name="Role" minOccurs="0" maxOccurs="100">
             <s:complexType>
               <s:attribute name="RoleName" type="tns:String255Type" />
             </s:complexType>
           </s:element>
         </s:sequence>
       </s:complexType>
     </s:element>
```
*[MS-UGS] — v20131118 UserGroup Web Service Protocol*  *71 / 195*

*Copyright © 2013 Microsoft Corporation.* 

```
 </s:sequence>
</s:complexType>
```
**RoleName:** The name of the role definition. The specified value MUST contain less than 256 characters, and MUST NOT be empty.

### **3.1.4.17.4 Simple Types**

None.

### **3.1.4.17.5 Attributes**

None.

### **3.1.4.17.6 Groups**

None.

### **3.1.4.17.7 Attribute Groups**

None.

### **3.1.4.18 GetRoleCollectionFromGroup**

The **GetRoleCollectionFromGroup** operation is used to return the collection of role definitions based on a specified group (2) name.

```
<wsdl:operation name="GetRoleCollectionFromGroup">
    <wsdl:input message="tns:GetRoleCollectionFromGroupSoapIn" />
     <wsdl:output message="tns:GetRoleCollectionFromGroupSoapOut" />
</wsdl:operation>
```
The protocol client sends a **GetRoleCollectionFromGroupSoapIn** request message (section [3.1.4.18.1.1\)](#page-72-0), and the protocol server responds with a **GetRoleCollectionFromGroupSoapOut** response message (section  $3.1.4.18.1.2$ ) in the following sequence:

- 1. If the specified group (2) does not exist or has not been assigned to any role definition on the site (2), the server MUST return a SOAP fault with error code 0x80131600.
- 2. Otherwise, the server MUST respond with a **GetRoleCollectionFromGroupSoapOut** response message that contains the collection of all role definitions to which the specified group (2) has been assigned on the site (2).

# **3.1.4.18.1 Messages**

The following table summarizes the set of WSDL message definitions that are specific to this operation.

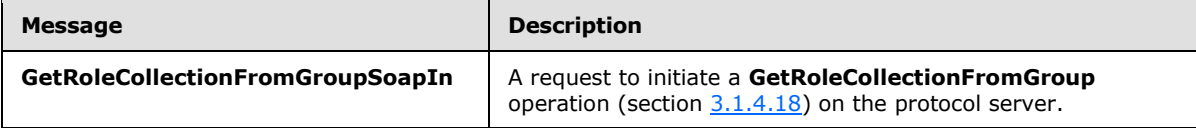

*[MS-UGS] — v20131118 UserGroup Web Service Protocol* 

*Copyright © 2013 Microsoft Corporation.*
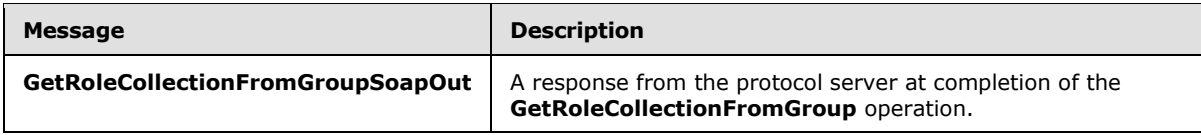

## **3.1.4.18.1.1 GetRoleCollectionFromGroupSoapIn**

<span id="page-72-1"></span>The **GetRoleCollectionFromGroupSoapIn** message is the request of the **GetRoleCollectionFromGroup** operation (section [3.1.4.18\)](#page-71-0).

The SOAP action value of the message is defined as:

<span id="page-72-2"></span>http://schemas.microsoft.com/sharepoint/soap/directory/GetRoleCollectionFromGroup

The SOAP body contains a **GetRoleCollectionFromGroup** element, as specified in section [3.1.4.18.2.1.](#page-72-0)

## **3.1.4.18.1.2 GetRoleCollectionFromGroupSoapOut**

The **GetRoleCollectionFromGroupSoapOut** message is the response of the **GetRoleCollectionFromGroup** operation (section [3.1.4.18\)](#page-71-0).

The SOAP body contains a **GetRoleCollectionFromGroupResponse** element, as specified in section [3.1.4.18.2.2.](#page-73-0)

# **3.1.4.18.2 Elements**

The following table summarizes the XML schema element definitions that are specific to this operation.

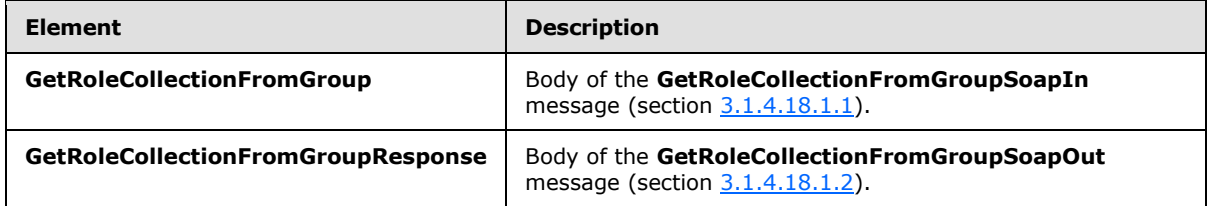

# **3.1.4.18.2.1 GetRoleCollectionFromGroup**

The **GetRoleCollectionFromGroup** element specifies details for the request to return the collection of role definitions based on a specified group (2) name.

```
<s:element name="GetRoleCollectionFromGroup">
  <s:complexType>
     <s:sequence>
      <s:element name="groupName" type="tns:String255Type" />
     </s:sequence>
  </s:complexType>
</s:element>
```
**groupName:** The name of a group (2). The specified value MUST NOT contain more than 255 characters, and MUST NOT be empty.

*[MS-UGS] — v20131118 UserGroup Web Service Protocol* 

*Copyright © 2013 Microsoft Corporation.* 

# **3.1.4.18.2.2 GetRoleCollectionFromGroupResponse**

The **GetRoleCollectionFromGroupResponse** element contains the response to the request to return the collection of role definitions based on the specified group (2) name.

```
<s:element name="GetRoleCollectionFromGroupResponse">
  <s:complexType>
    <s:sequence>
       <s:element name="GetRoleCollectionFromGroupResult">
         <s:complexType>
           <s:sequence>
             <s:element name="GetRoleCollectionFromGroup" type="tns:RolesOutputTextType"/>
           </s:sequence>
         </s:complexType>
       </s:element>
     </s:sequence>
   </s:complexType>
</s:element>
```
**GetRoleCollectionFromGroupResult:** A **SoapXml.SoapXmlElement** object that MUST contain one **GetRoleCollectionFromGroup** XML element, as specified in section [3.1.4.18.2.1.](#page-72-0)

**GetRoleCollectionFromGroup:** An XML element that contains a collection of role definitions that MUST follow the schema of the **RolesOutputTextType** complex type, as specified in section [2.2.4.6.](#page-22-0)

#### **3.1.4.18.3 Complex Types**

None.

#### **3.1.4.18.4 Simple Types**

None.

## **3.1.4.18.5 Attributes**

None.

#### **3.1.4.18.6 Groups**

None.

#### **3.1.4.18.7 Attribute Groups**

None.

#### **3.1.4.19 GetRoleCollectionFromUser**

The **GetRoleCollectionFromUser** operation is used to return a collection of role definitions based on the specified login name.

```
<wsdl:operation name="GetRoleCollectionFromUser">
    <wsdl:input message="tns:GetRoleCollectionFromUserSoapIn" />
    <wsdl:output message="tns:GetRoleCollectionFromUserSoapOut" />
```
*[MS-UGS] — v20131118 UserGroup Web Service Protocol* 

*Copyright © 2013 Microsoft Corporation.* 

</wsdl:operation>

The protocol client sends a **GetRoleCollectionFromUserSoapIn** request message (section [3.1.4.19.1.1\)](#page-74-0), and the protocol server responds with a **GetRoleCollectionFromUserSoapOut** response message (section  $3.1.4.19.1.2$ ) in the following sequence:

- 1. If a user with the specified login name does not exist on the site collection or if a user is not directly assigned to a role definition in the site (2), the server MUST return a SOAP fault with the error code 0x80131600.
- 2. Otherwise, the server MUST respond with a **GetRoleCollectionFromUserSoapOut** response message that contains the collection of role definitions that the user is directly assigned to on the site (2).

# **3.1.4.19.1 Messages**

The following table summarizes the set of WSDL message definitions that are specific to this operation.

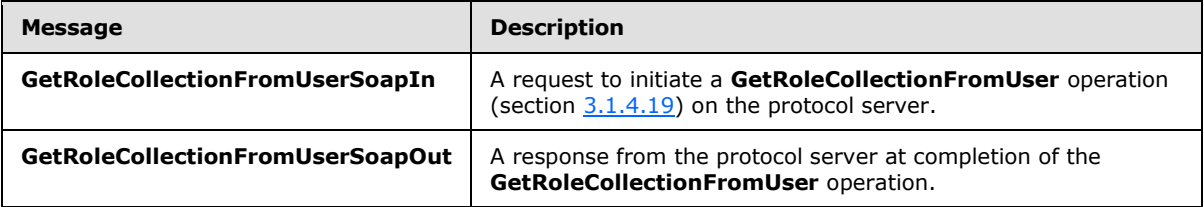

# **3.1.4.19.1.1 GetRoleCollectionFromUserSoapIn**

<span id="page-74-0"></span>The **GetRoleCollectionFromUserSoapIn** message is the request of the **GetRoleCollectionFromUser** operation (section [3.1.4.19\)](#page-73-1).

The SOAP action value of the message is defined as:

http://schemas.microsoft.com/sharepoint/soap/directory/GetRoleCollectionFromUser

The SOAP body contains a **GetRoleCollectionFromUser** element, as specified in section [3.1.4.19.2.1.](#page-75-0)

# **3.1.4.19.1.2 GetRoleCollectionFromUserSoapOut**

The **GetRoleCollectionFromUserSoapOut** message is the response of the **GetRoleCollectionFromUser** operation (section [3.1.4.19\)](#page-73-1).

The SOAP body contains a **GetRoleCollectionFromUserResponse** element, as specified in section [3.1.4.19.2.2.](#page-75-1)

## **3.1.4.19.2 Elements**

The following table summarizes the XML schema element definitions that are specific to this operation.

*[MS-UGS] — v20131118 UserGroup Web Service Protocol*  <span id="page-74-1"></span>*75 / 195*

*Copyright © 2013 Microsoft Corporation.* 

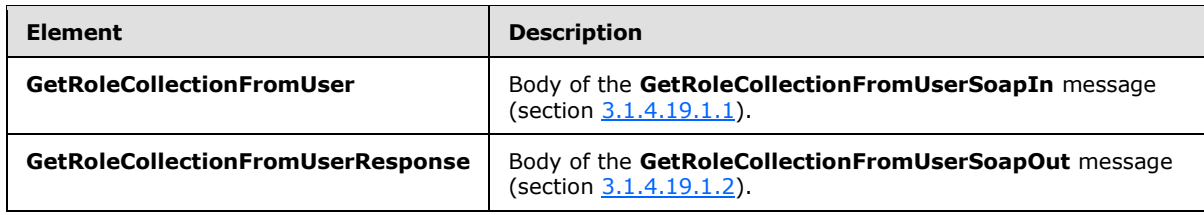

## **3.1.4.19.2.1 GetRoleCollectionFromUser**

The **GetRoleCollectionFromUser** element specifies details for the request to return the collection of role definitions based on a specified login name.

```
<s:element name="GetRoleCollectionFromUser">
  <s:complexType>
     <s:sequence>
       <s:element name="userLoginName" type="tns:String251Type" />
     </s:sequence>
  </s:complexType>
</s:element>
```
**userLoginName:** The login name of the specified user. The specified value MUST NOT contain more than 251 characters, and MUST NOT be empty.

## **3.1.4.19.2.2 GetRoleCollectionFromUserResponse**

The **GetRoleCollectionFromUserResponse** element contains the response to the request to return the collection of role definitions based on a specified login name.

```
<s:element name="GetRoleCollectionFromUserResponse">
   <s:complexType>
     <s:sequence>
       <s:element name="GetRoleCollectionFromUserResult">
         <s:complexType>
           <s:sequence>
             <s:element name="GetRoleCollectionFromUser" type="tns:RolesOutputTextType"/>
           </s:sequence>
         </s:complexType>
       </s:element>
    \langles:sequence>
   </s:complexType>
</s:element>
```
**GetRoleCollectionFromUserResult:** A **SoapXml.SoapXmlElement** object that MUST contain one **GetRoleCollectionFromUser** XML element, as specified in section [3.1.4.19.2.1.](#page-75-0)

**GetRoleCollectionFromUser:** An XML element that contains a collection of role definitions that MUST follow the schema of the **RolesOutputTextType** complex type, as specified in section [2.2.4.6.](#page-22-0)

## **3.1.4.19.3 Complex Types**

None.

*[MS-UGS] — v20131118 UserGroup Web Service Protocol* 

*Copyright © 2013 Microsoft Corporation.* 

# **3.1.4.19.4 Simple Types**

None.

#### **3.1.4.19.5 Attributes**

None.

#### **3.1.4.19.6 Groups**

None.

### **3.1.4.19.7 Attribute Groups**

None.

## **3.1.4.20 GetRoleCollectionFromWeb**

The **GetRoleCollectionFromWeb** operation is used to return the collection of role definitions for the current site (2).

```
<wsdl:operation name="GetRoleCollectionFromWeb">
    <wsdl:input message="tns:GetRoleCollectionFromWebSoapIn" />
    <wsdl:output message="tns:GetRoleCollectionFromWebSoapOut" />
</wsdl:operation>
```
The protocol client sends a **GetRoleCollectionFromWebSoapIn** request message (section [3.1.4.20.1.1\)](#page-76-0), and the protocol server responds with a **GetRoleCollectionFromWebSoapOut** response message (section [3.1.4.20.1.2\)](#page-77-0). The server MUST respond with a **GetRoleCollectionFromWebSoapOut** response message that contains the collection of role definitions.

## **3.1.4.20.1 Messages**

The following table summarizes the set of WSDL message definitions that are specific to this operation.

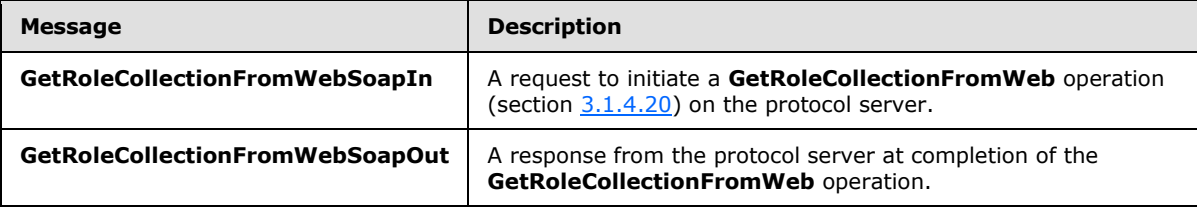

#### **3.1.4.20.1.1 GetRoleCollectionFromWebSoapIn**

<span id="page-76-0"></span>The **GetRoleCollectionFromWebSoapIn** message is the request of the **GetRoleCollectionFromWeb** operation (section [3.1.4.20\)](#page-76-1).

The SOAP action value of the message is defined as:

http://schemas.microsoft.com/sharepoint/soap/directory/GetRoleCollectionFromWeb

*[MS-UGS] — v20131118 UserGroup Web Service Protocol* 

*Copyright © 2013 Microsoft Corporation.* 

The SOAP body contains a **GetRoleCollectionFromWeb** element, as specified in section [3.1.4.20.2.1.](#page-77-1)

#### **3.1.4.20.1.2 GetRoleCollectionFromWebSoapOut**

<span id="page-77-0"></span>The **GetRoleCollectionFromWebSoapOut** message is the response of the **GetRoleCollectionFromWeb** operation (section [3.1.4.20\)](#page-76-1).

The SOAP body contains a **GetRoleCollectionFromWebResponse** element, as specified in section [3.1.4.20.2.2.](#page-77-2)

#### **3.1.4.20.2 Elements**

The following table summarizes the XML schema element definitions that are specific to this operation.

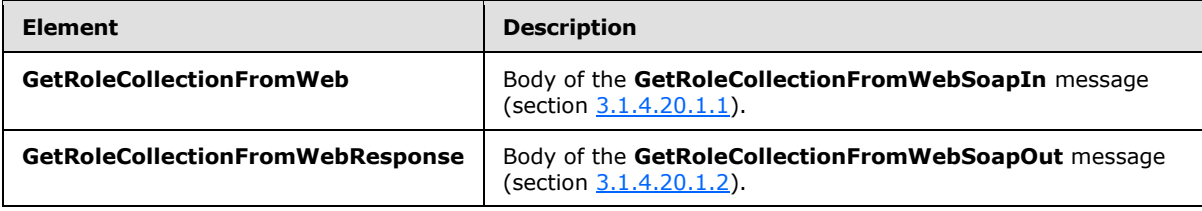

# **3.1.4.20.2.1 GetRoleCollectionFromWeb**

The **GetRoleCollectionFromWeb** element specifies details for the request to return the collection of role definitions from the current site (2).

```
<s:element name="GetRoleCollectionFromWeb">
  <s:complexType/>
</s:element>
```
## **3.1.4.20.2.2 GetRoleCollectionFromWebResponse**

The **GetRoleCollectionFromWebResponse** element contains the response to the request to return the collection of role definitions from the current site (2).

```
<s:element name="GetRoleCollectionFromWebResponse">
  <s:complexType>
    <s:sequence>
      <s:element name="GetRoleCollectionFromWebResult">
         <s:complexType>
           <s:sequence>
             <s:element name="GetRoleCollectionFromWeb" type="tns:RolesOutputTextType"/>
           </s:sequence>
         </s:complexType>
      \langle/s:element>
    </s:sequence>
  </s:complexType>
</s:element>
```
**GetRoleCollectionFromWebResult:** A **SoapXml.SoapXmlElement** object that MUST contain one **GetRoleCollectionFromWeb** XML element, as specified in section [3.1.4.20.2.1.](#page-77-1)

*[MS-UGS] — v20131118 UserGroup Web Service Protocol*  *78 / 195*

*Copyright © 2013 Microsoft Corporation.* 

**GetRoleCollectionFromWeb:** An XML element that contains a collection of role definitions. The role definition MUST follow the schema of the **RolesOutputTextType** complex type, as specified in section [2.2.4.6.](#page-22-0)

#### **3.1.4.20.3 Complex Types**

None.

#### **3.1.4.20.4 Simple Types**

None.

#### **3.1.4.20.5 Attributes**

None.

#### **3.1.4.20.6 Groups**

None.

#### **3.1.4.20.7 Attribute Groups**

<span id="page-78-0"></span>None.

#### **3.1.4.21 GetRoleInfo**

The **GetRoleInfo** operation is used to return information about a role definition.

```
<wsdl:operation name="GetRoleInfo">
    <wsdl:input message="tns:GetRoleInfoSoapIn" />
    <wsdl:output message="tns:GetRoleInfoSoapOut" />
</wsdl:operation>
```
The protocol client sends a **GetRoleInfoSoapIn** request message (section [3.1.4.21.1.1\)](#page-79-0), and the protocol server responds with a **GetRoleInfoSoapOut** response message (section [3.1.4.21.1.2\)](#page-79-1) in the following sequence:

- 1. If the element **roleName** specifies a role definition that does not exist on the current site (2), the server MUST return a SOAP fault with the error code 0x80131600.
- 2. Otherwise, the server MUST respond with a **GetRoleInfoSoapOut** response message that contains information about the role definition.

#### **3.1.4.21.1 Messages**

The following table summarizes the set of WSDL message definitions that are specific to this operation.

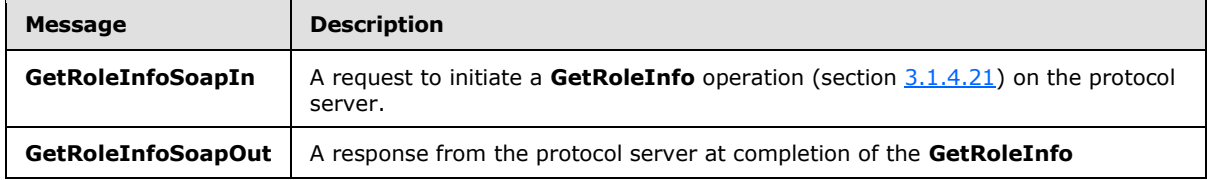

*[MS-UGS] — v20131118 UserGroup Web Service Protocol* 

*Copyright © 2013 Microsoft Corporation.* 

<span id="page-79-0"></span>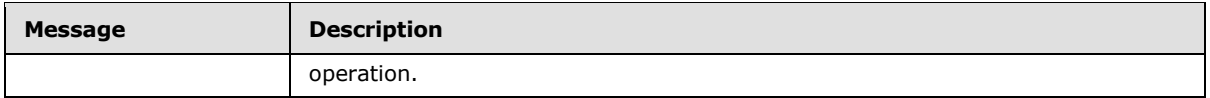

## **3.1.4.21.1.1 GetRoleInfoSoapIn**

The **GetRoleInfoSoapIn** message is the request of the **GetRoleInfo** operation (section [3.1.4.21\)](#page-78-0).

The SOAP action value of the message is defined as:

<span id="page-79-1"></span>http://schemas.microsoft.com/sharepoint/soap/directory/GetRoleInfo

The SOAP body contains a **GetRoleInfo** element, as specified in section [3.1.4.21.2.1.](#page-79-2)

# **3.1.4.21.1.2 GetRoleInfoSoapOut**

The **GetRoleInfoSoapOut** message is the response of the **GetRoleInfo** operation (section [3.1.4.21\)](#page-78-0).

The SOAP body contains a **GetRoleInfoResponse** element, as specified in section [3.1.4.21.2.2.](#page-79-3)

#### **3.1.4.21.2 Elements**

The following table summarizes the XML schema element definitions that are specific to this operation.

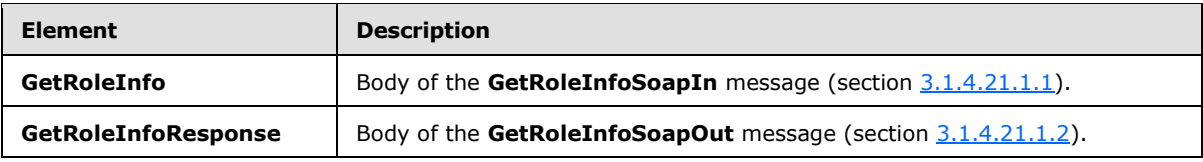

## **3.1.4.21.2.1 GetRoleInfo**

<span id="page-79-2"></span>The **GetRoleInfo** element specifies details for the request to return information about a role definition.

```
<s:element name="GetRoleInfo">
  <s:complexType>
    <s:sequence>
      <s:element name="roleName" type="tns:String255Type"/>
    </s:sequence>
  </s:complexType>
</s:element>
```
<span id="page-79-3"></span>**roleName:** The name of the role definition. The specified value MUST NOT contain more than 255 characters, and MUST NOT be empty.

## **3.1.4.21.2.2 GetRoleInfoResponse**

The **GetRoleInfoResponse** element contains the response to the request to return information about a role definition.

*[MS-UGS] — v20131118 UserGroup Web Service Protocol* 

*Copyright © 2013 Microsoft Corporation.* 

```
<s:element name="GetRoleInfoResponse">
  <s:complexType>
    <s:sequence>
      <s:element name="GetRoleInfoResult" type="tns:RoleOutputType" />
    </s:sequence>
   </s:complexType>
</s:element>
```
**GetRoleInfoResult:** A **SoapXml.SoapXmlElement** object that MUST contain one role definition according to the schema of the **RoleOutputType** complex type, as specified in section [3.1.4.21.3.1.](#page-80-0)

# **3.1.4.21.3 Complex Types**

The following table summarizes the XML schema complex type definitions that are specific to this operation.

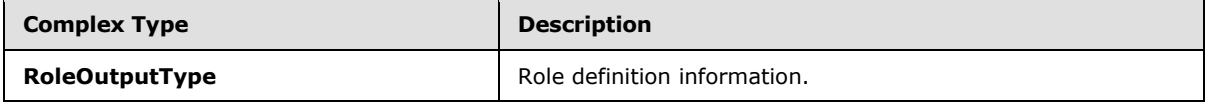

# **3.1.4.21.3.1 RoleOutputType**

The **RoleOutputType** complex type contains information about a role definition.

```
<s:complexType name="RoleOutputType">
  <s:sequence>
     <s:element name="GetRoleInfo" minOccurs="1" maxOccurs="1">
       <s:complexType>
         <s:sequence>
           <s:element name="Role" minOccurs="1" maxOccurs="1">
             <s:complexType>
               <s:attribute name="ID" type="s:positiveInteger" use="required" />
               <s:attribute name="Name" type="s:string" use="required" />
               <s:attribute name="Description" type="s:string" use="required" />
               <s:attribute name="Type" type="s:nonNegativeInteger" use="required" />
             </s:complexType>
           </s:element>
         </s:sequence>
       </s:complexType>
     </s:element>
   </s:sequence>
</s:complexType>
```
**ID:** The identifier of the role definition.

**Name:** The name of the role definition.

**Description:** The description for the role definition.

**Type:** An integer representing the role type of the role definition, as specified in [\[MS-DWSS\]](%5bMS-DWSS%5d.pdf) section 2.2.5.2. The mapping between **Type** and the role type specified in [\[MS-DWSS\]](%5bMS-DWSS%5d.pdf) section 2.2.5.2 MUST be as follows:

*[MS-UGS] — v20131118 UserGroup Web Service Protocol* 

*Copyright © 2013 Microsoft Corporation.* 

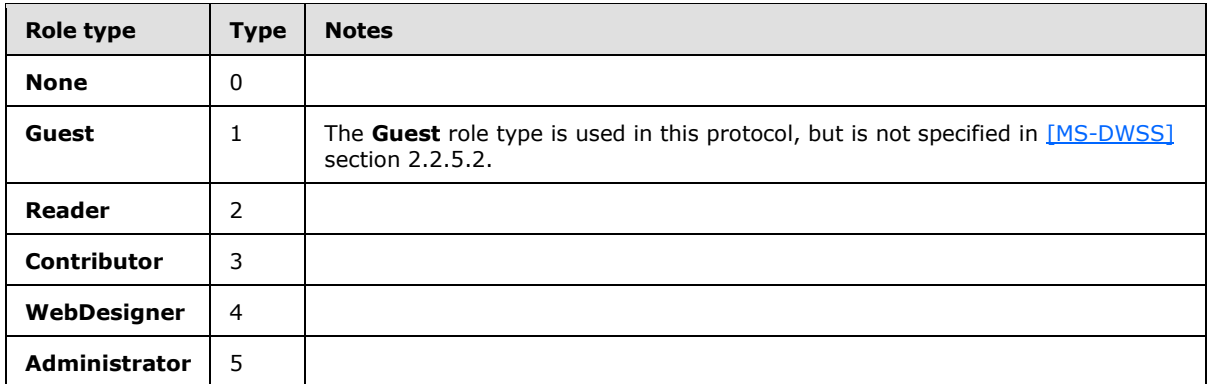

#### **3.1.4.21.4 Simple Types**

None.

#### **3.1.4.21.5 Attributes**

None.

#### **3.1.4.21.6 Groups**

None.

## **3.1.4.21.7 Attribute Groups**

None.

#### **3.1.4.22 GetRolesAndPermissionsForCurrentUser**

The **GetRolesAndPermissionsForCurrentUser** operatio[n<12>](#page-186-0) is used to return the permissions and role definitions for the current user.

```
<wsdl:operation name="GetRolesAndPermissionsForCurrentUser">
    <wsdl:input message="tns:GetRolesAndPermissionsForCurrentUserSoapIn" />
     <wsdl:output message="tns:GetRolesAndPermissionsForCurrentUserSoapOut" />
</wsdl:operation>
```
The protocol client sends a **GetRolesAndPermissionsForCurrentUserSoapIn** request message (section  $3.1.4.22.1.1$ ), and the protocol server responds with a **GetRolesAndPermissionsForCurrentUserSoapOut** response message (section [3.1.4.22.1.2\)](#page-82-1), as follows:

 The server MUST respond with a **GetRolesAndPermissionsForCurrentUserSoapOut** response message that contains all the role definitions that the current user is assigned to, and an integer that is the bitwise "OR" combination of all the permission levels that the user has through these role definitions.

## **3.1.4.22.1 Messages**

The following table summarizes the set of WSDL message definitions that are specific to this operation.

*[MS-UGS] — v20131118 UserGroup Web Service Protocol* 

*Copyright © 2013 Microsoft Corporation.* 

*Release: November 18, 2013*

*82 / 195*

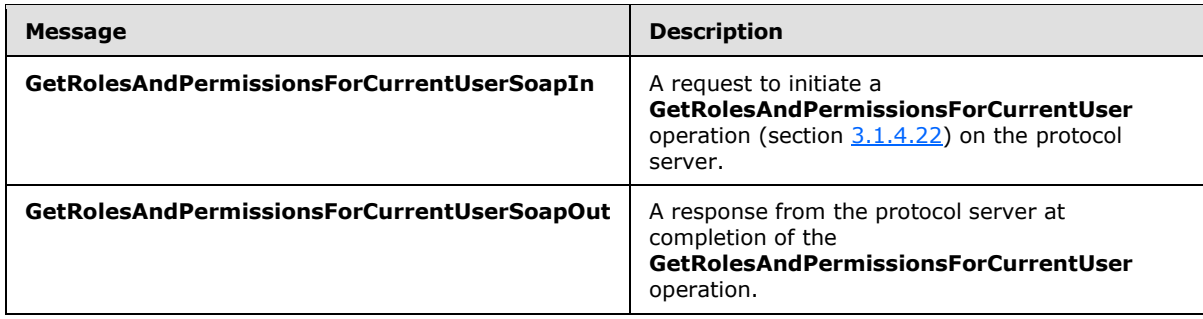

## **3.1.4.22.1.1 GetRolesAndPermissionsForCurrentUserSoapIn**

<span id="page-82-0"></span>The **GetRolesAndPermissionsForCurrentUserSoapIn** message is the request of the **GetRolesAndPermissionsForCurrentUser** operation (section [3.1.4.22\)](#page-81-0).

The SOAP action value of the message is defined as:

<span id="page-82-1"></span>http://schemas.microsoft.com/sharepoint/soap/directory/GetRolesAndPermissionsForCurrentUser

The SOAP body contains a **GetRolesAndPermissionsForCurrentUser** element, as specified in section [3.1.4.22.2.1.](#page-82-2)

## **3.1.4.22.1.2 GetRolesAndPermissionsForCurrentUserSoapOut**

The **GetRolesAndPermissionsForCurrentUserSoapOut** message is the response of the **GetRolesAndPermissionsForCurrentUser** operation (section [3.1.4.22\)](#page-81-0).

The SOAP body contains a **GetRolesAndPermissionsForCurrentUserResponse** element, as specified in section [3.1.4.22.2.2.](#page-83-0)

# **3.1.4.22.2 Elements**

The following table summarizes the XML schema element definitions that are specific to this operation.

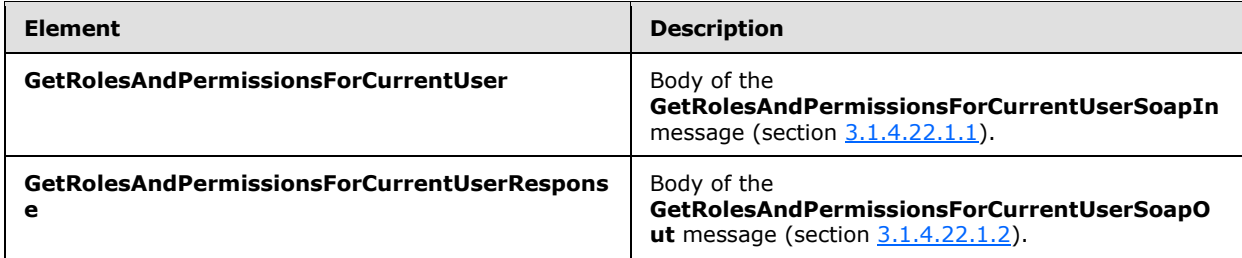

## **3.1.4.22.2.1 GetRolesAndPermissionsForCurrentUser**

The **GetRolesAndPermissionsForCurrentUser** element specifies details for the request to return the permissions and role definitions for the current user.

```
<s:element name="GetRolesAndPermissionsForCurrentUser">
  <s:complexType/>
```
*[MS-UGS] — v20131118 UserGroup Web Service Protocol* 

*Copyright © 2013 Microsoft Corporation.* 

<span id="page-83-0"></span></s:element>

# **3.1.4.22.2.2 GetRolesAndPermissionsForCurrentUserResponse**

The **GetRolesAndPermissionsForCurrentUserResponse** element contains the response to the request to return the permissions and role definitions for the current user.

```
<s:element name="GetRolesAndPermissionsForCurrentUserResponse" >
   <s:complexType>
     <s:sequence>
       <s:element name="GetRolesAndPermissionsForCurrentUserResult">
         <s:complexType>
           <s:sequence>
             <s:element name="RolesAndPermissions">
               <s:complexType>
                 <s:sequence>
                   <s:element name="Permissions">
                     <s:complexType>
                       <s:attribute name="Value" type="s:unsignedLong" use="required" />
                      </s:complexType>
                   </s:element>
                  <s:element name="Roles" type="tns:RolesOutputMaskType" minOccurs="0" />
                 </s:sequence>
               </s:complexType>
            \langle/s:element>
           </s:sequence>
         </s:complexType>
       </s:element>
     </s:sequence>
   </s:complexType>
</s:element>
```
**GetRolesAndPermissionsForCurrentUserResult:** A **SoapXml.SoapXmlElement** object that MUST contain the following:

- **Permissions:** An unsigned long integer that is the bitwise "OR" combination of multiple permission levels, as specified in [\[MS-WSSFO2\]](%5bMS-WSSFO2%5d.pdf) section 2.2.2.13.
- **Roles:** Contain zero or more role definitions according to the schema of the **RolesOutputMaskType** complex type, as specified in section [2.2.4.5.](#page-21-0)

## **3.1.4.22.3 Complex Types**

None.

## **3.1.4.22.4 Simple Types**

None.

#### **3.1.4.22.5 Attributes**

None.

*[MS-UGS] — v20131118 UserGroup Web Service Protocol* 

*Copyright © 2013 Microsoft Corporation.* 

## **3.1.4.22.6 Groups**

None.

# **3.1.4.22.7 Attribute Groups**

None.

## **3.1.4.23 GetRolesAndPermissionsForSite**

The GetRolesAndPermissionsForSite operation <13> is used to return the permissions and role definitions for the current site collection.

```
<wsdl:operation name="GetRolesAndPermissionsForSite">
    <wsdl:input message="tns:GetRolesAndPermissionsForSiteSoapIn" />
     <wsdl:output message="tns:GetRolesAndPermissionsForSiteSoapOut" />
</wsdl:operation>
```
The protocol client sends a **GetRolesAndPermissionsForSiteSoapIn** request message (section [3.1.4.23.1.1\)](#page-84-0), and the protocol server responds with a **GetRolesAndPermissionsForSiteSoapOut** response message (section  $3.1.4.23.1.2$ ), as follows:

 The server MUST respond with a **GetRolesAndPermissionsForSiteSoapOut** response message that contains all the role definitions in the site collection. Each role definition has a **[permission](%5bMS-OFCGLOS%5d.pdf)  [level](%5bMS-OFCGLOS%5d.pdf)** that defines the permissions for that role definition.

## **3.1.4.23.1 Messages**

The following table summarizes the set of WSDL message definitions that are specific to this operation.

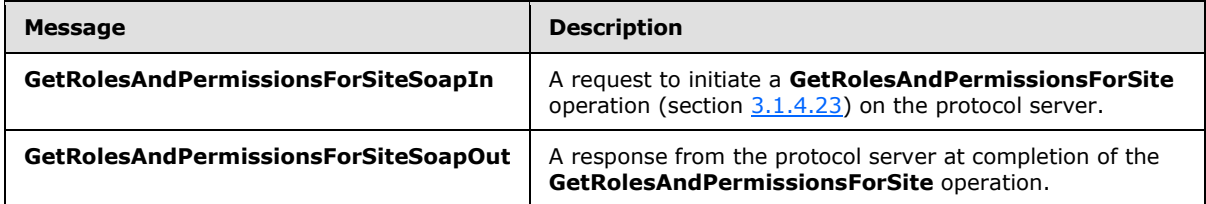

## **3.1.4.23.1.1 GetRolesAndPermissionsForSiteSoapIn**

The **GetRolesAndPermissionsForSiteSoapIn** message is the request of the **GetRolesAndPermissionsForSite** operation (section [3.1.4.23\)](#page-84-1).

The SOAP action value of the message is defined as:

http://schemas.microsoft.com/sharepoint/soap/directory/GetRolesAndPermissionsForSite

The SOAP body contains a **GetRolesAndPermissionsForSite** element, as specified in section [3.1.4.23.2.1.](#page-85-1)

*[MS-UGS] — v20131118 UserGroup Web Service Protocol*  <span id="page-84-0"></span>*85 / 195*

*Copyright © 2013 Microsoft Corporation.* 

## **3.1.4.23.1.2 GetRolesAndPermissionsForSiteSoapOut**

<span id="page-85-0"></span>The **GetRolesAndPermissionsForSiteSoapOut** message is the response of the **GetRolesAndPermissionsForSite** operation (section [3.1.4.23\)](#page-84-1).

The SOAP body contains a **GetRolesAndPermissionsForSiteResponse** element, as specified in section [3.1.4.23.2.2.](#page-85-2)

## **3.1.4.23.2 Elements**

The following table summarizes the XML schema element definitions that are specific to this operation.

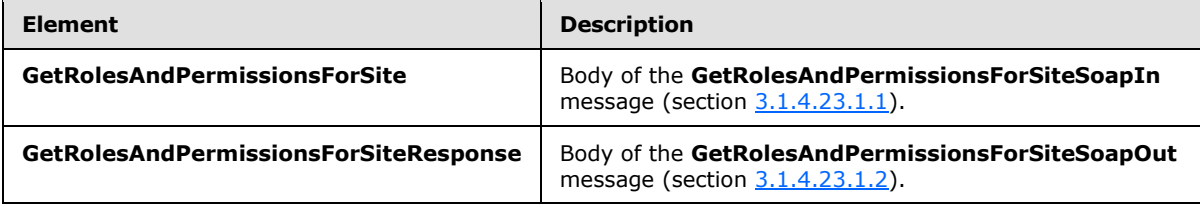

# **3.1.4.23.2.1 GetRolesAndPermissionsForSite**

The **GetRolesAndPermissionsForSite** element specifies details for the request to return the permissions and role definitions for the current site collection.

```
<s:element name="GetRolesAndPermissionsForSite">
  <s:complexType/>
</s:element>
```
# **3.1.4.23.2.2 GetRolesAndPermissionsForSiteResponse**

The **GetRolesAndPermissionsForSiteResponse** element contains the response to the request to return the permissions and role definitions for the current site collection.

```
<s:element name="GetRolesAndPermissionsForSiteResponse">
  <s:complexType>
    <s:sequence>
       <s:element name="GetRolesAndPermissionsForSiteResult">
         <s:complexType>
           <s:sequence>
             <s:element name="Roles" type="tns:RolesOutputMaskType" />
           </s:sequence>
         </s:complexType>
       </s:element>
     </s:sequence>
  </s:complexType>
</s:element>
```
**GetRolesAndPermissionsForSiteResult:** A **SoapXml.SoapXmlElement** object that MUST contain zero or more role definitions according to the schema of the **RolesOutputMaskType** complex type, as specified in section [2.2.4.5.](#page-21-0)

*[MS-UGS] — v20131118 UserGroup Web Service Protocol*  *86 / 195*

*Copyright © 2013 Microsoft Corporation.* 

# **3.1.4.23.3 Complex Types**

None.

#### **3.1.4.23.4 Simple Types**

None.

## **3.1.4.23.5 Attributes**

None.

#### **3.1.4.23.6 Groups**

None.

## **3.1.4.23.7 Attribute Groups**

<span id="page-86-0"></span>None.

## **3.1.4.24 GetUserCollection**

The **GetUserCollection** operation is used to get information about a collection of users in the current site (2) based on the specified collection of login names.

```
<wsdl:operation name="GetUserCollection">
    <wsdl:input message="tns:GetUserCollectionSoapIn" />
     <wsdl:output message="tns:GetUserCollectionSoapOut" />
</wsdl:operation>
```
The protocol client sends a **GetUserCollectionSoapIn** request message (section [3.1.4.24.1.1\)](#page-87-0), and the protocol server responds with a **GetUserCollectionSoapOut** response message (section [3.1.4.24.1.2\)](#page-87-1) in the following sequence:

- 1. If any of the login names are empty, the server MUST return a SOAP fault with the error code 0x80131600.
- 2. Otherwise, the server MUST ignore nonexistent users that are specified and MUST respond with a **GetUserCollectionSoapOut** response message that contains information about the users.

## **3.1.4.24.1 Messages**

The following table summarizes the set of WSDL message definitions that are specific to this operation.

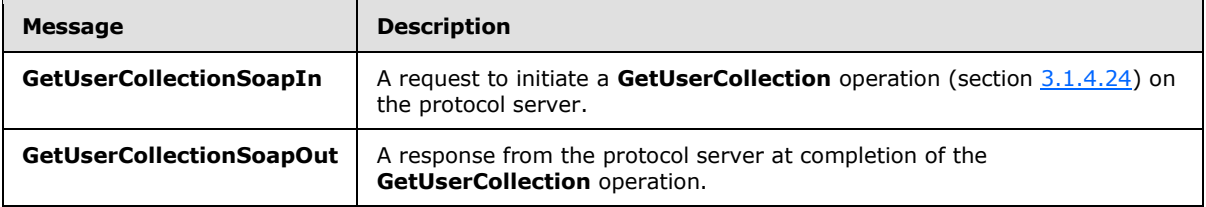

*[MS-UGS] — v20131118 UserGroup Web Service Protocol* 

*Copyright © 2013 Microsoft Corporation.* 

# **3.1.4.24.1.1 GetUserCollectionSoapIn**

<span id="page-87-0"></span>The **GetUserCollectionSoapIn** message is the request of the **GetUserCollection** operation (section [3.1.4.24\)](#page-86-0).

The SOAP action value of the message is defined as:

<span id="page-87-1"></span>http://schemas.microsoft.com/sharepoint/soap/directory/GetUserCollection

The SOAP body contains a **GetUserCollection** element, as specified in section [3.1.4.24.2.1.](#page-87-2)

#### **3.1.4.24.1.2 GetUserCollectionSoapOut**

The **GetUserCollectionSoapOut** message is the response of the **GetUserCollection** operation (section [3.1.4.24\)](#page-86-0).

The SOAP body contains a **GetUserCollectionResponse** element, as specified in section [3.1.4.24.2.2.](#page-88-0)

#### **3.1.4.24.2 Elements**

The following table summarizes the XML schema element definitions that are specific to this operation.

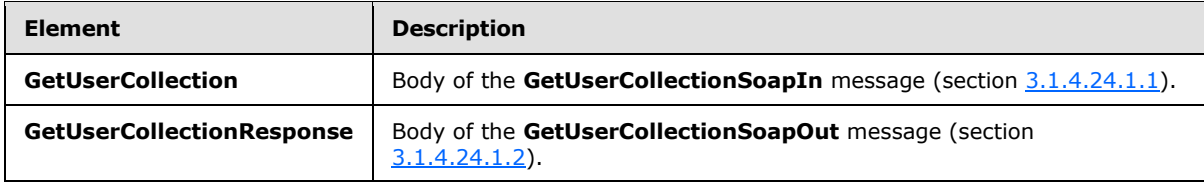

#### **3.1.4.24.2.1 GetUserCollection**

<span id="page-87-2"></span>The **GetUserCollection** element specifies details for the request to get information about a collection of users based on the specified collection of login names.

```
<s:element name="GetUserCollection">
   <s:complexType>
     <s:sequence>
       <s:element name="userLoginNamesXml">
         <s:complexType>
           <s:sequence>
             <s:element name="Users" type="tns:InputUsersType" />
           </s:sequence>
         </s:complexType>
      \langle/s:element>
     </s:sequence>
   </s:complexType>
</s:element>
```
**userLoginNamesXml:** An XML element that specifies a collection of users.

*[MS-UGS] — v20131118 UserGroup Web Service Protocol* 

*Copyright © 2013 Microsoft Corporation.* 

# **3.1.4.24.2.2 GetUserCollectionResponse**

The **GetUserCollectionResponse** element contains the response to the request to get information about a collection of users based on the specified collection of login names.

```
<s:element name="GetUserCollectionResponse">
  <s:complexType>
    <s:sequence>
       <s:element name="GetUserCollectionResult">
         <s:complexType>
           <s:sequence>
             <s:element name="GetUserCollection">
                <s:complexType>
                 <s:sequence>
                    <s:element name="Users" type="tns:Users" />
                 </s:sequence>
                </s:complexType>
            \langle/s:element>
           </s:sequence>
         </s:complexType> 
       </s:element>
     </s:sequence>
   </s:complexType>
</s:element>
```
**GetUserCollectionResult:** An XML element that specifies information about a collection of users.

## **3.1.4.24.3 Complex Types**

None.

#### **3.1.4.24.4 Simple Types**

None.

#### **3.1.4.24.5 Attributes**

None.

#### **3.1.4.24.6 Groups**

None.

#### **3.1.4.24.7 Attribute Groups**

None.

## **3.1.4.25 GetUserCollectionFromGroup**

The **GetUserCollectionFromGroup** operation is used to get information about a collection of users in a group (2).

```
<wsdl:operation name="GetUserCollectionFromGroup">
    <wsdl:input message="tns:GetUserCollectionFromGroupSoapIn" />
    <wsdl:output message="tns:GetUserCollectionFromGroupSoapOut" />
```
*[MS-UGS] — v20131118 UserGroup Web Service Protocol*  *89 / 195*

*Copyright © 2013 Microsoft Corporation.* 

The protocol client sends a **GetUserCollectionFromGroupSoapIn** request message (section [3.1.4.25.1.1\)](#page-89-0), and the protocol server responds with a **GetUserCollectionFromGroupSoapOut** response message (section  $3.1.4.25.1.2$ ) in the following sequence:

- 1. If a group (2) with the specified name does not exist in the site collection, the server MUST return a SOAP fault with the error code 0x80131600.
- 2. Otherwise, the server MUST respond with a **GetUserCollectionFromGroupSoapOut** response message that contains information about the collection of users.

#### **3.1.4.25.1 Messages**

The following table summarizes the set of WSDL message definitions that are specific to this operation.

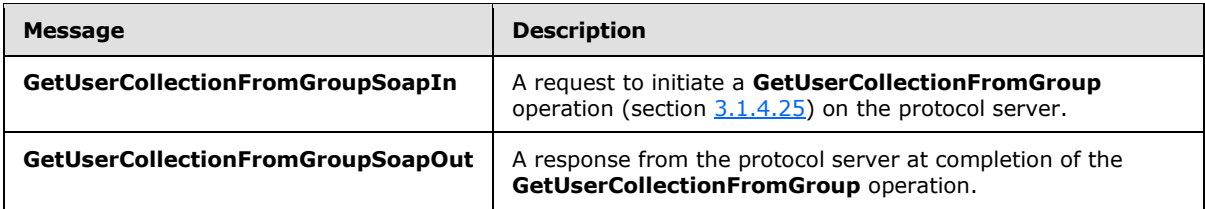

## **3.1.4.25.1.1 GetUserCollectionFromGroupSoapIn**

<span id="page-89-0"></span>The **GetUserCollectionFromGroupSoapIn** message is the request of the **GetUserCollectionFromGroup** operation (section [3.1.4.25\)](#page-88-1).

The SOAP action value of the message is defined as:

http://schemas.microsoft.com/sharepoint/soap/directory/GetUserCollectionFromGroup

The SOAP body contains a **GetUserCollectionFromGroup** element, as specified in section [3.1.4.25.2.1.](#page-90-0)

## **3.1.4.25.1.2 GetUserCollectionFromGroupSoapOut**

The **GetUserCollectionFromGroupSoapOut** message is the response of the **GetUserCollectionFromGroup** operation (section [3.1.4.25\)](#page-88-1).

The SOAP body contains a **GetUserCollectionFromGroupResponse** element, as specified in section [3.1.4.25.2.2.](#page-90-1)

## **3.1.4.25.2 Elements**

The following table summarizes the XML schema element definitions that are specific to this operation.

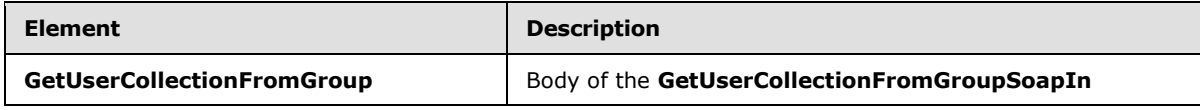

*[MS-UGS] — v20131118 UserGroup Web Service Protocol*  <span id="page-89-1"></span>*90 / 195*

*Copyright © 2013 Microsoft Corporation.* 

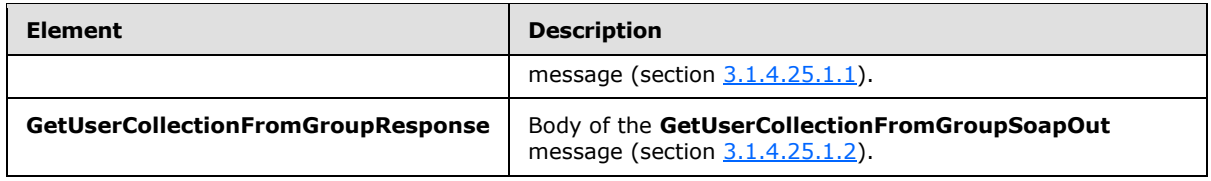

# **3.1.4.25.2.1 GetUserCollectionFromGroup**

The **GetUserCollectionFromGroup** element specifies details for the request to get information about a collection of users in a group (2).

```
<s:element name="GetUserCollectionFromGroup">
  <s:complexType>
    <s:sequence>
      <s:element name="groupName" type="tns:String255Type" />
    </s:sequence>
  </s:complexType>
</s:element>
```
**groupName:** The name of a group (2). The specified value MUST NOT contain more than 255 characters, and MUST NOT be empty.

## **3.1.4.25.2.2 GetUserCollectionFromGroupResponse**

The **GetUserCollectionFromGroupResponse** element contains the response to the request to get information about a collection of users in a group (2).

```
<s:element name="GetUserCollectionFromGroupResponse">
   <s:complexType>
     <s:sequence>
       <s:element name="GetUserCollectionFromGroupResult">
         <s:complexType>
           <s:sequence>
             <s:element name="GetUserCollectionFromGroup">
               <s:complexType>
                 <s:sequence>
                    <s:element name="Users" type="tns:Users" />
                 </s:sequence>
               </s:complexType>
             </s:element>
          \langles:sequence>
         </s:complexType> 
       </s:element>
    \langles:sequence>
   </s:complexType>
</s:element>
```
**GetUserCollectionFromGroupResult:** An XML element that specifies information about a collection of users in a group (2).

## **3.1.4.25.3 Complex Types**

None.

*[MS-UGS] — v20131118 UserGroup Web Service Protocol*  *91 / 195*

*Copyright © 2013 Microsoft Corporation.* 

# **3.1.4.25.4 Simple Types**

None.

## **3.1.4.25.5 Attributes**

None.

#### **3.1.4.25.6 Groups**

None.

## **3.1.4.25.7 Attribute Groups**

None.

## **3.1.4.26 GetUserCollectionFromRole**

The **GetUserCollectionFromRole** operation is used to get information about a collection of users assigned to a role definition.

```
<wsdl:operation name="GetUserCollectionFromRole">
    <wsdl:input message="tns:GetUserCollectionFromRoleSoapIn" />
    <wsdl:output message="tns:GetUserCollectionFromRoleSoapOut" />
</wsdl:operation>
```
The protocol client sends a **GetUserCollectionFromRoleSoapIn** request message (section [3.1.4.26.1.1\)](#page-91-0), and the protocol server responds with a **GetUserCollectionFromRoleSoapOut** response message (section  $3.1.4.26.1.2$ ) in the following sequence:

- 1. If a role definition with the specified name does not exist, the server MUST return a SOAP fault with the error code 0x80131600.
- 2. Otherwise, the server MUST respond with a **GetUserCollectionFromRoleSoapOut** response message that contains information about the collection of users.

#### **3.1.4.26.1 Messages**

The following table summarizes the set of WSDL message definitions that are specific to this operation.

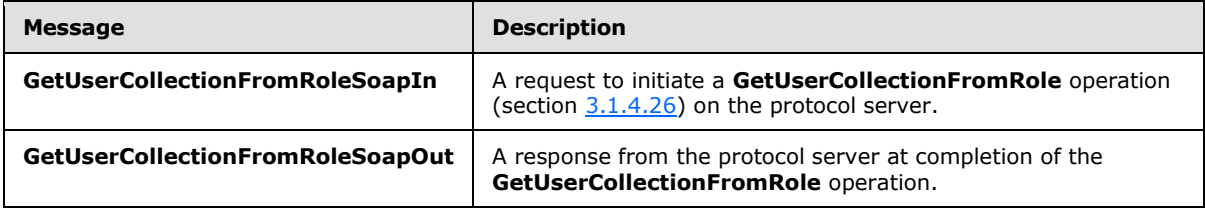

## **3.1.4.26.1.1 GetUserCollectionFromRoleSoapIn**

<span id="page-91-0"></span>The **GetUserCollectionFromRoleSoapIn** message is the request of the **GetUserCollectionFromRole** operation (section [3.1.4.26\)](#page-91-1).

*[MS-UGS] — v20131118 UserGroup Web Service Protocol* 

*Copyright © 2013 Microsoft Corporation.* 

The SOAP action value of the message is defined as:

<span id="page-92-0"></span>http://schemas.microsoft.com/sharepoint/soap/directory/GetUserCollectionFromRole

The SOAP body contains a **GetUserCollectionFromRole** element, as specified in section [3.1.4.26.2.1.](#page-92-1)

#### **3.1.4.26.1.2 GetUserCollectionFromRoleSoapOut**

The **GetUserCollectionFromRoleSoapOut** message is the response of the **GetUserCollectionFromRole** operation (section [3.1.4.26\)](#page-91-1).

The SOAP body contains a **GetUserCollectionFromRoleResponse** element, as specified in section [3.1.4.26.2.2.](#page-92-2)

#### **3.1.4.26.2 Elements**

The following table summarizes the XML schema element definitions that are specific to this operation.

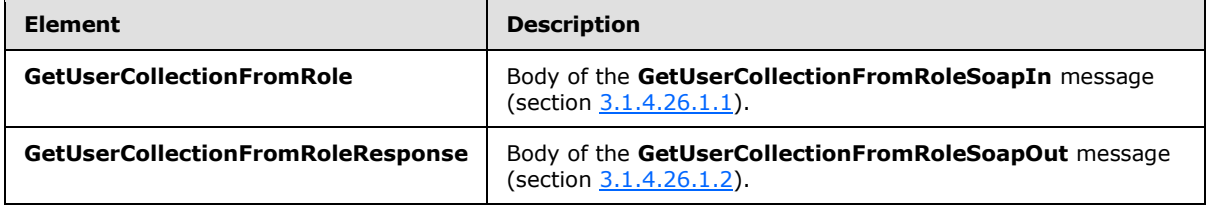

#### **3.1.4.26.2.1 GetUserCollectionFromRole**

Th3 **GetUserCollectionFromRole** element specifies details for the request to get information about a collection of users assigned to a role definition.

```
<s:element name="GetUserCollectionFromRole">
  <s:complexType>
    <s:sequence>
       <s:element name="roleName" type="tns:String255Type" />
    </s:sequence>
   </s:complexType>
</s:element>
```
**roleName:** The name of the role definition. The specified value MUST NOT contain more than 255 characters, and MUST NOT be empty.

#### **3.1.4.26.2.2 GetUserCollectionFromRoleResponse**

The **GetUserCollectionFromRoleResponse** element contains the response to the request to get information about a collection of users assigned to a role definition.

```
<s:element name="GetUserCollectionFromRoleResponse">
  <s:complexType>
     <s:sequence>
       <s:element name="GetUserCollectionFromRoleResult">
        <s:complexType>
```
*[MS-UGS] — v20131118 UserGroup Web Service Protocol* 

*Copyright © 2013 Microsoft Corporation.* 

```
 <s:sequence>
             <s:element name="GetUserCollectionFromRole">
               <s:complexType>
                 <s:sequence>
                    <s:element name="Users" type="tns:Users" />
                  </s:sequence>
                </s:complexType>
             </s:element>
           </s:sequence>
         </s:complexType> 
      \langle/s:element>
     </s:sequence>
   </s:complexType>
</s:element>
```
**GetUserCollectionFromRoleResult:** An XML element that specifies information about a collection of users.

#### **3.1.4.26.3 Complex Types**

None.

#### **3.1.4.26.4 Simple Types**

None.

#### **3.1.4.26.5 Attributes**

None.

#### **3.1.4.26.6 Groups**

None.

#### **3.1.4.26.7 Attribute Groups**

None.

## **3.1.4.27 GetUserCollectionFromSite**

The **GetUserCollectionFromSite** operation is used to get information about a collection of users in the current site collection.

```
<wsdl:operation name="GetUserCollectionFromSite">
    <wsdl:input message="tns:GetUserCollectionFromSiteSoapIn" />
    <wsdl:output message="tns:GetUserCollectionFromSiteSoapOut" />
</wsdl:operation>
```
The protocol client sends a **GetUserCollectionFromSiteSoapIn** request message (section [3.1.4.27.1.1\)](#page-94-0), and the protocol server responds with a **GetUserCollectionFromSiteSoapOut** response message (section  $3.1.4.27.1.2$ ), as follows:

 The server MUST respond with a **GetUserCollectionFromSiteSoapOut** response message that contains information about the users.

*[MS-UGS] — v20131118 UserGroup Web Service Protocol* 

*Copyright © 2013 Microsoft Corporation.* 

*Release: November 18, 2013*

*94 / 195*

# **3.1.4.27.1 Messages**

The following table summarizes the set of WSDL message definitions that are specific to this operation.

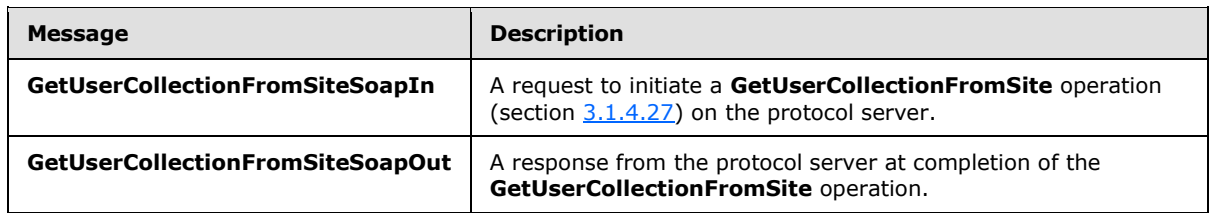

## **3.1.4.27.1.1 GetUserCollectionFromSiteSoapIn**

<span id="page-94-0"></span>The **GetUserCollectionFromSiteSoapIn** message is the request of the **GetUserCollectionFromSite** operation (section [3.1.4.27\)](#page-93-0).

The SOAP action value of the message is defined as:

<span id="page-94-1"></span>http://schemas.microsoft.com/sharepoint/soap/directory/GetUserCollectionFromSite

The SOAP body contains a **GetUserCollectionFromSite** element, as specified in section [3.1.4.27.2.1.](#page-94-2)

# **3.1.4.27.1.2 GetUserCollectionFromSiteSoapOut**

The **GetUserCollectionFromSiteSoapOut** message is the response of the **GetUserCollectionFromSite** operation (section [3.1.4.27\)](#page-93-0).

The SOAP body contains a **GetUserCollectionFromSiteResponse** element, as specified in section [3.1.4.27.2.2.](#page-95-0)

## **3.1.4.27.2 Elements**

The following table summarizes the XML schema element definitions that are specific to this operation.

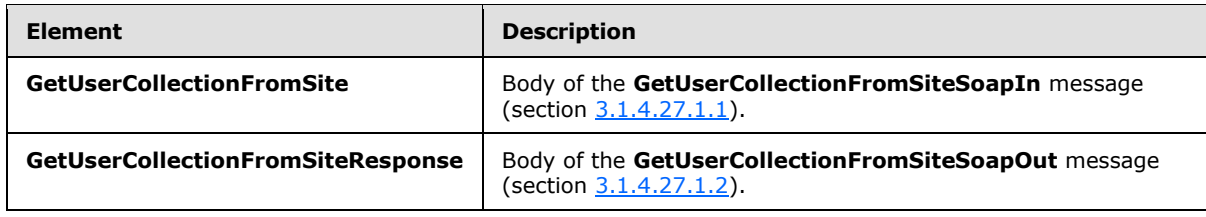

# **3.1.4.27.2.1 GetUserCollectionFromSite**

The **GetUserCollectionFromSite** element specifies details for the request to get information about a collection of users for the current site collection.

```
<s:element name="GetUserCollectionFromSite">
  <s:complexType/>
```
*[MS-UGS] — v20131118 UserGroup Web Service Protocol* 

*Copyright © 2013 Microsoft Corporation.* 

<span id="page-95-0"></span></s:element>

# **3.1.4.27.2.2 GetUserCollectionFromSiteResponse**

The **GetUserCollectionFromSiteResponse** element contains the response to the request to get information about a collection of users for the current site collection.

```
<s:element name="GetUserCollectionFromSiteResponse">
   <s:complexType>
     <s:sequence>
       <s:element name="GetUserCollectionFromSiteResult">
         <s:complexType>
           <s:sequence>
             <s:element name="GetUserCollectionFromSite">
               <s:complexType>
                 <s:sequence>
                   <s:element name="Users" type="tns:Users" />
                 </s:sequence>
               </s:complexType>
             </s:element>
           </s:sequence>
         </s:complexType> 
      </s:element>
    </s:sequence>
  </s:complexType>
</s:element>
```
**GetUserCollectionFromSiteResult:** An XML element that specifies the information about a collection of users for the current site collection.

## **3.1.4.27.3 Complex Types**

None.

#### **3.1.4.27.4 Simple Types**

None.

#### **3.1.4.27.5 Attributes**

None.

#### **3.1.4.27.6 Groups**

None.

#### **3.1.4.27.7 Attribute Groups**

<span id="page-95-1"></span>None.

# **3.1.4.28 GetUserCollectionFromWeb**

The **GetUserCollectionFromWeb** operation is used to get information about the collection of users who have been explicitly added to a role definition for the current site (2).

*[MS-UGS] — v20131118 UserGroup Web Service Protocol* 

*Copyright © 2013 Microsoft Corporation.* 

*Release: November 18, 2013*

*96 / 195*

```
<wsdl:operation name="GetUserCollectionFromWeb">
    <wsdl:input message="tns:GetUserCollectionFromWebSoapIn" />
     <wsdl:output message="tns:GetUserCollectionFromWebSoapOut" />
</wsdl:operation>
```
The protocol client sends a **GetUserCollectionFromWebSoapIn** request message (section [3.1.4.28.1.1\)](#page-96-0), and the protocol server responds with a **GetUserCollectionFromWebSoapOut** response message (section  $3.1.4.28.1.2$ ), as follows:

 The server MUST respond with a **GetUserCollectionFromWebSoapOut** response message that contains information about the users.

#### **3.1.4.28.1 Messages**

The following table summarizes the set of WSDL message definitions that are specific to this operation.

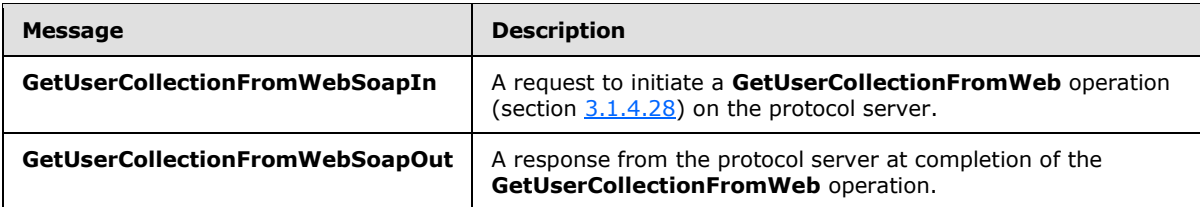

# **3.1.4.28.1.1 GetUserCollectionFromWebSoapIn**

<span id="page-96-0"></span>The **GetUserCollectionFromWebSoapIn** message is the request of the **GetUserCollectionFromWeb** operation (section [3.1.4.28\)](#page-95-1).

The SOAP action value of the message is defined as:

http://schemas.microsoft.com/sharepoint/soap/directory/GetUserCollectionFromWeb

The SOAP body contains a **GetUserCollectionFromWeb** element, as specified in section [3.1.4.28.2.1.](#page-97-0)

#### **3.1.4.28.1.2 GetUserCollectionFromWebSoapOut**

The **GetUserCollectionFromWebSoapOut** message is the response of the **GetUserCollectionFromWeb** operation (section [3.1.4.28\)](#page-95-1).

The SOAP body contains a **GetUserCollectionFromWebResponse** element, as specified in section [3.1.4.28.2.2.](#page-97-1)

#### **3.1.4.28.2 Elements**

The following table summarizes the XML schema element definitions that are specific to this operation.

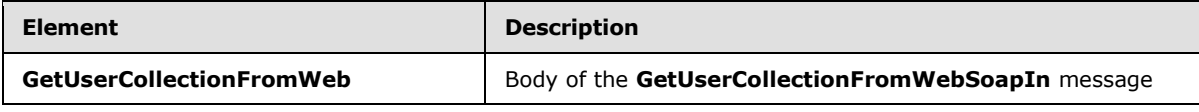

*[MS-UGS] — v20131118 UserGroup Web Service Protocol*  <span id="page-96-1"></span>*97 / 195*

*Copyright © 2013 Microsoft Corporation.* 

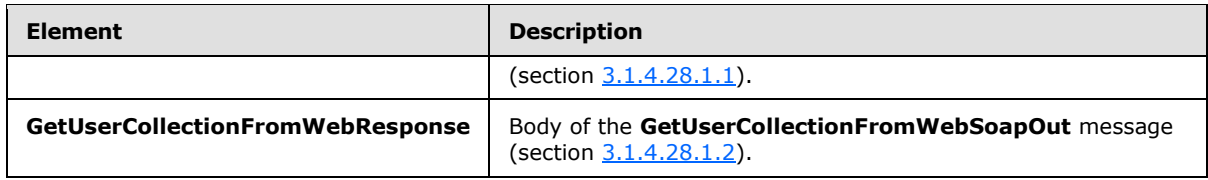

# **3.1.4.28.2.1 GetUserCollectionFromWeb**

The **GetUserCollectionFromWeb** element specifies details for the request to get information about the collection of users who have been explicitly added to a role definition for the current site (2).

```
<s:element name="GetUserCollectionFromWeb">
  <s:complexType/>
</s:element>
```
# **3.1.4.28.2.2 GetUserCollectionFromWebResponse**

The **GetUserCollectionFromWebResponse** element contains the response to the request to get information about the collection of users who have been explicitly added to a role definition for the current site (2).

```
<s:element name="GetUserCollectionFromWebResponse">
  <s:complexType>
     <s:sequence>
       <s:element name="GetUserCollectionFromWebResult">
         <s:complexType>
           <s:sequence>
             <s:element name="GetUserCollectionFromWeb">
               <s:complexType>
                 <s:sequence>
                   <s:element name="Users" type="tns:Users" />
                 </s:sequence>
               </s:complexType>
             </s:element>
           </s:sequence>
         </s:complexType> 
       </s:element>
     </s:sequence>
   </s:complexType>
</s:element>
```
**GetUserCollectionFromWebResult:** An XML element that specifies the information about the collection of users who have been explicitly added to a role definition for the current site (2).

#### **3.1.4.28.3 Complex Types**

None.

#### **3.1.4.28.4 Simple Types**

None.

*[MS-UGS] — v20131118 UserGroup Web Service Protocol* 

*Copyright © 2013 Microsoft Corporation.* 

## **3.1.4.28.5 Attributes**

None.

## **3.1.4.28.6 Groups**

None.

## **3.1.4.28.7 Attribute Groups**

None.

## **3.1.4.29 GetUserInfo**

The **GetUserInfo** operation is used to get information about the specified user.

```
<wsdl:operation name="GetUserInfo">
    <wsdl:input message="tns:GetUserInfoSoapIn" />
     <wsdl:output message="tns:GetUserInfoSoapOut" />
</wsdl:operation>
```
The protocol client sends a **GetUserInfoSoapIn** request message (section [3.1.4.29.1.1\)](#page-98-0), and the protocol server responds with a **GetUserInfoSoapOut** response message (section [3.1.4.29.1.2\)](#page-99-0) in the following sequence:

- 1. If a user with the specified login name does not exist, the server MUST return a SOAP fault with the error code 0x80131600.
- 2. Otherwise, the server MUST respond with a **GetUserInfoSoapOut** response message that contains information about the user.

## **3.1.4.29.1 Messages**

The following table summarizes the set of WSDL message definitions that are specific to this operation.

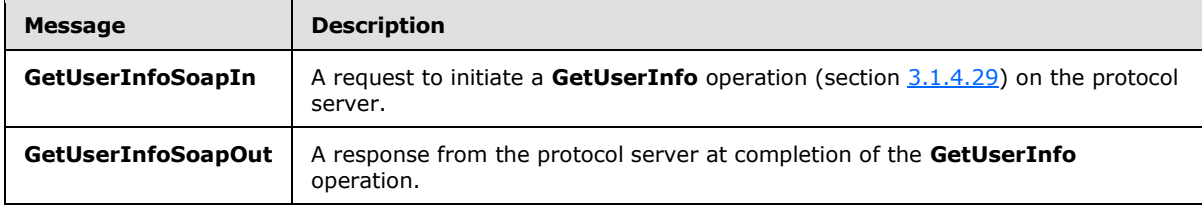

## **3.1.4.29.1.1 GetUserInfoSoapIn**

<span id="page-98-0"></span>The **GetUserInfoSoapIn** message is the request of the **GetUserInfo** operation (section [3.1.4.29\)](#page-98-1).

The SOAP action value of the message is defined as:

http://schemas.microsoft.com/sharepoint/soap/directory/GetUserInfo

The SOAP body contains a **GetUserInfo** element, as specified in section [3.1.4.29.2.1.](#page-99-1)

*[MS-UGS] — v20131118 UserGroup Web Service Protocol* 

*Copyright © 2013 Microsoft Corporation.* 

## **3.1.4.29.1.2 GetUserInfoSoapOut**

<span id="page-99-0"></span>The **GetUserInfoSoapOut** message is the response of the **GetUserInfo** operation (section [3.1.4.29\)](#page-98-1).

The SOAP body contains a **GetUserInfoResponse** element, as specified in section [3.1.4.29.2.2.](#page-99-2)

#### **3.1.4.29.2 Elements**

The following table summarizes the XML schema element definitions that are specific to this operation.

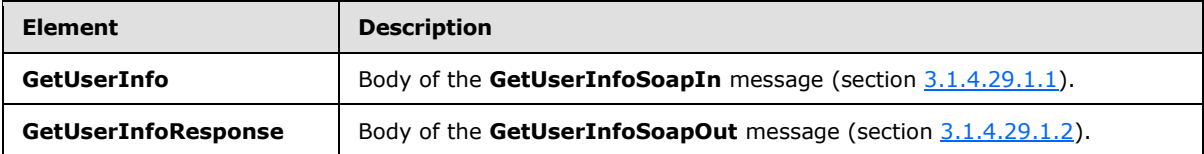

#### **3.1.4.29.2.1 GetUserInfo**

<span id="page-99-1"></span>The **GetUserInfo** element specifies details for the request to get information about the specified user.

```
<s:element name="GetUserInfo">
  <s:complexType>
    <s:sequence>
      <s:element name="userLoginName" type="tns:String251Type" />
    </s:sequence>
  </s:complexType>
</s:element>
```
**userLoginName:** The login name of the user. The specified value MUST NOT contain more than 251 characters, and MUST NOT be empty.

# **3.1.4.29.2.2 GetUserInfoResponse**

The **GetUserInfoResponse** element contains the response to the request to get information about the specified user.

```
<s:element name="GetUserInfoResponse">
   <s:complexType>
    <s:sequence>
       <s:element name="GetUserInfoResult">
         <s:complexType>
           <s:sequence>
             <s:element name="GetUserInfo">
               <s:complexType>
                 <s:sequence>
                   <s:element name="User" type="tns:User" />
                 </s:sequence>
               </s:complexType>
             </s:element> 
           </s:sequence>
         </s:complexType>
       </s:element>
```
*[MS-UGS] — v20131118 UserGroup Web Service Protocol* 

*Copyright © 2013 Microsoft Corporation.* 

```
\langle/s:sequence>
   </s:complexType>
</s:element>
```
**GetUserInfoResult:** An XML element that specifies the information about the specified user.

#### **3.1.4.29.3 Complex Types**

None.

## **3.1.4.29.4 Simple Types**

None.

#### **3.1.4.29.5 Attributes**

None.

#### **3.1.4.29.6 Groups**

None.

### **3.1.4.29.7 Attribute Groups**

None.

## **3.1.4.30 GetUserLoginFromEmail**

The **GetUserLoginFromEmail** operation is used to return information about a collection of users based on the specified e-mail addresses.

```
<wsdl:operation name="GetUserLoginFromEmail">
    <wsdl:input message="tns:GetUserLoginFromEmailSoapIn" />
    <wsdl:output message="tns:GetUserLoginFromEmailSoapOut" />
</wsdl:operation>
```
The protocol client sends a **GetUserLoginFromEmailSoapIn** request message (section [3.1.4.30.1.1\)](#page-101-0), and the protocol server responds with a **GetUserLoginFromEmailSoapOut** response message (section  $3.1.4.30.1.2$ ) in the following sequence:

- 1. The server MUST respond with a **GetUserLoginFromEmailSoapOut** response message that contains information about the collection of users.
- 2. If no user can be found for a specified e-mail address, the server MUST assign an empty string to the **Login**, **Email**, and **DisplayName** attributes and MUST assign zero ("0") to the **SiteUser** attribute[.<14>](#page-186-2)

#### **3.1.4.30.1 Messages**

The following table summarizes the set of WSDL message definitions that are specific to this operation.

*[MS-UGS] — v20131118 UserGroup Web Service Protocol*  *101 / 195*

*Copyright © 2013 Microsoft Corporation.* 

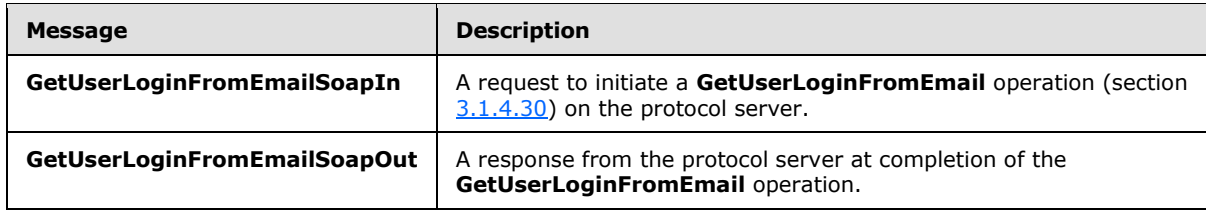

## **3.1.4.30.1.1 GetUserLoginFromEmailSoapIn**

<span id="page-101-0"></span>The **GetUserLoginFromEmailSoapIn** message is the request of the **GetUserLoginFromEmail** operation section  $(3.1.4.30)$ .

The SOAP action value of the message is defined as:

<span id="page-101-1"></span>http://schemas.microsoft.com/sharepoint/soap/directory/GetUserLoginFromEmail

The SOAP body contains a **GetUserLoginFromEmail** element, as specified in section [3.1.4.30.2.1.](#page-101-2)

# **3.1.4.30.1.2 GetUserLoginFromEmailSoapOut**

The **GetUserLoginFromEmailSoapOut** message is the response of the **GetUserLoginFromEmail** operation (section [3.1.4.30\)](#page-100-0).

The SOAP body contains a **GetUserLoginFromEmailResponse** element, as specified in section [3.1.4.30.2.2.](#page-102-0)

## **3.1.4.30.2 Elements**

The following table summarizes the XML schema element definitions that are specific to this operation.

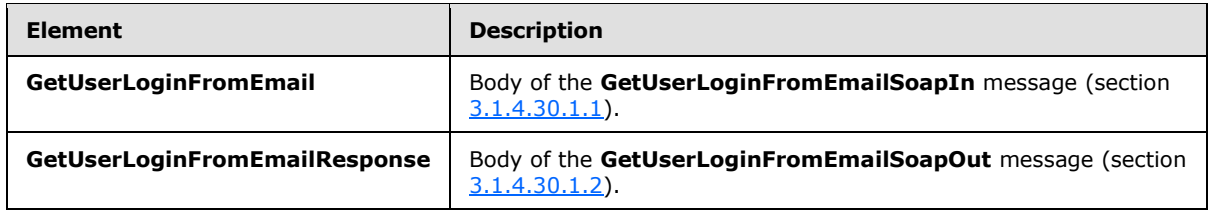

# **3.1.4.30.2.1 GetUserLoginFromEmail**

The **GetUserLoginFromEmail** element specifies details for the request to return information about a collection of users based on the specified e-mail addresses.

```
<s:element name="GetUserLoginFromEmail">
  <s:complexType>
    <s:sequence>
      <s:element name="emailXml" type="tns:EmailsInputType"/>
    </s:sequence>
  </s:complexType>
</s:element>
```
*[MS-UGS] — v20131118 UserGroup Web Service Protocol*  *102 / 195*

*Copyright © 2013 Microsoft Corporation.* 

**emailXml:** A **SoapXml.SoapXmlElement** object that MUST specify zero or more e-mail addresses according to the schema of the **EmailsInputType** complex type, as specified in section [3.1.4.30.3.1.](#page-102-1)

# **3.1.4.30.2.2 GetUserLoginFromEmailResponse**

The **GetUserLoginFromEmailResponse** element contains the response to the request to return a collection of user information based on the specified e-mail addresses.

```
<s:element name="GetUserLoginFromEmailResponse">
  <s:complexType>
    <s:sequence>
      <s:element name="GetUserLoginFromEmailResult">
         <s:complexType>
           <s:sequence>
             <s:element name="GetUserLoginFromEmail" type="tns:EmailsOutputType" />
           </s:sequence>
         </s:complexType>
      \langle/s:element>
    </s:sequence>
  </s:complexType>
</s:element>
```
**GetUserLoginFromEmail:** An XML element that MUST follow the schema of the **EmailsOutputType** complex type, as specified in section [3.1.4.30.3.2.](#page-103-0)

**GetUserLoginFromEmailResult:** A **SoapXml.SoapXmlElement** object that MUST contain e-mail information about zero or more users according to the schema of the **EmailsOutputType**.

#### **3.1.4.30.3 Complex Types**

The following table summarizes the XML schema complex type definitions that are specific to this operation.

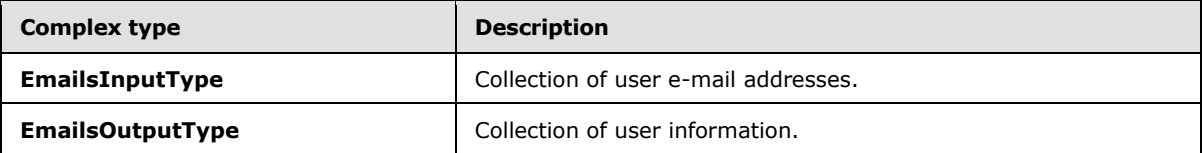

## **3.1.4.30.3.1 EmailsInputType**

<span id="page-102-1"></span>The **EmailsInputType** complex type contains a collection of user e-mail addresses as input to this operation.

```
<s:complexType name="EmailsInputType">
  <s:sequence>
     <s:element name="Users">
       <s:complexType>
         <s:sequence>
           <s:element name="User" minOccurs="0" maxOccurs="100">
             <s:complexType>
               <s:attribute name="Email" type="tns:String255Type" />
             </s:complexType>
           </s:element>
```
*[MS-UGS] — v20131118 UserGroup Web Service Protocol*  *103 / 195*

*Copyright © 2013 Microsoft Corporation.* 

```
 </s:sequence>
       </s:complexType>
     </s:element>
   </s:sequence>
</s:complexType>
```
**Email:** The e-mail address of the user. The specified value MUST NOT contain null or an empty string  $\leq$  15 and MUST contain less than 256 characters.

# **3.1.4.30.3.2 EmailsOutputType**

The **EmailsOutputType** complex type contains information about a collection of users as the output to this operation.

```
<s:complexType name="EmailsOutputType">
  <s:sequence>
    <s:element name="User" minOccurs="0" maxOccurs="100">
      <s:complexType>
         <s:attribute name="Login" type="s:string" />
         <s:attribute name="Email" type="s:string" />
         <s:attribute name="DisplayName" type="s:string" />
         <s:attribute name="SiteUser">
           <s:simpleType>
             <s:restriction base="s:nonNegativeInteger">
               <s:enumeration value="0" />
               <s:enumeration value="1" />
             </s:restriction>
           </s:simpleType>
         </s:attribute>
       </s:complexType>
    \langle/s:element>
   </s:sequence>
</s:complexType>
```
**Login:** The login name of a user.

**Email:** The e-mail address of a user.

**DisplayName:** The display name of a user.

**SiteUser:** The information about whether this user exists in the current site. The value "1" indicates that this user exists in the current site (2) and zero ("0") indicates that this user does not exist in the current site (2).

#### **3.1.4.30.4 Simple Types**

None.

## **3.1.4.30.5 Attributes**

None

#### **3.1.4.30.6 Groups**

None.

*[MS-UGS] — v20131118 UserGroup Web Service Protocol* 

*Copyright © 2013 Microsoft Corporation.* 

# **3.1.4.30.7 Attribute Groups**

None.

# **3.1.4.31 RemoveGroup**

The **RemoveGroup** operation is used to remove a specified group (2).

```
<wsdl:operation name="RemoveGroup">
    <wsdl:input message="tns:RemoveGroupSoapIn" />
     <wsdl:output message="tns:RemoveGroupSoapOut" />
</wsdl:operation>
```
The protocol client sends a **RemoveGroupSoapIn** request message (section [3.1.4.31.1.1\)](#page-104-0), and the protocol server responds with a **RemoveGroupSoapOut** response message (section [3.1.4.31.1.2\)](#page-104-1) in the following sequence:

- 1. If a group (2) with the specified name does not exist in the current site collection, the server MUST return a SOAP fault with the error code 0x80131600.
- 2. If the group (2) name is "Farm Administrators" (case insensitive), the server MUST return a SOAP fault.
- 3. Otherwise, the server MUST remove the group (2) from the site collection and from all role definitions and MUST respond with a **RemoveGroupSoapOut** response message.

## **3.1.4.31.1 Messages**

The following table summarizes the set of WSDL message definitions that are specific to this operation.

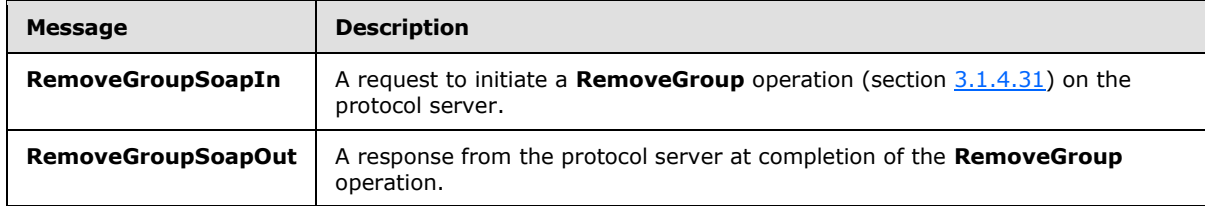

## **3.1.4.31.1.1 RemoveGroupSoapIn**

<span id="page-104-0"></span>The **RemoveGroupSoapIn** message is the request of the **RemoveGroup** operation (section [3.1.4.31\)](#page-104-2).

The SOAP action value of the message is defined as:

<span id="page-104-1"></span>http://schemas.microsoft.com/sharepoint/soap/directory/RemoveGroup

The SOAP body contains a **RemoveGroup** element, as specified in section [3.1.4.31.2.1.](#page-105-0)

# **3.1.4.31.1.2 RemoveGroupSoapOut**

The **RemoveGroupSoapOut** message is the response of the **RemoveGroup** operation (section [3.1.4.31\)](#page-104-2).

*[MS-UGS] — v20131118 UserGroup Web Service Protocol*  *105 / 195*

*Copyright © 2013 Microsoft Corporation.* 

The SOAP body contains a **RemoveGroupResponse** element, as specified in section [3.1.4.31.2.2.](#page-105-1)

# **3.1.4.31.2 Elements**

The following table summarizes the XML schema element definitions that are specific to this operation.

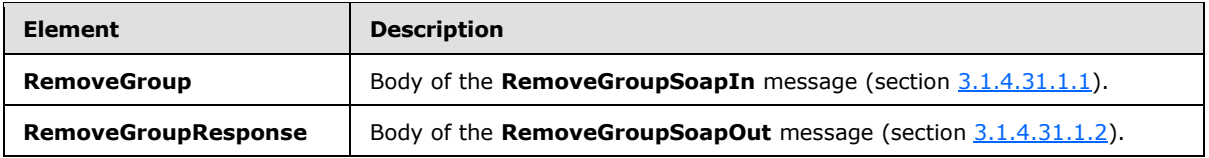

# **3.1.4.31.2.1 RemoveGroup**

The **RemoveGroup** element specifies details for the request to remove a specified group (2).

```
<s:element name="RemoveGroup">
  <s:complexType>
    <s:sequence>
      <s:element name="groupName" type="tns:String255Type" />
    </s:sequence>
  </s:complexType>
</s:element>
```
**groupName:** The name of the group (2). The specified value MUST NOT contain more than 255 characters, and MUST NOT be empty.

# **3.1.4.31.2.2 RemoveGroupResponse**

The **RemoveGroupResponse** element contains the response to the request to remove a specified group (2).

```
<s:element name="RemoveGroupResponse">
  <s:complexType/>
</s:element>
```
# **3.1.4.31.3 Complex Types**

None.

#### **3.1.4.31.4 Simple Types**

None.

## **3.1.4.31.5 Attributes**

None.

## **3.1.4.31.6 Groups**

None.

*[MS-UGS] — v20131118 UserGroup Web Service Protocol* 

*Copyright © 2013 Microsoft Corporation.* 

# **3.1.4.31.7 Attribute Groups**

<span id="page-106-1"></span>None.

# **3.1.4.32 RemoveGroupFromRole**

The **RemoveGroupFromRole** operation is used to remove a specified group (2) from a specified role definition.

```
<wsdl:operation name="RemoveGroupFromRole">
    <wsdl:input message="tns:RemoveGroupFromRoleSoapIn" />
    <wsdl:output message="tns:RemoveGroupFromRoleSoapOut" />
</wsdl:operation>
```
The protocol client sends a **RemoveGroupFromRoleSoapIn** request message (section [3.1.4.32.1.1\)](#page-106-0), and the protocol server responds with a **RemoveGroupFromRoleSoapOut** response message (section [3.1.4.32.1.2\)](#page-107-0) in the following sequence:

- 1. If the specified role definition cannot be found on the current site (2), the server MUST return a SOAP fault with the error code 0x80131600.
- 2. If the specified group (2) cannot be found on the current site collection, the server MUST return a SOAP fault with the error code 0x80131600.
- 3. If the group (2) is not assigned to any role definition, the server MUST return a SOAP fault.
- 4. Otherwise, the server MUST remove the group (2) from the role definition and MUST respond with a **RemoveGroupFromRoleSoapOut** response message.

## **3.1.4.32.1 Messages**

The following table summarizes the set of WSDL message definitions that are specific to this operation.

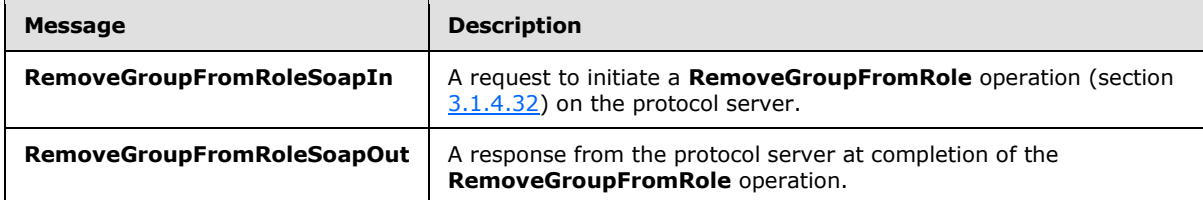

## **3.1.4.32.1.1 RemoveGroupFromRoleSoapIn**

<span id="page-106-0"></span>The **RemoveGroupFromRoleSoapIn** message is the request of the **RemoveGroupFromRole** operation (section [3.1.4.32\)](#page-106-1).

The SOAP action value of the message is defined as:

http://schemas.microsoft.com/sharepoint/soap/directory/RemoveGroupFromRole

The SOAP body contains a **RemoveGroupFromRole** element, as specified in section [3.1.4.32.2.1.](#page-107-1)

*[MS-UGS] — v20131118 UserGroup Web Service Protocol*  *107 / 195*

*Copyright © 2013 Microsoft Corporation.* 

# **3.1.4.32.1.2 RemoveGroupFromRoleSoapOut**

<span id="page-107-0"></span>The **RemoveGroupFromRoleSoapOut** message is the response of the **RemoveGroupFromRole** operation (section [3.1.4.32\)](#page-106-1).

The SOAP body contains a **RemoveGroupFromRoleResponse** element, as specified in section [3.1.4.32.2.2.](#page-107-2)

## **3.1.4.32.2 Elements**

The following table summarizes the XML schema element definitions that are specific to this operation.

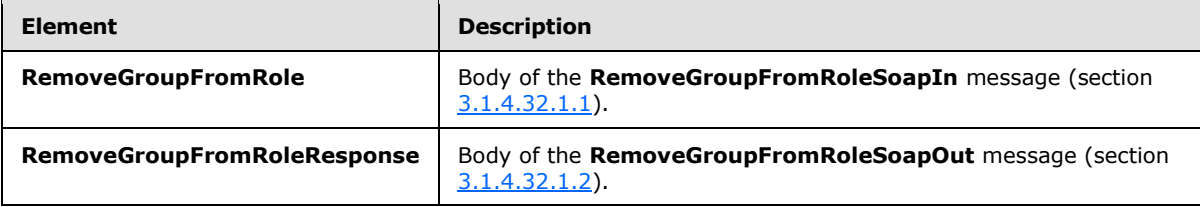

## **3.1.4.32.2.1 RemoveGroupFromRole**

The **RemoveGroupFromRole** element specifies details for the request to remove a specified group (2) from a specified role definition.

```
<s:element name="RemoveGroupFromRole">
  <s:complexType>
    <s:sequence>
      <s:element name="roleName" type="tns:String255Type" />
       <s:element name="groupName" type="tns:String255Type" />
     </s:sequence>
  </s:complexType>
</s:element>
```
**roleName:** The name of the role definition. The specified value MUST NOT contain more than 255 characters, and MUST NOT be empty.

**groupName:** The name of the group (2). The specified value MUST NOT contain more than 255 characters, and MUST NOT be empty.

#### **3.1.4.32.2.2 RemoveGroupFromRoleResponse**

The **RemoveGroupFromRoleResponse** element contains the response to the request to remove a specified group (2) from a specified role definition.

```
<s:element name="RemoveGroupFromRoleResponse">
  <s:complexType/>
</s:element>
```
# **3.1.4.32.3 Complex Types**

None.

*[MS-UGS] — v20131118 UserGroup Web Service Protocol*  <span id="page-107-2"></span>*108 / 195*

*Copyright © 2013 Microsoft Corporation.*
# **3.1.4.32.4 Simple Types**

None.

# **3.1.4.32.5 Attributes**

None.

## **3.1.4.32.6 Groups**

None.

# **3.1.4.32.7 Attribute Groups**

<span id="page-108-0"></span>None.

# **3.1.4.33 RemoveRole**

The **RemoveRole** operation is used to remove a specified role definition.

```
<wsdl:operation name="RemoveRole">
     <wsdl:input message="tns:RemoveRoleSoapIn" />
     <wsdl:output message="tns:RemoveRoleSoapOut" />
</wsdl:operation>
```
The protocol client sends a **RemoveRoleSoapIn** request message (section [3.1.4.33.1.1\)](#page-109-0), and the protocol server responds with a **RemoveRoleSoapOut** response message (section [3.1.4.33.1.2\)](#page-109-1) in the following sequence:

- 1. If the specified role definition cannot be found on the current site (2), the server MUST return a SOAP fault with the error code 0x80131600.
- 2. If this operation is called on a subsite, the server MUST return a SOAP fault.
- 3. If the role definition to be removed is a **Guest** or **Administrator** role type, as specified in section [3.1.4.21.3.1,](#page-80-0) the server MUST return a SOAP fault with the error code 0x80131600.
- 4. Otherwise, the server MUST remove the role definition from the current site (2) and MUST respond with a **RemoveRoleSoapOut** response message.

#### **3.1.4.33.1 Messages**

The following table summarizes the set of WSDL message definitions that are specific to this operation.

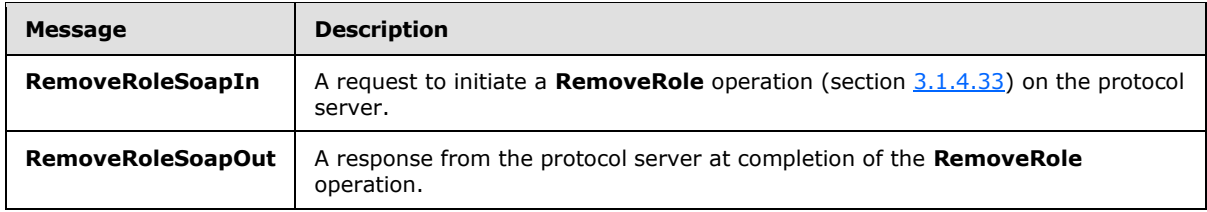

*[MS-UGS] — v20131118 UserGroup Web Service Protocol* 

*Copyright © 2013 Microsoft Corporation.* 

# **3.1.4.33.1.1 RemoveRoleSoapIn**

<span id="page-109-0"></span>The **RemoveRoleSoapIn** message is the request of the **RemoveRole** operation (section [3.1.4.33\)](#page-108-0).

The SOAP action value of the message is defined as:

```
http://schemas.microsoft.com/sharepoint/soap/directory/RemoveRole
```
The SOAP body contains a **RemoveRole** element, as specified in section [3.1.4.33.2.1.](#page-109-2)

# **3.1.4.33.1.2 RemoveRoleSoapOut**

The **RemoveRoleSoapOut** message is the response of the **RemoveRole** operation (section [3.1.4.33\)](#page-108-0).

The SOAP body contains a **RemoveRoleResponse** element, as specified in section [3.1.4.33.2.2.](#page-109-3)

# **3.1.4.33.2 Elements**

The following table summarizes the XML schema element definitions that are specific to this operation.

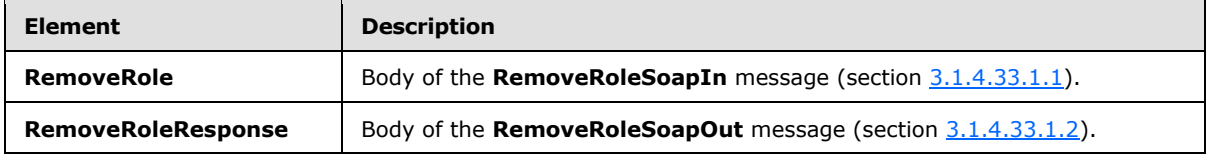

# **3.1.4.33.2.1 RemoveRole**

The **RemoveRole** element specifies details for the request to remove a specified role definition.

```
<s:element name="RemoveRole">
  <s:complexType>
    <s:sequence>
      <s:element name="roleName" type="tns:String255Type" />
    </s:sequence>
  </s:complexType>
</s:element>
```
**roleName:** The name of the role. The specified value MUST NOT contain more than 255 characters, and MUST NOT be empty.

# **3.1.4.33.2.2 RemoveRoleResponse**

The **RemoveRoleResponse** element contains the response to the request to remove a specified role definition.

```
<s:element name="RemoveRoleResponse">
  <s:complexType/>
</s:element>
```
*[MS-UGS] — v20131118 UserGroup Web Service Protocol*  *110 / 195*

*Copyright © 2013 Microsoft Corporation.* 

# **3.1.4.33.3 Complex Types**

None.

#### **3.1.4.33.4 Simple Types**

None.

# **3.1.4.33.5 Attributes**

None.

### **3.1.4.33.6 Groups**

None.

# **3.1.4.33.7 Attribute Groups**

None.

### **3.1.4.34 RemoveUserCollectionFromGroup**

The **RemoveUserCollectionFromGroup** operation is used to remove users from the specified group (2).

```
<wsdl:operation name="RemoveUserCollectionFromGroup">
    <wsdl:input message="tns:RemoveUserCollectionFromGroupSoapIn" />
     <wsdl:output message="tns:RemoveUserCollectionFromGroupSoapOut" />
</wsdl:operation>
```
The protocol client sends a **RemoveUserCollectionFromGroupSoapIn** request message (section [3.1.4.34.1.1\)](#page-111-0), and the protocol server responds with a **RemoveUserCollectionFromGroupSoapOut** response message (section [3.1.4.34.1.2\)](#page-111-1) in the

following sequence:

- 1. If a group (2) with the specified name does not exist in the site collection, the server MUST return a SOAP fault with the error code 0x80131600.
- 2. If one or more users with the specified login names do not exist in the site collection, the server MUST return a SOAP fault with the error code 0x81020054. If the user has already been removed from the group (2) or is not a member of the group (2), no error is reported.
- 3. Otherwise, the server MUST remove the users from the group (2) and MUST respond with a **RemoveUserCollectionFromGroupSoapOut** response message[.<16>](#page-186-0)

# **3.1.4.34.1 Messages**

The following table summarizes the set of WSDL message definitions that are specific to this operation.

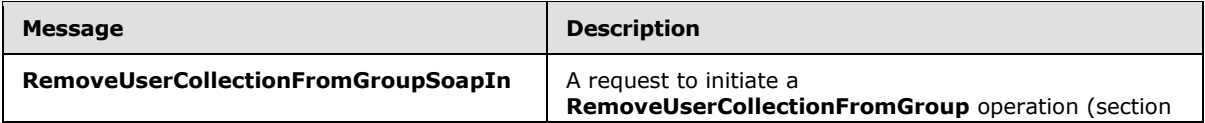

*[MS-UGS] — v20131118 UserGroup Web Service Protocol*  *111 / 195*

*Copyright © 2013 Microsoft Corporation.* 

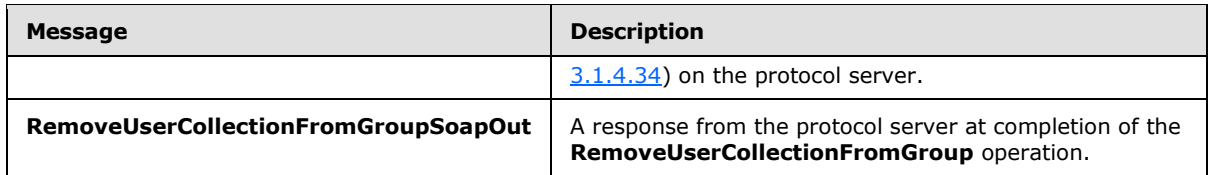

# **3.1.4.34.1.1 RemoveUserCollectionFromGroupSoapIn**

<span id="page-111-0"></span>The **RemoveUserCollectionFromGroupSoapIn** message is the request of the **RemoveUserCollectionFromGroup** operation (section [3.1.4.34\)](#page-110-0).

The SOAP action value of the message is defined as:

<span id="page-111-1"></span>http://schemas.microsoft.com/sharepoint/soap/directory/RemoveUserCollectionFromGroup

The SOAP body contains a **RemoveUserCollectionFromGroup** element, as specified in section [3.1.4.34.2.1.](#page-111-2)

# **3.1.4.34.1.2 RemoveUserCollectionFromGroupSoapOut**

The **RemoveUserCollectionFromGroupSoapOut** message is the response of the **RemoveUserCollectionFromGroup** operation (section [3.1.4.34\)](#page-110-0).

The SOAP body contains a **RemoveUserCollectionFromGroupResponse** element, as specified in section [3.1.4.34.2.2.](#page-112-0)

# **3.1.4.34.2 Elements**

The following table summarizes the XML schema element definitions that are specific to this operation.

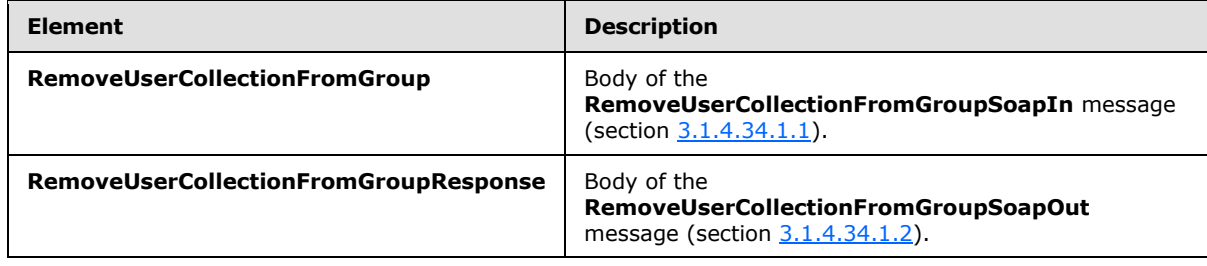

# **3.1.4.34.2.1 RemoveUserCollectionFromGroup**

The **RemoveUserCollectionFromGroup** element specifies details for the request to remove users from the group (2).

```
<s:element name="RemoveUserCollectionFromGroup">
  <s:complexType>
    <s:sequence>
      <s:element name="groupName" type="tns:String255Type"/>
      <s:element name="userLoginNamesXml">
         <s:complexType>
           <s:sequence>
             <s:element name="Users" type="tns:InputUsersType"/>
```
*[MS-UGS] — v20131118 UserGroup Web Service Protocol*  <span id="page-111-2"></span>*112 / 195*

*Copyright © 2013 Microsoft Corporation.* 

```
 </s:sequence>
         </s:complexType>
       </s:element>
     </s:sequence>
   </s:complexType>
</s:element>
```
**groupName:** The name of the group (2). The specified value MUST NOT contain more than 255 characters, and MUST NOT be empty.

**userLoginNamesXml:** A collection of users to remove from a group (2).

# **3.1.4.34.2.2 RemoveUserCollectionFromGroupResponse**

The **RemoveUserCollectionFromGroupResponse** element contains the response to the request to remove users from the group (2).

```
<s:element name="RemoveUserCollectionFromGroupResponse">
  <s:complexType/>
</s:element>
```
# **3.1.4.34.3 Complex Types**

None.

#### **3.1.4.34.4 Simple Types**

None.

#### **3.1.4.34.5 Attributes**

None.

#### **3.1.4.34.6 Groups**

None.

#### **3.1.4.34.7 Attribute Groups**

None.

#### **3.1.4.35 RemoveUserCollectionFromRole**

The **RemoveUserCollectionFromRole** operation is used to remove users from a role definition.

```
<wsdl:operation name="RemoveUserCollectionFromRole">
    <wsdl:input message="tns:RemoveUserCollectionFromRoleSoapIn" />
    <wsdl:output message="tns:RemoveUserCollectionFromRoleSoapOut" />
</wsdl:operation>
```
*[MS-UGS] — v20131118 UserGroup Web Service Protocol*  *113 / 195*

*Copyright © 2013 Microsoft Corporation.* 

The protocol client sends a **RemoveUserCollectionFromRoleSoapIn** request message (section [3.1.4.35.1.1\)](#page-113-0), and the protocol server responds with a **RemoveUserCollectionFromRoleSoapOut** response message (section  $3.1.4.35.1.2$ ) in the following sequence:

- 1. If a role definition with the specified user is not assigned to the site (2), the server MUST return a SOAP fault with the error code 0x80131600.
- 2. If one or more users with the specified login names do not exist in the site collection, the server MUST return a SOAP fault with the error code 0x81020054. If the user has already been removed from the role definition or is not a member of the role definition, no error is reported
- 3. Otherwise, the server MUST remove the users from the role definition and MUST respond with a **RemoveUserCollectionFromRoleSoapOut** response messag[e<17>.](#page-186-1)

# **3.1.4.35.1 Messages**

The following table summarizes the set of WSDL message definitions that are specific to this operation.

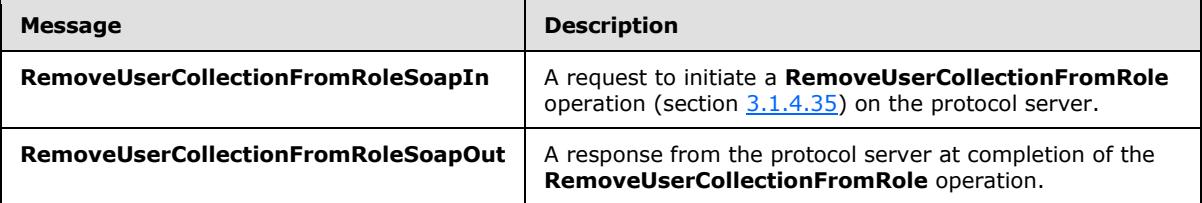

# **3.1.4.35.1.1 RemoveUserCollectionFromRoleSoapIn**

<span id="page-113-0"></span>The **RemoveUserCollectionFromRoleSoapIn** message is the request of the **RemoveUserCollectionFromRole** operation (section [3.1.4.35\)](#page-112-1).

The SOAP action value of the message is defined as:

http://schemas.microsoft.com/sharepoint/soap/directory/RemoveUserCollectionFromRole

The SOAP body contains a **RemoveUserCollectionFromRole** element, as specified in section [3.1.4.35.2.1.](#page-114-0)

# **3.1.4.35.1.2 RemoveUserCollectionFromRoleSoapOut**

The **RemoveUserCollectionFromRoleSoapOut** message is the response of the **RemoveUserCollectionFromRole** operation (section [3.1.4.35\)](#page-112-1).

The SOAP body contains a **RemoveUserCollectionFromRoleResponse** element, as specified in section [3.1.4.35.2.2.](#page-114-1)

# **3.1.4.35.2 Elements**

The following table summarizes the XML schema element definitions that are specific to this operation.

*[MS-UGS] — v20131118 UserGroup Web Service Protocol*  <span id="page-113-1"></span>*114 / 195*

*Copyright © 2013 Microsoft Corporation.* 

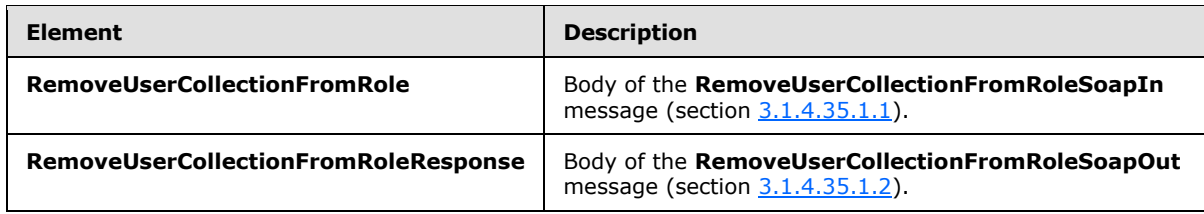

# **3.1.4.35.2.1 RemoveUserCollectionFromRole**

The **RemoveUserCollectionFromRole** element specifies details for the request to remove users from a role definition.

```
<s:element name="RemoveUserCollectionFromRole">
   <s:complexType>
     <s:sequence>
       <s:element name="roleName" type="tns:String255Type"/>
       <s:element name="userLoginNamesXml">
         <s:complexType>
           <s:sequence>
             <s:element name="Users" type="tns:InputUsersType"/>
          \langles: sequence>
         </s:complexType>
      \langle/s:element>
     </s:sequence>
   </s:complexType>
</s:element>
```
**roleName:** The name of the role definition. The specified value MUST NOT contain more than 255 characters, and MUST NOT be empty.

**userLoginNamesXml:** A list of the users to remove from a role definition.

#### **3.1.4.35.2.2 RemoveUserCollectionFromRoleResponse**

The **RemoveUserCollectionFromRoleResponse** element contains the response to the request to remove users from the role definition.

```
<s:element name="RemoveUserCollectionFromRoleResponse">
  <s:complexType/>
</s:element>
```
#### **3.1.4.35.3 Complex Types**

None.

### **3.1.4.35.4 Simple Types**

None.

# **3.1.4.35.5 Attributes**

None.

*[MS-UGS] — v20131118 UserGroup Web Service Protocol* 

*Copyright © 2013 Microsoft Corporation.* 

# **3.1.4.35.6 Groups**

None.

# **3.1.4.35.7 Attribute Groups**

None.

# **3.1.4.36 RemoveUserCollectionFromSite**

The **RemoveUserCollectionFromSite** operation is used to remove users from the current site collection.

```
<wsdl:operation name="RemoveUserCollectionFromSite">
    <wsdl:input message="tns:RemoveUserCollectionFromSiteSoapIn" />
     <wsdl:output message="tns:RemoveUserCollectionFromSiteSoapOut" />
</wsdl:operation>
```
The protocol client sends a **RemoveUserCollectionFromSiteSoapIn** request message (section [3.1.4.36.1.1\)](#page-115-0), and the protocol server responds with a **RemoveUserCollectionFromSiteSoapOut** response message (section  $3.1.4.36.1.2$ ) in the following sequence:

- 1. If one or more users with the specified login names were never added to the site collection, the server MUST return a SOAP fault with the error code 0x80004005.
- 2. If one or more of the specified login names are invalid, the server MUST return a SOAP fault with the error code 0x81020054.
- 3. If one or more users with the specified login names are the owners of the site collection, the server MUST return a SOAP fault with the error code 0x81020045.
- 4. Otherwise, the server MUST remove the users from the site collection  $\leq 18$  and from all groups (2) and role definitions assigned to this site collection, and MUST respond with a **RemoveUserCollectionFromSiteSoapOut** response messag[e<19>.](#page-186-3)

# **3.1.4.36.1 Messages**

The following table summarizes the set of WSDL message definitions that are specific to this operation.

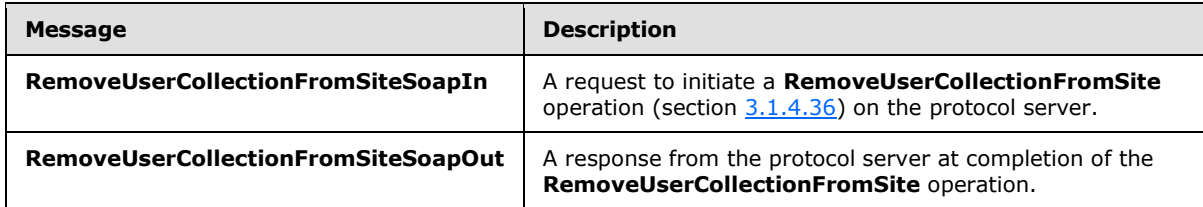

# **3.1.4.36.1.1 RemoveUserCollectionFromSiteSoapIn**

<span id="page-115-0"></span>The **RemoveUserCollectionFromSiteSoapIn** message is the request of the **RemoveUserCollectionFromSite** operation (section [3.1.4.36\)](#page-115-1).

The SOAP action value of the message is defined as:

*[MS-UGS] — v20131118 UserGroup Web Service Protocol* 

*Copyright © 2013 Microsoft Corporation.* 

<span id="page-116-0"></span>http://schemas.microsoft.com/sharepoint/soap/directory/RemoveUserCollectionFromSite

The SOAP body contains a **RemoveUserCollectionFromSite** element, as specified in section [3.1.4.36.2.1.](#page-116-1)

#### **3.1.4.36.1.2 RemoveUserCollectionFromSiteSoapOut**

The **RemoveUserCollectionFromSiteSoapOut** message is the response of the **RemoveUserCollectionFromSite** operation (section [3.1.4.36\)](#page-115-1).

The SOAP body contains a **RemoveUserCollectionFromSiteResponse** element, as specified in section [3.1.4.36.2.2.](#page-116-2)

#### **3.1.4.36.2 Elements**

The following table summarizes the XML schema element definitions that are specific to this operation.

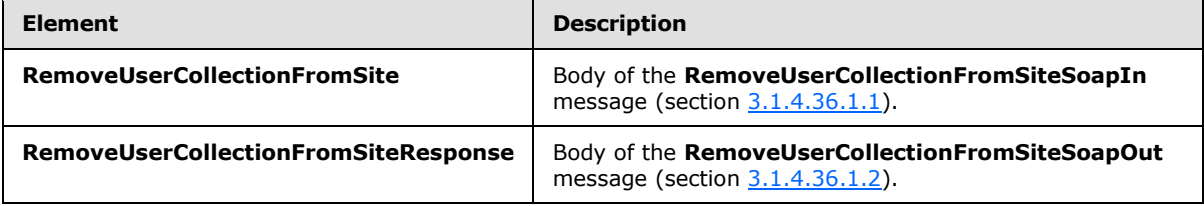

# **3.1.4.36.2.1 RemoveUserCollectionFromSite**

The **RemoveUserCollectionFromSite** element specifies details for the request to remove users from the current site collection.

```
<s:element name="RemoveUserCollectionFromSite">
   <s:complexType>
    <s:sequence>
       <s:element name="userLoginNamesXml">
         <s:complexType>
           <s:sequence>
             <s:element name="Users" type="tns:InputUsersType"/>
           </s:sequence>
         </s:complexType>
      \langle/s:element>
     </s:sequence>
   </s:complexType>
</s:element>
```
**userLoginNamesXml:** A collection of users to remove from the current site collection.

#### **3.1.4.36.2.2 RemoveUserCollectionFromSiteResponse**

The **RemoveUserCollectionFromSiteResponse** element contains the response to the request to remove users from the current site collection.

```
<s:element name="RemoveUserCollectionFromSiteResponse">
  <s:complexType/>
```
*[MS-UGS] — v20131118 UserGroup Web Service Protocol* 

*Copyright © 2013 Microsoft Corporation.* 

</s:element>

## **3.1.4.36.3 Complex Types**

None.

#### **3.1.4.36.4 Simple Types**

None.

#### **3.1.4.36.5 Attributes**

None.

#### **3.1.4.36.6 Groups**

None.

#### **3.1.4.36.7 Attribute Groups**

None.

## **3.1.4.37 RemoveUserFromGroup**

The **RemoveUserFromGroup** operation is used to remove the specified user from a group (2).

```
<wsdl:operation name="RemoveUserFromGroup">
    <wsdl:input message="tns:RemoveUserFromGroupSoapIn" />
    <wsdl:output message="tns:RemoveUserFromGroupSoapOut" />
</wsdl:operation>
```
The protocol client sends a **RemoveUserFromGroupSoapIn** request message (section [3.1.4.37.1.1\)](#page-118-0), and the protocol server responds with a **RemoveUserFromGroupSoapOut** response message (section [3.1.4.37.1.2\)](#page-118-1) in the following sequence:

- 1. If a group (2) with the specified name does not exist in the site collection, the server MUST return a SOAP fault with the error code 0x80131600.
- 2. If a user with the specified login name does not exist in the site collection, the server MUST return a SOAP fault with the error code 0x81020054. If the user has already been removed from the group (2) or is not a member of the group (2), no error is reported
- 3. Otherwise, the server MUST remove the user from the group (2) and MUST respond with a **RemoveUserFromGroupSoapOut** response message.

#### **3.1.4.37.1 Messages**

The following table summarizes the set of WSDL message definitions that are specific to this operation.

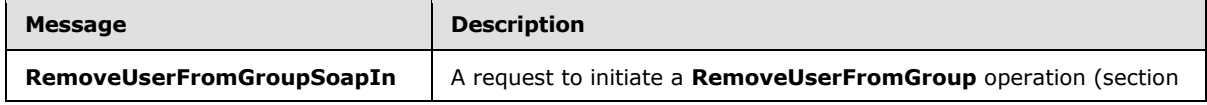

*[MS-UGS] — v20131118 UserGroup Web Service Protocol* 

*Copyright © 2013 Microsoft Corporation.* 

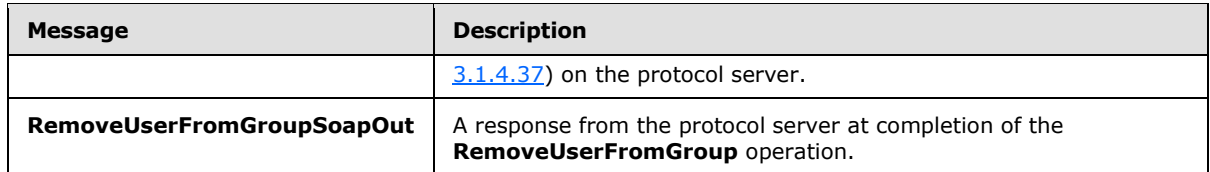

# **3.1.4.37.1.1 RemoveUserFromGroupSoapIn**

<span id="page-118-0"></span>The **RemoveUserFromGroupSoapIn** message is the request of the **RemoveUserFromGroup** operation (section [3.1.4.37\)](#page-117-0).

The SOAP action value of the message is defined as:

<span id="page-118-1"></span>http://schemas.microsoft.com/sharepoint/soap/directory/RemoveUserFromGroup

The SOAP body contains a **RemoveUserFromGroup** element, as specified in section [3.1.4.37.2.1.](#page-118-2)

### **3.1.4.37.1.2 RemoveUserFromGroupSoapOut**

The **RemoveUserFromGroupSoapOut** message is the response of the **RemoveUserFromGroup** operation (section [3.1.4.37\)](#page-117-0).

The SOAP body contains a **RemoveUserFromGroupResponse** element, as specified in section [3.1.4.37.2.2.](#page-119-0)

### **3.1.4.37.2 Elements**

The following table summarizes the XML schema element definitions that are specific to this operation.

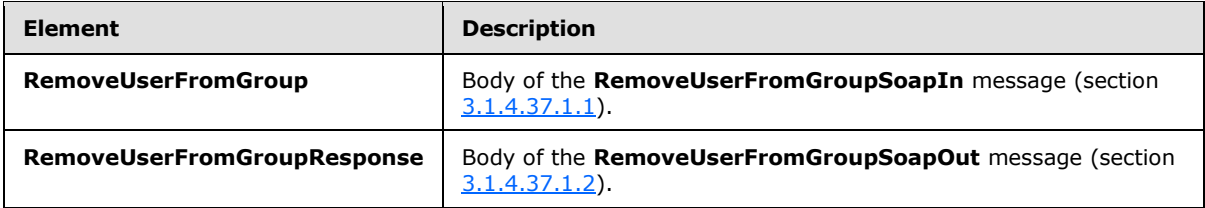

# **3.1.4.37.2.1 RemoveUserFromGroup**

The **RemoveUserFromGroup** element specifies details for the request to remove the specified user from a group (2).

```
<s:element name="RemoveUserFromGroup">
  <s:complexType>
    <s:sequence>
      <s:element name="groupName" type="tns:String255Type"/>
      <s:element name="userLoginName" type="tns:String251Type"/>
    </s:sequence>
  </s:complexType>
</s:element>
```
*[MS-UGS] — v20131118 UserGroup Web Service Protocol*  *119 / 195*

*Copyright © 2013 Microsoft Corporation.* 

**groupName:** The name of the group (2). The specified value MUST NOT contain more than 255 characters, and MUST NOT be empty.

**userLoginName:** The login name of the user. The specified value MUST NOT contain more than 251 characters, and MUST NOT be empty.

### **3.1.4.37.2.2 RemoveUserFromGroupResponse**

The **RemoveUserFromGroupResponse** element contains the response to the request to remove the specified user from a group (2).

```
<s:element name="RemoveUserFromGroupResponse">
  <s:complexType/>
</s:element>
```
# **3.1.4.37.3 Complex Types**

None.

#### **3.1.4.37.4 Simple Types**

None.

#### **3.1.4.37.5 Attributes**

None.

#### **3.1.4.37.6 Groups**

None.

#### **3.1.4.37.7 Attribute Groups**

None.

#### **3.1.4.38 RemoveUserFromRole**

The **RemoveUserFromRole** operation is used to remove the specified user from a role definition.

```
<wsdl:operation name="RemoveUserFromRole">
    <wsdl:input message="tns:RemoveUserFromRoleSoapIn" />
    <wsdl:output message="tns:RemoveUserFromRoleSoapOut" />
</wsdl:operation>
```
The protocol client sends a **RemoveUserFromRoleSoapIn** request message (section [3.1.4.38.1.1\)](#page-120-0), and the protocol server responds with a **RemoveUserFromRoleSoapOut** response message (section [3.1.4.38.1.2\)](#page-120-1) in the following sequence:

1. If a role definition with the specified name is not assigned to the site (2), the server MUST return a SOAP fault with the error code 0x80131600.

*[MS-UGS] — v20131118 UserGroup Web Service Protocol*  *120 / 195*

*Copyright © 2013 Microsoft Corporation.* 

- 2. If a user with the specified login name does not exist in the site collection, the server MUST return a SOAP fault with the error code 0x81020054. If the user has already been removed from the role definition or is not a member of the role definition, no error is reported
- 3. Otherwise, the server MUST remove the user from the role definition and MUST respond with a **RemoveUserFromRoleSoapOut** response message.

### **3.1.4.38.1 Messages**

The following table summarizes the set of WSDL message definitions that are specific to this operation.

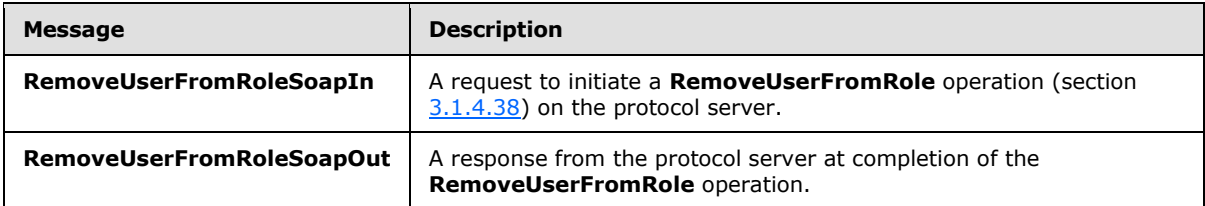

# **3.1.4.38.1.1 RemoveUserFromRoleSoapIn**

<span id="page-120-0"></span>The **RemoveUserFromRoleSoapIn** message is the request of the **RemoveUserFromRole** operation (section [3.1.4.38\)](#page-119-1).

The SOAP action value of the message is defined as:

<span id="page-120-1"></span>http://schemas.microsoft.com/sharepoint/soap/directory/RemoveUserFromRole

The SOAP body contains a **RemoveUserFromRole** element, as specified in section [3.1.4.38.2.1.](#page-121-0)

# **3.1.4.38.1.2 RemoveUserFromRoleSoapOut**

The **RemoveUserFromRoleSoapOut** message is the response of the **RemoveUserFromRole** operation (section [3.1.4.38\)](#page-119-1).

The SOAP body contains a **RemoveUserFromRoleResponse** element, as specified in section [3.1.4.38.2.2.](#page-121-1)

#### **3.1.4.38.2 Elements**

The following table summarizes the XML schema element definitions that are specific to this operation.

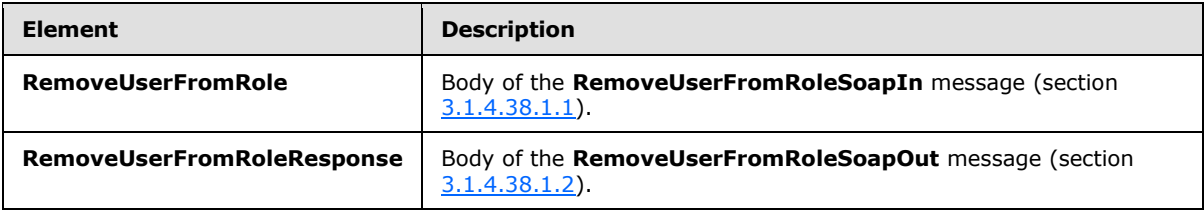

*[MS-UGS] — v20131118 UserGroup Web Service Protocol*  *121 / 195*

*Copyright © 2013 Microsoft Corporation.* 

# **3.1.4.38.2.1 RemoveUserFromRole**

The **RemoveUserFromRole** element specifies details for the request to remove the specified user from a role definition.

```
<s:element name="RemoveUserFromRole">
  <s:complexType>
    <s:sequence>
       <s:element name="roleName" type="tns:String255Type"/>
       <s:element name="userLoginName" type="tns:String251Type"/>
    </s:sequence>
  </s:complexType>
</s:element>
```
**roleName:** The name of the role definition. The specified value MUST NOT contain more than 255 characters, and MUST NOT be empty.

**userLoginName:** The login name of the user. The specified value MUST NOT contain more than 251 characters, and MUST NOT be empty.

#### **3.1.4.38.2.2 RemoveUserFromRoleResponse**

The **RemoveUserFromRoleResponse** element contains the response to the request to remove the specified user from a role definition.

```
<s:element name="RemoveUserFromRoleResponse">
  <s:complexType/>
</s:element>
```
# **3.1.4.38.3 Complex Types**

None.

#### **3.1.4.38.4 Simple Types**

None.

### **3.1.4.38.5 Attributes**

None.

#### **3.1.4.38.6 Groups**

None.

#### **3.1.4.38.7 Attribute Groups**

<span id="page-121-2"></span>None.

# **3.1.4.39 RemoveUserFromSite**

The **RemoveUserFromSite** operation is used to remove the specified user from the current site collection.

*[MS-UGS] — v20131118 UserGroup Web Service Protocol* 

*Copyright © 2013 Microsoft Corporation.* 

*Release: November 18, 2013*

*122 / 195*

```
<wsdl:operation name="RemoveUserFromSite">
    <wsdl:input message="tns:RemoveUserFromSiteSoapIn" />
     <wsdl:output message="tns:RemoveUserFromSiteSoapOut" />
</wsdl:operation>
```
The protocol client sends a **RemoveUserFromSiteSoapIn** request message (section [3.1.4.39.1.1\)](#page-122-0), and the protocol server responds with a **RemoveUserFromSiteSoapOut** response message (section  $3.1.4.39.1.2$ ) in the following sequence:

- 1. If the user with the specified login name was never added to the site collection, the server MUST return a SOAP fault with the error code 0x80004005.
- 2. If the specified login name is invalid, the server MUST return a SOAP fault with the error code 0x81020054.
- 3. Otherwise, the server MUST remove the user from the site collection $\leq 20$  and from all groups (2) and role definitions assigned to this site collection, and MUST respond with a **RemoveUserFromSiteSoapOut** response message.

#### **3.1.4.39.1 Messages**

The following table summarizes the set of WSDL message definitions that are specific to this operation.

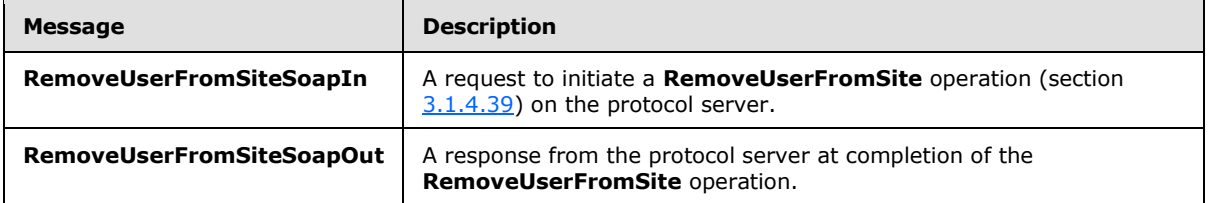

#### **3.1.4.39.1.1 RemoveUserFromSiteSoapIn**

<span id="page-122-0"></span>The **RemoveUserFromSiteSoapIn** message is the request of the **RemoveUserFromSite** operation (section [3.1.4.39\)](#page-121-2).

The SOAP action value of the message is defined as:

<span id="page-122-1"></span>http://schemas.microsoft.com/sharepoint/soap/directory/RemoveUserFromSite

The SOAP body contains a **RemoveUserFromSite** element, as specified in section [3.1.4.39.2.1.](#page-123-0)

# **3.1.4.39.1.2 RemoveUserFromSiteSoapOut**

The **RemoveUserFromSiteSoapOut** message is the response of the **RemoveUserFromSite** operation (section [3.1.4.39\)](#page-121-2).

The SOAP body contains a **RemoveUserFromSiteResponse** element, as specified in section [3.1.4.39.2.2.](#page-123-1)

*[MS-UGS] — v20131118 UserGroup Web Service Protocol*  *123 / 195*

*Copyright © 2013 Microsoft Corporation.* 

# **3.1.4.39.2 Elements**

The following table summarizes the XML schema element definitions that are specific to this operation.

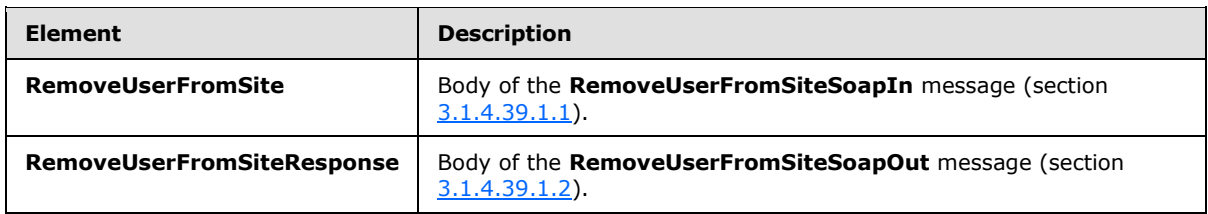

# **3.1.4.39.2.1 RemoveUserFromSite**

The **RemoveUserFromSite** element specifies details for the request to remove the specified user from the current site collection.

```
<s:element name="RemoveUserFromSite">
  <s:complexType>
    <s:sequence>
      <s:element name="userLoginName" type="tns:String251Type"/>
    </s:sequence>
  </s:complexType>
</s:element>
```
**userLoginName:** The login name of the user. The specified value MUST NOT contain more than 251 characters, and MUST NOT be empty.

# **3.1.4.39.2.2 RemoveUserFromSiteResponse**

The **RemoveUserFromSiteResponse** element contains the response to the request to remove the specified user from the current site collection.

```
<s:element name="RemoveUserFromSiteResponse">
  <s:complexType/>
</s:element>
```
# **3.1.4.39.3 Complex Types**

None.

#### **3.1.4.39.4 Simple Types**

None.

# **3.1.4.39.5 Attributes**

None.

### **3.1.4.39.6 Groups**

None.

*[MS-UGS] — v20131118 UserGroup Web Service Protocol* 

*Copyright © 2013 Microsoft Corporation.* 

# **3.1.4.39.7 Attribute Groups**

<span id="page-124-2"></span>None.

# **3.1.4.40 RemoveUserFromWeb**

The **RemoveUserFromWeb** operation is used to remove the specified user from the current site (2).

```
<wsdl:operation name="RemoveUserFromWeb">
     <wsdl:input message="tns:RemoveUserFromWebSoapIn" />
     <wsdl:output message="tns:RemoveUserFromWebSoapOut" />
</wsdl:operation>
```
The protocol client sends a **RemoveUserFromWebSoapIn** request message (section [3.1.4.40.1.1\)](#page-124-0), and the protocol server responds with a **RemoveUserFromWebSoapOut** response message (section [3.1.4.40.1.2\)](#page-124-1) in the following sequence:

- 1. If the user with the specified login name does not exist in the site collection, the server MUST return a SOAP fault with the error code 0x81020054. If the user has already been removed from the site (2) or is not a member of the site (2), no error is reported.
- 2. Otherwise, the server MUST remove the user from the site (2) and from all role definitions assigned to this user at the site (2), and MUST respond with a **RemoveUserFromWebSoapOut** response message.

### **3.1.4.40.1 Messages**

The following table summarizes the set of WSDL message definitions that are specific to this operation.

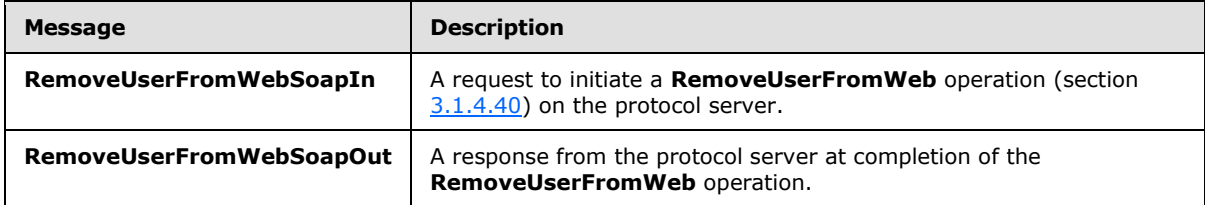

# **3.1.4.40.1.1 RemoveUserFromWebSoapIn**

<span id="page-124-0"></span>The **RemoveUserFromWebSoapIn** message is the request of the **RemoveUserFromWeb** operation (section  $3.1.4.40$ ).

The SOAP action value of the message is defined as:

<span id="page-124-1"></span>http://schemas.microsoft.com/sharepoint/soap/directory/RemoveUserFromWeb

The SOAP body contains a **RemoveUserFromWeb** element, as specified in section [3.1.4.40.2.1.](#page-125-0)

# **3.1.4.40.1.2 RemoveUserFromWebSoapOut**

The **RemoveUserFromWebSoapOut** message is the response of the **RemoveUserFromWeb** operation (section [3.1.4.40\)](#page-124-2).

*[MS-UGS] — v20131118 UserGroup Web Service Protocol* 

*Copyright © 2013 Microsoft Corporation.* 

The SOAP body contains a **RemoveUserFromWebResponse** element, as specified in section [3.1.4.40.2.2.](#page-125-1)

# **3.1.4.40.2 Elements**

The following table summarizes the XML schema element definitions that are specific to this operation.

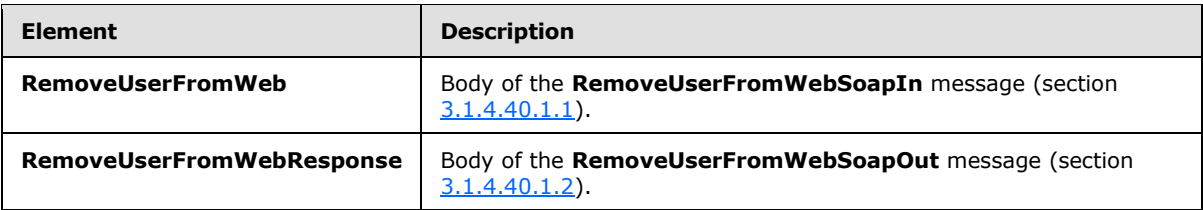

# **3.1.4.40.2.1 RemoveUserFromWeb**

The **RemoveUserFromWeb** element specifies details for the request to remove the specified user from the current site (2).

```
<s:element name="RemoveUserFromWeb">
  <s:complexType>
    <s:sequence>
      <s:element name="userLoginName" type="tns:String251Type"/>
    </s:sequence>
   </s:complexType>
</s:element>
```
**userLoginName:** The login name of the user. The specified value MUST NOT contain more than 251 characters, and MUST NOT be empty.

# **3.1.4.40.2.2 RemoveUserFromWebResponse**

The **RemoveUserFromWebResponse** element contains the response to the request to remove the specified user from the current site (2).

```
<s:element name="RemoveUserFromWebResponse">
  <s:complexType/>
</s:element>
```
# **3.1.4.40.3 Complex Types**

None.

#### **3.1.4.40.4 Simple Types**

None.

# **3.1.4.40.5 Attributes**

None.

*[MS-UGS] — v20131118 UserGroup Web Service Protocol* 

*Copyright © 2013 Microsoft Corporation.* 

## **3.1.4.40.6 Groups**

None.

# **3.1.4.40.7 Attribute Groups**

None.

# **3.1.4.41 UpdateGroupInfo**

The **UpdateGroupInfo** operation is used to update the information about a specified group (2).

```
<wsdl:operation name="UpdateGroupInfo">
    <wsdl:input message="tns:UpdateGroupInfoSoapIn" />
    <wsdl:output message="tns:UpdateGroupInfoSoapOut" />
</wsdl:operation>
```
The protocol client sends an **UpdateGroupInfoSoapIn** request message (section [3.1.4.41.1.1\)](#page-127-0), and the protocol server responds with an **UpdateGroupInfoSoapOut** response message (section [3.1.4.41.1.2\)](#page-127-1) in the following sequence:

- 1. If the group (2) name or the old group (2) name contains any special characters (" / \ [ ] :  $| \le$  >  $+ =$ ; , ?  $*$  '  $\circledcirc$ ), the server MUST return a SOAP fault with the error code 0x80131600.
- 2. If the value specified in the element **ownerType** is "group" and no group (2) with the name specified in the element **ownerIdentifier** exists on the current site collection, the server MUST return a SOAP fault with the error code 0x80131600.
- 3. If the value specified in **ownerType** is "group" and the group (2) is a domain group, the server MUST return a SOAP fault with the error code 0x80131600.
- 4. If the value specified in **ownerType** is "user" and the user with the name specified in **ownerIdentifier** does not exist in the current site collection, the server MUST return a SOAP fault with the error code 0x80131600.
- 5. If the group (2) with the name specified in the element **oldGroupName** cannot be found on the current site collection, the server MUST return a SOAP fault with the error code 0x80131600.
- 6. If the name specified in **oldGroupName** is "Farm Administrators" (case insensitive), the server MUST return a SOAP fault.
- 7. If a group (2) with the name specified in the element **groupName** already exists on the current site collection, the server SHOULD< $21$ > return a SOAP fault with the error code 0x80131904.
- 8. Otherwise, the server MUST update the information about the group (2) and MUST respond with an **UpdateGroupInfoSoapOut** response message.

# **3.1.4.41.1 Messages**

The following table summarizes the set of WSDL message definitions that are specific to this operation.

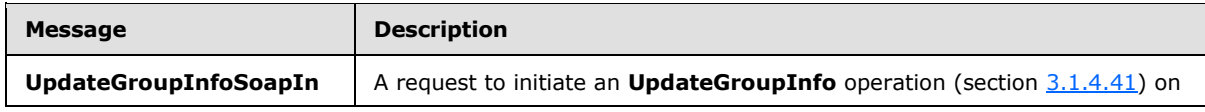

*[MS-UGS] — v20131118 UserGroup Web Service Protocol*  *127 / 195*

*Copyright © 2013 Microsoft Corporation.* 

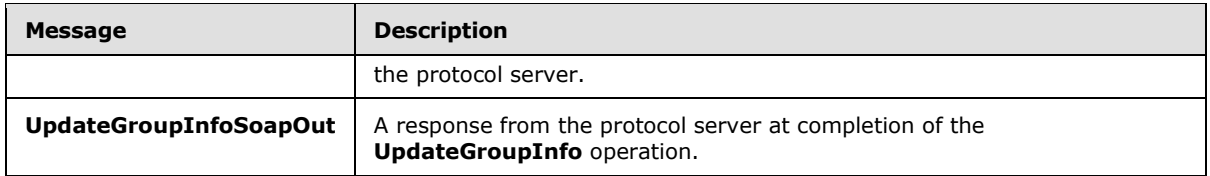

# **3.1.4.41.1.1 UpdateGroupInfoSoapIn**

<span id="page-127-0"></span>The **UpdateGroupInfoSoapIn** message is the request of the **UpdateGroupInfo** operation (section [3.1.4.41\)](#page-126-0).

The SOAP action value of the message is defined as:

<span id="page-127-1"></span>http://schemas.microsoft.com/sharepoint/soap/directory/UpdateGroupInfo

The SOAP body contains an **UpdateGroupInfo** element, as specified in section [3.1.4.41.2.1.](#page-127-2)

### **3.1.4.41.1.2 UpdateGroupInfoSoapOut**

The **UpdateGroupInfoSoapOut** message is the response of the **UpdateGroupInfo** operation (section [3.1.4.41\)](#page-126-0).

The SOAP body contains an **UpdateGroupInfoResponse** element, as specified in section [3.1.4.41.2.2.](#page-128-0)

### **3.1.4.41.2 Elements**

The following table summarizes the XML schema element definitions that are specific to this operation.

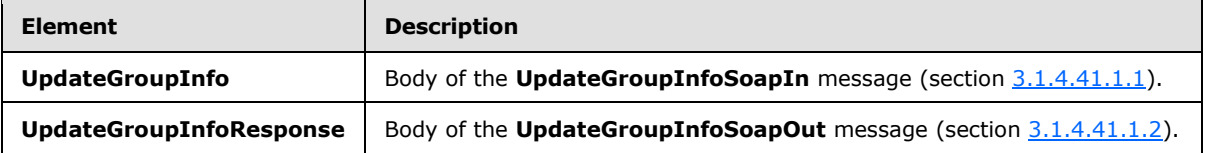

# **3.1.4.41.2.1 UpdateGroupInfo**

<span id="page-127-2"></span>The **UpdateGroupInfo** element specifies details for the request to update the information about a specified group (2).

```
<s:element name="UpdateGroupInfo">
  <s:complexType>
    <s:sequence>
      <s:element name="oldGroupName" type="tns:String255Type" />
      <s:element name="groupName" type="tns:String255Type" />
      <s:element name="ownerIdentifier" type="s:string" />
      <s:element name="ownerType" type="tns:PrincipalType" />
      <s:element name="description" type="tns:String512OrEmptyType" />
    </s:sequence>
  </s:complexType>
</s:element>
```
*[MS-UGS] — v20131118 UserGroup Web Service Protocol*  *128 / 195*

*Copyright © 2013 Microsoft Corporation.* 

**oldGroupName:** The old name of the group (2). The specified value MUST NOT contain more than 255 characters, and MUST NOT be empty.

**groupName:** The new name of the group (2). The specified value MUST NOT contain more than 255 characters, and MUST NOT be empty.

**ownerIdentifier:** The new owner identifier of the group (2). It MUST NOT be empty. If the **ownerType** is "user", it MUST contain a valid login name recognized by the protocol server, and it MUST NOT contain more than 251 characters. If the **ownerType** is "group", this field MUST be the name of a group (2), and it MUST NOT contain more than 255 characters.

**ownerType:** The type of the new owner of the group (2).

**description:** The new description of the group (2). The specified value MUST NOT contain more than 512 characters. An empty string is allowed.

### **3.1.4.41.2.2 UpdateGroupInfoResponse**

The **UpdateGroupInfoResponse** element contains the response to the request to update the information of a specified group (2).

```
<s:element name="UpdateGroupInfoResponse">
  <s:complexType/>
</s:element>
```
# **3.1.4.41.3 Complex Types**

None.

#### **3.1.4.41.4 Simple Types**

None.

#### **3.1.4.41.5 Attributes**

None.

#### **3.1.4.41.6 Groups**

None.

#### **3.1.4.41.7 Attribute Groups**

<span id="page-128-1"></span>None.

#### **3.1.4.42 UpdateRoleDefInfo**

The **UpdateRoleDefInfo** operation is used to update a role definition with the specified information[.<22>](#page-186-6)

```
<wsdl:operation name="UpdateRoleDefInfo">
    <wsdl:input message="tns:UpdateRoleDefInfoSoapIn" />
    <wsdl:output message="tns:UpdateRoleDefInfoSoapOut" />
```
*[MS-UGS] — v20131118 UserGroup Web Service Protocol* 

*Copyright © 2013 Microsoft Corporation.* 

</wsdl:operation>

The protocol client sends an **UpdateRoleDefInfoSoapIn** request message (section [3.1.4.42.1.1\)](#page-129-0), and the protocol server responds with an **UpdateRoleDefInfoSoapOut** response message (section  $3.1.4.42.1.2$ ) in the following sequence:

- 1. If the role definition contains any special characters ("/\[]: | < > + = ; , ? \* ' @), the server MUST return a SOAP fault with the error code 0x8102004f.
- 2. If the role definition specified by the **oldRoleName** element cannot be found on the current site (2), the server MUST return a SOAP fault with the error code 0x80131600.
- 3. If a role definition with the name specified in the **roleName** element already exists on the current site collection, the server MUST return a SOAP fault with the error code 0x81020043.
- 4. If this operation is called on a subsite, the server MUST return a SOAP fault.
- 5. Otherwise, the server MUST update the role definition and MUST respond with an **UpdateRoleDefInfoSoapOut** response message.

### **3.1.4.42.1 Messages**

The following table summarizes the set of WSDL message definitions that are specific to this operation.

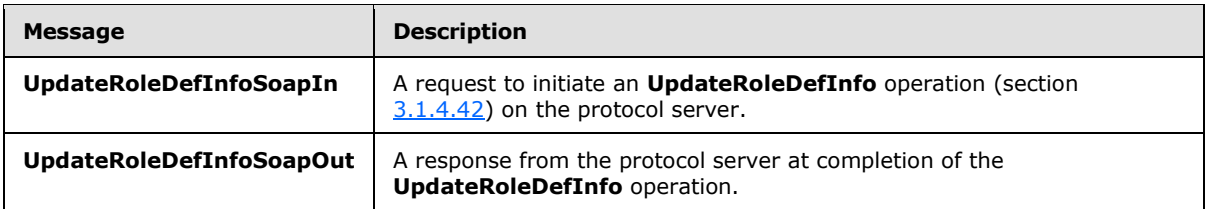

# **3.1.4.42.1.1 UpdateRoleDefInfoSoapIn**

<span id="page-129-0"></span>The **UpdateRoleDefInfoSoapIn** message is the request of the **UpdateRoleDefInfo** operation (section [3.1.4.42\)](#page-128-1).

The SOAP action value of the message is defined as:

<span id="page-129-1"></span>http://schemas.microsoft.com/sharepoint/soap/directory/UpdateRoleDefInfo

The SOAP body contains an **UpdateRoleDefInfo** element, as specified in section [3.1.4.42.2.1.](#page-130-0)

# **3.1.4.42.1.2 UpdateRoleDefInfoSoapOut**

The **UpdateRoleDefInfoSoapOut** message is the response of the **UpdateRoleDefInfo** operation (section [3.1.4.42\)](#page-128-1).

The SOAP body contains an **UpdateRoleDefInfoResponse** element, as specified in section [3.1.4.42.2.2.](#page-130-1)

*[MS-UGS] — v20131118 UserGroup Web Service Protocol*  *130 / 195*

*Copyright © 2013 Microsoft Corporation.* 

# **3.1.4.42.2 Elements**

The following table summarizes the XML schema element definitions that are specific to this operation.

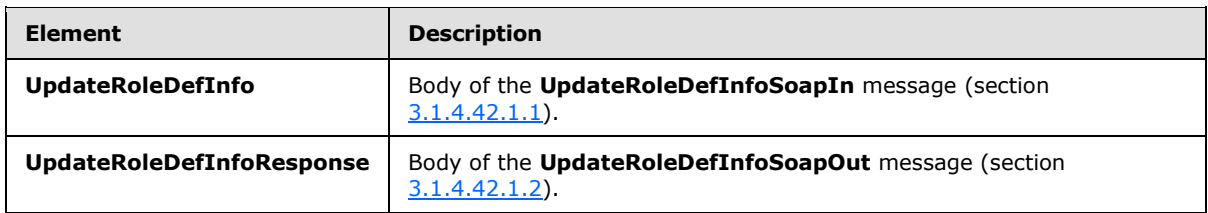

# **3.1.4.42.2.1 UpdateRoleDefInfo**

<span id="page-130-0"></span>The **UpdateRoleDefInfo** element specifies details for the request to update a role definition with the specified information.

```
<s:element name="UpdateRoleDefInfo">
   <s:complexType>
     <s:sequence>
      <s:element name="oldRoleName" type="tns:String255Type" />
      <s:element name="roleName" type="tns:String255Type" />
      <s:element name="description" type="tns:String512OrEmptyType" maxOccurs="1" 
minOccurs="0"/>
      <s:element name="permissionMask" type="s:unsignedLong" />
     </s:sequence>
   </s:complexType>
</s:element>
```
**oldRoleName:** The old name of the role definition. The specified value MUST NOT contain more than 255 characters, and MUST NOT be empty.

**roleName:** The new name of the role definition. The specified value MUST NOT contain more than 255 characters, and MUST NOT be empty.

**description:** The new description of the role definition. The specified value MUST NOT contain more than 512 characters. An empty string value is allowed.

**permissionMask:** A 64-bit unsigned integer that represents the new permissions of the role definition. The type of this field is specified in [\[MS-WSSFO2\]](%5bMS-WSSFO2%5d.pdf) section 2.2.2.13.

#### **3.1.4.42.2.2 UpdateRoleDefInfoResponse**

The **UpdateRoleDefInfoResponse** element contains the response to the request to update a role definition with the specified information.

```
<s:element name="UpdateRoleDefInfoResponse">
  <s:complexType/>
</s:element>
```
# **3.1.4.42.3 Complex Types**

None.

*131 / 195*

*[MS-UGS] — v20131118 UserGroup Web Service Protocol* 

*Copyright © 2013 Microsoft Corporation.* 

# **3.1.4.42.4 Simple Types**

None.

# **3.1.4.42.5 Attributes**

None.

# **3.1.4.42.6 Groups**

None.

# **3.1.4.42.7 Attribute Groups**

None.

# **3.1.4.43 UpdateRoleInfo**

The **UpdateRoleInfo** operation is used to update a role definition with the specified information.

```
<wsdl:operation name="UpdateRoleInfo">
    <wsdl:input message="tns:UpdateRoleInfoSoapIn" />
    <wsdl:output message="tns:UpdateRoleInfoSoapOut" />
</wsdl:operation>
```
The protocol client sends an **UpdateRoleInfoSoapIn** request message (section [3.1.4.43.1.1\)](#page-132-0), and the protocol server responds with an **UpdateRoleInfoSoapOut** response message (section [3.1.4.43.1.2\)](#page-132-1) in the following sequence:

- 1. If the role definition contains any special characters (" / \ [ ] :  $| \langle \rangle$  + = ; , ? \* ' @), the server MUST return a SOAP fault with the error code 0x8102004f.
- 2. If the role definition specified by the **oldRoleName** element cannot be found on the current site (2), the server MUST return a SOAP fault with the error code 0x80131600.
- 3. If a role definition with the name specified in the **roleName** element already exists on the current site collection, the server MUST return a SOAP fault with the error code 0x81020043.
- 4. If this operation is called on a subsite, the server MUST return a SOAP fault.
- 5. Otherwise, the server MUST update the role definition with the specified information and MUST respond with an **UpdateRoleInfoSoapOut** response message.

#### **3.1.4.43.1 Messages**

The following table summarizes the set of WSDL message definitions that are specific to this operation.

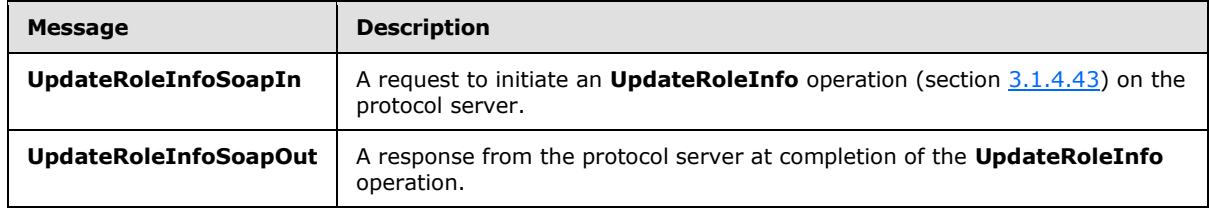

*[MS-UGS] — v20131118 UserGroup Web Service Protocol* 

*Copyright © 2013 Microsoft Corporation.* 

# **3.1.4.43.1.1 UpdateRoleInfoSoapIn**

<span id="page-132-0"></span>The **UpdateRoleInfoSoapIn** message is the request of the **UpdateRoleInfo** operation (section [3.1.4.43\)](#page-131-0).

The SOAP action value of the message is defined as:

<span id="page-132-1"></span>http://schemas.microsoft.com/sharepoint/soap/directory/UpdateRoleInfo

The SOAP body contains an **UpdateRoleInfo** element, as specified in section [3.1.4.43.2.1.](#page-132-2)

# **3.1.4.43.1.2 UpdateRoleInfoSoapOut**

The **UpdateRoleInfoSoapOut** message is the response of the **UpdateRoleInfo** operation (section [3.1.4.43\)](#page-131-0).

The SOAP body contains an **UpdateRoleInfoResponse** element, as specified in section [3.1.4.43.2.2.](#page-133-0)

## **3.1.4.43.2 Elements**

The following table summarizes the XML schema element definitions that are specific to this operation.

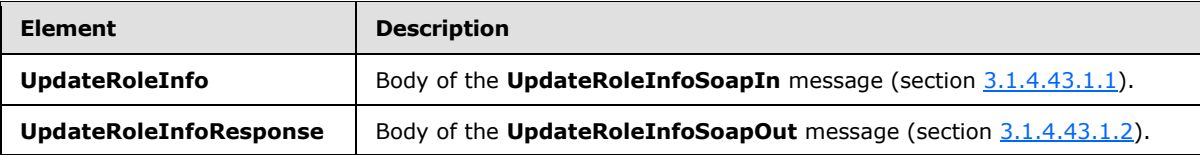

# **3.1.4.43.2.1 UpdateRoleInfo**

<span id="page-132-2"></span>The **UpdateRoleInfo** element specifies details for the request to update a role definition with the specified information[.<23>](#page-187-0)

```
<s:element name="UpdateRoleInfo">
  <s:complexType>
    <s:sequence>
      <s:element name="oldRoleName" type="tns:String255Type" />
      <s:element name="roleName" type="tns:String255Type" />
      <s:element name="description" type="tns:String512OrEmptyType" maxOccurs="1" 
minOccurs="0"/>
      <s:element name="permissionMask" type="s:int" />
     </s:sequence>
  </s:complexType>
</s:element>
```
**oldRoleName:** The old name of the role definition. The specified value MUST NOT contain more than 255 characters, and MUST NOT be empty.

**roleName:** The new name of the role definition. The specified value MUST NOT contain more than 255 characters, and MUST NOT be empty.

*[MS-UGS] — v20131118 UserGroup Web Service Protocol* 

*Copyright © 2013 Microsoft Corporation.* 

**description:** The new description of the role definition. The specified value MUST NOT contain more than 512 characters. An empty string is allowed.

**permissionMask:** A 32-bit integer that specifies the new permissions of the role definition. The type of this field is specified in [\[MS-WSSFO2\]](%5bMS-WSSFO2%5d.pdf) section 2.2.2.13.

## **3.1.4.43.2.2 UpdateRoleInfoResponse**

The **UpdateRoleInfoResponse** element contains the response to the request to update a role definition with the specified information.

```
<s:element name="UpdateRoleInfoResponse">
  <s:complexType/>
</s:element>
```
### **3.1.4.43.3 Complex Types**

None.

#### **3.1.4.43.4 Simple Types**

None.

#### **3.1.4.43.5 Attributes**

None.

#### **3.1.4.43.6 Groups**

None.

#### **3.1.4.43.7 Attribute Groups**

None.

#### **3.1.4.44 UpdateUserInfo**

The **UpdateUserInfo** operation is used to update information about the specified user.

```
<wsdl:operation name="UpdateUserInfo">
    <wsdl:input message="tns:UpdateUserInfoSoapIn" />
    <wsdl:output message="tns:UpdateUserInfoSoapOut" />
</wsdl:operation>
```
The protocol client sends an **UpdateUserInfoSoapIn** request message (section [3.1.4.44.1.1\)](#page-134-0), and the protocol server responds with an **UpdateUserInfoSoapOut** response message (section [3.1.4.44.1.2\)](#page-134-1) in the following sequence:

- 1. If a user with the specified login name does not exist, the server MUST return a SOAP fault with the error code 0x80131600.
- 2. Otherwise, the server MUST update information about the user and MUST respond with an **UpdateUserInfoSoapOut** response message.

*[MS-UGS] — v20131118 UserGroup Web Service Protocol* 

*Copyright © 2013 Microsoft Corporation.* 

## **3.1.4.44.1 Messages**

The following table summarizes the set of WSDL message definitions that are specific to this operation.

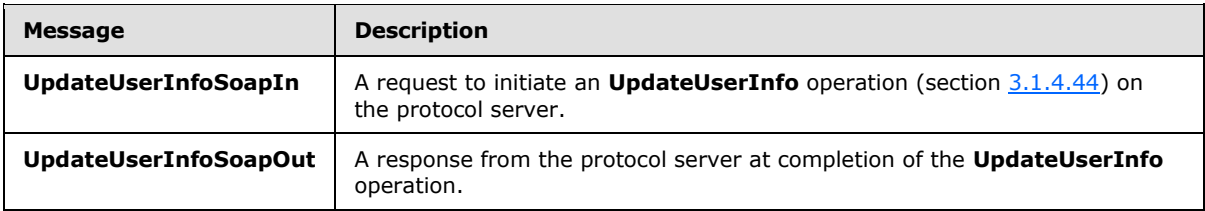

# **3.1.4.44.1.1 UpdateUserInfoSoapIn**

<span id="page-134-0"></span>The **UpdateUserInfoSoapIn** message is the request of the **UpdateUserInfo** operation (section  $3.1.4.44$ ).

The SOAP action value of the message is defined as:

<span id="page-134-1"></span>http://schemas.microsoft.com/sharepoint/soap/directory/UpdateUserInfo

The SOAP body contains an **UpdateUserInfo** element, as specified in section [3.1.4.44.2.1.](#page-134-2)

### **3.1.4.44.1.2 UpdateUserInfoSoapOut**

The **UpdateUserInfoSoapOut** message is the response of the **UpdateUserInfo** operation (section [3.1.4.44\)](#page-133-1).

The SOAP body contains an **UpdateUserInfoResponse** element, as specified in section [3.1.4.44.2.2.](#page-135-0)

#### **3.1.4.44.2 Elements**

The following table summarizes the XML schema element definitions that are specific to this operation.

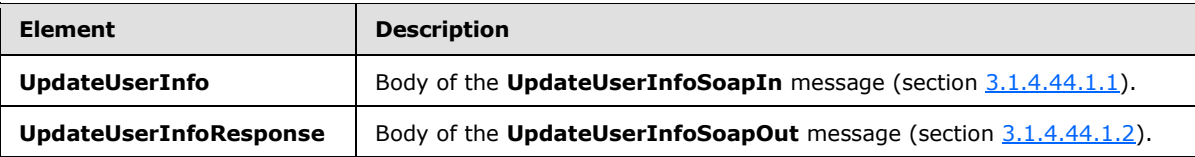

#### **3.1.4.44.2.1 UpdateUserInfo**

<span id="page-134-2"></span>The **UpdateUserInfo** element specifies details for the request to update information about the specified user.

```
<s:element name="UpdateUserInfo">
  <s:complexType>
    <s:sequence>
      <s:element name="userLoginName" type="tns:String251Type" />
      <s:element name="userName" type="tns:String255Type" />
      <s:element name="userEmail" type="tns:String255OrEmptyType" />
```
*[MS-UGS] — v20131118 UserGroup Web Service Protocol*  *135 / 195*

*Copyright © 2013 Microsoft Corporation.* 

```
 <s:element name="userNotes" type="tns:String1023OrEmptyType" />
    </s:sequence>
  </s:complexType>
</s:element>
```
**userLoginName:** The login name of the user whose information is updated. The specified value MUST NOT contain more than 251 characters, and MUST NOT be empty.

**userName:** The new display name of the user. The specified value MUST contain less than 256 characters, and MUST NOT be empty.

**userEmail:** A string that specifies the new e-mail address of the user. The specified value MUST contain less than 256 characters. An empty string is allowed.

**userNotes:** A string containing additional information about the user. The specified value MUST NOT contain more than 1,023 characters. An empty string is allowed.

### **3.1.4.44.2.2 UpdateUserInfoResponse**

The **UpdateUserInfoResponse** element contains the response to the request to update information for the specified user.

```
<s:element name="UpdateUserInfoResponse">
  <s:complexType/>
</s:element>
```
#### **3.1.4.44.3 Complex Types**

None.

#### **3.1.4.44.4 Simple Types**

None.

**3.1.4.44.5 Attributes**

None.

#### **3.1.4.44.6 Groups**

None.

#### **3.1.4.44.7 Attribute Groups**

None.

## **3.1.5 Timer Events**

None.

# **3.1.6 Other Local Events**

None.

*[MS-UGS] — v20131118 UserGroup Web Service Protocol* 

*Copyright © 2013 Microsoft Corporation.* 

# **4 Protocol Examples**

## **4.1 Add Users, Groups, and Role Definitions**

The following example demonstrates the protocol client requests and protocol server responses that are used in this protocol to create the groups (2) and role definitions for a user to access a site (2). The example consists of four operations:

- Create a group (2).
- Create a role definition that can access a site (2).
- Add the new group (2) to the new role definition.
- Add the specified user to the new group (2).
- The protocol client sends an **AddGroup** request (section [3.1.4.1.1.1\)](#page-31-0) to create the group (2)*.*

```
<soap:Envelope xmlns:soap="http://schemas.xmlsoap.org/soap/envelope/" 
  xmlns:xsi="http://www.w3.org/2001/XMLSchema-instance" 
  xmlns:xsd="http://www.w3.org/2001/XMLSchema">
  <soap:Body>
    <AddGroup 
      xmlns="http://schemas.microsoft.com/sharepoint/soap/directory/">
      <groupName>SampleGroup</groupName>
       <ownerIdentifier>contoso\mark</ownerIdentifier>
       <ownerType>user</ownerType>
       <defaultUserLoginName>contoso\mark</defaultUserLoginName>
       <description>Sample Group</description>
     </AddGroup>
  </soap:Body>
</soap:Envelope>
```
The protocol server adds the group (2)*,* and responds as follows.

```
<soap:Envelope xmlns:soap="http://schemas.xmlsoap.org/soap/envelope/" 
  xmlns:xsi="http://www.w3.org/2001/XMLSchema-instance" 
  xmlns:xsd="http://www.w3.org/2001/XMLSchema">
  <soap:Body>
     <AddGroupResponse 
      xmlns="http://schemas.microsoft.com/sharepoint/soap/directory/" />
   </soap:Body>
</soap:Envelope>
```
 The protocol client sends an **AddRole** request (section [3.1.4.3.1.1\)](#page-36-0) to create the role definition. The new role definition includes permissions to open a site (2), **[list \(1\)](%5bMS-OFCGLOS%5d.pdf)**, or **[folder](%5bMS-OFCGLOS%5d.pdf)**.

```
<soap:Envelope xmlns:soap="http://schemas.xmlsoap.org/soap/envelope/" 
  xmlns:xsi="http://www.w3.org/2001/XMLSchema-instance" 
  xmlns:xsd="http://www.w3.org/2001/XMLSchema">
  <soap:Body>
    <AddRole
      xmlns="http://schemas.microsoft.com/sharepoint/soap/directory/">
     <roleName>OpenWeb</roleName>
      <description>Open a site, list, or folder</description>
```
*[MS-UGS] — v20131118 UserGroup Web Service Protocol*  *137 / 195*

*Copyright © 2013 Microsoft Corporation.* 

```
 <permissionMask>65536</permissionMask>
     </AddRole>
   </soap:Body>
</soap:Envelope>
```
The protocol server adds the new role definition, and responds as follows.

```
<soap:Envelope xmlns:soap="http://schemas.xmlsoap.org/soap/envelope/" 
  xmlns:xsi="http://www.w3.org/2001/XMLSchema-instance" 
   xmlns:xsd="http://www.w3.org/2001/XMLSchema">
   <soap:Body>
     <AddRoleResponse 
     xmlns="http://schemas.microsoft.com/sharepoint/soap/directory/" />
   </soap:Body>
</soap:Envelope>
```
 The protocol client sends an **AddGroupToRole** request (section [3.1.4.2.1.1\)](#page-33-0) to add the group (2) to the role definition.

```
<soap:Envelope xmlns:soap="http://schemas.xmlsoap.org/soap/envelope/" 
  xmlns:xsi="http://www.w3.org/2001/XMLSchema-instance" 
  xmlns:xsd="http://www.w3.org/2001/XMLSchema">
  <soap:Body>
    <AddGroupToRole 
      xmlns="http://schemas.microsoft.com/sharepoint/soap/directory/">
      <roleName>OpenWeb</roleName>
       <groupName>SampleGroup</groupName>
     </AddGroupToRole>
  </soap:Body>
</soap:Envelope>
```
The protocol server adds the group (2) to the role definition, and responds as follows.

```
<soap:Envelope xmlns:soap="http://schemas.xmlsoap.org/soap/envelope/" 
  xmlns:xsi="http://www.w3.org/2001/XMLSchema-instance" 
  xmlns:xsd="http://www.w3.org/2001/XMLSchema">
  <soap:Body>
    <AddGroupToRoleResponse 
    xmlns="http://schemas.microsoft.com/sharepoint/soap/directory/" />
   </soap:Body>
</soap:Envelope>
```
 The protocol client sends an **AddUserToGroup** request (section [3.1.4.7.1.1\)](#page-45-0) to add the user to the group (2)*.*

```
<soap:Envelope xmlns:soap="http://schemas.xmlsoap.org/soap/envelope/" 
  xmlns:xsi="http://www.w3.org/2001/XMLSchema-instance" 
  xmlns:xsd="http://www.w3.org/2001/XMLSchema">
  <soap:Body>
    <AddUserToGroup
      xmlns="http://schemas.microsoft.com/sharepoint/soap/directory/">
       <groupName>SampleGroup</groupName>
       <userName>Andy Jacobs</userName>
       <userLoginName>contoso\andy</userLoginName>
```
*[MS-UGS] — v20131118 UserGroup Web Service Protocol*  *138 / 195*

*Copyright © 2013 Microsoft Corporation.* 

```
 <userEmail>andy@contoso.com</userEmail>
       <userNotes />
     </AddUserToGroup>
  </soap:Body>
</soap:Envelope>
```
The protocol server adds the user to the group and responds as follows:

```
<soap:Envelope xmlns:soap="http://schemas.xmlsoap.org/soap/envelope/" 
   xmlns:xsi="http://www.w3.org/2001/XMLSchema-instance" 
  xmlns:xsd="http://www.w3.org/2001/XMLSchema">
  <soap:Body>
    <AddUserToGroupResponse 
    xmlns="http://schemas.microsoft.com/sharepoint/soap/directory/" />
   </soap:Body>
</soap:Envelope>
```
#### **4.2 Retrieve and Update User Information**

The following example demonstrates the protocol client requests and protocol server responses that are used in this protocol to get information about the users in the current site (2) and update the information about one user. The example consists of two operations:

- Get all user information from the current site (2).
- Update the information about a user.
- The protocol client sends a **GetUserCollectionFromWeb** request (section [3.1.4.28.1.1\)](#page-96-0) to get information about the users in the current site (2).

```
<soap:Envelope xmlns:soap="http://schemas.xmlsoap.org/soap/envelope/" 
  xmlns:xsi="http://www.w3.org/2001/XMLSchema-instance" 
  xmlns:xsd="http://www.w3.org/2001/XMLSchema">
  <soap:Body>
    <GetUserCollectionFromWeb 
    xmlns="http://schemas.microsoft.com/sharepoint/soap/directory/" />
   </soap:Body>
</soap:Envelope>
```
The protocol server sends a **GetUserCollectionFromWeb** response (section [3.1.4.28.1.2\)](#page-96-1) with the information about the users in the current site (2) as follows.

```
<soap:Envelope xmlns:soap="http://schemas.xmlsoap.org/soap/envelope/" 
  xmlns:xsi="http://www.w3.org/2001/XMLSchema-instance" 
  xmlns:xsd="http://www.w3.org/2001/XMLSchema">
   <soap:Body>
     <GetUserCollectionFromWebResponse 
       xmlns="http://schemas.microsoft.com/sharepoint/soap/directory/">
       <GetUserCollectionFromWebResult>
         <GetUserCollectionFromWeb>
           <Users>
             <User ID="1" Sid="S-1-5-21-2127521184-1604012920-1887927527-
               3500199" Name="Rachel Valdez" LoginName="contoso\rachel" 
               Email="rachel@contoso.com" Notes="" IsSiteAdmin="True"
```
*[MS-UGS] — v20131118 UserGroup Web Service Protocol*  *139 / 195*

*Copyright © 2013 Microsoft Corporation.* 

```
 IsDomainGroup="False" />
             <User ID="17" Sid="S-1-5-21-2127521184-1604012920-1887927527-
               2895802" Name="Neil Black" LoginName="contoso\neil" 
               Email="neil@contoso.com" Notes="some notes" 
               IsSiteAdmin="False" IsDomainGroup="False" />
           </Users>
         </GetUserCollectionFromWeb>
       </GetUserCollectionFromWebResult>
     </GetUserCollectionFromWebResponse>
   </soap:Body>
</soap:Envelope>
```
 The protocol client sends an **UpdateUserInfo** request (section [3.1.4.44.1.1\)](#page-134-0) to update the information of a specified user.

```
<soap:Envelope xmlns:soap="http://schemas.xmlsoap.org/soap/envelope/" 
  xmlns:xsi="http://www.w3.org/2001/XMLSchema-instance" 
  xmlns:xsd="http://www.w3.org/2001/XMLSchema">
  <soap:Body>
    <UpdateUserInfo 
      xmlns="http://schemas.microsoft.com/sharepoint/soap/directory/">
       <userLoginName>contoso\todd</userLoginName>
       <userName>Todd Rowe</userName>
      <userEmail>todd@contoso.com</userEmail>
      <userNotes>updated user info</userNotes>
    </UpdateUserInfo>
  </soap:Body>
</soap:Envelope>
```
The protocol server updates the information of the specified user and sends an **UpdateUserInfo** response (section  $3.1.4.44.1.2$ ) as follows.

```
<soap:Envelope xmlns:soap="http://schemas.xmlsoap.org/soap/envelope/" 
  xmlns:xsi="http://www.w3.org/2001/XMLSchema-instance" 
  xmlns:xsd="http://www.w3.org/2001/XMLSchema">
  <soap:Body>
    <UpdateUserInfoResponse 
      xmlns="http://schemas.microsoft.com/sharepoint/soap/directory/" />
   </soap:Body>
</soap:Envelope>
```
# **4.3 Remove Groups and Users from a Group**

The following example demonstrates the protocol client requests and protocol server responses that are used in this protocol to remove a collection of users from a specified group (2) and remove a specified group (2). The example consists of two operations:

- Remove a collection of users from a specified group (2).
- Remove a specified group (2).
- The protocol client sends a **RemoveUserCollectionFromGroup** request (section [3.1.4.34.1.1\)](#page-111-0) to remove a collection of users from a specified group (2).

*[MS-UGS] — v20131118 UserGroup Web Service Protocol* 

*Copyright © 2013 Microsoft Corporation.* 

```
<soap:Envelope xmlns:soap="http://schemas.xmlsoap.org/soap/envelope/" 
  xmlns:xsi="http://www.w3.org/2001/XMLSchema-instance" 
  xmlns:xsd="http://www.w3.org/2001/XMLSchema">
  <soap:Body>
     <RemoveUserCollectionFromGroup 
    xmlns="http://schemas.microsoft.com/sharepoint/soap/directory/">
       <groupName>SampleGroup</groupName>
       <userLoginNamesXml>
         <Users>
           <User LoginName="contoso\tony" />
           <User LoginName="contoso\alex" />
         </Users>
       </userLoginNamesXml>
     </RemoveUserCollectionFromGroup>
   </soap:Body>
</soap:Envelope>
```
The protocol server removes the specified users from the specified group (2), and sends a **RemoveUserCollectionFromGroup** response (section [3.1.4.34.1.2\)](#page-111-1) as follows.

```
<soap:Envelope xmlns:soap="http://schemas.xmlsoap.org/soap/envelope/" 
   xmlns:xsi="http://www.w3.org/2001/XMLSchema-instance" 
  xmlns:xsd="http://www.w3.org/2001/XMLSchema">
  <soap:Body>
     <RemoveUserCollectionFromGroupResponse 
       xmlns="http://schemas.microsoft.com/sharepoint/soap/directory/" />
   </soap:Body>
</soap:Envelope>
```
 The protocol client sends a **RemoveGroup** request (section [3.1.4.31.1.1\)](#page-104-0) to remove a specified group (2).

```
<soap:Envelope xmlns:soap="http://schemas.xmlsoap.org/soap/envelope/" 
  xmlns:xsi="http://www.w3.org/2001/XMLSchema-instance" 
  xmlns:xsd="http://www.w3.org/2001/XMLSchema">
  <soap:Body>
    <RemoveGroup 
      xmlns="http://schemas.microsoft.com/sharepoint/soap/directory/">
       <groupName>SampleGroup</groupName>
    </RemoveGroup>
  </soap:Body>
</soap:Envelope>
```
#### The protocol server removes the specified group (2), and sends a **RemoveGroup** response (section [3.1.4.31.1.2\)](#page-104-1) as follows:

```
<soap:Envelope xmlns:soap="http://schemas.xmlsoap.org/soap/envelope/" 
  xmlns:xsi="http://www.w3.org/2001/XMLSchema-instance" 
  xmlns:xsd="http://www.w3.org/2001/XMLSchema">
  <soap:Body>
     <RemoveGroupResponse 
      xmlns="http://schemas.microsoft.com/sharepoint/soap/directory/" />
   </soap:Body>
</soap:Envelope>
```
*[MS-UGS] — v20131118 UserGroup Web Service Protocol*  *141 / 195*

*Copyright © 2013 Microsoft Corporation.* 

# **5 Security**

# **5.1 Security Considerations for Implementers**

None.

# **5.2 Index of Security Parameters**

None.

*[MS-UGS] — v20131118 UserGroup Web Service Protocol* 

*Copyright © 2013 Microsoft Corporation.* 

# **6 Appendix A: Full WSDL**

For ease of implementation, the full WSDL is provided in this appendix.

```
<?xml version="1.0" encoding="utf-8"?>
<wsdl:definitions xmlns:soap="http://schemas.xmlsoap.org/wsdl/soap/" 
xmlns:tns="http://schemas.microsoft.com/sharepoint/soap/directory/" 
xmlns:s="http://www.w3.org/2001/XMLSchema" 
xmlns:soap12="http://schemas.xmlsoap.org/wsdl/soap12/" 
xmlns:http="http://schemas.xmlsoap.org/wsdl/http/" 
targetNamespace="http://schemas.microsoft.com/sharepoint/soap/directory/" 
xmlns:wsdl="http://schemas.xmlsoap.org/wsdl/">
   <wsdl:types>
     <s:schema elementFormDefault="qualified" 
targetNamespace="http://schemas.microsoft.com/sharepoint/soap/directory/">
       <s:import namespace="http://www.w3.org/2001/XMLSchema" />
       <s:simpleType name="TrueFalseType">
         <s:restriction base="s:string">
           <s:enumeration value="True"/>
           <s:enumeration value="False"/>
         </s:restriction>
       </s:simpleType>
       <s:simpleType name="PrincipalType">
         <s:restriction base="s:string">
           <s:enumeration value="user"/>
           <s:enumeration value="group"/>
         </s:restriction>
       </s:simpleType>
       <s:simpleType name="String255Type">
         <s:restriction base="s:string">
            <s:minLength value="1" />
            <s:maxLength value="255" />
         </s:restriction> </s:simpleType>
       <s:simpleType name="String255OrEmptyType">
         <s:restriction base="s:string">
            <s:minLength value="0" />
            <s:maxLength value="255" />
         </s:restriction> </s:simpleType>
       <s:simpleType name="String251Type">
         <s:restriction base="s:string">
           <s:minLength value="1" />
           <s:maxLength value="251" />
         </s:restriction> </s:simpleType>
       <s:simpleType name="String512OrEmptyType">
         <s:restriction base="s:string">
           <s:minLength value="0" />
           <s:maxLength value="512" />
         </s:restriction> </s:simpleType>
       <s:simpleType name="String1023OrEmptyType">
         <s:restriction base="s:string">
           <s:minLength value="0" />
           <s:maxLength value="1023" />
         </s:restriction> </s:simpleType>
       <s:complexType name="RolesInputType">
         <s:sequence>
           <s:element name="Roles" minOccurs="1" maxOccurs="1">
             <s:complexType>
               <s:sequence>
                 <s:element name="Role" minOccurs="0" maxOccurs="100">
```
*[MS-UGS] — v20131118 UserGroup Web Service Protocol* 

*Copyright © 2013 Microsoft Corporation.* 

*Release: November 18, 2013*

*143 / 195*

```
 <s:complexType>
                     <s:attribute name="RoleName" type="tns:String255Type" />
                   </s:complexType>
                 </s:element>
               </s:sequence>
             </s:complexType>
           </s:element>
         </s:sequence>
       </s:complexType> <s:complexType name="RoleOutputType">
         <s:sequence>
           <s:element name="GetRoleInfo" minOccurs="1" maxOccurs="1">
             <s:complexType>
               <s:sequence>
                 <s:element name="Role" minOccurs="1" maxOccurs="1">
                   <s:complexType>
                     <s:attribute name="ID" type="s:positiveInteger" use="required" />
                    <s:attribute name="Name" type="s:string" use="required" />
                    <s:attribute name="Description" type="s:string" use="required" />
                    <s:attribute name="Type" type="s:nonNegativeInteger" use="required" />
                   </s:complexType>
                 </s:element>
               </s:sequence>
             </s:complexType>
           </s:element>
        \langles: sequence>
       </s:complexType>
       <s:complexType name="RolesOutputTextType">
         <s:sequence>
           <s:element name="Roles">
             <s:complexType>
               <s:sequence>
                 <s:element name="Role" minOccurs="0" maxOccurs="unbounded">
                   <s:complexType>
                     <s:attribute name="ID" type="s:positiveInteger" use="required" />
                     <s:attribute name="Name" type="tns:String255OrEmptyType" use="required" 
/ <s:attribute name="Description" type="tns:String255OrEmptyType" 
use="required" />
                     <s:attribute name="Order" type="s:nonNegativeInteger" use="required" />
                    <s:attribute name="Hidden" type="tns:TrueFalseType" use="required" />
                    <s:attribute name="Type" type="s:string" use="required" />
                    <s:attribute name="BasePermissions" type="s:string" use="required" />
                   </s:complexType>
                 </s:element>
               </s:sequence>
             </s:complexType>
           </s:element>
         </s:sequence>
       </s:complexType>
       <s:complexType name="RolesOutputMaskType">
         <s:sequence>
           <s:element name="Role" minOccurs="0" maxOccurs="unbounded">
             <s:complexType>
               <s:attribute name="ID" type="s:positiveInteger" use="required" />
               <s:attribute name="Name" type="tns:String255Type" use="required" />
               <s:attribute name="Description" type="tns:String512OrEmptyType" use="required" 
/>
               <s:attribute name="Hidden" type="tns:TrueFalseType" use="required" />
               <s:attribute name="Type" type="s:string" use="required" />
```
*[MS-UGS] — v20131118 UserGroup Web Service Protocol*  *144 / 195*

*Copyright © 2013 Microsoft Corporation.*
```
 <s:attribute name="BasePermissions" type="s:unsignedLong" use="required" />
       </s:complexType>
    </s:element>
   </s:sequence>
 </s:complexType>
 <s:complexType name="User">
   <s:attribute name="ID" type="s:unsignedInt" use="required" />
   <s:attribute name="Sid" type="s:string" use="required" />
  <s:attribute name="Name" type="tns:String255OrEmptyType" use="required" />
   <s:attribute name="LoginName" type="tns:String255OrEmptyType" use="required" />
   <s:attribute name="Email" type="tns:String255OrEmptyType" use="required" />
  <s:attribute name="Notes" type="tns:String255OrEmptyType" use="required" />
  <s:attribute name="IsSiteAdmin" type="tns:TrueFalseType" use="required" />
  <s:attribute name="IsDomainGroup" type="tns:TrueFalseType" use="required" />
   <s:attribute name="Flags" type="s:unsignedInt" use="required" />
 </s:complexType>
 <s:complexType name="Users">
   <s:sequence>
    <s:element minOccurs="0" maxOccurs="unbounded" name="User" type="tns:User" />
  </s:sequence>
 </s:complexType>
 <s:complexType name="Group">
   <s:attribute name="ID" type="s:unsignedInt" use="required" />
   <s:attribute name="Name" type="tns:String255Type" use="required" />
   <s:attribute name="Description" type="tns:String512OrEmptyType" use="required" />
   <s:attribute name="OwnerID" type="s:unsignedInt" use="required" />
   <s:attribute name="OwnerIsUser" type="tns:TrueFalseType" use="required" />
 </s:complexType>
 <s:complexType name="Groups">
   <s:sequence>
    <s:element minOccurs="0" maxOccurs="100" name="Group" type="tns:Group">
    \langle/s:element>
  </s:sequence>
 </s:complexType>
 <s:complexType name="InputUserType">
   <s:attribute name="LoginName" type="tns:String251Type" use="required" />
  <s:attribute name="Email" type="tns:String255OrEmptyType" />
   <s:attribute name="Name" type="tns:String255OrEmptyType" />
  <s:attribute name="Notes" type="tns:String1023OrEmptyType" />
 </s:complexType>
 <s:complexType name="InputUsersType">
   <s:sequence>
     <s:element minOccurs="0" maxOccurs="100" name="User" type="tns:InputUserType"/>
   </s:sequence>
 </s:complexType>
 <s:complexType name="GroupsInputType">
   <s:sequence>
     <s:element name="Groups">
       <s:complexType>
         <s:sequence>
           <s:element name="Group" minOccurs="0" maxOccurs="100">
             <s:complexType>
               <s:attribute name="GroupName" type="tns:String255Type" />
             </s:complexType>
           </s:element>
         </s:sequence>
       </s:complexType>
     </s:element> 
   </s:sequence>
```
*Copyright © 2013 Microsoft Corporation.* 

*Release: November 18, 2013*

```
 </s:complexType>
 <s:complexType name="EmailsInputType">
   <s:sequence>
     <s:element name="Users">
       <s:complexType>
         <s:sequence>
           <s:element name="User" minOccurs="0" maxOccurs="100">
             <s:complexType>
               <s:attribute name="Email" type="tns:String255Type" />
             </s:complexType>
           </s:element>
         </s:sequence>
       </s:complexType>
     </s:element>
   </s:sequence>
 </s:complexType>
 <s:complexType name="EmailsOutputType">
   <s:sequence>
     <s:element name="User" minOccurs="0" maxOccurs="100" >
       <s:complexType>
         <s:attribute name="Login" type="s:string" />
         <s:attribute name="Email" type="s:string" />
         <s:attribute name="DisplayName" type="s:string" />
         <s:attribute name="SiteUser">
           <s:simpleType>
             <s:restriction base="s:nonNegativeInteger">
               <s:enumeration value="0" />
               <s:enumeration value="1" />
             </s:restriction>
           </s:simpleType>
         </s:attribute>
       </s:complexType>
    \langle/s:element>
   </s:sequence>
 </s:complexType>
 <s:element name="GetUserCollectionFromSite">
   <s:complexType />
 </s:element>
 <s:element name="GetUserCollectionFromSiteResponse">
   <s:complexType>
     <s:sequence>
       <s:element name="GetUserCollectionFromSiteResult">
         <s:complexType>
           <s:sequence>
             <s:element name="GetUserCollectionFromSite">
               <s:complexType>
                 <s:sequence>
                    <s:element name="Users" type="tns:Users" />
                 </s:sequence>
               </s:complexType>
             </s:element>
           </s:sequence>
         </s:complexType> 
       </s:element>
     </s:sequence>
   </s:complexType>
 </s:element>
 <s:element name="GetUserCollectionFromWeb">
   <s:complexType />
```
*Copyright © 2013 Microsoft Corporation.* 

*Release: November 18, 2013*

```
 </s:element>
 <s:element name="GetUserCollectionFromWebResponse">
   <s:complexType>
     <s:sequence>
       <s:element name="GetUserCollectionFromWebResult">
         <s:complexType>
           <s:sequence>
             <s:element name="GetUserCollectionFromWeb">
                <s:complexType>
                  <s:sequence>
                    <s:element name="Users" type="tns:Users" />
                  </s:sequence>
                </s:complexType>
            \langle/s:element>
           </s:sequence>
         </s:complexType> 
      \langle/s:element>
     </s:sequence>
   </s:complexType>
 </s:element>
 <s:element name="GetAllUserCollectionFromWeb">
   <s:complexType />
 </s:element>
 <s:element name="GetAllUserCollectionFromWebResponse">
   <s:complexType>
     <s:sequence>
       <s:element name="GetAllUserCollectionFromWebResult">
         <s:complexType>
           <s:sequence>
              <s:element name="GetAllUserCollectionFromWeb">
                <s:complexType>
                  <s:sequence>
                    <s:element name="Users" type="tns:Users" />
                 \langle/s:sequence>
                </s:complexType>
            \langle/s:element>
           </s:sequence>
         </s:complexType> 
       </s:element>
     </s:sequence>
   </s:complexType>
 </s:element>
 <s:element name="GetUserCollectionFromGroup">
   <s:complexType>
     <s:sequence>
       <s:element name="groupName" type="tns:String255Type" />
     </s:sequence>
   </s:complexType>
 </s:element>
 <s:element name="GetUserCollectionFromGroupResponse">
   <s:complexType>
     <s:sequence>
       <s:element name="GetUserCollectionFromGroupResult">
         <s:complexType>
           <s:sequence>
              <s:element name="GetUserCollectionFromGroup">
                <s:complexType>
                  <s:sequence>
                    <s:element name="Users" type="tns:Users" />
```
*147 / 195*

*[MS-UGS] — v20131118 UserGroup Web Service Protocol* 

*Copyright © 2013 Microsoft Corporation.* 

```
 </s:sequence>
                </s:complexType>
             </s:element>
           </s:sequence>
         </s:complexType> 
      \langle/s:element>
     </s:sequence>
   </s:complexType>
 </s:element>
 <s:element name="GetUserCollectionFromRole">
   <s:complexType>
     <s:sequence>
       <s:element name="roleName" type="tns:String255Type" />
     </s:sequence>
   </s:complexType>
 </s:element>
 <s:element name="GetUserCollectionFromRoleResponse">
   <s:complexType>
     <s:sequence>
       <s:element name="GetUserCollectionFromRoleResult">
         <s:complexType>
           <s:sequence>
             <s:element name="GetUserCollectionFromRole">
                <s:complexType>
                  <s:sequence>
                    <s:element name="Users" type="tns:Users" />
                  </s:sequence>
                </s:complexType>
            \langle/s:element>
          \langle/s:sequence>
         </s:complexType> 
       </s:element>
     </s:sequence>
   </s:complexType>
 </s:element>
 <s:element name="GetUserCollection">
   <s:complexType>
     <s:sequence>
       <s:element name="userLoginNamesXml">
         <s:complexType>
           <s:sequence>
             <s:element name="Users" type="tns:InputUsersType" />
           </s:sequence>
         </s:complexType>
       </s:element>
     </s:sequence>
   </s:complexType>
 </s:element>
 <s:element name="GetUserCollectionResponse">
   <s:complexType>
     <s:sequence>
       <s:element name="GetUserCollectionResult">
         <s:complexType>
           <s:sequence>
              <s:element name="GetUserCollection">
                <s:complexType>
                  <s:sequence>
                    <s:element name="Users" type="tns:Users" />
                  </s:sequence>
```
*Copyright © 2013 Microsoft Corporation.* 

*Release: November 18, 2013*

```
 </s:complexType>
            \langle/s:element>
           </s:sequence>
         </s:complexType> 
      \langle/s:element>
     </s:sequence>
   </s:complexType>
 </s:element>
 <s:element name="GetUserInfo">
   <s:complexType>
     <s:sequence>
       <s:element name="userLoginName" type="tns:String251Type" />
     </s:sequence>
   </s:complexType>
 </s:element>
 <s:element name="GetUserInfoResponse">
   <s:complexType>
     <s:sequence>
       <s:element name="GetUserInfoResult">
         <s:complexType>
           <s:sequence>
             <s:element name="GetUserInfo">
                <s:complexType>
                  <s:sequence>
                    <s:element name="User" type="tns:User" />
                  </s:sequence>
                </s:complexType>
             </s:element> 
           </s:sequence>
         </s:complexType>
       </s:element>
     </s:sequence>
   </s:complexType>
 </s:element>
 <s:element name="GetCurrentUserInfo">
   <s:complexType/>
 </s:element>
 <s:element name="GetCurrentUserInfoResponse">
   <s:complexType>
     <s:sequence>
       <s:element name="GetCurrentUserInfoResult">
         <s:complexType>
           <s:sequence>
             <s:element name="GetUserInfo">
                <s:complexType>
                  <s:sequence>
                    <s:element name="User" type="tns:User" />
                  </s:sequence>
                </s:complexType>
             </s:element> 
           </s:sequence>
         </s:complexType>
      \langle/s:element>
     </s:sequence>
   </s:complexType>
 </s:element>
 <s:element name="AddUserToGroup">
   <s:complexType>
     <s:sequence>
```
*Copyright © 2013 Microsoft Corporation.* 

*Release: November 18, 2013*

```
 <s:element name="groupName" type="tns:String255Type" />
             <s:element name="userName" type="tns:String255OrEmptyType" maxOccurs="1" 
minOccurs="0"/>
             <s:element name="userLoginName" type="tns:String251Type" />
             <s:element name="userEmail" type="tns:String255OrEmptyType" maxOccurs="1" 
minOccurs="0"/>
             <s:element name="userNotes" type="tns:String1023OrEmptyType" maxOccurs="1" 
minOccurs="0"/>
           </s:sequence>
         </s:complexType>
       </s:element>
       <s:element name="AddUserToGroupResponse">
         <s:complexType />
       </s:element>
       <s:element name="AddUserCollectionToGroup">
         <s:complexType>
           <s:sequence>
             <s:element name="groupName" type="tns:String255Type" />
             <s:element name="usersInfoXml">
               <s:complexType>
                 <s:sequence>
                   <s:element name="Users" type="tns:InputUsersType" />
                 </s:sequence>
               </s:complexType>
             </s:element>
           </s:sequence>
         </s:complexType>
       </s:element>
       <s:element name="AddUserCollectionToGroupResponse">
         <s:complexType />
       </s:element>
       <s:element name="AddUserToRole">
         <s:complexType>
           <s:sequence>
             <s:element name="roleName" type="tns:String255Type"/>
             <s:element name="userName" type="tns:String255Type" minOccurs="0" maxOccurs="1" 
/>
             <s:element name="userLoginName" type="tns:String251Type" />
             <s:element name="userEmail" type="tns:String255Type" minOccurs="0" maxOccurs="1" 
/>
             <s:element name="userNotes" type="tns:String1023OrEmptyType" minOccurs="0" 
maxOccurs="1" />
           </s:sequence>
         </s:complexType>
       </s:element>
       <s:element name="AddUserToRoleResponse">
         <s:complexType />
       </s:element>
       <s:element name="AddUserCollectionToRole">
         <s:complexType>
           <s:sequence>
             <s:element name="roleName" type="tns:String255Type" />
             <s:element name="usersInfoXml">
               <s:complexType>
                 <s:sequence>
                   <s:element name="Users" type="tns:InputUsersType" />
                 </s:sequence>
               </s:complexType>
             </s:element>
```
*Copyright © 2013 Microsoft Corporation.* 

*Release: November 18, 2013*

```
\langle/s:sequence>
   </s:complexType>
 </s:element>
 <s:element name="AddUserCollectionToRoleResponse">
   <s:complexType />
\langle/s:element>
 <s:element name="UpdateUserInfo">
   <s:complexType>
     <s:sequence>
       <s:element name="userLoginName" type="tns:String251Type" />
       <s:element name="userName" type="tns:String255Type" />
       <s:element name="userEmail" type="tns:String255OrEmptyType" />
       <s:element name="userNotes" type="tns:String1023OrEmptyType" /> 
     </s:sequence>
   </s:complexType>
 </s:element>
 <s:element name="UpdateUserInfoResponse">
   <s:complexType />
 </s:element>
 <s:element name="RemoveUserFromSite">
   <s:complexType>
     <s:sequence>
       <s:element name="userLoginName" type="tns:String251Type"/>
     </s:sequence>
   </s:complexType>
 </s:element>
 <s:element name="RemoveUserFromSiteResponse">
   <s:complexType />
 </s:element>
 <s:element name="RemoveUserCollectionFromSite">
   <s:complexType>
     <s:sequence>
       <s:element name="userLoginNamesXml">
         <s:complexType>
           <s:sequence>
             <s:element name="Users" type="tns:InputUsersType"/>
           </s:sequence>
         </s:complexType>
      \langle/s:element>
     </s:sequence>
   </s:complexType>
 </s:element>
 <s:element name="RemoveUserCollectionFromSiteResponse">
   <s:complexType />
 </s:element>
 <s:element name="RemoveUserFromWeb">
   <s:complexType>
     <s:sequence>
       <s:element name="userLoginName" type="tns:String251Type"/>
     </s:sequence>
   </s:complexType>
 </s:element>
 <s:element name="RemoveUserFromWebResponse">
   <s:complexType />
 </s:element>
 <s:element name="RemoveUserFromGroup">
   <s:complexType>
     <s:sequence>
       <s:element name="groupName" type="tns:String255Type"/>
```
*Copyright © 2013 Microsoft Corporation.* 

*Release: November 18, 2013*

```
 <s:element name="userLoginName" type="tns:String251Type"/>
     </s:sequence>
   </s:complexType>
 </s:element>
 <s:element name="RemoveUserFromGroupResponse">
   <s:complexType />
 </s:element>
 <s:element name="RemoveUserCollectionFromGroup">
   <s:complexType>
     <s:sequence>
       <s:element name="groupName" type="tns:String255Type"/>
       <s:element name="userLoginNamesXml">
         <s:complexType>
           <s:sequence>
             <s:element name="Users" type="tns:InputUsersType"/>
           </s:sequence>
         </s:complexType>
       </s:element>
     </s:sequence>
  </s:complexType>
 </s:element>
 <s:element name="RemoveUserCollectionFromGroupResponse">
   <s:complexType />
 </s:element>
 <s:element name="RemoveUserFromRole">
   <s:complexType>
     <s:sequence>
       <s:element name="roleName" type="tns:String255Type"/>
       <s:element name="userLoginName" type="tns:String251Type"/>
     </s:sequence>
   </s:complexType>
 </s:element>
 <s:element name="RemoveUserFromRoleResponse">
   <s:complexType />
 </s:element>
 <s:element name="RemoveUserCollectionFromRole">
   <s:complexType>
     <s:sequence>
       <s:element name="roleName" type="tns:String255Type"/>
       <s:element name="userLoginNamesXml">
         <s:complexType>
           <s:sequence>
             <s:element name="Users" type="tns:InputUsersType"/>
           </s:sequence>
         </s:complexType>
       </s:element>
     </s:sequence>
   </s:complexType>
 </s:element>
 <s:element name="RemoveUserCollectionFromRoleResponse">
  <s:complexType />
 </s:element>
 <s:element name="GetGroupCollectionFromSite">
   <s:complexType />
 </s:element>
 <s:element name="GetGroupCollectionFromSiteResponse">
   <s:complexType>
     <s:sequence>
       <s:element name="GetGroupCollectionFromSiteResult">
```
*Copyright © 2013 Microsoft Corporation.* 

*Release: November 18, 2013*

```
 <s:complexType>
           <s:sequence>
             <s:element name="GetGroupCollectionFromSite">
               <s:complexType>
                 <s:sequence>
                    <s:element name="Groups" type="tns:Groups" />
                 </s:sequence>
               </s:complexType> 
             </s:element>
           </s:sequence>
         </s:complexType>
       </s:element>
     </s:sequence>
   </s:complexType>
 </s:element>
 <s:element name="GetGroupCollectionFromWeb">
   <s:complexType />
 </s:element>
 <s:element name="GetGroupCollectionFromWebResponse">
   <s:complexType>
     <s:sequence>
       <s:element name="GetGroupCollectionFromWebResult">
         <s:complexType>
           <s:sequence>
             <s:element name="GetGroupCollectionFromWeb">
               <s:complexType>
                  <s:sequence>
                    <s:element name="Groups" type="tns:Groups" />
                  </s:sequence>
               </s:complexType> 
             </s:element>
           </s:sequence>
         </s:complexType>
       </s:element>
     </s:sequence>
   </s:complexType>
 </s:element>
 <s:element name="GetGroupCollectionFromRole">
   <s:complexType>
     <s:sequence>
       <s:element name="roleName" type="tns:String255Type"/>
     </s:sequence>
   </s:complexType>
 </s:element>
 <s:element name="GetGroupCollectionFromRoleResponse">
   <s:complexType>
     <s:sequence>
       <s:element name="GetGroupCollectionFromRoleResult">
         <s:complexType>
           <s:sequence>
             <s:element name="GetGroupCollectionFromRole">
                <s:complexType>
                  <s:sequence>
                    <s:element name="Groups" type="tns:Groups" />
                  </s:sequence>
               </s:complexType> 
             </s:element>
           </s:sequence>
         </s:complexType>
```
*Copyright © 2013 Microsoft Corporation.* 

*Release: November 18, 2013*

```
 </s:element>
     </s:sequence>
   </s:complexType>
 </s:element>
 <s:element name="GetGroupCollectionFromUser">
   <s:complexType>
     <s:sequence>
       <s:element name="userLoginName" type="tns:String251Type"/>
     </s:sequence>
   </s:complexType>
\langle/s:element>
 <s:element name="GetGroupCollectionFromUserResponse">
   <s:complexType>
     <s:sequence>
       <s:element name="GetGroupCollectionFromUserResult">
         <s:complexType>
           <s:sequence>
             <s:element name="GetGroupCollectionFromUser">
                <s:complexType>
                  <s:sequence>
                    <s:element name="Groups" type="tns:Groups" />
                  </s:sequence>
                </s:complexType> 
            \langle/s:element>
           </s:sequence>
         </s:complexType>
       </s:element>
     </s:sequence>
   </s:complexType>
 </s:element>
 <s:element name="GetGroupCollection">
   <s:complexType>
     <s:sequence>
       <s:element name="groupNamesXml" type="tns:GroupsInputType" />
     </s:sequence>
   </s:complexType>
 </s:element>
 <s:element name="GetGroupCollectionResponse">
   <s:complexType>
     <s:sequence>
       <s:element name="GetGroupCollectionResult">
         <s:complexType>
           <s:sequence>
             <s:element name="GetGroupCollection">
                <s:complexType>
                  <s:sequence>
                    <s:element name="Groups" type="tns:Groups" />
                  </s:sequence>
                </s:complexType>
             </s:element>
           </s:sequence>
         </s:complexType>
      \langle/s:element>
     </s:sequence>
   </s:complexType>
 </s:element>
 <s:element name="GetGroupInfo">
   <s:complexType>
     <s:sequence>
```
*Copyright © 2013 Microsoft Corporation.* 

*Release: November 18, 2013*

```
 <s:element name="groupName" type="tns:String255Type" />
           </s:sequence>
         </s:complexType>
       </s:element>
       <s:element name="GetGroupInfoResponse">
         <s:complexType>
           <s:sequence>
             <s:element name="GetGroupInfoResult" >
               <s:complexType>
                 <s:sequence>
                   <s:element name="GetGroupInfo" >
                     <s:complexType>
                        <s:sequence>
                          <s:element name="Group" type="tns:Group" />
                       \langles:sequence>
                     </s:complexType>
                   </s:element>
                 </s:sequence>
               </s:complexType>
             </s:element>
           </s:sequence>
         </s:complexType>
       </s:element>
       <s:element name="AddGroup">
         <s:complexType>
           <s:sequence>
             <s:element name="groupName" type="tns:String255Type" />
             <s:element name="ownerIdentifier" type="s:string" />
             <s:element name="ownerType" type="tns:PrincipalType" />
             <s:element name="defaultUserLoginName" type="tns:String251Type" />
             <s:element name="description" type="tns:String512OrEmptyType" maxOccurs="1" 
minOccurs="0"/>
           </s:sequence>
         </s:complexType>
       </s:element>
       <s:element name="AddGroupResponse">
         <s:complexType />
       </s:element>
       <s:element name="AddGroupToRole">
         <s:complexType>
           <s:sequence>
             <s:element name="roleName" type="tns:String255Type" />
             <s:element name="groupName" type="tns:String255Type" />
           </s:sequence>
         </s:complexType>
       </s:element>
       <s:element name="AddGroupToRoleResponse">
         <s:complexType />
       </s:element>
       <s:element name="UpdateGroupInfo">
         <s:complexType>
           <s:sequence>
             <s:element name="oldGroupName" type="tns:String255Type" />
             <s:element name="groupName" type="tns:String255Type" />
             <s:element name="ownerIdentifier" type="s:string" />
             <s:element name="ownerType" type="tns:PrincipalType" />
             <s:element name="description" type="tns:String512OrEmptyType" />
           </s:sequence>
```
</s:complexType>

*[MS-UGS] — v20131118 UserGroup Web Service Protocol*  *155 / 195*

*Copyright © 2013 Microsoft Corporation.* 

```
 </s:element>
       <s:element name="UpdateGroupInfoResponse">
         <s:complexType />
       </s:element>
       <s:element name="RemoveGroup">
         <s:complexType>
           <s:sequence>
             <s:element name="groupName" type="tns:String255Type" />
           </s:sequence>
         </s:complexType>
       </s:element>
       <s:element name="RemoveGroupResponse">
         <s:complexType />
       </s:element>
       <s:element name="RemoveGroupFromRole">
         <s:complexType>
           <s:sequence>
             <s:element name="roleName" type="tns:String255Type" />
             <s:element name="groupName" type="tns:String255Type" />
           </s:sequence>
         </s:complexType>
       </s:element>
       <s:element name="RemoveGroupFromRoleResponse">
         <s:complexType />
       </s:element>
       <s:element name="GetRoleCollectionFromWeb">
         <s:complexType />
       </s:element>
       <s:element name="GetRoleCollectionFromWebResponse">
         <s:complexType>
           <s:sequence>
             <s:element name="GetRoleCollectionFromWebResult">
               <s:complexType>
                 <s:sequence>
                   <s:element name="GetRoleCollectionFromWeb" type="tns:RolesOutputTextType"/>
                 </s:sequence>
               </s:complexType>
            \langle/s:element>
           </s:sequence>
         </s:complexType>
       </s:element>
       <s:element name="GetRoleCollectionFromGroup">
         <s:complexType>
           <s:sequence>
             <s:element name="groupName" type="tns:String255Type"/>
           </s:sequence>
         </s:complexType>
       </s:element>
       <s:element name="GetRoleCollectionFromGroupResponse">
         <s:complexType>
           <s:sequence>
             <s:element name="GetRoleCollectionFromGroupResult">
               <s:complexType>
                 <s:sequence>
                   <s:element name="GetRoleCollectionFromGroup" 
type="tns:RolesOutputTextType"/>
                 </s:sequence>
               </s:complexType>
             </s:element>
```
*Copyright © 2013 Microsoft Corporation.* 

*Release: November 18, 2013*

```
\langle/s:sequence>
         </s:complexType>
       </s:element>
       <s:element name="GetRoleCollectionFromUser">
         <s:complexType>
           <s:sequence>
             <s:element name="userLoginName" type="tns:String251Type" />
           </s:sequence>
         </s:complexType>
       </s:element>
       <s:element name="GetRoleCollectionFromUserResponse">
         <s:complexType>
           <s:sequence>
             <s:element name="GetRoleCollectionFromUserResult">
                <s:complexType>
                  <s:sequence>
                    <s:element name="GetRoleCollectionFromUser" 
type="tns:RolesOutputTextType"/>
                 </s:sequence>
               </s:complexType>
             </s:element>
           </s:sequence>
         </s:complexType>
       </s:element>
       <s:element name="GetRoleCollection">
         <s:complexType>
           <s:sequence>
             <s:element name="roleNamesXml" type="tns:RolesInputType" />
           </s:sequence>
         </s:complexType>
       </s:element>
       <s:element name="GetRoleCollectionResponse">
         <s:complexType>
           <s:sequence>
             <s:element name="GetRoleCollectionResult">
               <s:complexType>
                 <s:sequence>
                    <s:element name="GetRoleCollection" type="tns:RolesOutputTextType"/>
                 </s:sequence>
               </s:complexType>
            \langle/s:element>
           </s:sequence>
         </s:complexType>
       </s:element>
       <s:element name="GetRoleInfo">
         <s:complexType>
           <s:sequence>
             <s:element name="roleName" type="tns:String255Type"/>
           </s:sequence>
         </s:complexType>
       </s:element>
       <s:element name="GetRoleInfoResponse">
         <s:complexType>
           <s:sequence>
             <s:element name="GetRoleInfoResult" type="tns:RoleOutputType" />
           </s:sequence>
         </s:complexType>
       </s:element>
       <s:element name="AddRole">
```
*Copyright © 2013 Microsoft Corporation.* 

*Release: November 18, 2013*

```
 <s:complexType>
           <s:sequence>
             <s:element name="roleName" type="tns:String255Type" />
             <s:element name="description" type="tns:String512OrEmptyType" maxOccurs="1" 
minOccurs="0"/>
             <s:element name="permissionMask" type="s:int" />
          </s:sequence>
         </s:complexType>
       </s:element>
       <s:element name="AddRoleResponse">
         <s:complexType />
       </s:element>
       <s:element name="AddRoleDef">
         <s:complexType>
           <s:sequence>
             <s:element name="roleName" type="tns:String255Type" />
             <s:element name="description" type="tns:String512OrEmptyType" maxOccurs="1" 
minOccurs="0"/>
             <s:element name="permissionMask" type="s:unsignedLong" />
           </s:sequence>
         </s:complexType>
       </s:element>
       <s:element name="AddRoleDefResponse">
        <s:complexType />
       </s:element>
       <s:element name="UpdateRoleInfo">
         <s:complexType>
           <s:sequence>
             <s:element name="oldRoleName" type="tns:String255Type" />
             <s:element name="roleName" type="tns:String255Type" />
             <s:element name="description" type="tns:String512OrEmptyType" maxOccurs="1" 
minOccurs="0"/>
             <s:element name="permissionMask" type="s:int" />
           </s:sequence>
        </s:complexType>
       </s:element>
       <s:element name="UpdateRoleInfoResponse">
         <s:complexType />
       </s:element>
       <s:element name="UpdateRoleDefInfo">
        <s:complexType>
           <s:sequence>
             <s:element name="oldRoleName" type="tns:String255Type" />
             <s:element name="roleName" type="tns:String255Type" />
             <s:element name="description" type="tns:String512OrEmptyType" maxOccurs="1" 
minOccurs="0"/>
             <s:element name="permissionMask" type="s:unsignedLong" />
           </s:sequence>
         </s:complexType>
       </s:element>
       <s:element name="UpdateRoleDefInfoResponse">
         <s:complexType />
       </s:element>
       <s:element name="RemoveRole">
         <s:complexType>
           <s:sequence>
             <s:element name="roleName" type="tns:String255Type" />
           </s:sequence>
         </s:complexType>
```
*Copyright © 2013 Microsoft Corporation.* 

*Release: November 18, 2013*

```
 </s:element>
 <s:element name="RemoveRoleResponse">
   <s:complexType />
 </s:element>
 <s:element name="GetUserLoginFromEmail">
   <s:complexType>
     <s:sequence>
       <s:element name="emailXml" type="tns:EmailsInputType" />
     </s:sequence>
   </s:complexType>
 </s:element>
 <s:element name="GetUserLoginFromEmailResponse">
   <s:complexType>
     <s:sequence>
       <s:element name="GetUserLoginFromEmailResult">
         <s:complexType>
           <s:sequence>
             <s:element name="GetUserLoginFromEmail" type="tns:EmailsOutputType" />
           </s:sequence>
         </s:complexType>
       </s:element>
     </s:sequence>
   </s:complexType>
 </s:element>
 <s:element name="GetRolesAndPermissionsForCurrentUser">
   <s:complexType />
 </s:element>
 <s:element name="GetRolesAndPermissionsForCurrentUserResponse" >
   <s:complexType>
     <s:sequence>
       <s:element name="GetRolesAndPermissionsForCurrentUserResult">
         <s:complexType>
           <s:sequence>
             <s:element name="RolesAndPermissions">
               <s:complexType>
                 <s:sequence>
                    <s:element name="Permissions">
                      <s:complexType>
                        <s:attribute name="Value" type="s:unsignedLong" use="required" />
                      </s:complexType>
                    </s:element>
                   <s:element name="Roles" type="tns:RolesOutputMaskType" minOccurs="0" 
                 </s:sequence>
               </s:complexType>
             </s:element>
           </s:sequence>
         </s:complexType>
       </s:element>
     </s:sequence>
   </s:complexType>
 </s:element>
 <s:element name="GetRolesAndPermissionsForSite">
   <s:complexType />
 </s:element>
 <s:element name="GetRolesAndPermissionsForSiteResponse">
   <s:complexType>
     <s:sequence>
       <s:element name="GetRolesAndPermissionsForSiteResult">
```
/>

*159 / 195*

*Copyright © 2013 Microsoft Corporation.* 

```
 <s:complexType>
               <s:sequence>
                 <s:element name="Roles" type="tns:RolesOutputMaskType" />
              \langles:sequence>
             </s:complexType>
           </s:element>
         </s:sequence>
       </s:complexType>
     </s:element>
 \langle/s:schema>
 </wsdl:types>
 <wsdl:message name="GetUserCollectionFromSiteSoapIn">
   <wsdl:part name="parameters" element="tns:GetUserCollectionFromSite" />
 </wsdl:message>
 <wsdl:message name="GetUserCollectionFromSiteSoapOut">
   <wsdl:part name="parameters" element="tns:GetUserCollectionFromSiteResponse" />
 </wsdl:message>
 <wsdl:message name="GetUserCollectionFromWebSoapIn">
  <wsdl:part name="parameters" element="tns:GetUserCollectionFromWeb" />
 </wsdl:message>
 <wsdl:message name="GetUserCollectionFromWebSoapOut">
  <wsdl:part name="parameters" element="tns:GetUserCollectionFromWebResponse" />
 </wsdl:message>
 <wsdl:message name="GetAllUserCollectionFromWebSoapIn">
  <wsdl:part name="parameters" element="tns:GetAllUserCollectionFromWeb" />
 </wsdl:message>
 <wsdl:message name="GetAllUserCollectionFromWebSoapOut">
   <wsdl:part name="parameters" element="tns:GetAllUserCollectionFromWebResponse" />
 </wsdl:message>
 <wsdl:message name="GetUserCollectionFromGroupSoapIn">
  <wsdl:part name="parameters" element="tns:GetUserCollectionFromGroup" />
 </wsdl:message>
 <wsdl:message name="GetUserCollectionFromGroupSoapOut">
   <wsdl:part name="parameters" element="tns:GetUserCollectionFromGroupResponse" />
 </wsdl:message>
 <wsdl:message name="GetUserCollectionFromRoleSoapIn">
   <wsdl:part name="parameters" element="tns:GetUserCollectionFromRole" />
 </wsdl:message>
 <wsdl:message name="GetUserCollectionFromRoleSoapOut">
   <wsdl:part name="parameters" element="tns:GetUserCollectionFromRoleResponse" />
 </wsdl:message>
 <wsdl:message name="GetUserCollectionSoapIn">
   <wsdl:part name="parameters" element="tns:GetUserCollection" />
 </wsdl:message>
 <wsdl:message name="GetUserCollectionSoapOut">
  <wsdl:part name="parameters" element="tns:GetUserCollectionResponse" />
 </wsdl:message>
 <wsdl:message name="GetUserInfoSoapIn">
   <wsdl:part name="parameters" element="tns:GetUserInfo" />
 </wsdl:message>
 <wsdl:message name="GetUserInfoSoapOut">
  <wsdl:part name="parameters" element="tns:GetUserInfoResponse" />
 </wsdl:message>
 <wsdl:message name="GetCurrentUserInfoSoapIn">
   <wsdl:part name="parameters" element="tns:GetCurrentUserInfo" />
 </wsdl:message>
 <wsdl:message name="GetCurrentUserInfoSoapOut">
   <wsdl:part name="parameters" element="tns:GetCurrentUserInfoResponse" />
 </wsdl:message>
```
*160 / 195*

*Copyright © 2013 Microsoft Corporation.* 

```
 <wsdl:message name="AddUserToGroupSoapIn">
   <wsdl:part name="parameters" element="tns:AddUserToGroup" />
 </wsdl:message>
 <wsdl:message name="AddUserToGroupSoapOut">
   <wsdl:part name="parameters" element="tns:AddUserToGroupResponse" />
 </wsdl:message>
<wsdl:message name="AddUserCollectionToGroupSoapIn">
   <wsdl:part name="parameters" element="tns:AddUserCollectionToGroup" />
 </wsdl:message>
 <wsdl:message name="AddUserCollectionToGroupSoapOut">
   <wsdl:part name="parameters" element="tns:AddUserCollectionToGroupResponse" />
 </wsdl:message>
 <wsdl:message name="AddUserToRoleSoapIn">
   <wsdl:part name="parameters" element="tns:AddUserToRole" />
 </wsdl:message>
 <wsdl:message name="AddUserToRoleSoapOut">
   <wsdl:part name="parameters" element="tns:AddUserToRoleResponse" />
 </wsdl:message>
 <wsdl:message name="AddUserCollectionToRoleSoapIn">
   <wsdl:part name="parameters" element="tns:AddUserCollectionToRole" />
 </wsdl:message>
 <wsdl:message name="AddUserCollectionToRoleSoapOut">
   <wsdl:part name="parameters" element="tns:AddUserCollectionToRoleResponse" />
 </wsdl:message>
 <wsdl:message name="UpdateUserInfoSoapIn">
   <wsdl:part name="parameters" element="tns:UpdateUserInfo" />
 </wsdl:message>
 <wsdl:message name="UpdateUserInfoSoapOut">
   <wsdl:part name="parameters" element="tns:UpdateUserInfoResponse" />
 </wsdl:message>
 <wsdl:message name="RemoveUserFromSiteSoapIn">
   <wsdl:part name="parameters" element="tns:RemoveUserFromSite" />
 </wsdl:message>
 <wsdl:message name="RemoveUserFromSiteSoapOut">
   <wsdl:part name="parameters" element="tns:RemoveUserFromSiteResponse" />
 </wsdl:message>
 <wsdl:message name="RemoveUserCollectionFromSiteSoapIn">
   <wsdl:part name="parameters" element="tns:RemoveUserCollectionFromSite" />
 </wsdl:message>
 <wsdl:message name="RemoveUserCollectionFromSiteSoapOut">
   <wsdl:part name="parameters" element="tns:RemoveUserCollectionFromSiteResponse" />
 </wsdl:message>
 <wsdl:message name="RemoveUserFromWebSoapIn">
   <wsdl:part name="parameters" element="tns:RemoveUserFromWeb" />
 </wsdl:message>
 <wsdl:message name="RemoveUserFromWebSoapOut">
   <wsdl:part name="parameters" element="tns:RemoveUserFromWebResponse" />
 </wsdl:message>
 <wsdl:message name="RemoveUserFromGroupSoapIn">
   <wsdl:part name="parameters" element="tns:RemoveUserFromGroup" />
 </wsdl:message>
 <wsdl:message name="RemoveUserFromGroupSoapOut">
   <wsdl:part name="parameters" element="tns:RemoveUserFromGroupResponse" />
 </wsdl:message>
 <wsdl:message name="RemoveUserCollectionFromGroupSoapIn">
   <wsdl:part name="parameters" element="tns:RemoveUserCollectionFromGroup" />
 </wsdl:message>
 <wsdl:message name="RemoveUserCollectionFromGroupSoapOut">
   <wsdl:part name="parameters" element="tns:RemoveUserCollectionFromGroupResponse" />
```
*161 / 195*

*Copyright © 2013 Microsoft Corporation.* 

```
 </wsdl:message>
 <wsdl:message name="RemoveUserFromRoleSoapIn">
   <wsdl:part name="parameters" element="tns:RemoveUserFromRole" />
 </wsdl:message>
 <wsdl:message name="RemoveUserFromRoleSoapOut">
   <wsdl:part name="parameters" element="tns:RemoveUserFromRoleResponse" />
 </wsdl:message>
 <wsdl:message name="RemoveUserCollectionFromRoleSoapIn">
   <wsdl:part name="parameters" element="tns:RemoveUserCollectionFromRole" />
 </wsdl:message>
 <wsdl:message name="RemoveUserCollectionFromRoleSoapOut">
   <wsdl:part name="parameters" element="tns:RemoveUserCollectionFromRoleResponse" />
 </wsdl:message>
 <wsdl:message name="GetGroupCollectionFromSiteSoapIn">
   <wsdl:part name="parameters" element="tns:GetGroupCollectionFromSite" />
 </wsdl:message>
 <wsdl:message name="GetGroupCollectionFromSiteSoapOut">
   <wsdl:part name="parameters" element="tns:GetGroupCollectionFromSiteResponse" />
 </wsdl:message>
 <wsdl:message name="GetGroupCollectionFromWebSoapIn">
   <wsdl:part name="parameters" element="tns:GetGroupCollectionFromWeb" />
 </wsdl:message>
 <wsdl:message name="GetGroupCollectionFromWebSoapOut">
   <wsdl:part name="parameters" element="tns:GetGroupCollectionFromWebResponse" />
 </wsdl:message>
 <wsdl:message name="GetGroupCollectionFromRoleSoapIn">
   <wsdl:part name="parameters" element="tns:GetGroupCollectionFromRole" />
 </wsdl:message>
 <wsdl:message name="GetGroupCollectionFromRoleSoapOut">
   <wsdl:part name="parameters" element="tns:GetGroupCollectionFromRoleResponse" />
 </wsdl:message>
 <wsdl:message name="GetGroupCollectionFromUserSoapIn">
   <wsdl:part name="parameters" element="tns:GetGroupCollectionFromUser" />
 </wsdl:message>
 <wsdl:message name="GetGroupCollectionFromUserSoapOut">
   <wsdl:part name="parameters" element="tns:GetGroupCollectionFromUserResponse" />
 </wsdl:message>
 <wsdl:message name="GetGroupCollectionSoapIn">
   <wsdl:part name="parameters" element="tns:GetGroupCollection" />
 </wsdl:message>
 <wsdl:message name="GetGroupCollectionSoapOut">
   <wsdl:part name="parameters" element="tns:GetGroupCollectionResponse" />
 </wsdl:message>
 <wsdl:message name="GetGroupInfoSoapIn">
   <wsdl:part name="parameters" element="tns:GetGroupInfo" />
 </wsdl:message>
 <wsdl:message name="GetGroupInfoSoapOut">
   <wsdl:part name="parameters" element="tns:GetGroupInfoResponse" />
 </wsdl:message>
 <wsdl:message name="AddGroupSoapIn">
   <wsdl:part name="parameters" element="tns:AddGroup" />
 </wsdl:message>
 <wsdl:message name="AddGroupSoapOut">
   <wsdl:part name="parameters" element="tns:AddGroupResponse" />
 </wsdl:message>
 <wsdl:message name="AddGroupToRoleSoapIn">
   <wsdl:part name="parameters" element="tns:AddGroupToRole" />
 </wsdl:message>
 <wsdl:message name="AddGroupToRoleSoapOut">
```
*162 / 195*

*Copyright © 2013 Microsoft Corporation.* 

```
 <wsdl:part name="parameters" element="tns:AddGroupToRoleResponse" />
 </wsdl:message>
 <wsdl:message name="UpdateGroupInfoSoapIn">
   <wsdl:part name="parameters" element="tns:UpdateGroupInfo" />
 </wsdl:message>
 <wsdl:message name="UpdateGroupInfoSoapOut">
   <wsdl:part name="parameters" element="tns:UpdateGroupInfoResponse" />
 </wsdl:message>
 <wsdl:message name="RemoveGroupSoapIn">
  <wsdl:part name="parameters" element="tns:RemoveGroup" />
 </wsdl:message>
 <wsdl:message name="RemoveGroupSoapOut">
   <wsdl:part name="parameters" element="tns:RemoveGroupResponse" />
 </wsdl:message>
 <wsdl:message name="RemoveGroupFromRoleSoapIn">
   <wsdl:part name="parameters" element="tns:RemoveGroupFromRole" />
 </wsdl:message>
 <wsdl:message name="RemoveGroupFromRoleSoapOut">
  <wsdl:part name="parameters" element="tns:RemoveGroupFromRoleResponse" />
 </wsdl:message>
 <wsdl:message name="GetRoleCollectionFromWebSoapIn">
  <wsdl:part name="parameters" element="tns:GetRoleCollectionFromWeb" />
 </wsdl:message>
 <wsdl:message name="GetRoleCollectionFromWebSoapOut">
  <wsdl:part name="parameters" element="tns:GetRoleCollectionFromWebResponse" />
 </wsdl:message>
 <wsdl:message name="GetRoleCollectionFromGroupSoapIn">
   <wsdl:part name="parameters" element="tns:GetRoleCollectionFromGroup" />
 </wsdl:message>
 <wsdl:message name="GetRoleCollectionFromGroupSoapOut">
  <wsdl:part name="parameters" element="tns:GetRoleCollectionFromGroupResponse" />
 </wsdl:message>
 <wsdl:message name="GetRoleCollectionFromUserSoapIn">
   <wsdl:part name="parameters" element="tns:GetRoleCollectionFromUser" />
 </wsdl:message>
 <wsdl:message name="GetRoleCollectionFromUserSoapOut">
   <wsdl:part name="parameters" element="tns:GetRoleCollectionFromUserResponse" />
 </wsdl:message>
 <wsdl:message name="GetRoleCollectionSoapIn">
  <wsdl:part name="parameters" element="tns:GetRoleCollection" />
 </wsdl:message>
 <wsdl:message name="GetRoleCollectionSoapOut">
   <wsdl:part name="parameters" element="tns:GetRoleCollectionResponse" />
 </wsdl:message>
 <wsdl:message name="GetRoleInfoSoapIn">
  <wsdl:part name="parameters" element="tns:GetRoleInfo" />
 </wsdl:message>
 <wsdl:message name="GetRoleInfoSoapOut">
   <wsdl:part name="parameters" element="tns:GetRoleInfoResponse" />
 </wsdl:message>
 <wsdl:message name="AddRoleSoapIn">
  <wsdl:part name="parameters" element="tns:AddRole" />
 </wsdl:message>
 <wsdl:message name="AddRoleSoapOut">
   <wsdl:part name="parameters" element="tns:AddRoleResponse" />
 </wsdl:message>
 <wsdl:message name="AddRoleDefSoapIn">
   <wsdl:part name="parameters" element="tns:AddRoleDef" />
 </wsdl:message>
```
*Copyright © 2013 Microsoft Corporation.* 

```
 <wsdl:message name="AddRoleDefSoapOut">
     <wsdl:part name="parameters" element="tns:AddRoleDefResponse" />
   </wsdl:message>
  <wsdl:message name="UpdateRoleInfoSoapIn">
     <wsdl:part name="parameters" element="tns:UpdateRoleInfo" />
   </wsdl:message>
   <wsdl:message name="UpdateRoleInfoSoapOut">
    <wsdl:part name="parameters" element="tns:UpdateRoleInfoResponse" />
  </wsdl:message>
   <wsdl:message name="UpdateRoleDefInfoSoapIn">
     <wsdl:part name="parameters" element="tns:UpdateRoleDefInfo" />
  </wsdl:message>
  <wsdl:message name="UpdateRoleDefInfoSoapOut">
     <wsdl:part name="parameters" element="tns:UpdateRoleDefInfoResponse" />
   </wsdl:message>
   <wsdl:message name="RemoveRoleSoapIn">
     <wsdl:part name="parameters" element="tns:RemoveRole" />
   </wsdl:message>
  <wsdl:message name="RemoveRoleSoapOut">
    <wsdl:part name="parameters" element="tns:RemoveRoleResponse" />
   </wsdl:message>
  <wsdl:message name="GetUserLoginFromEmailSoapIn">
    <wsdl:part name="parameters" element="tns:GetUserLoginFromEmail" />
   </wsdl:message>
  <wsdl:message name="GetUserLoginFromEmailSoapOut">
     <wsdl:part name="parameters" element="tns:GetUserLoginFromEmailResponse" />
   </wsdl:message>
  <wsdl:message name="GetRolesAndPermissionsForCurrentUserSoapIn">
    <wsdl:part name="parameters" element="tns:GetRolesAndPermissionsForCurrentUser" />
  </wsdl:message>
  <wsdl:message name="GetRolesAndPermissionsForCurrentUserSoapOut">
     <wsdl:part name="parameters" element="tns:GetRolesAndPermissionsForCurrentUserResponse" 
/>
  </wsdl:message>
   <wsdl:message name="GetRolesAndPermissionsForSiteSoapIn">
     <wsdl:part name="parameters" element="tns:GetRolesAndPermissionsForSite" />
  </wsdl:message>
  <wsdl:message name="GetRolesAndPermissionsForSiteSoapOut">
    <wsdl:part name="parameters" element="tns:GetRolesAndPermissionsForSiteResponse" />
   </wsdl:message>
   <wsdl:portType name="UserGroupSoap">
    <wsdl:operation name="GetUserCollectionFromSite">
      <wsdl:input message="tns:GetUserCollectionFromSiteSoapIn" />
      <wsdl:output message="tns:GetUserCollectionFromSiteSoapOut" />
    </wsdl:operation>
    <wsdl:operation name="GetUserCollectionFromWeb">
      <wsdl:input message="tns:GetUserCollectionFromWebSoapIn" />
       <wsdl:output message="tns:GetUserCollectionFromWebSoapOut" />
    </wsdl:operation>
    <wsdl:operation name="GetAllUserCollectionFromWeb">
      <wsdl:input message="tns:GetAllUserCollectionFromWebSoapIn" />
      <wsdl:output message="tns:GetAllUserCollectionFromWebSoapOut" />
    </wsdl:operation>
    <wsdl:operation name="GetUserCollectionFromGroup">
      <wsdl:input message="tns:GetUserCollectionFromGroupSoapIn" />
       <wsdl:output message="tns:GetUserCollectionFromGroupSoapOut" />
     </wsdl:operation>
     <wsdl:operation name="GetUserCollectionFromRole">
      <wsdl:input message="tns:GetUserCollectionFromRoleSoapIn" />
```
*164 / 195*

*Copyright © 2013 Microsoft Corporation.* 

```
 <wsdl:output message="tns:GetUserCollectionFromRoleSoapOut" />
 </wsdl:operation>
 <wsdl:operation name="GetUserCollection">
   <wsdl:input message="tns:GetUserCollectionSoapIn" />
   <wsdl:output message="tns:GetUserCollectionSoapOut" />
 </wsdl:operation>
 <wsdl:operation name="GetUserInfo">
   <wsdl:input message="tns:GetUserInfoSoapIn" />
   <wsdl:output message="tns:GetUserInfoSoapOut" />
 </wsdl:operation>
 <wsdl:operation name="GetCurrentUserInfo">
   <wsdl:input message="tns:GetCurrentUserInfoSoapIn" />
   <wsdl:output message="tns:GetCurrentUserInfoSoapOut" />
 </wsdl:operation>
 <wsdl:operation name="AddUserToGroup">
   <wsdl:input message="tns:AddUserToGroupSoapIn" />
   <wsdl:output message="tns:AddUserToGroupSoapOut" />
 </wsdl:operation>
 <wsdl:operation name="AddUserCollectionToGroup">
   <wsdl:input message="tns:AddUserCollectionToGroupSoapIn" />
   <wsdl:output message="tns:AddUserCollectionToGroupSoapOut" />
 </wsdl:operation>
 <wsdl:operation name="AddUserToRole">
   <wsdl:input message="tns:AddUserToRoleSoapIn" />
   <wsdl:output message="tns:AddUserToRoleSoapOut" />
 </wsdl:operation>
 <wsdl:operation name="AddUserCollectionToRole">
   <wsdl:input message="tns:AddUserCollectionToRoleSoapIn" />
   <wsdl:output message="tns:AddUserCollectionToRoleSoapOut" />
 </wsdl:operation>
 <wsdl:operation name="UpdateUserInfo">
   <wsdl:input message="tns:UpdateUserInfoSoapIn" />
   <wsdl:output message="tns:UpdateUserInfoSoapOut" />
 </wsdl:operation>
 <wsdl:operation name="RemoveUserFromSite">
   <wsdl:input message="tns:RemoveUserFromSiteSoapIn" />
   <wsdl:output message="tns:RemoveUserFromSiteSoapOut" />
 </wsdl:operation>
 <wsdl:operation name="RemoveUserCollectionFromSite">
   <wsdl:input message="tns:RemoveUserCollectionFromSiteSoapIn" />
   <wsdl:output message="tns:RemoveUserCollectionFromSiteSoapOut" />
 </wsdl:operation>
 <wsdl:operation name="RemoveUserFromWeb">
   <wsdl:input message="tns:RemoveUserFromWebSoapIn" />
   <wsdl:output message="tns:RemoveUserFromWebSoapOut" />
 </wsdl:operation>
 <wsdl:operation name="RemoveUserFromGroup">
   <wsdl:input message="tns:RemoveUserFromGroupSoapIn" />
   <wsdl:output message="tns:RemoveUserFromGroupSoapOut" />
 </wsdl:operation>
 <wsdl:operation name="RemoveUserCollectionFromGroup">
   <wsdl:input message="tns:RemoveUserCollectionFromGroupSoapIn" />
   <wsdl:output message="tns:RemoveUserCollectionFromGroupSoapOut" />
 </wsdl:operation>
 <wsdl:operation name="RemoveUserFromRole">
   <wsdl:input message="tns:RemoveUserFromRoleSoapIn" />
   <wsdl:output message="tns:RemoveUserFromRoleSoapOut" />
 </wsdl:operation>
 <wsdl:operation name="RemoveUserCollectionFromRole">
```
*Copyright © 2013 Microsoft Corporation.* 

*Release: November 18, 2013*

```
 <wsdl:input message="tns:RemoveUserCollectionFromRoleSoapIn" />
   <wsdl:output message="tns:RemoveUserCollectionFromRoleSoapOut" />
 </wsdl:operation>
 <wsdl:operation name="GetGroupCollectionFromSite">
   <wsdl:input message="tns:GetGroupCollectionFromSiteSoapIn" />
   <wsdl:output message="tns:GetGroupCollectionFromSiteSoapOut" />
 </wsdl:operation>
 <wsdl:operation name="GetGroupCollectionFromWeb">
   <wsdl:input message="tns:GetGroupCollectionFromWebSoapIn" />
   <wsdl:output message="tns:GetGroupCollectionFromWebSoapOut" />
 </wsdl:operation>
 <wsdl:operation name="GetGroupCollectionFromRole">
   <wsdl:input message="tns:GetGroupCollectionFromRoleSoapIn" />
   <wsdl:output message="tns:GetGroupCollectionFromRoleSoapOut" />
 </wsdl:operation>
 <wsdl:operation name="GetGroupCollectionFromUser">
   <wsdl:input message="tns:GetGroupCollectionFromUserSoapIn" />
   <wsdl:output message="tns:GetGroupCollectionFromUserSoapOut" />
 </wsdl:operation>
 <wsdl:operation name="GetGroupCollection">
   <wsdl:input message="tns:GetGroupCollectionSoapIn" />
   <wsdl:output message="tns:GetGroupCollectionSoapOut" />
 </wsdl:operation>
 <wsdl:operation name="GetGroupInfo">
   <wsdl:input message="tns:GetGroupInfoSoapIn" />
   <wsdl:output message="tns:GetGroupInfoSoapOut" />
 </wsdl:operation>
 <wsdl:operation name="AddGroup">
   <wsdl:input message="tns:AddGroupSoapIn" />
   <wsdl:output message="tns:AddGroupSoapOut" />
 </wsdl:operation>
 <wsdl:operation name="AddGroupToRole">
   <wsdl:input message="tns:AddGroupToRoleSoapIn" />
   <wsdl:output message="tns:AddGroupToRoleSoapOut" />
 </wsdl:operation>
 <wsdl:operation name="UpdateGroupInfo">
   <wsdl:input message="tns:UpdateGroupInfoSoapIn" />
   <wsdl:output message="tns:UpdateGroupInfoSoapOut" />
 </wsdl:operation>
 <wsdl:operation name="RemoveGroup">
   <wsdl:input message="tns:RemoveGroupSoapIn" />
   <wsdl:output message="tns:RemoveGroupSoapOut" />
 </wsdl:operation>
 <wsdl:operation name="RemoveGroupFromRole">
   <wsdl:input message="tns:RemoveGroupFromRoleSoapIn" />
   <wsdl:output message="tns:RemoveGroupFromRoleSoapOut" />
 </wsdl:operation>
 <wsdl:operation name="GetRoleCollectionFromWeb">
   <wsdl:input message="tns:GetRoleCollectionFromWebSoapIn" />
   <wsdl:output message="tns:GetRoleCollectionFromWebSoapOut" />
 </wsdl:operation>
 <wsdl:operation name="GetRoleCollectionFromGroup">
   <wsdl:input message="tns:GetRoleCollectionFromGroupSoapIn" />
   <wsdl:output message="tns:GetRoleCollectionFromGroupSoapOut" />
 </wsdl:operation>
 <wsdl:operation name="GetRoleCollectionFromUser">
   <wsdl:input message="tns:GetRoleCollectionFromUserSoapIn" />
   <wsdl:output message="tns:GetRoleCollectionFromUserSoapOut" />
 </wsdl:operation>
```
*Copyright © 2013 Microsoft Corporation.* 

*Release: November 18, 2013*

```
 <wsdl:operation name="GetRoleCollection">
       <wsdl:input message="tns:GetRoleCollectionSoapIn" />
       <wsdl:output message="tns:GetRoleCollectionSoapOut" />
     </wsdl:operation>
     <wsdl:operation name="GetRoleInfo">
       <wsdl:input message="tns:GetRoleInfoSoapIn" />
       <wsdl:output message="tns:GetRoleInfoSoapOut" />
     </wsdl:operation>
     <wsdl:operation name="AddRole">
       <wsdl:input message="tns:AddRoleSoapIn" />
       <wsdl:output message="tns:AddRoleSoapOut" />
     </wsdl:operation>
     <wsdl:operation name="AddRoleDef">
       <wsdl:input message="tns:AddRoleDefSoapIn" />
       <wsdl:output message="tns:AddRoleDefSoapOut" />
     </wsdl:operation>
     <wsdl:operation name="UpdateRoleInfo">
       <wsdl:input message="tns:UpdateRoleInfoSoapIn" />
       <wsdl:output message="tns:UpdateRoleInfoSoapOut" />
     </wsdl:operation>
     <wsdl:operation name="UpdateRoleDefInfo">
       <wsdl:input message="tns:UpdateRoleDefInfoSoapIn" />
       <wsdl:output message="tns:UpdateRoleDefInfoSoapOut" />
     </wsdl:operation>
     <wsdl:operation name="RemoveRole">
       <wsdl:input message="tns:RemoveRoleSoapIn" />
       <wsdl:output message="tns:RemoveRoleSoapOut" />
     </wsdl:operation>
     <wsdl:operation name="GetUserLoginFromEmail">
       <wsdl:input message="tns:GetUserLoginFromEmailSoapIn" />
       <wsdl:output message="tns:GetUserLoginFromEmailSoapOut" />
     </wsdl:operation>
     <wsdl:operation name="GetRolesAndPermissionsForCurrentUser">
       <wsdl:input message="tns:GetRolesAndPermissionsForCurrentUserSoapIn" />
       <wsdl:output message="tns:GetRolesAndPermissionsForCurrentUserSoapOut" />
     </wsdl:operation>
     <wsdl:operation name="GetRolesAndPermissionsForSite">
       <wsdl:input message="tns:GetRolesAndPermissionsForSiteSoapIn" />
       <wsdl:output message="tns:GetRolesAndPermissionsForSiteSoapOut" />
     </wsdl:operation>
   </wsdl:portType>
   <wsdl:binding name="UserGroupSoap" type="tns:UserGroupSoap">
     <soap:binding transport="http://schemas.xmlsoap.org/soap/http" />
     <wsdl:operation name="GetUserCollectionFromSite">
       <soap:operation 
soapAction="http://schemas.microsoft.com/sharepoint/soap/directory/GetUserCollectionFromSite" 
style="document" />
       <wsdl:input>
         <soap:body use="literal" />
       </wsdl:input>
       <wsdl:output>
         <soap:body use="literal" />
       </wsdl:output>
     </wsdl:operation>
     <wsdl:operation name="GetUserCollectionFromWeb">
       <soap:operation 
soapAction="http://schemas.microsoft.com/sharepoint/soap/directory/GetUserCollectionFromWeb" 
style="document" />
       <wsdl:input>
```
*167 / 195*

*Copyright © 2013 Microsoft Corporation.* 

```
 <soap:body use="literal" />
       </wsdl:input>
       <wsdl:output>
         <soap:body use="literal" />
       </wsdl:output>
     </wsdl:operation>
     <wsdl:operation name="GetAllUserCollectionFromWeb">
       <soap:operation 
soapAction="http://schemas.microsoft.com/sharepoint/soap/directory/GetAllUserCollectionFromWe
b" style="document" />
       <wsdl:input>
         <soap:body use="literal" />
       </wsdl:input>
       <wsdl:output>
         <soap:body use="literal" />
       </wsdl:output>
     </wsdl:operation>
     <wsdl:operation name="GetUserCollectionFromGroup">
       <soap:operation 
soapAction="http://schemas.microsoft.com/sharepoint/soap/directory/GetUserCollectionFromGroup
" style="document" />
       <wsdl:input>
         <soap:body use="literal" />
       </wsdl:input>
       <wsdl:output>
         <soap:body use="literal" />
       </wsdl:output>
     </wsdl:operation>
     <wsdl:operation name="GetUserCollectionFromRole">
       <soap:operation 
soapAction="http://schemas.microsoft.com/sharepoint/soap/directory/GetUserCollectionFromRole" 
style="document" />
      <wsdl:input>
         <soap:body use="literal" />
       </wsdl:input>
       <wsdl:output>
         <soap:body use="literal" />
       </wsdl:output>
     </wsdl:operation>
     <wsdl:operation name="GetUserCollection">
       <soap:operation 
soapAction="http://schemas.microsoft.com/sharepoint/soap/directory/GetUserCollection" 
style="document" />
       <wsdl:input>
         <soap:body use="literal" />
       </wsdl:input>
       <wsdl:output>
         <soap:body use="literal" />
       </wsdl:output>
     </wsdl:operation>
     <wsdl:operation name="GetUserInfo">
       <soap:operation 
soapAction="http://schemas.microsoft.com/sharepoint/soap/directory/GetUserInfo" 
style="document" />
       <wsdl:input>
         <soap:body use="literal" />
       </wsdl:input>
       <wsdl:output>
         <soap:body use="literal" />
       </wsdl:output>
```
*168 / 195*

*Copyright © 2013 Microsoft Corporation.* 

```
 </wsdl:operation>
     <wsdl:operation name="GetCurrentUserInfo">
       <soap:operation 
soapAction="http://schemas.microsoft.com/sharepoint/soap/directory/GetCurrentUserInfo" 
style="document" />
       <wsdl:input>
         <soap:body use="literal" />
       </wsdl:input>
       <wsdl:output>
         <soap:body use="literal" />
       </wsdl:output>
     </wsdl:operation>
     <wsdl:operation name="AddUserToGroup">
       <soap:operation 
soapAction="http://schemas.microsoft.com/sharepoint/soap/directory/AddUserToGroup" 
style="document" />
      <wsdl:input>
         <soap:body use="literal" />
       </wsdl:input>
       <wsdl:output>
         <soap:body use="literal" />
       </wsdl:output>
     </wsdl:operation>
     <wsdl:operation name="AddUserCollectionToGroup">
       <soap:operation 
soapAction="http://schemas.microsoft.com/sharepoint/soap/directory/AddUserCollectionToGroup" 
style="document" />
       <wsdl:input>
         <soap:body use="literal" />
       </wsdl:input>
       <wsdl:output>
         <soap:body use="literal" />
       </wsdl:output>
     </wsdl:operation>
     <wsdl:operation name="AddUserToRole">
       <soap:operation 
soapAction="http://schemas.microsoft.com/sharepoint/soap/directory/AddUserToRole" 
style="document" />
       <wsdl:input>
         <soap:body use="literal" />
       </wsdl:input>
       <wsdl:output>
         <soap:body use="literal" />
       </wsdl:output>
     </wsdl:operation>
     <wsdl:operation name="AddUserCollectionToRole">
       <soap:operation 
soapAction="http://schemas.microsoft.com/sharepoint/soap/directory/AddUserCollectionToRole" 
style="document" />
       <wsdl:input>
         <soap:body use="literal" />
       </wsdl:input>
       <wsdl:output>
         <soap:body use="literal" />
       </wsdl:output>
     </wsdl:operation>
     <wsdl:operation name="UpdateUserInfo">
       <soap:operation 
soapAction="http://schemas.microsoft.com/sharepoint/soap/directory/UpdateUserInfo" 
style="document" />
```
*169 / 195*

*Copyright © 2013 Microsoft Corporation.* 

```
 <wsdl:input>
         <soap:body use="literal" />
       </wsdl:input>
       <wsdl:output>
         <soap:body use="literal" />
       </wsdl:output>
     </wsdl:operation>
     <wsdl:operation name="RemoveUserFromSite">
       <soap:operation 
soapAction="http://schemas.microsoft.com/sharepoint/soap/directory/RemoveUserFromSite" 
style="document" />
       <wsdl:input>
         <soap:body use="literal" />
       </wsdl:input>
       <wsdl:output>
         <soap:body use="literal" />
       </wsdl:output>
     </wsdl:operation>
     <wsdl:operation name="RemoveUserCollectionFromSite">
       <soap:operation 
soapAction="http://schemas.microsoft.com/sharepoint/soap/directory/RemoveUserCollectionFromSi
te" style="document" />
       <wsdl:input>
         <soap:body use="literal" />
       </wsdl:input>
       <wsdl:output>
         <soap:body use="literal" />
       </wsdl:output>
     </wsdl:operation>
     <wsdl:operation name="RemoveUserFromWeb">
       <soap:operation 
soapAction="http://schemas.microsoft.com/sharepoint/soap/directory/RemoveUserFromWeb" 
style="document" />
      <wsdl:input>
         <soap:body use="literal" />
       </wsdl:input>
       <wsdl:output>
         <soap:body use="literal" />
       </wsdl:output>
     </wsdl:operation>
     <wsdl:operation name="RemoveUserFromGroup">
       <soap:operation 
soapAction="http://schemas.microsoft.com/sharepoint/soap/directory/RemoveUserFromGroup" 
style="document" />
       <wsdl:input>
         <soap:body use="literal" />
       </wsdl:input>
       <wsdl:output>
         <soap:body use="literal" />
       </wsdl:output>
     </wsdl:operation>
     <wsdl:operation name="RemoveUserCollectionFromGroup">
       <soap:operation 
soapAction="http://schemas.microsoft.com/sharepoint/soap/directory/RemoveUserCollectionFromGr
oup" style="document" />
       <wsdl:input>
         <soap:body use="literal" />
       </wsdl:input>
       <wsdl:output>
         <soap:body use="literal" />
```
*170 / 195*

*Copyright © 2013 Microsoft Corporation.* 

```
 </wsdl:output>
     </wsdl:operation>
     <wsdl:operation name="RemoveUserFromRole">
       <soap:operation 
soapAction="http://schemas.microsoft.com/sharepoint/soap/directory/RemoveUserFromRole" 
style="document" />
       <wsdl:input>
         <soap:body use="literal" />
       </wsdl:input>
       <wsdl:output>
         <soap:body use="literal" />
       </wsdl:output>
     </wsdl:operation>
     <wsdl:operation name="RemoveUserCollectionFromRole">
       <soap:operation 
soapAction="http://schemas.microsoft.com/sharepoint/soap/directory/RemoveUserCollectionFromRo
le" style="document" />
       <wsdl:input>
         <soap:body use="literal" />
       </wsdl:input>
       <wsdl:output>
         <soap:body use="literal" />
       </wsdl:output>
     </wsdl:operation>
     <wsdl:operation name="GetGroupCollectionFromSite">
       <soap:operation 
soapAction="http://schemas.microsoft.com/sharepoint/soap/directory/GetGroupCollectionFromSite
" style="document" />
       <wsdl:input>
         <soap:body use="literal" />
       </wsdl:input>
       <wsdl:output>
        <soap:body use="literal" />
       </wsdl:output>
     </wsdl:operation>
     <wsdl:operation name="GetGroupCollectionFromWeb">
       <soap:operation 
soapAction="http://schemas.microsoft.com/sharepoint/soap/directory/GetGroupCollectionFromWeb" 
style="document" />
       <wsdl:input>
         <soap:body use="literal" />
       </wsdl:input>
       <wsdl:output>
         <soap:body use="literal" />
       </wsdl:output>
     </wsdl:operation>
     <wsdl:operation name="GetGroupCollectionFromRole">
       <soap:operation 
soapAction="http://schemas.microsoft.com/sharepoint/soap/directory/GetGroupCollectionFromRole
" style="document" />
       <wsdl:input>
         <soap:body use="literal" />
       </wsdl:input>
       <wsdl:output>
         <soap:body use="literal" />
       </wsdl:output>
     </wsdl:operation>
     <wsdl:operation name="GetGroupCollectionFromUser">
```
*Copyright © 2013 Microsoft Corporation.* 

```
 <soap:operation 
soapAction="http://schemas.microsoft.com/sharepoint/soap/directory/GetGroupCollectionFromUser
" style="document" />
       <wsdl:input>
         <soap:body use="literal" />
       </wsdl:input>
       <wsdl:output>
         <soap:body use="literal" />
       </wsdl:output>
     </wsdl:operation>
     <wsdl:operation name="GetGroupCollection">
       <soap:operation 
soapAction="http://schemas.microsoft.com/sharepoint/soap/directory/GetGroupCollection" 
style="document" />
      <wsdl:input>
         <soap:body use="literal" />
       </wsdl:input>
       <wsdl:output>
         <soap:body use="literal" />
       </wsdl:output>
     </wsdl:operation>
     <wsdl:operation name="GetGroupInfo">
       <soap:operation 
soapAction="http://schemas.microsoft.com/sharepoint/soap/directory/GetGroupInfo" 
style="document" />
       <wsdl:input>
         <soap:body use="literal" />
       </wsdl:input>
       <wsdl:output>
         <soap:body use="literal" />
       </wsdl:output>
     </wsdl:operation>
     <wsdl:operation name="AddGroup">
       <soap:operation 
soapAction="http://schemas.microsoft.com/sharepoint/soap/directory/AddGroup" style="document" 
/>
       <wsdl:input>
         <soap:body use="literal" />
       </wsdl:input>
       <wsdl:output>
         <soap:body use="literal" />
       </wsdl:output>
     </wsdl:operation>
     <wsdl:operation name="AddGroupToRole">
       <soap:operation 
soapAction="http://schemas.microsoft.com/sharepoint/soap/directory/AddGroupToRole" 
style="document" />
       <wsdl:input>
         <soap:body use="literal" />
       </wsdl:input>
       <wsdl:output>
         <soap:body use="literal" />
       </wsdl:output>
     </wsdl:operation>
     <wsdl:operation name="UpdateGroupInfo">
       <soap:operation 
soapAction="http://schemas.microsoft.com/sharepoint/soap/directory/UpdateGroupInfo" 
style="document" />
       <wsdl:input>
         <soap:body use="literal" />
```
*172 / 195*

*Copyright © 2013 Microsoft Corporation.* 

```
 </wsdl:input>
       <wsdl:output>
         <soap:body use="literal" />
       </wsdl:output>
     </wsdl:operation>
     <wsdl:operation name="RemoveGroup">
       <soap:operation 
soapAction="http://schemas.microsoft.com/sharepoint/soap/directory/RemoveGroup" 
style="document" />
       <wsdl:input>
         <soap:body use="literal" />
       </wsdl:input>
       <wsdl:output>
         <soap:body use="literal" />
       </wsdl:output>
     </wsdl:operation>
     <wsdl:operation name="RemoveGroupFromRole">
       <soap:operation 
soapAction="http://schemas.microsoft.com/sharepoint/soap/directory/RemoveGroupFromRole" 
style="document" />
       <wsdl:input>
         <soap:body use="literal" />
       </wsdl:input>
       <wsdl:output>
         <soap:body use="literal" />
       </wsdl:output>
     </wsdl:operation>
     <wsdl:operation name="GetRoleCollectionFromWeb">
       <soap:operation 
soapAction="http://schemas.microsoft.com/sharepoint/soap/directory/GetRoleCollectionFromWeb" 
style="document" />
      <wsdl:input>
         <soap:body use="literal" />
       </wsdl:input>
       <wsdl:output>
         <soap:body use="literal" />
       </wsdl:output>
     </wsdl:operation>
     <wsdl:operation name="GetRoleCollectionFromGroup">
       <soap:operation 
soapAction="http://schemas.microsoft.com/sharepoint/soap/directory/GetRoleCollectionFromGroup
" style="document" />
       <wsdl:input>
         <soap:body use="literal" />
       </wsdl:input>
       <wsdl:output>
         <soap:body use="literal" />
       </wsdl:output>
     </wsdl:operation>
     <wsdl:operation name="GetRoleCollectionFromUser">
       <soap:operation 
soapAction="http://schemas.microsoft.com/sharepoint/soap/directory/GetRoleCollectionFromUser" 
style="document" />
       <wsdl:input>
         <soap:body use="literal" />
       </wsdl:input>
       <wsdl:output>
         <soap:body use="literal" />
       </wsdl:output>
     </wsdl:operation>
```
*Copyright © 2013 Microsoft Corporation.* 

*Release: November 18, 2013*

```
 <wsdl:operation name="GetRoleCollection">
       <soap:operation 
soapAction="http://schemas.microsoft.com/sharepoint/soap/directory/GetRoleCollection" 
style="document" />
       <wsdl:input>
         <soap:body use="literal" />
       </wsdl:input>
       <wsdl:output>
         <soap:body use="literal" />
       </wsdl:output>
     </wsdl:operation>
     <wsdl:operation name="GetRoleInfo">
       <soap:operation 
soapAction="http://schemas.microsoft.com/sharepoint/soap/directory/GetRoleInfo" 
style="document" />
      <wsdl:input>
         <soap:body use="literal" />
       </wsdl:input>
       <wsdl:output>
         <soap:body use="literal" />
      </wsdl:output>
     </wsdl:operation>
     <wsdl:operation name="AddRole">
       <soap:operation 
soapAction="http://schemas.microsoft.com/sharepoint/soap/directory/AddRole" style="document" 
/>
       <wsdl:input>
         <soap:body use="literal" />
       </wsdl:input>
       <wsdl:output>
         <soap:body use="literal" />
       </wsdl:output>
     </wsdl:operation>
     <wsdl:operation name="AddRoleDef">
       <soap:operation 
soapAction="http://schemas.microsoft.com/sharepoint/soap/directory/AddRoleDef" 
style="document" />
       <wsdl:input>
         <soap:body use="literal" />
       </wsdl:input>
       <wsdl:output>
         <soap:body use="literal" />
       </wsdl:output>
     </wsdl:operation>
     <wsdl:operation name="UpdateRoleInfo">
       <soap:operation 
soapAction="http://schemas.microsoft.com/sharepoint/soap/directory/UpdateRoleInfo" 
style="document" />
       <wsdl:input>
         <soap:body use="literal" />
       </wsdl:input>
       <wsdl:output>
         <soap:body use="literal" />
       </wsdl:output>
     </wsdl:operation>
     <wsdl:operation name="UpdateRoleDefInfo">
       <soap:operation 
soapAction="http://schemas.microsoft.com/sharepoint/soap/directory/UpdateRoleDefInfo" 
style="document" />
       <wsdl:input>
```
*174 / 195*

*Copyright © 2013 Microsoft Corporation.* 

```
 <soap:body use="literal" />
       </wsdl:input>
       <wsdl:output>
         <soap:body use="literal" />
       </wsdl:output>
     </wsdl:operation>
     <wsdl:operation name="RemoveRole">
       <soap:operation 
soapAction="http://schemas.microsoft.com/sharepoint/soap/directory/RemoveRole" 
style="document" />
       <wsdl:input>
         <soap:body use="literal" />
       </wsdl:input>
       <wsdl:output>
         <soap:body use="literal" />
       </wsdl:output>
     </wsdl:operation>
     <wsdl:operation name="GetUserLoginFromEmail">
       <soap:operation 
soapAction="http://schemas.microsoft.com/sharepoint/soap/directory/GetUserLoginFromEmail" 
style="document" />
       <wsdl:input>
         <soap:body use="literal" />
       </wsdl:input>
       <wsdl:output>
         <soap:body use="literal" />
       </wsdl:output>
     </wsdl:operation>
     <wsdl:operation name="GetRolesAndPermissionsForCurrentUser">
       <soap:operation 
soapAction="http://schemas.microsoft.com/sharepoint/soap/directory/GetRolesAndPermissionsForC
urrentUser" style="document" />
      <wsdl:input>
         <soap:body use="literal" />
       </wsdl:input>
       <wsdl:output>
         <soap:body use="literal" />
       </wsdl:output>
     </wsdl:operation>
     <wsdl:operation name="GetRolesAndPermissionsForSite">
       <soap:operation 
soapAction="http://schemas.microsoft.com/sharepoint/soap/directory/GetRolesAndPermissionsForS
ite" style="document" />
       <wsdl:input>
         <soap:body use="literal" />
       </wsdl:input>
       <wsdl:output>
         <soap:body use="literal" />
       </wsdl:output>
     </wsdl:operation>
   </wsdl:binding>
   <wsdl:binding name="UserGroupSoap12" type="tns:UserGroupSoap">
     <soap12:binding transport="http://schemas.xmlsoap.org/soap/http" />
     <wsdl:operation name="GetUserCollectionFromSite">
       <soap12:operation 
soapAction="http://schemas.microsoft.com/sharepoint/soap/directory/GetUserCollectionFromSite" 
style="document" />
       <wsdl:input>
         <soap12:body use="literal" />
       </wsdl:input>
```
*175 / 195*

*Copyright © 2013 Microsoft Corporation.* 

```
 <wsdl:output>
         <soap12:body use="literal" />
       </wsdl:output>
     </wsdl:operation>
     <wsdl:operation name="GetUserCollectionFromWeb">
       <soap12:operation 
soapAction="http://schemas.microsoft.com/sharepoint/soap/directory/GetUserCollectionFromWeb" 
style="document" />
       <wsdl:input>
         <soap12:body use="literal" />
       </wsdl:input>
       <wsdl:output>
         <soap12:body use="literal" />
       </wsdl:output>
     </wsdl:operation>
     <wsdl:operation name="GetAllUserCollectionFromWeb">
       <soap12:operation 
soapAction="http://schemas.microsoft.com/sharepoint/soap/directory/GetAllUserCollectionFromWe
b" style="document" />
       <wsdl:input>
         <soap12:body use="literal" />
       </wsdl:input>
       <wsdl:output>
         <soap12:body use="literal" />
       </wsdl:output>
     </wsdl:operation>
     <wsdl:operation name="GetUserCollectionFromGroup">
       <soap12:operation 
soapAction="http://schemas.microsoft.com/sharepoint/soap/directory/GetUserCollectionFromGroup
" style="document" />
       <wsdl:input>
         <soap12:body use="literal" />
       </wsdl:input>
       <wsdl:output>
         <soap12:body use="literal" />
       </wsdl:output>
     </wsdl:operation>
     <wsdl:operation name="GetUserCollectionFromRole">
       <soap12:operation 
soapAction="http://schemas.microsoft.com/sharepoint/soap/directory/GetUserCollectionFromRole" 
style="document" />
       <wsdl:input>
         <soap12:body use="literal" />
       </wsdl:input>
       <wsdl:output>
         <soap12:body use="literal" />
       </wsdl:output>
     </wsdl:operation>
     <wsdl:operation name="GetUserCollection">
       <soap12:operation 
soapAction="http://schemas.microsoft.com/sharepoint/soap/directory/GetUserCollection" 
style="document" />
       <wsdl:input>
         <soap12:body use="literal" />
       </wsdl:input>
       <wsdl:output>
         <soap12:body use="literal" />
       </wsdl:output>
     </wsdl:operation>
     <wsdl:operation name="GetUserInfo">
```
*Copyright © 2013 Microsoft Corporation.* 

*Release: November 18, 2013*

```
 <soap12:operation 
soapAction="http://schemas.microsoft.com/sharepoint/soap/directory/GetUserInfo" 
style="document" />
       <wsdl:input>
         <soap12:body use="literal" />
       </wsdl:input>
       <wsdl:output>
         <soap12:body use="literal" />
       </wsdl:output>
     </wsdl:operation>
     <wsdl:operation name="GetCurrentUserInfo">
       <soap12:operation 
soapAction="http://schemas.microsoft.com/sharepoint/soap/directory/GetCurrentUserInfo" 
style="document" />
      <wsdl:input>
         <soap12:body use="literal" />
       </wsdl:input>
       <wsdl:output>
         <soap12:body use="literal" />
       </wsdl:output>
     </wsdl:operation>
     <wsdl:operation name="AddUserToGroup">
       <soap12:operation 
soapAction="http://schemas.microsoft.com/sharepoint/soap/directory/AddUserToGroup" 
style="document" />
       <wsdl:input>
         <soap12:body use="literal" />
       </wsdl:input>
       <wsdl:output>
         <soap12:body use="literal" />
       </wsdl:output>
     </wsdl:operation>
     <wsdl:operation name="AddUserCollectionToGroup">
       <soap12:operation 
soapAction="http://schemas.microsoft.com/sharepoint/soap/directory/AddUserCollectionToGroup" 
style="document" />
       <wsdl:input>
         <soap12:body use="literal" />
       </wsdl:input>
       <wsdl:output>
         <soap12:body use="literal" />
       </wsdl:output>
     </wsdl:operation>
     <wsdl:operation name="AddUserToRole">
       <soap12:operation 
soapAction="http://schemas.microsoft.com/sharepoint/soap/directory/AddUserToRole" 
style="document" />
       <wsdl:input>
         <soap12:body use="literal" />
       </wsdl:input>
       <wsdl:output>
         <soap12:body use="literal" />
       </wsdl:output>
     </wsdl:operation>
     <wsdl:operation name="AddUserCollectionToRole">
       <soap12:operation 
soapAction="http://schemas.microsoft.com/sharepoint/soap/directory/AddUserCollectionToRole" 
style="document" />
       <wsdl:input>
         <soap12:body use="literal" />
```
*177 / 195*

*Copyright © 2013 Microsoft Corporation.* 

```
 </wsdl:input>
       <wsdl:output>
         <soap12:body use="literal" />
       </wsdl:output>
     </wsdl:operation>
     <wsdl:operation name="UpdateUserInfo">
       <soap12:operation 
soapAction="http://schemas.microsoft.com/sharepoint/soap/directory/UpdateUserInfo" 
style="document" />
       <wsdl:input>
         <soap12:body use="literal" />
       </wsdl:input>
       <wsdl:output>
         <soap12:body use="literal" />
       </wsdl:output>
     </wsdl:operation>
     <wsdl:operation name="RemoveUserFromSite">
       <soap12:operation 
soapAction="http://schemas.microsoft.com/sharepoint/soap/directory/RemoveUserFromSite" 
style="document" />
       <wsdl:input>
         <soap12:body use="literal" />
       </wsdl:input>
       <wsdl:output>
         <soap12:body use="literal" />
       </wsdl:output>
     </wsdl:operation>
     <wsdl:operation name="RemoveUserCollectionFromSite">
       <soap12:operation 
soapAction="http://schemas.microsoft.com/sharepoint/soap/directory/RemoveUserCollectionFromSi
te" style="document" />
       <wsdl:input>
         <soap12:body use="literal" />
       </wsdl:input>
       <wsdl:output>
         <soap12:body use="literal" />
       </wsdl:output>
     </wsdl:operation>
     <wsdl:operation name="RemoveUserFromWeb">
       <soap12:operation 
soapAction="http://schemas.microsoft.com/sharepoint/soap/directory/RemoveUserFromWeb" 
style="document" />
       <wsdl:input>
         <soap12:body use="literal" />
       </wsdl:input>
       <wsdl:output>
         <soap12:body use="literal" />
       </wsdl:output>
     </wsdl:operation>
     <wsdl:operation name="RemoveUserFromGroup">
       <soap12:operation 
soapAction="http://schemas.microsoft.com/sharepoint/soap/directory/RemoveUserFromGroup" 
style="document" />
       <wsdl:input>
         <soap12:body use="literal" />
       </wsdl:input>
       <wsdl:output>
         <soap12:body use="literal" />
       </wsdl:output>
     </wsdl:operation>
```
*Copyright © 2013 Microsoft Corporation.* 

*Release: November 18, 2013*

```
 <wsdl:operation name="RemoveUserCollectionFromGroup">
       <soap12:operation 
soapAction="http://schemas.microsoft.com/sharepoint/soap/directory/RemoveUserCollectionFromGr
oup" style="document" />
       <wsdl:input>
         <soap12:body use="literal" />
       </wsdl:input>
       <wsdl:output>
         <soap12:body use="literal" />
       </wsdl:output>
     </wsdl:operation>
     <wsdl:operation name="RemoveUserFromRole">
       <soap12:operation 
soapAction="http://schemas.microsoft.com/sharepoint/soap/directory/RemoveUserFromRole" 
style="document" />
      <wsdl:input>
         <soap12:body use="literal" />
       </wsdl:input>
       <wsdl:output>
         <soap12:body use="literal" />
       </wsdl:output>
     </wsdl:operation>
     <wsdl:operation name="RemoveUserCollectionFromRole">
       <soap12:operation 
soapAction="http://schemas.microsoft.com/sharepoint/soap/directory/RemoveUserCollectionFromRo
le" style="document" />
       <wsdl:input>
         <soap12:body use="literal" />
       </wsdl:input>
       <wsdl:output>
         <soap12:body use="literal" />
       </wsdl:output>
     </wsdl:operation>
     <wsdl:operation name="GetGroupCollectionFromSite">
       <soap12:operation 
soapAction="http://schemas.microsoft.com/sharepoint/soap/directory/GetGroupCollectionFromSite
" style="document" />
       <wsdl:input>
         <soap12:body use="literal" />
       </wsdl:input>
       <wsdl:output>
         <soap12:body use="literal" />
       </wsdl:output>
     </wsdl:operation>
     <wsdl:operation name="GetGroupCollectionFromWeb">
       <soap12:operation 
soapAction="http://schemas.microsoft.com/sharepoint/soap/directory/GetGroupCollectionFromWeb" 
style="document" />
       <wsdl:input>
         <soap12:body use="literal" />
       </wsdl:input>
       <wsdl:output>
         <soap12:body use="literal" />
       </wsdl:output>
     </wsdl:operation>
     <wsdl:operation name="GetGroupCollectionFromRole">
       <soap12:operation 
soapAction="http://schemas.microsoft.com/sharepoint/soap/directory/GetGroupCollectionFromRole
" style="document" />
       <wsdl:input>
```
*179 / 195*

*Copyright © 2013 Microsoft Corporation.* 

```
 <soap12:body use="literal" />
       </wsdl:input>
       <wsdl:output>
         <soap12:body use="literal" />
       </wsdl:output>
     </wsdl:operation>
     <wsdl:operation name="GetGroupCollectionFromUser">
       <soap12:operation 
soapAction="http://schemas.microsoft.com/sharepoint/soap/directory/GetGroupCollectionFromUser
" style="document" />
       <wsdl:input>
         <soap12:body use="literal" />
       </wsdl:input>
       <wsdl:output>
         <soap12:body use="literal" />
       </wsdl:output>
     </wsdl:operation>
     <wsdl:operation name="GetGroupCollection">
       <soap12:operation 
soapAction="http://schemas.microsoft.com/sharepoint/soap/directory/GetGroupCollection" 
style="document" />
       <wsdl:input>
         <soap12:body use="literal" />
       </wsdl:input>
       <wsdl:output>
         <soap12:body use="literal" />
       </wsdl:output>
     </wsdl:operation>
     <wsdl:operation name="GetGroupInfo">
       <soap12:operation 
soapAction="http://schemas.microsoft.com/sharepoint/soap/directory/GetGroupInfo" 
style="document" />
      <wsdl:input>
         <soap12:body use="literal" />
       </wsdl:input>
       <wsdl:output>
         <soap12:body use="literal" />
       </wsdl:output>
     </wsdl:operation>
     <wsdl:operation name="AddGroup">
       <soap12:operation 
soapAction="http://schemas.microsoft.com/sharepoint/soap/directory/AddGroup" style="document" 
/>
       <wsdl:input>
         <soap12:body use="literal" />
       </wsdl:input>
       <wsdl:output>
        <soap12:body use="literal" />
       </wsdl:output>
     </wsdl:operation>
     <wsdl:operation name="AddGroupToRole">
       <soap12:operation 
soapAction="http://schemas.microsoft.com/sharepoint/soap/directory/AddGroupToRole" 
style="document" />
       <wsdl:input>
         <soap12:body use="literal" />
       </wsdl:input>
       <wsdl:output>
         <soap12:body use="literal" />
       </wsdl:output>
```
*180 / 195*

*Copyright © 2013 Microsoft Corporation.*
```
 </wsdl:operation>
     <wsdl:operation name="UpdateGroupInfo">
       <soap12:operation 
soapAction="http://schemas.microsoft.com/sharepoint/soap/directory/UpdateGroupInfo" 
style="document" />
       <wsdl:input>
         <soap12:body use="literal" />
       </wsdl:input>
       <wsdl:output>
         <soap12:body use="literal" />
       </wsdl:output>
     </wsdl:operation>
     <wsdl:operation name="RemoveGroup">
       <soap12:operation 
soapAction="http://schemas.microsoft.com/sharepoint/soap/directory/RemoveGroup" 
style="document" />
      <wsdl:input>
         <soap12:body use="literal" />
       </wsdl:input>
       <wsdl:output>
         <soap12:body use="literal" />
       </wsdl:output>
     </wsdl:operation>
     <wsdl:operation name="RemoveGroupFromRole">
       <soap12:operation 
soapAction="http://schemas.microsoft.com/sharepoint/soap/directory/RemoveGroupFromRole" 
style="document" />
       <wsdl:input>
         <soap12:body use="literal" />
       </wsdl:input>
       <wsdl:output>
        <soap12:body use="literal" />
       </wsdl:output>
     </wsdl:operation>
     <wsdl:operation name="GetRoleCollectionFromWeb">
       <soap12:operation 
soapAction="http://schemas.microsoft.com/sharepoint/soap/directory/GetRoleCollectionFromWeb" 
style="document" />
       <wsdl:input>
         <soap12:body use="literal" />
       </wsdl:input>
       <wsdl:output>
         <soap12:body use="literal" />
       </wsdl:output>
     </wsdl:operation>
     <wsdl:operation name="GetRoleCollectionFromGroup">
       <soap12:operation 
soapAction="http://schemas.microsoft.com/sharepoint/soap/directory/GetRoleCollectionFromGroup
" style="document" />
       <wsdl:input>
         <soap12:body use="literal" />
       </wsdl:input>
       <wsdl:output>
         <soap12:body use="literal" />
       </wsdl:output>
     </wsdl:operation>
     <wsdl:operation name="GetRoleCollectionFromUser">
       <soap12:operation 
soapAction="http://schemas.microsoft.com/sharepoint/soap/directory/GetRoleCollectionFromUser" 
style="document" />
```
*[MS-UGS] — v20131118 UserGroup Web Service Protocol*  *181 / 195*

*Copyright © 2013 Microsoft Corporation.* 

```
 <wsdl:input>
         <soap12:body use="literal" />
       </wsdl:input>
       <wsdl:output>
         <soap12:body use="literal" />
       </wsdl:output>
     </wsdl:operation>
     <wsdl:operation name="GetRoleCollection">
       <soap12:operation 
soapAction="http://schemas.microsoft.com/sharepoint/soap/directory/GetRoleCollection" 
style="document" />
       <wsdl:input>
         <soap12:body use="literal" />
       </wsdl:input>
       <wsdl:output>
         <soap12:body use="literal" />
       </wsdl:output>
     </wsdl:operation>
     <wsdl:operation name="GetRoleInfo">
       <soap12:operation 
soapAction="http://schemas.microsoft.com/sharepoint/soap/directory/GetRoleInfo" 
style="document" />
       <wsdl:input>
         <soap12:body use="literal" />
       </wsdl:input>
       <wsdl:output>
         <soap12:body use="literal" />
       </wsdl:output>
     </wsdl:operation>
     <wsdl:operation name="AddRole">
       <soap12:operation 
soapAction="http://schemas.microsoft.com/sharepoint/soap/directory/AddRole" style="document" 
/>
       <wsdl:input>
         <soap12:body use="literal" />
       </wsdl:input>
       <wsdl:output>
        <soap12:body use="literal" />
       </wsdl:output>
     </wsdl:operation>
     <wsdl:operation name="AddRoleDef">
       <soap12:operation 
soapAction="http://schemas.microsoft.com/sharepoint/soap/directory/AddRoleDef" 
style="document" />
       <wsdl:input>
         <soap12:body use="literal" />
       </wsdl:input>
       <wsdl:output>
         <soap12:body use="literal" />
       </wsdl:output>
     </wsdl:operation>
     <wsdl:operation name="UpdateRoleInfo">
       <soap12:operation 
soapAction="http://schemas.microsoft.com/sharepoint/soap/directory/UpdateRoleInfo" 
style="document" />
       <wsdl:input>
         <soap12:body use="literal" />
       </wsdl:input>
       <wsdl:output>
         <soap12:body use="literal" />
```
*[MS-UGS] — v20131118 UserGroup Web Service Protocol* 

*Copyright © 2013 Microsoft Corporation.* 

```
 </wsdl:output>
     </wsdl:operation>
     <wsdl:operation name="UpdateRoleDefInfo">
       <soap12:operation 
soapAction="http://schemas.microsoft.com/sharepoint/soap/directory/UpdateRoleDefInfo" 
style="document" />
       <wsdl:input>
         <soap12:body use="literal" />
       </wsdl:input>
       <wsdl:output>
         <soap12:body use="literal" />
       </wsdl:output>
     </wsdl:operation>
     <wsdl:operation name="RemoveRole">
       <soap12:operation 
soapAction="http://schemas.microsoft.com/sharepoint/soap/directory/RemoveRole" 
style="document" />
       <wsdl:input>
         <soap12:body use="literal" />
       </wsdl:input>
       <wsdl:output>
         <soap12:body use="literal" />
       </wsdl:output>
     </wsdl:operation>
     <wsdl:operation name="GetUserLoginFromEmail">
       <soap12:operation 
soapAction="http://schemas.microsoft.com/sharepoint/soap/directory/GetUserLoginFromEmail" 
style="document" />
       <wsdl:input>
         <soap12:body use="literal" />
       </wsdl:input>
       <wsdl:output>
        <soap12:body use="literal" />
       </wsdl:output>
     </wsdl:operation>
     <wsdl:operation name="GetRolesAndPermissionsForCurrentUser">
       <soap12:operation 
soapAction="http://schemas.microsoft.com/sharepoint/soap/directory/GetRolesAndPermissionsForC
urrentUser" style="document" />
       <wsdl:input>
         <soap12:body use="literal" />
       </wsdl:input>
       <wsdl:output>
         <soap12:body use="literal" />
       </wsdl:output>
     </wsdl:operation>
     <wsdl:operation name="GetRolesAndPermissionsForSite">
       <soap12:operation 
soapAction="http://schemas.microsoft.com/sharepoint/soap/directory/GetRolesAndPermissionsForS
ite" style="document" />
       <wsdl:input>
         <soap12:body use="literal" />
       </wsdl:input>
       <wsdl:output>
         <soap12:body use="literal" />
       </wsdl:output>
     </wsdl:operation>
   </wsdl:binding>
</wsdl:definitions>
```
*[MS-UGS] — v20131118 UserGroup Web Service Protocol* 

*Copyright © 2013 Microsoft Corporation.* 

*Release: November 18, 2013*

*183 / 195*

# **7 Appendix B: Product Behavior**

<span id="page-183-0"></span>The information in this specification is applicable to the following Microsoft products or supplemental software. References to product versions include released service packs:

- Active Directory Domain Services (AD DS)
- The 2007 Microsoft Office system
- Microsoft Office 2010 suites
- Microsoft Office 2013
- Windows SharePoint Services 2.0
- Windows SharePoint Services 3.0
- Microsoft SharePoint Foundation 2010
- Microsoft SharePoint Foundation 2013

Exceptions, if any, are noted below. If a service pack or Quick Fix Engineering (QFE) number appears with the product version, behavior changed in that service pack or QFE. The new behavior also applies to subsequent service packs of the product unless otherwise specified. If a product edition appears with the product version, behavior is different in that product edition.

Unless otherwise specified, any statement of optional behavior in this specification that is prescribed using the terms SHOULD or SHOULD NOT implies product behavior in accordance with the SHOULD or SHOULD NOT prescription. Unless otherwise specified, the term MAY implies that the product does not follow the prescription.

[<1> Section 2.2.4.5: T](#page-22-0)he SharePoint Products and Technologies UI does not provide access to the **Hidden** attribute.

[<2> Section 2.2.4.6: T](#page-23-0)he SharePoint Products and Technologies UI does not provide access to the **Hidden** attribute.

[<3> Section 3.1.4.3: I](#page-35-0)n SharePoint Products and Technologies, "role definition" is the standard terminology and is used instead of "role" in all descriptions of this protocol's behavior. However, SharePoint Products and Technologies provides two distinct but entirely equivalent operations to add role definitions—**AddRole** and **AddRoleDef**—and two distinct but entirely equivalent operations for updating role definitions—**UpdateRoleInfo** and **UpdateRoleDefInfo**.

[<4> Section 3.1.4.4: W](#page-37-0)indows SharePoint Services 2.0 does not support this operation.

[<5> Section 3.1.4.4: I](#page-37-1)n SharePoint Products and Technologies, "role definition" is the standard terminology and is used instead of "role" in all descriptions of this protocol's behavior. However, SharePoint Products and Technologies provides two distinct but entirely equivalent operations to add role definitions—**AddRole** and **AddRoleDef**—and two distinct but entirely equivalent operations for updating role definitions—**UpdateRoleInfo** and **UpdateRoleDefInfo**.

[<6> Section 3.1.4.5:](#page-39-0) If the **[Active Directory Domain Services \(AD DS\)](%5bMS-GLOS%5d.pdf)** account creation mode is enabled, the **AddUserCollectionToGroup** operation (section [3.1.4.5\)](#page-39-1) in SharePoint Foundation 2010 works, as specified in section  $3.1.4$ , with the following differences:

*[MS-UGS] — v20131118 UserGroup Web Service Protocol*  *184 / 195*

*Copyright © 2013 Microsoft Corporation.* 

- If a user with the login name specified in the operation exists in the site collection, the server adds the user to the group (2) or role definition as specified in the operation.
- If a user with the login name specified in the operation does not exist in the site collection, the protocol server responds as follows:
	- If an e-mail address specified in the operation is not in a valid format, the server returns a SOAP fault with error code 0x80004005.
	- If one or more of the users in the site collection have the e-mail address specified in the operation, the protocol server responds as follows:
		- The server chooses one of the users with the e-mail address specified in the operation.
		- In the case where the login name and e-mail address for this user in the site collection do not match the login name and e-mail address in AD DS, the server also creates a new AD DS account for this user with a random, but unique login name.
		- The server adds the user to the group (2) or role definition as specified in the operation.
	- Otherwise, if the e-mail address specified in the operation is valid and none of the users in the site collection have the e-mail address specified in the operation, the server creates a new AD DS account for the user with a random but unique login name and adds the user to the group (2) or role definition as specified.

 $\leq$ 7> Section 3.1.4.6: If the Active Directory Domain Services (AD DS) account creation mode is enabled, the **AddUserCollectionToRole** operation (section [3.1.4.6\)](#page-42-1) in SharePoint Foundation 2010 works, as specified in section  $3.1.4$ , with the following differences:

- If a user with the login name specified in the operation exists in the site collection, the server adds the user to the group (2) or role definition as specified in the operation.
- If a user with the login name specified in the operation does not exist in the site collection, the protocol server responds as follows:
	- If an e-mail address specified in the operation is not in a valid format, the server returns a SOAP fault with error code 0x80004005.
	- If one or more of the users in the site collection have the e-mail address specified in the operation, the protocol server responds as follows:
		- The server chooses one of the users with the e-mail address specified in the operation.
		- In the case where the login name and e-mail address for this user in the site collection do not match the login name and e-mail address in AD DS, the server also creates a new AD DS account for this user with a random, but unique login name.
		- The server adds the user to the group (2) or role definition as specified in the operation.
	- Otherwise, if the e-mail address specified in the operation is valid and none of the users in the site collection have the e-mail address specified in the operation, the server creates a new AD DS account for the user with a random but unique login name and adds the user to the group (2) or role definition as specified.

 $\langle 8 \rangle$  Section 3.1.4.7: If the Active Directory Domain Services (AD DS) account creation mode is enabled, the **AddUserToGroup** operation (section [3.1.4.7\)](#page-44-1) in SharePoint Foundation 2010 works, as specified in section [3.1.4,](#page-28-0) with the following differences:

*[MS-UGS] — v20131118 UserGroup Web Service Protocol*  *185 / 195*

*Copyright © 2013 Microsoft Corporation.* 

- If a user with the login name specified in the operation exists in the site collection, the server adds the user to the group (2) or role definition as specified in the operation.
- If a user with the login name specified in the operation does not exist in the site collection, the protocol server responds as follows:
	- If an e-mail address specified in the operation is not in a valid format, the server returns a SOAP fault with error code 0x80004005.
	- If one or more of the users in the site collection have the e-mail address specified in the operation, the protocol server responds as follows:
		- The server chooses one of the users with the e-mail address specified in the operation.
		- In the case where the login name and e-mail address for this user in the site collection do not match the login name and e-mail address in AD DS, the server also creates a new AD DS account for this user with a random, but unique login name.
		- The server adds the user to the group (2) or role definition as specified in the operation.
	- Otherwise, if the e-mail address specified in the operation is valid and none of the users in the site collection have the e-mail address specified in the operation, the server creates a new AD DS account for the user with a random but unique login name and adds the user to the group (2) or role definition as specified.

 $\leq$ 9> Section 3.1.4.8: If the Active Directory Domain Services (AD DS) account creation mode is enabled, the **AddUserToRole** operation (section [3.1.4.8\)](#page-47-1) in SharePoint Foundation 2010 works, as specified in section  $3.1.4$ , with the following differences:

- If a user with the login name specified in the operation exists in the site collection, the server adds the user to the group (2) or role definition as specified in the operation.
- If a user with the login name specified in the operation does not exist in the site collection, the protocol server responds as follows:
	- If an e-mail address specified in the operation is not in a valid format, the server returns a SOAP fault with error code 0x80004005.
	- If one or more of the users in the site collection have the e-mail address specified in the operation, the protocol server responds as follows:
		- The server chooses one of the users with the e-mail address specified in the operation.
		- In the case where the login name and e-mail address for this user in the site collection do not match the login name and e-mail address in AD DS, the server also creates a new AD DS account for this user with a random, but unique login name.
		- The server adds the user to the group (2) or role definition as specified in the operation.
	- Otherwise, if the e-mail address specified in the operation is valid and none of the users in the site collection have the e-mail address specified in the operation, the server creates a new AD DS account for the user with a random but unique login name, and adds the user to the group (2) or role definition as specified.

[<10> Section 3.1.4.10: T](#page-51-0)his operation is not available in Windows SharePoint Services 2.0 or Windows SharePoint Services 3.0.

*[MS-UGS] — v20131118 UserGroup Web Service Protocol*  *186 / 195*

*Copyright © 2013 Microsoft Corporation.* 

[<11> Section 3.1.4.15: I](#page-64-0)n SharePoint Products and Technologies, if a site (2) inherits permissions from a parent site, in order for a group (2) to have permissions for that site, the group (2) has to have permissions for the parent site.

[<12> Section 3.1.4.22: W](#page-81-0)indows SharePoint Services 2.0 does not support this operation.

[<13> Section 3.1.4.23: W](#page-84-0)indows SharePoint Services 2.0 does not support this operation.

 $\leq$ 14> Section 3.1.4.30: In SharePoint Products and Technologies, if there are multiple users with the same e-mail address, the protocol server treats this case as no user can be found for a specified e-mail address.

[<15> Section 3.1.4.30.3.1: I](#page-103-0)n SharePoint Products and Technologies, if the value in the **Email** attribute is "login name", this method returns the user based on the login name; login name accepts both complete "Domain\Alias" format and "Alias only" format.

 $\leq$ 16> Section 3.1.4.34: In SharePoint Products and Technologies users are removed in sequential order, which means that if a user name is invalid or does not exist in the site collection, an error code 0x81020054 will be returned, but all previous valid users will be removed.

[<17> Section 3.1.4.35: I](#page-113-0)n SharePoint Products and Technologies users are removed in sequential order, which means that if some a user name is invalid or does not exist in the site collection, an error code 0x81020054 will be returned, but all previous valid users will be removed.

[<18> Section 3.1.4.36: I](#page-115-0)f AD DS account creation mode is enabled, the **RemoveUserCollectionFromSite** (section [3.1.4.36\)](#page-115-1) and **RemoveUserFromSite** (section [3.1.4.39\)](#page-121-0) operations also delete users from AD DS.

[<19> Section 3.1.4.36: I](#page-115-2)n SharePoint Products and Technologies users are removed in sequential order, which means that if a user name is invalid, an error code 0x81020054 will be returned, but all previous valid users will be removed. For the **RemoveUserCollectionFromSite** (section [3.1.4.36\)](#page-115-1) and **RemoveUserFromSite** (section [3.1.4.39\)](#page-121-0) operations, error code 0x80004005 is returned instead of 0x81020054 if the user was never added to the site collection. Error code 0x81020054 is returned if the login name is invalid. Otherwise, no error is reported, even if the user has already been removed from the site collection.

For the **RemoveUserCollectionFromGroup** (section [3.1.4.34\)](#page-110-1),

**RemoveUserCollectionFromRole** (section [3.1.4.35\)](#page-112-0), **RemoveUserFromGroup** (section [3.1.4.37\)](#page-117-0), **RemoveUserFromRole** (section [3.1.4.38\)](#page-119-0), and **RemoveUserFromWeb** (section [3.1.4.40\)](#page-124-0) operations, the error code 0x81020054 is returned only if the user does not currently exist in the site collection. Otherwise, no error is reported if the user has already been removed or is not a member of the respective collection (group (2), role definition, or site).

[<20> Section 3.1.4.39: I](#page-122-0)f AD DS account creation mode is enabled, **RemoveUserCollectionFromSite** (section [3.1.4.36\)](#page-115-1) and **RemoveUserFromSite** (section [3.1.4.39\)](#page-121-0) operations also delete users from AD DS.

[<21> Section 3.1.4.41: W](#page-126-0)indows SharePoint Services 2.0 and Windows SharePoint Services 3.0 return a SOAP fault with error code 0x81020043.

[<22> Section 3.1.4.42: I](#page-128-0)n SharePoint Products and Technologies, "role definition" is the standard terminology and is used instead of "role" in all descriptions of this protocol's behavior. However, SharePoint Products and Technologies provides two distinct, but entirely equivalent operations to add role definitions—**AddRole** and **AddRoleDef**—and two distinct, but entirely equivalent operations for updating role definitions—**UpdateRoleInfo** and **UpdateRoleDefInfo**.

*[MS-UGS] — v20131118 UserGroup Web Service Protocol* 

*Copyright © 2013 Microsoft Corporation.* 

[<23> Section 3.1.4.43.2.1: I](#page-132-0)n SharePoint Products and Technologies, "role definition" is the standard terminology and is used instead of "role" in all descriptions of this protocol's behavior. However, SharePoint Products and Technologies provides two distinct, but entirely equivalent operations to add role definitions—**AddRole** and **AddRoleDef**—and two distinct, but entirely equivalent operations for updating role definitions—**UpdateRoleInfo** and **UpdateRoleDefInfo**.

*[MS-UGS] — v20131118 UserGroup Web Service Protocol* 

*Copyright © 2013 Microsoft Corporation.* 

# **8 Change Tracking**

<span id="page-188-0"></span>This section identifies changes that were made to the [MS-UGS] protocol document between the July 2013 and November 2013 releases. Changes are classified as New, Major, Minor, Editorial, or No change.

The revision class **New** means that a new document is being released.

The revision class **Major** means that the technical content in the document was significantly revised. Major changes affect protocol interoperability or implementation. Examples of major changes are:

- A document revision that incorporates changes to interoperability requirements or functionality.
- The removal of a document from the documentation set.

The revision class **Minor** means that the meaning of the technical content was clarified. Minor changes do not affect protocol interoperability or implementation. Examples of minor changes are updates to clarify ambiguity at the sentence, paragraph, or table level.

The revision class **Editorial** means that the formatting in the technical content was changed. Editorial changes apply to grammatical, formatting, and style issues.

The revision class **No change** means that no new technical changes were introduced. Minor editorial and formatting changes may have been made, but the technical content of the document is identical to the last released version.

Major and minor changes can be described further using the following change types:

- **New content added.**
- Content updated.
- Content removed.
- **New product behavior note added.**
- **Product behavior note updated.**
- **Product behavior note removed.**
- New protocol syntax added.
- Protocol syntax updated.
- **Protocol syntax removed.**
- New content added due to protocol revision.
- Content updated due to protocol revision.
- Content removed due to protocol revision.
- New protocol syntax added due to protocol revision.
- **Protocol syntax updated due to protocol revision.**
- **Protocol syntax removed due to protocol revision.**

*[MS-UGS] — v20131118 UserGroup Web Service Protocol* 

*Copyright © 2013 Microsoft Corporation.* 

Obsolete document removed.

Editorial changes are always classified with the change type **Editorially updated.**

Some important terms used in the change type descriptions are defined as follows:

- **Protocol syntax** refers to data elements (such as packets, structures, enumerations, and methods) as well as interfaces.
- **Protocol revision** refers to changes made to a protocol that affect the bits that are sent over the wire.

The changes made to this document are listed in the following table. For more information, please contact [dochelp@microsoft.com.](mailto:dochelp@microsoft.com)

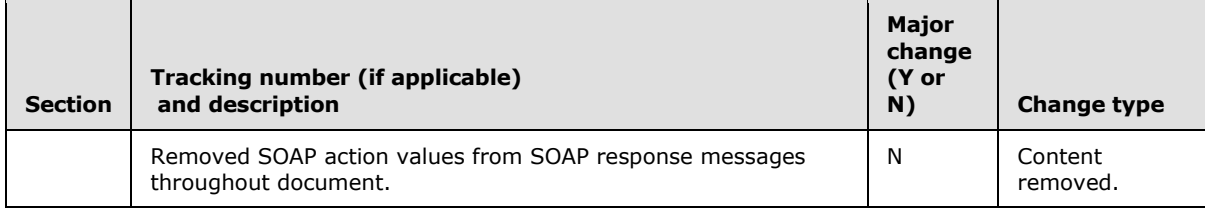

*[MS-UGS] — v20131118 UserGroup Web Service Protocol* 

*Copyright © 2013 Microsoft Corporation.* 

# **9 Index**

#### **A**

Abstract data model [server](#page-27-0) 28 Add users groups [and role definitions example](#page-136-0) 137 **[AddGroup operation](#page-30-0) 31** [AddGroupToRole operation](#page-33-0) 34 [AddRole operation](#page-35-1) 36 [AddRoleDef operation](#page-37-2) 38 [AddUserCollectionToGroup operation](#page-39-1) 40 [AddUserCollectionToRole operation](#page-42-1) 43 [AddUserToGroup operation](#page-44-1) 45 [AddUserToRole operation](#page-47-1) 48 [Applicability](#page-17-0) 18 [Attribute groups](#page-26-0) 27 [Attributes](#page-26-1) 27

### **C**

[Capability negotiation](#page-17-1) 18 [Change tracking](#page-188-0) 189 Client [overview](#page-27-1) 28 [Complex types](#page-20-0) 21 [Group](#page-20-1) 21 [Groups](#page-20-2) 21 [InputUsersType](#page-21-0) 22 [InputUserType](#page-21-1) 22 [RolesOutputMaskType](#page-21-2) 22 [RolesOutputTextType](#page-22-1) 23 server [EmailsInputType](#page-102-0) 103 [EmailsOutputType](#page-103-1) 104 [GroupsInputType](#page-56-0) 57 [RolesInputType](#page-70-0) 71 [RolesOutputType](#page-80-0) 81 [User](#page-23-1) 24 [Users](#page-24-0) 25

## **D**

Data model - abstract [server](#page-27-0) 28

## **E**

```
Elements
  server
    AddGroup 33
    AddGroupResponse 33
    AddGroupToRole 35
    AddGroupToRoleResponse 35
    AddRole 37
    AddRoleDef 39
    AddRoleDefResponse 40
    AddRoleResponse 38
```
[AddUserCollectionToGroup](#page-41-0) 42 [AddUserCollectionToGroupResponse](#page-41-1) 42 [AddUserCollectionToRole](#page-43-0) 44 [AddUserCollectionToRoleResponse](#page-44-2) 45 [AddUserToGroup](#page-45-0) 46 [AddUserToGroupResponse](#page-46-0) 47 [AddUserToRole](#page-48-0) 49 [AddUserToRoleResponse](#page-48-1) 49 [GetAllUserCollectionFromWeb](#page-50-0) 51 [GetAllUserCollectionFromWebResponse](#page-50-1) 51 [GetCurrentUserInfo](#page-52-0) 53 [GetCurrentUserInfoResponse](#page-52-1) 53 [GetGroupCollection](#page-55-0) 56 [GetGroupCollectionFromRole](#page-58-0) 59 [GetGroupCollectionFromRoleResponse](#page-58-1) 59 [GetGroupCollectionFromSite](#page-60-0) 61 [GetGroupCollectionFromSiteResponse](#page-60-1) 61 [GetGroupCollectionFromUser](#page-62-0) 63 [GetGroupCollectionFromUserResponse](#page-63-0) 64 [GetGroupCollectionFromWeb](#page-65-0) 66 [GetGroupCollectionFromWebResponse](#page-65-1) 66 [GetGroupCollectionResponse](#page-55-1) 56 [GetGroupInfo](#page-67-0) 68 [GetGroupInfoResponse](#page-67-1) 68 [GetRoleCollection](#page-69-0) 70 [GetRoleCollectionFromGroup](#page-72-0) 73 [GetRoleCollectionFromGroupResponse](#page-73-0) 74 [GetRoleCollectionFromUser](#page-75-0) 76 [GetRoleCollectionFromUserResponse](#page-75-1) 76 [GetRoleCollectionFromWeb](#page-77-0) 78 [GetRoleCollectionFromWebResponse](#page-77-1) 78 [GetRoleCollectionResponse](#page-70-1) 71 [GetRoleInfo](#page-79-0) 80 [GetRoleInfoResponse](#page-79-1) 80 [GetRolesAndPermissionsForCurrentUser](#page-82-0) 83 [GetRolesAndPermissionsForCurrentUserRespon](#page-83-0) [se](#page-83-0) 84 [GetRolesAndPermissionsForSite](#page-85-0) 86 [GetRolesAndPermissionsForSiteResponse](#page-85-1) 86 [GetUserCollection](#page-87-0) 88 [GetUserCollectionFromGroup](#page-90-0) 91 [GetUserCollectionFromGroupResponse](#page-90-1) 91 [GetUserCollectionFromRole](#page-92-0) 93 [GetUserCollectionFromRoleResponse](#page-92-1) 93 [GetUserCollectionFromSite](#page-94-0) 95 [GetUserCollectionFromSiteResponse](#page-95-0) 96 [GetUserCollectionFromWeb](#page-97-0) 98 [GetUserCollectionFromWebResponse](#page-97-1) 98 [GetUserCollectionResponse](#page-88-0) 89 [GetUserInfo](#page-99-0) 100 [GetUserInfoResponse](#page-99-1) 100 [GetUserLoginFromEmail](#page-101-0) 102 [GetUserLoginFromEmailResponse](#page-102-1) 103 [RemoveGroup](#page-105-0) 106 [RemoveGroupFromRole](#page-107-0) 108 [RemoveGroupFromRoleResponse](#page-107-1) 108 [RemoveGroupResponse](#page-105-1) 106 [RemoveRole](#page-109-0) 110

*[MS-UGS] — v20131118 UserGroup Web Service Protocol* 

*Copyright © 2013 Microsoft Corporation.* 

[RemoveRoleResponse](#page-109-1) 110 [RemoveUserCollectionFromGroup](#page-111-0) 112 [RemoveUserCollectionFromGroupResponse](#page-112-1) 113 [RemoveUserCollectionFromRole](#page-114-0) 115 [RemoveUserCollectionFromRoleResponse](#page-114-1) 115 [RemoveUserCollectionFromSite](#page-116-0) 117 [RemoveUserCollectionFromSiteResponse](#page-116-1) 117 [RemoveUserFromGroup](#page-118-0) 119 [RemoveUserFromGroupResponse](#page-119-1) 120 [RemoveUserFromRole](#page-121-1) 122 [RemoveUserFromRoleResponse](#page-121-2) 122 [RemoveUserFromSite](#page-123-0) 124 [RemoveUserFromSiteResponse](#page-123-1) 124 [RemoveUserFromWeb](#page-125-0) 126 [RemoveUserFromWebResponse](#page-125-1) 126 [UpdateGroupInfo](#page-127-0) 128 [UpdateGroupInfoResponse](#page-128-1) 129 [UpdateRoleDefInfo](#page-130-0) 131 [UpdateRoleDefInfoResponse](#page-130-1) 131 [UpdateRoleInfo](#page-132-1) 133 [UpdateRoleInfoResponse](#page-133-0) 134 [UpdateUserInfo](#page-134-0) 135 [UpdateUserInfoResponse](#page-135-0) 136 Events local - [server](#page-135-1) 136 [timer -](#page-135-2) server 136 Examples Add users groups [and role definitions](#page-136-0) 137 [remove groups and users from a group](#page-139-0) 140 [retrieve and update user information](#page-138-0) 139

## **F**

Fields - [vendor-extensible](#page-18-0) 19 [Full WSDL](#page-142-0) 143

### **G**

[GetAllUserCollectionFromWeb operation](#page-49-0) 50 [GetCurrentUserInfo operation](#page-51-1) 52 [GetGroupCollection operation](#page-53-0) 54 [GetGroupCollectionFromRole operation](#page-56-1) 57 [GetGroupCollectionFromSite operation](#page-59-0) 60 [GetGroupCollectionFromUser operation](#page-61-0) 62 [GetGroupCollectionFromWeb operation](#page-63-1) 64 [GetGroupInfo operation](#page-66-0) 67 [GetRoleCollection operation](#page-68-0) 69 [GetRoleCollectionFromGroup operation](#page-71-0) 72 [GetRoleCollectionFromUser operation](#page-73-1) 74 [GetRoleCollectionFromWeb operation](#page-76-0) 77 [GetRoleInfo operation](#page-78-0) 79 [GetRolesAndPermissionsForCurrentUser operation](#page-81-1) 82 [GetRolesAndPermissionsForSite operation](#page-84-1) 85 [GetUserCollection operation](#page-86-0) 87 [GetUserCollectionFromGroup operation](#page-88-1) 89 [GetUserCollectionFromRole operation](#page-91-0) 92 **[GetUserCollectionFromSite operation](#page-93-0)** 94 [GetUserCollectionFromWeb operation](#page-95-1) 96 [GetUserInfo operation](#page-98-0) 99

[GetUserLoginFromEmail operation](#page-100-1) 101 [Glossary](#page-15-0) 16 [Groupcomplex type](#page-20-1) 21 [Groups](#page-26-2) 27 [Groupscomplex type](#page-20-2) 21

#### **I**

Implementer - [security considerations](#page-141-0) 142 [Index of security parameters](#page-141-1) 142 [Informative references](#page-16-0) 17 Initialization [server](#page-28-1) 29 [InputUsersTypecomplex type](#page-21-0) 22 [InputUserTypecomplex type](#page-21-1) 22 [Introduction](#page-15-1) 16

#### **L**

Local events [server](#page-135-1) 136

#### **M**

Message processing [server](#page-28-0) 29 Messages [attribute groups](#page-26-0) 27 [attributes](#page-26-1) 27 [complex types](#page-20-0) 21 [elements](#page-19-0) 20 [enumerated](#page-19-1) 20 [Groupcomplex type](#page-20-1) 21 [groups](#page-26-2) 27 [Groupscomplex type](#page-20-2) 21 [InputUsersTypecomplex type](#page-21-0) 22 [InputUserTypecomplex type](#page-21-1) 22 [namespaces](#page-19-2) 20 [PrincipalTypesimple type](#page-24-1) 25 [RolesOutputMaskTypecomplex type](#page-21-2) 22 [RolesOutputTextTypecomplex type](#page-22-1) 23 server [AddGroupSoapIn](#page-31-0) 32 [AddGroupSoapOut](#page-31-1) 32 [AddGroupToRoleSoapIn](#page-33-1) 34 [AddGroupToRoleSoapOut](#page-34-2) 35 [AddRoleDefSoapIn](#page-38-1) 39 [AddRoleDefSoapOut](#page-38-2) 39 [AddRoleSoapIn](#page-36-1) 37 [AddRoleSoapOut](#page-36-2) 37 [AddUserCollectionToGroupSoapIn](#page-40-0) 41 [AddUserCollectionToGroupSoupOut](#page-40-1) 41 [AddUserCollectionToRoleSoapIn](#page-43-1) 44 [AddUserCollectionToRoleSoapOut](#page-43-2) 44 [AddUserToGroupSoapIn](#page-45-1) 46 [AddUserToGroupSoapOut](#page-45-2) 46 [AddUserToRoleSoapIn](#page-47-2) 48 [AddUserToRoleSoapOut](#page-48-2) 49 [GetAllUserCollectionFromWebSoapIn](#page-50-2) 51 [GetAllUserCollectionFromWebSoapOut](#page-50-3) 51 [GetCurrentUserInfoSoapIn](#page-52-2) 53 [GetCurrentUserInfoSoapOut](#page-52-3) 53

*[MS-UGS] — v20131118 UserGroup Web Service Protocol* 

*Copyright © 2013 Microsoft Corporation.* 

*Release: November 18, 2013*

*192 / 195*

[GetGroupCollectionFromRoleSoapIn](#page-57-0) 58 [GetGroupCollectionFromRoleSoapOut](#page-57-1) 58 [GetGroupCollectionFromSiteSoapIn](#page-59-1) 60 [GetGroupCollectionFromSiteSoapOut](#page-60-2) 61 [GetGroupCollectionFromUserSoapIn](#page-62-1) 63 [GetGroupCollectionFromUserSoapOut](#page-62-2) 63 [GetGroupCollectionFromWebSoapIn](#page-64-1) 65 [GetGroupCollectionFromWebSoapOut](#page-64-2) 65 [GetGroupCollectionSoapIn](#page-54-0) 55 [GetGroupCollectionSoapOut](#page-54-1) 55 [GetGroupInfoSoapIn](#page-66-1) 67 [GetGroupInfoSoapOut](#page-67-2) 68 [GetRoleCollectionFromGroupSoapIn](#page-72-1) 73 [GetRoleCollectionFromGroupSoapOut](#page-72-2) 73 [GetRoleCollectionFromUserSoapIn](#page-74-0) 75 [GetRoleCollectionFromUserSoapOut](#page-74-1) 75 [GetRoleCollectionFromWebSoapIn](#page-76-1) 77 [GetRoleCollectionFromWebSoapOut](#page-77-2) 78 **[GetRoleCollectionSoapIn](#page-69-1) 70** [GetRoleCollectionSoapOut](#page-69-2) 70 [GetRoleInfoSoapIn](#page-79-2) 80 [GetRoleInfoSoapOut](#page-79-3) 80 [GetRolesAndPermissionsForCurrentUserSoapIn](#page-82-1) 83 [GetRolesAndPermissionsForCurrentUserSoapOu](#page-82-2) [t](#page-82-2) 83 [GetRolesAndPermissionsForSiteSoapIn](#page-84-2) 85 [GetRolesAndPermissionsForSiteSoapOut](#page-85-2) 86 [GetUserCollectionFromGroupSoapIn](#page-89-0) 90 [GetUserCollectionFromGroupSoapOut](#page-89-1) 90 [GetUserCollectionFromRoleSoapIn](#page-91-1) 92 [GetUserCollectionFromRoleSoapOut](#page-92-2) 93 [GetUserCollectionFromSiteSoapIn](#page-94-1) 95 [GetUserCollectionFromSiteSoapOut](#page-94-2) 95 [GetUserCollectionFromSiteWebSoapIn](#page-96-0) 97 [GetUserCollectionFromSiteWebSoapOut](#page-96-1) 97 [GetUserCollectionSoapIn](#page-87-1) 88 [GetUserCollectionSoapOut](#page-87-2) 88 [GetUserInfoSoapIn](#page-98-1) 99 [GetUserInfoSoapOut](#page-99-2) 100 [GetUserLoginFromEmailSoapIn](#page-101-1) 102 [GetUserLoginFromEmailSoapOut](#page-101-2) 102 [RemoveGroupFromRoleSoapIn](#page-106-0) 107 [RemoveGroupFromRoleSoapOut](#page-107-2) 108 [RemoveGroupSoapIn](#page-104-0) 105 [RemoveGroupSoapOut](#page-104-1) 105 [RemoveRoleSoapIn](#page-109-2) 110 [RemoveRoleSoapOut](#page-109-3) 110 [RemoveUserCollectionFromGroupSoapIn](#page-111-1) 112 [RemoveUserCollectionFromGroupSoapOut](#page-111-2) 112 [RemoveUserCollectionFromRoleSoapIn](#page-113-1) 114 [RemoveUserCollectionFromRoleSoapOut](#page-113-2) 114 [RemoveUserCollectionFromSiteSoapIn](#page-115-3) 116 [RemoveUserCollectionFromSiteSoapOut](#page-116-2) 117 [RemoveUserFromGroupSoapIn](#page-118-1) 119 [RemoveUserFromGroupSoapOut](#page-118-2) 119 [RemoveUserFromRoleSoapIn](#page-120-0) 121 [RemoveUserFromRoleSoapOut](#page-120-1) 121 [RemoveUserFromSiteSoapIn](#page-122-1) 123 [RemoveUserFromSiteSoapOut](#page-122-2) 123 [RemoveUserFromWebSoapIn](#page-124-1) 125

[RemoveUserFromWebSoapOut](#page-124-2) 125 [UpdateGroupInfoSoapIn](#page-127-1) 128 [UpdateGroupInfoSoapOut](#page-127-2) 128 [UpdateRoleDefInfoSoapIn](#page-129-0) 130 [UpdateRoleDefInfoSoapOut](#page-129-1) 130 [UpdateRoleInfoSoapIn](#page-132-2) 133 [UpdateRoleInfoSoapOut](#page-132-3) 133 [UpdateUserInfoSoapIn](#page-134-1) 135 [UpdateUserInfoSoapOut](#page-134-2) 135 [simple types](#page-24-2) 25 [String1023OrEmptyTypesimple type](#page-25-0) 26 [String251Typesimple type](#page-25-1) 26 [String255OrEmptyTypesimple type](#page-25-2) 26 [String255Typesimple type](#page-25-3) 26 [String512OrEmptyTypesimple type](#page-26-3) 27 [syntax](#page-19-3) 20 [transport](#page-19-4) 20 [Usercomplex type](#page-23-1) 24 [Userscomplex type](#page-24-0) 25

#### **N**

[Namespaces](#page-19-2) 20 [Normative references](#page-16-1) 17

# **O**

**Operations** [AddGroup](#page-30-0) 31 [AddGroupToRole](#page-33-0) 34 [AddRole](#page-35-1) 36 [AddRoleDef](#page-37-2) 38 [AddUserCollectionToGroup](#page-39-1) 40 [AddUserCollectionToRole](#page-42-1) 43 [AddUserToGroup](#page-44-1) 45 [AddUserToRole](#page-47-1) 48 [GetAllUserCollectionFromWeb](#page-49-0) 50 [GetCurrentUserInfo](#page-51-1) 52 [GetGroupCollection](#page-53-0) 54 [GetGroupCollectionFromRole](#page-56-1) 57 [GetGroupCollectionFromSite](#page-59-0) 60 [GetGroupCollectionFromUser](#page-61-0) 62 [GetGroupCollectionFromWeb](#page-63-1) 64 [GetGroupInfo](#page-66-0) 67 **[GetRoleCollection](#page-68-0) 69** [GetRoleCollectionFromGroup](#page-71-0) 72 [GetRoleCollectionFromUser](#page-73-1) 74 [GetRoleCollectionFromWeb](#page-76-0) 77 [GetRoleInfo](#page-78-0) 79 [GetRolesAndPermissionsForCurrentUser](#page-81-1) 82 [GetRolesAndPermissionsForSite](#page-84-1) 85 [GetUserCollection](#page-86-0) 87 [GetUserCollectionFromGroup](#page-88-1) 89 [GetUserCollectionFromRole](#page-91-0) 92 [GetUserCollectionFromSite](#page-93-0) 94 [GetUserCollectionFromWeb](#page-95-1) 96 [GetUserInfo](#page-98-0) 99 [GetUserLoginFromEmail](#page-100-1) 101 [RemoveGroup](#page-104-2) 105 [RemoveGroupFromRole](#page-106-1) 107 [RemoveRole](#page-108-0) 109 [RemoveUserCollectionFromGroup](#page-110-1) 111

*[MS-UGS] — v20131118 UserGroup Web Service Protocol* 

*Copyright © 2013 Microsoft Corporation.* 

*Release: November 18, 2013*

*193 / 195*

[RemoveUserCollectionFromRole](#page-112-0) 113 [RemoveUserCollectionFromSite](#page-115-1) 116 [RemoveUserFromGroup](#page-117-0) 118 [RemoveUserFromRole](#page-119-0) 120 [RemoveUserFromSite](#page-121-0) 122 [RemoveUserFromWeb](#page-124-0) 125 [UpdateGroupInfo](#page-126-1) 127 [UpdateRoleDefInfo](#page-128-2) 129 [UpdateRoleInfo](#page-131-0) 132 [UpdateUserInfo](#page-133-1) 134 [Overview \(synopsis\)](#page-17-2) 18

# **P**

Parameters - [security index](#page-141-1) 142 [Preconditions](#page-17-3) 18 [Prerequisites](#page-17-3) 18 [PrincipalTypesimple type](#page-24-1) 25 [Product behavior](#page-183-0) 184 Protocol Details [overview](#page-27-1) 28

#### **R**

[References](#page-16-2) 17 [informative](#page-16-0) 17 [normative](#page-16-1) 17 [Relationship to other protocols](#page-17-4) 18 [Remove groups and users from a group example](#page-139-0) 140 [RemoveGroup operation](#page-104-2) 105 [RemoveGroupFromRole operation](#page-106-1) 107 [RemoveRole operation](#page-108-0) 109 [RemoveUserCollectionFromGroup operation](#page-110-1) 111 [RemoveUserCollectionFromRole operation](#page-112-0) 113 [RemoveUserCollectionFromSite operation](#page-115-1) 116 [RemoveUserFromGroup operation](#page-117-0) 118 [RemoveUserFromRole operation](#page-119-0) 120 [RemoveUserFromSite operation](#page-121-0) 122 [RemoveUserFromWeb operation](#page-124-0) 125 [Retrieve and update user information example](#page-138-0) 139 [RolesOutputMaskTypecomplex](#page-21-2) type 22 [RolesOutputTextTypecomplex type](#page-22-1) 23

# **S**

Security [implementer considerations](#page-141-0) 142 [parameter index](#page-141-1) 142 Sequencing rules [server](#page-28-0) 29 Server [abstract data model](#page-27-0) 28 [AddGroup operation](#page-30-0) 31 [AddGroupToRole operation](#page-33-0) 34 [AddRole operation](#page-35-1) 36 [AddRoleDef operation](#page-37-2) 38 [AddUserCollectionToGroup operation](#page-39-1) 40 [AddUserCollectionToRole operation](#page-42-1) 43 [AddUserToGroup operation](#page-44-1) 45 [AddUserToRole operation](#page-47-1) 48 [GetAllUserCollectionFromWeb operation](#page-49-0) 50

**[GetCurrentUserInfo operation](#page-51-1) 52** [GetGroupCollection operation](#page-53-0) 54 [GetGroupCollectionFromRole operation](#page-56-1) 57 [GetGroupCollectionFromSite operation](#page-59-0) 60 [GetGroupCollectionFromUser operation](#page-61-0) 62 [GetGroupCollectionFromWeb operation](#page-63-1) 64 [GetGroupInfo operation](#page-66-0) 67 [GetRoleCollection operation](#page-68-0) 69 [GetRoleCollectionFromGroup operation](#page-71-0) 72 [GetRoleCollectionFromUser operation](#page-73-1) 74 [GetRoleCollectionFromWeb operation](#page-76-0) 77 [GetRoleInfo operation](#page-78-0) 79 [GetRolesAndPermissionsForCurrentUser operation](#page-81-1) 82 [GetRolesAndPermissionsForSite operation](#page-84-1) 85 [GetUserCollection operation](#page-86-0) 87 [GetUserCollectionFromGroup operation](#page-88-1) 89 [GetUserCollectionFromRole operation](#page-91-0) 92 [GetUserCollectionFromSite operation](#page-93-0) 94 [GetUserCollectionFromWeb operation](#page-95-1) 96 [GetUserInfo operation](#page-98-0) 99 [GetUserLoginFromEmail operation](#page-100-1) 101 [initialization](#page-28-1) 29 [local events](#page-135-1) 136 [message processing](#page-28-0) 29 [overview](#page-27-1) 28 [RemoveGroup operation](#page-104-2) 105 [RemoveGroupFromRole operation](#page-106-1) 107 [RemoveRole operation](#page-108-0) 109 [RemoveUserCollectionFromGroup operation](#page-110-1) 111 [RemoveUserCollectionFromRole operation](#page-112-0) 113 [RemoveUserCollectionFromSite operation](#page-115-1) 116 [RemoveUserFromGroup operation](#page-117-0) 118 [RemoveUserFromRole operation](#page-119-0) 120 [RemoveUserFromSite operation](#page-121-0) 122 [RemoveUserFromWeb operation](#page-124-0) 125 [sequencing rules](#page-28-0) 29 [timer events](#page-135-2) 136 [timers](#page-28-2) 29 [UpdateGroupInfo operation](#page-126-1) 127 [UpdateRoleDefInfo operation](#page-128-2) 129 [UpdateRoleInfo operation](#page-131-0) 132 [UpdateUserInfo operation](#page-133-1) 134 [Simple types](#page-24-2) 25 [PrincipalType](#page-24-1) 25 [String1023OrEmptyType](#page-25-0) 26 [String251Type](#page-25-1) 26 [String255OrEmptyType](#page-25-2) 26 [String255Type](#page-25-3) 26 [String512OrEmptyType](#page-26-3) 27 [Standards assignments](#page-18-1) 19 [String1023OrEmptyTypesimple type](#page-25-0) 26 [String251Typesimple type](#page-25-1) 26 [String255OrEmptyTypesimple type](#page-25-2) 26 [String255Typesimple type](#page-25-3) 26 [String512OrEmptyTypesimple type](#page-26-3) 27 Syntax [messages -](#page-19-3) overview 20

# **T**

Timer events

*[MS-UGS] — v20131118 UserGroup Web Service Protocol* 

*Copyright © 2013 Microsoft Corporation.* 

[server](#page-135-2) 136 Timers [server](#page-28-2) 29 [Tracking changes](#page-188-0) 189 [Transport](#page-19-4) 20 Types [complex](#page-20-0) 21 [simple](#page-24-2) 25

# **U**

[UpdateGroupInfo operation](#page-126-1) 127 [UpdateRoleDefInfo operation](#page-128-2) 129 [UpdateRoleInfo operation](#page-131-0) 132 [UpdateUserInfo operation](#page-133-1) 134 [Usercomplex type](#page-23-1) 24 [Userscomplex type](#page-24-0) 25

## **V**

[Vendor-extensible fields](#page-18-0) 19 [Versioning](#page-17-1) 18

#### **W**

**[WSDL](#page-142-0) 143** 

*[MS-UGS] — v20131118 UserGroup Web Service Protocol* 

*Copyright © 2013 Microsoft Corporation.*